# INTERNATIONAL STANDARD

IEC 61131-3

Second edition 2003-01

Programmable controllers -

Part 3: Programming languages

Automates programmables -

Partie 3: Langages de programmation

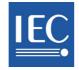

Reference number IEC 61131-3:2003(E)

# **Publication numbering**

As from 1 January 1997 all IEC publications are issued with a designation in the 60000 series. For example, IEC 34-1 is now referred to as IEC 60034-1.

#### Consolidated editions

The IEC is now publishing consolidated versions of its publications. For example, edition numbers 1.0, 1.1 and 1.2 refer, respectively, to the base publication, the base publication incorporating amendment 1 and the base publication incorporating amendments 1 and 2.

# Further information on IEC publications

The technical content of IEC publications is kept under constant review by the IEC, thus ensuring that the content reflects current technology. Information relating to this publication, including its validity, is available in the IEC Catalogue of publications (see below) in addition to new editions, amendments and corrigenda. Information on the subjects under consideration and work in progress undertaken by the technical committee which has prepared this publication, as well as the list of publications issued, is also available from the following:

#### IEC Web Site (<u>www.iec.ch</u>)

### • Catalogue of IEC publications

The on-line catalogue on the IEC web site (<a href="http://www.iec.ch/searchpub/cur\_fut.htm">http://www.iec.ch/searchpub/cur\_fut.htm</a>) enables you to search by a variety of criteria including text searches, technical committees and date of publication. On-line information is also available on recently issued publications, withdrawn and replaced publications, as well as corrigenda.

## IEC Just Published

This summary of recently issued publications (<a href="http://www.iec.ch/online\_news/justpub/ip\_entry.htm">http://www.iec.ch/online\_news/justpub/ip\_entry.htm</a>) is also available by email. Please contact the Customer Service Centre (see below) for further information.

## • Customer Service Centre

If you have any questions regarding this publication or need further assistance, please contact the Customer Service Centre:

Email: custserv@iec.ch
Tel: +41 22 919 02 11
Fax: +41 22 919 03 00

# INTERNATIONAL STANDARD

IEC 61131-3

Second edition 2003-01

Programmable controllers -

Part 3: Programming languages

Automates programmables -

Partie 3: Langages de programmation

© IEC 2003 — Copyright - all rights reserved

No part of this publication may be reproduced or utilized in any form or by any means, electronic or mechanical, including photocopying and microfilm, without permission in writing from the publisher.

International Electrotechnical Commission, 3, rue de Varembé, PO Box 131, CH-1211 Geneva 20, Switzerland Telephone: +41 22 919 02 11 Telefax: +41 22 919 03 00 E-mail: inmail@iec.ch Web: www.iec.ch

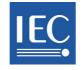

Commission Electrotechnique Internationale International Electrotechnical Commission Международная Электротехническая Комиссия PRICE CODE

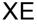

For price, see current catalogue

# **CONTENTS**

| FOREWORD                                         | 8  |
|--------------------------------------------------|----|
| 1 General                                        | 9  |
| 1.1 Scope                                        | 9  |
| 1.2 Normative references                         |    |
| 1.3 Definitions                                  |    |
| 1.4 Overview and general requirements            |    |
| 1.4.1 Software model                             |    |
| 1.4.2 Communication model                        |    |
| 1.4.3 Programming model                          |    |
| 1.5 Compliance                                   |    |
| 1.5.1 System compliance                          |    |
| 1.5.2 Program compliance                         | 22 |
| 2 Common elements                                | 23 |
| 2.1 Use of printed characters                    |    |
| 2.1.1 Character set                              |    |
| 2.1.2 Identifiers                                |    |
| 2.1.3 Keywords                                   |    |
| 2.1.4 Use of white space                         |    |
| 2.1.5 Comments                                   |    |
| 2.1.6 Pragmas                                    |    |
| 2.2 External representation of data              |    |
| 2.2.1 Numeric literals                           | 25 |
| 2.2.2 Character string literals                  | 26 |
| 2.2.3 Time literals                              | 28 |
| 2.2.3.1 Duration                                 | 28 |
| 2.2.3.2 Time of day and date                     |    |
| 2.3 Data types                                   |    |
| 2.3.1 Elementary data types                      |    |
| 2.3.2 Generic data types                         |    |
| 2.3.3 Derived data types                         |    |
| 2.3.3.1 Declaration                              |    |
| 2.3.3.2 Initialization                           |    |
| 2.3.3.3 Usage                                    |    |
| 2.4 Variables                                    |    |
| 2.4.1 Representation                             |    |
| 2.4.1.1 Single-element variables                 |    |
| 2.4.2 Initialization                             |    |
| 2.4.3 Declaration                                |    |
| 2.4.3.1 Type assignment                          |    |
| 2.4.3.2 Initial value assignment                 |    |
| 2.5 Program organization units                   |    |
| 2.5.1 Functions                                  |    |
| 2.5.1.1 Representation                           |    |
| 2.5.1.2 Execution control                        |    |
| 2.5.1.3 Declaration                              |    |
| 2.5.1.4 Typing, overloading, and type conversion |    |
| 2.5.1.5 Standard functions                       |    |
| 2.5.1.5.1 Type conversion functions              |    |
| 2.5.1.5.2 Numerical functions                    |    |
| 2.5.1.5.3 Bit string functions                   |    |
| 2.5.1.5.4 Selection and comparison functions     |    |
| 2.5.1.5.5 Character string functions             |    |
| 2.5.1.5.6 Functions of time data types           |    |
| 2.5.1.5.7 Functions of enumerated data types     |    |

| ANNEX A (normative) Specification method for textual languages |      |
|----------------------------------------------------------------|------|
| A.1 Syntax                                                     |      |
| A.1.1 Terminal symbols                                         |      |
| A.1.2 Non-terminal symbols                                     |      |
| A.1.3 Production rules                                         |      |
| A.2 Semantics                                                  | 145  |
|                                                                | 4.40 |
| ANNEX B (normative) Formal specifications of language elements |      |
| B.0 Programming model                                          |      |
| B.1 Common elements                                            |      |
| B.1.1 Letters, digits and identifiers                          |      |
| B.1.2 Constants                                                |      |
| B.1.2.2 Character strings                                      |      |
| B.1.2.3 Time literals                                          |      |
| B.1.2.3.1 Duration.                                            |      |
| B.1.2.3.2 Time of day and date                                 |      |
| B.1.3 Data types                                               |      |
| B.1.3.1 Elementary data types                                  |      |
| B.1.3.2 Generic data types                                     |      |
| B.1.3.3 Derived data types                                     |      |
| B.1.4 Variables                                                |      |
| B.1.4.1 Directly represented variables                         |      |
| B.1.4.2 Multi-element variables                                |      |
| B.1.4.3 Declaration and initialization                         |      |
| B.1.5 Program organization units                               |      |
| B.1.5.1 Functions                                              |      |
| B.1.5.2 Function blocks                                        |      |
| B.1.5.3 Programs                                               |      |
| B.1.6 Sequential function chart elements                       |      |
| B.1.7 Configuration elements                                   |      |
| B.2 Language IL (Instruction List)                             | 159  |
| B.2.1 Instructions and operands                                | 159  |
| B.2.2 Operators                                                |      |
| B.3 Language ST (Structured Text)                              |      |
| B.3.1 Expressions                                              |      |
| B.3.2 Statements                                               |      |
| B.3.2.1 Assignment statements                                  |      |
| B.3.2.2 Subprogram control statements                          |      |
| B.3.2.3 Selection statements                                   |      |
| B.3.2.4 Iteration statements                                   | 161  |
|                                                                |      |
| ANNEX C (normative) Delimiters and keywords                    | 162  |
| ANNEX D                                                        | 405  |
| ANNEX D (normative) Implementation-dependent parameters        | 165  |
| ANNEX F (nomestive) France and tiere                           | 407  |
| ANNEX E (normative) Error conditions                           | 167  |
| ANNEY E (informative) Examples                                 | 100  |
| ANNEX F (informative) Examples                                 |      |
| F.1 Function WEIGH                                             |      |
| F.2 Function block CMD_MONITOR                                 |      |
| F.3 Function block FWD_REV_MON                                 |      |
| F.4 Function block STACK_INT                                   |      |
| F.5 Function block MIX_2_BRIX                                  |      |
| F.6.1 Function block LAG1                                      |      |
| F.6.2 Function block DELAY                                     |      |
| F.U.Z FUHCHUH DIUCK DELAY                                      | 187  |

| F.6.3 Function block AVERAGE                                                        |     |
|-------------------------------------------------------------------------------------|-----|
| F.6.4 Function block INTEGRAL                                                       |     |
| F.6.5 Function block DERIVATIVE                                                     |     |
| F.6.6 Function block HYSTERESIS                                                     |     |
| F.6.8 Structure ANALOG LIMITS                                                       |     |
| F.6.9 Function block ANALOG MONITOR.                                                |     |
| F.6.10 Function block PID.                                                          |     |
| F.6.11 Function block DIFFEQ                                                        | 193 |
| F.6.12 Function block RAMP                                                          |     |
| F.6.13 Function block TRANSFER.                                                     |     |
| F.7 Program GRAVEL                                                                  |     |
| F.9 Use of enumerated data types                                                    |     |
| F.10 Function block RTC (Real Time Clock).                                          |     |
| F.11 Function block ALRM INT                                                        |     |
|                                                                                     |     |
| ANNEX G (informative) Reference character set                                       | 208 |
| Index                                                                               | 210 |
| index                                                                               | 210 |
|                                                                                     |     |
| Table 1 - Character set features                                                    | 23  |
| Table 2 - Identifier features                                                       | 24  |
| Table 3 - Comment feature                                                           | 25  |
| Table 3a - Pragma feature                                                           | 25  |
| Table 4 - Numeric literals                                                          |     |
| Table 5 - Character string literal features                                         |     |
| Table 6 - Two-character combinations in character strings                           |     |
| Table 7 - Duration literal features                                                 |     |
| Table 8 - Date and time of day literals                                             |     |
| Table 9 - Examples of date and time of day literals                                 |     |
|                                                                                     |     |
| Table 10 - Elementary data types                                                    |     |
| Table 11 - Hierarchy of generic data types                                          |     |
| Table 12 - Data type declaration features                                           |     |
| Table 13 - Default initial values of elementary data types                          |     |
| Table 14 - Data type initial value declaration features                             |     |
| Table 15 - Location and size prefix features for directly represented variables     | 37  |
| Table 16a - Variable declaration keywords                                           | 39  |
| Table 16b - Usages of VAR_GLOBAL, VAR_EXTERNAL and CONSTANT declarations            | 41  |
| Table 17 - Variable type assignment features                                        | 41  |
| Table 18 - Variable initial value assignment features                               | 43  |
| Table 19 - Graphical negation of Boolean signals                                    | 47  |
| Table 19a - Textual invocation of functions for formal and non-formal argument list | 49  |
| Table 20 - Use of EN input and ENO output                                           |     |
| Table 20a - Function features                                                       |     |
| Table 21 - Typed and overloaded functions                                           |     |
| Table 22 - Type conversion function features                                        |     |
| • •                                                                                 |     |
| Table 23 - Standard functions of one numeric variable                               |     |
| Lable 74 - Standard artinmetic tudctions                                            | 58  |

| Table 25 - Standard bit shift functions                                                     | 59  |
|---------------------------------------------------------------------------------------------|-----|
| Table 26 - Standard bitwise Boolean functions                                               | 60  |
| Table 27 - Standard selection functions <sup>d</sup>                                        | 61  |
| Table 28 - Standard comparison functions                                                    | 62  |
| Table 29 - Standard character string functions                                              | 63  |
| Table 30 - Functions of time data types                                                     | 64  |
| Table 31 - Functions of enumerated data types                                               | 66  |
| Table 32 - Examples of function block I/O variable usage                                    | 68  |
| Table 33 - Function block declaration and usage features                                    | 71  |
| Table 34 - Standard bistable function blocks <sup>a</sup>                                   | 77  |
| Table 35 - Standard edge detection function blocks                                          | 78  |
| Table 36 - Standard counter function blocks                                                 | 79  |
| Table 37 - Standard timer function blocks                                                   | 81  |
| Table 38 - Standard timer function blocks - timing diagrams                                 | 82  |
| Table 39 - Program declaration features                                                     |     |
| Table 40 - Step features                                                                    | 85  |
| Table 41 - Transitions and transition conditions                                            |     |
| Table 42 - Declaration of actions a,b                                                       | 90  |
| Table 43 - Step/action association                                                          | 92  |
| Table 44 - Action block features                                                            | 93  |
| Table 45 - Action qualifiers                                                                | 94  |
| Table 45a - Action control features                                                         | 98  |
| Table 46 - Sequence evolution                                                               |     |
| Table 47 - Compatible SFC features                                                          | 108 |
| Table 48 - SFC minimal compliance requirements                                              | 108 |
| Table 49 - Configuration and resource declaration features                                  | 112 |
| Table 50 - Task features                                                                    |     |
| Table 51a - Examples of instruction fields                                                  | 124 |
| Table 51b - Parenthesized expression features for IL language                               | 125 |
| Table 52 - Instruction List operators                                                       | 125 |
| ${\sf Table~53-Function~Block~invocation~and~Function~invocation~features~for~IL~language}$ | 127 |
| Table 54 - Standard Function Block input operators for IL language                          | 129 |
| Table 55 - Operators of the ST language                                                     | 131 |
| Table 56 - ST language statements                                                           | 132 |
| Table 57 - Representation of lines and blocks                                               |     |
| Table 58 - Graphic execution control elements                                               | 138 |
| Table 59 - Power rails                                                                      | 139 |
| Table 60 - Link elements                                                                    |     |
| Table 61 - Contacts <sup>a</sup>                                                            | 141 |
| Table 62 - Coils                                                                            | 142 |
| Table C.1 - Delimiters                                                                      |     |
| Table C.2 - Keywords                                                                        | 163 |
| Table D.1 - Implementation-dependent parameters                                             | 165 |
| Table E.1 - Error conditions                                                                | 167 |

# INTERNATIONAL ELECTROTECHNICAL COMMISSION

# PROGRAMMABLE CONTROLLERS -

# Part 3: Programming languages

## **FOREWORD**

- 1) The IEC (International Electrotechnical Commission) is a worldwide organization for standardization comprising all national electrotechnical committees (IEC National Committees). The object of the IEC is to promote international co-operation on all questions concerning standardization in the electrical and electronic fields. To this end and in addition to other activities, the IEC publishes International Standards. Their preparation is entrusted to technical committees; any IEC National Committee interested in the subject dealt with may participate in this preparatory work. International, governmental and non-governmental organizations liaising with the IEC also participate in this preparation. The IEC collaborates closely with the International Organization for Standardization (ISO) in accordance with conditions determined by agreement between the two organizations.
- 2) The formal decisions or agreements of the IEC on technical matters express, as nearly as possible, an international consensus of opinion on the relevant subjects since each technical committee has representation from all interested National Committees.
- 3) The documents produced have the form of recommendations for international use and are published in the form of standards, technical specifications, technical reports or guides and they are accepted by the National Committees in that sense.
- 4) In order to promote international unification, IEC National Committees undertake to apply IEC International Standards transparently to the maximum extent possible in their national and regional standards. Any divergence between the IEC Standard and the corresponding national or regional standard shall be clearly indicated in the latter.
- 5) The IEC provides no marking procedure to indicate its approval and cannot be rendered responsible for any equipment declared to be in conformity with one of its standards.
- 6) Attention is drawn to the possibility that some of the elements of this International Standard may be the subject of patent rights. The IEC shall not be held responsible for identifying any or all such patent rights.

International Standard IEC 61131-3 has been prepared by subcommittee 65B: Devices, of IEC technical committee 65: Industrial-process measurement and control.

The text of this standard is based on the following documents:

| FDIS         | Report on voting |
|--------------|------------------|
| 65B/456/FDIS | 65B/465/RVD      |

Full information on the voting for the approval of this standard can be found in the report on voting indicated in the above table.

This second edition of IEC 61131-3 cancels and replaces the first edition, published in 1993, and constitutes a technical revision.

This International Standard has been reproduced without significant modification to its original contents or drafting.

The committee has decided that the contents of this publication will remain unchanged until 2007. At this date, the publication will be

- reconfirmed;
- withdrawn;
- · replaced by a revised edition, or
- · amended.

# PROGRAMMABLE CONTROLLERS -

# Part 3: Programming languages

#### 1 General

# 1.1 Scope

This part of IEC 61131 specifies syntax and semantics of programming languages for *programmable* controllers as defined in part 1 of IEC 61131.

The functions of program entry, testing, monitoring, operating system, etc., are specified in Part 1 of IEC 61131.

## 1.2 Normative references

The following referenced documents are indispensable for the application of this document. For dated references, only the edition cited applies. For undated references, the latest edition of the referenced document (including any amendments) applies.

IEC 60050 (all parts): International Electrotechnical Vocabulary (IEV)

IEC 60559:1989, Binary floating-point arithmetic for microprocessors systems

IEC 60617-12:1997, Graphical symbols for diagrams – Part 12: Binary logic elements

IEC 60617-13:1993, Graphical symbols for diagrams – Part 13: Analogue elements

IEC 60848:2002, GRAFCET specification language for sequential function charts

IEC 61131-1, Programmable controllers – Part 1: General information

IEC 61131-5, Programmable controllers – Part 5: Communications

ISO/AFNOR: 1989, Dictionary of computer science – The standardised vocabulary

ISO/IEC 10646-1:1993, Information technology – Universal Multiple-Octet Coded Character Set (UCS) – Part 1: Architecture and Basic Multilingual Plane

# 1.3 Definitions

For the purposes of this part of IEC 61131, the following definitions apply. Definitions applying to all parts of IEC 61131 are given in part 1.

- NOTE 1 Terms defined in this subclause are *italicized* where they appear in the bodies of definitions.
- NOTE 2 The notation "(ISO)" following a definition indicates that the definition is taken from the ISO/AFNOR Dictionary of computer science.
- NOTE 3 The ISO/AFNOR Dictionary of computer science and the IEC 60050 should be consulted for terms not defined in this standard.

- **1.3.1 absolute time:** the combination of time of day and date information.
- **1.3.2** access path: the association of a symbolic name with a variable for the purpose of open communication.
- **1.3.3 action:** Boolean variable, or a collection of operations to be performed, together with an associated control structure, as specified in 2.6.4.
- **1.3.4 action block:** graphical language element which utilizes a Boolean input variable to determine the value of a Boolean output variable or the enabling condition for an *action*, according to a predetermined control structure as defined in 2.6.4.5.
- **1.3.5** aggregate: structured collection of data objects forming a data type. (ISO)
- **1.3.6** argument: synonymous with *input variable*, *output variable* or *in-out variable*.
- **1.3.7 array**: *aggregate* that consists of data objects, with identical attributes, each of which may be uniquely referenced by *subscripting*. (ISO)
- **1.3.8** assignment: mechanism to give a value to a variable or to an aggregate. (ISO)
- **1.3.9** based number: number represented in a specified base other than ten.
- **1.3.10 bistable function block**: *function block* with two stable states controlled by one or more inputs.
- **1.3.11** bit string: data element consisting of one or more bits.
- **1.3.12 body:** that portion of a *program organization unit* which specifies the operations to be performed on the declared *operands* of the program organization unit when its execution is *invoked*.
- **1.3.13** call: language construct for *invoking* the execution of a *function* or *function block*.
- **1.3.14 character string:** *aggregate* that consists of an ordered sequence of characters.
- **1.3.15 comment:** language construct for the inclusion of text in a program and having no impact on the execution of the program. (ISO)
- **1.3.16 compile:** to translate a *program organization unit* or *data type* specification into its machine language equivalent or an intermediate form.
- **1.3.17 configuration:** language element corresponding to a *programmable controller system* as defined in IEC 61131-1.
- **1.3.18 counter function block**: *function block* which accumulates a value for the number of changes sensed at one or more specified *inputs*.
- **1.3.19** data type: set of values together with a set of permitted operations. (ISO)
- **1.3.20** date and time: the date within the year and the time of day represented as a single language element.
- **1.3.21 declaration:** the mechanism for establishing the definition of a *language element*. A declaration normally involves attaching an identifier to the language element, and allocating attributes such as *data types* and algorithms to it.

- **1.3.22 delimiter:** character or combination of characters used to separate program *language elements*.
- **1.3.23 direct representation:** means of representing a variable in a programmable controller program from which a manufacturer-specified correspondence to a physical or *logical location* may be determined directly.
- 1.3.24 double word: data element containing 32 bits.
- **1.3.25 evaluation:** the process of establishing a value for an expression or a *function*, or for the *outputs* of a network or *function block*, during program execution.
- **1.3.26 execution control element:** A *language element* which controls the flow of program execution.
- **1.3.27 falling edge:** the change from 1 to 0 of a Boolean variable.
- **1.3.28 function (procedure):** program organization unit which, when executed, yields exactly one data element and possibly additional output variables (which may be multi-valued, for example, an array or structure), and whose invocation can be used in textual languages as an operand in an expression.
- 1.3.29 function block instance (function block): instance of a function block type.
- 1.3.30 function block type: programmable controller programming language element consisting of:
- 1) the definition of a data structure partitioned into input, output, and internal variables; and
- 2) a set of operations to be performed upon the elements of the data structure when an *instance* of the function block type is *invoked*.
- **1.3.31 function block diagram:** *network* in which the nodes are *function block instances*, graphically represented *functions (procedures)*, *variables, literals*, and *labels*.
- **1.3.32 generic data type:** data type which represents more than one type of data, as specified in 2.3.2.
- **1.3.33 global scope**: scope of a declaration applying to all program organization units within a resource or configuration.
- **1.3.34 global variable:** variable whose scope is global.
- **1.3.35 hierarchical addressing:** the *direct representation* of a data element as a member of a physical or logical hierarchy, for example, a point within a module which is contained in a rack, which in turn is contained in a cubicle, etc.
- **1.3.36 identifier:** combination of letters, numbers, and underline characters, as specified in 2.1.2, which begins with a letter or underline and which names a *language element*.
- 1.3.37 in-out variable: variable that is declared in a VAR IN OUT...END VAR block.
- **1.3.38** initial value: the value assigned to a variable at system start-up.
- **1.3.39 input variable (input):** variable which is used to supply an argument to a *program organization unit*.

- **1.3.40 instance:** individual, named copy of the data structure associated with a *function block type* or *program type*, which persists from one *invocation* of the associated operations to the next.
- **1.3.41 instance name**: *identifier* associated with a specific *instance*.
- **1.3.42 instantiation:** the creation of an *instance*.
- **1.3.43** integer literal: *literal* which directly represents a value of type SINT, INT, DINT, LINT, BOOL, BYTE, WORD, DWORD, or LWORD, as defined in 2.3.1.
- **1.3.44 invocation:** the process of initiating the execution of the operations specified in a *program* organization unit.
- **1.3.45** keyword: lexical unit that characterizes a *language element*, for example, "IF".
- **1.3.46 label:** language construction naming an instruction, network, or group of networks, and including an *identifier*.
- **1.3.47 language element:** any item identified by a symbol on the left-hand side of a production rule in the formal specification given in annex B of this standard.
- **1.3.48 literal:** lexical unit that directly represents a value. (ISO)
- **1.3.49 local scope**: the *scope* of a *declaration* or *label* applying only to the *program organization unit* in which the declaration or label appears.
- **1.3.50 logical location**: the location of a *hierarchically addressed* variable in a schema which may or may not bear any relation to the physical structure of the programmable controller's inputs, outputs, and memory.
- **1.3.51 long real:** real number represented in a *long word*.
- **1.3.52 long word:** 64-bit data element.
- **1.3.53 memory (user data storage):** functional unit to which the user program can store data and from which it can retrieve the stored data.
- **1.3.54 named element:** element of a *structure* which is named by its associated *identifier*.
- **1.3.55 network:** arrangement of nodes and interconnecting branches.
- **1.3.56 off-delay (on-delay) timer function block**: *function block* which delays the *falling (rising) edge* of a Boolean *input* by a specified duration.
- **1.3.57 operand:** *language element* on which an operation is performed.
- **1.3.58 operator:** symbol that represents the action to be performed in an operation.
- **1.3.59 output variable (output):** *variable* which is used to return the result(s) of the *evaluation* of a *program organization unit*.
- **1.3.60 overloaded**: with respect to an operation or *function*, capable of operating on data of different types, as specified in 2.5.1.4.
- **1.3.61 power flow:** the symbolic flow of electrical power in a ladder diagram, used to denote the progression of a logic solving algorithm.

- **1.3.62 pragma**: language construct for the inclusion of text in a program organization unit which may affect the preparation of the program for execution.
- **1.3.63** program (verb): to design, write, and test user programs.
- **1.3.64** program organization unit: function, function block, or program.

NOTE This term may refer to either a type or an instance.

- **1.3.65 real literal:** *literal* representing data of type REAL or LREAL.
- **1.3.66 resource**: *language element* corresponding to a "signal processing function" and its "manmachine interface" and "sensor and actuator interface functions", if any, as defined in IEC 61131-1.
- **1.3.67 retentive data:** data stored in such a way that its value remains unchanged after a power down / power up sequence.
- **1.3.68 return:** language construction within a *program organization unit* designating an end to the execution sequences in the unit.
- **1.3.69** rising edge: the change from 0 to 1 of a Boolean variable.
- **1.3.70** scope: that portion of a *language element* within which a *declaration* or *label* applies.
- **1.3.71 semantics:** the relationships between the symbolic elements of a programming language and their meanings, interpretation and use.
- **1.3.72 semigraphic representation:** representation of graphic information by the use of a limited set of characters.
- **1.3.73** single data element: data element consisting of a single value.
- 1.3.74 single-element variable: variable which represents a single data element.
- **1.3.75 step:** situation in which the behavior of a *program organization unit* with respect to its *inputs* and *outputs* follows a set of rules defined by the associated *actions* of the step.
- 1.3.76 structured data type: aggregate data type which has been declared using a STRUCT or FUNCTION BLOCK declaration.
- **1.3.77 subscripting:** mechanism for referencing an *array* element by means of an array reference and one or more expressions that, when evaluated, denote the position of the element.
- **1.3.78** symbolic representation: the use of *identifiers* to name variables.
- **1.3.79 task:** execution control element providing for periodic or triggered execution of a group of associated program organization units.
- **1.3.80 time literal:** *literal* representing data of type TIME, DATE, TIME\_OF\_DAY, or DATE\_AND\_TIME.
- **1.3.81 transition:** the condition whereby control passes from one or more predecessor *steps* to one or more successor steps along a directed link.
- **1.3.82 unsigned integer:** *integer literal* not containing a leading plus (+) or minus (-) sign.
- **1.3.83 wired OR:** construction for achieving the Boolean OR function in the LD language by connecting together the right ends of horizontal connectives with vertical connectives.

## 1.4 Overview and general requirements

This part of IEC 61131 specifies the syntax and semantics of a unified suite of programming languages for programmable controllers (PCs). These consist of two textual languages, IL (Instruction List) and ST (Structured Text), and two graphical languages, LD (Ladder Diagram) and FBD (Function Block Diagram).

Sequential Function Chart (SFC) elements are defined for structuring the internal organization of programmable controller *programs* and *function blocks*. Also, *configuration elements* are defined which support the installation of programmable controller *programs* into programmable controller systems.

In addition, features are defined which facilitate communication among programmable controllers and other components of automated systems.

The programming language elements defined in this part may be used in an interactive programming environment. The specification of such environments is beyond the scope of this standard; however, such an environment shall be capable of producing textual or graphic program documentation in the formats specified in this standard.

The material in this part is arranged in "bottom-up" fashion, that is, simpler language elements are presented first, in order to minimize forward references in the text. The remainder of this subclause provides an overview of the material presented in this part and incorporates some general requirements.

## 1.4.1 Software model

The basic high-level language elements and their interrelationships are illustrated in figure 1. These consist of elements which are *programmed* using the languages defined in this standard, that is, *programs* and *function blocks*; and *configuration elements*, namely, *configurations*, *resources*, *tasks*, *global variables*, *access paths*, and instance-specific initializations, which support the installation of programmable controller *programs* into programmable controller systems.

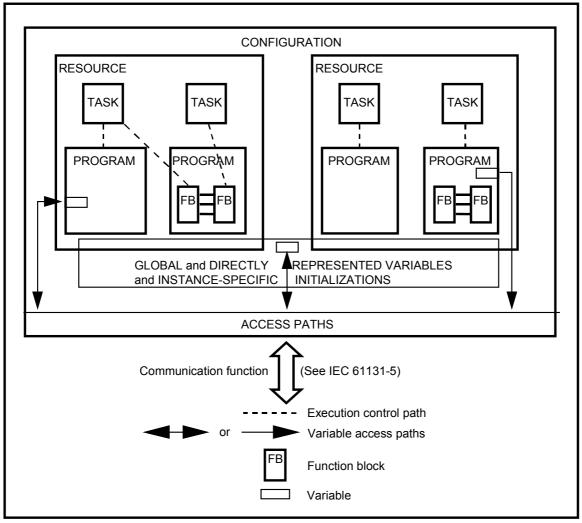

IEC 2468/02

NOTE 1 This figure is illustrative only. The graphical representation is not normative.

NOTE 2 In a configuration with a single resource, the resource need not be explicitly represented.

Figure 1 - Software model

A configuration is the language element which corresponds to a programmable controller system as defined in IEC 61131-1. A resource corresponds to a "signal processing function" and its "manmachine interface" and "sensor and actuator interface" functions (if any) as defined in IEC 61131-1. A configuration contains one or more resources, each of which contains one or more programs executed under the control of zero or more tasks. A program may contain zero or more function blocks or other language elements as defined in this part.

Configurations and resources can be started and stopped via the "operator interface", "programming, testing, and monitoring", or "operating system" functions defined in IEC 61131-1. The starting of a configuration shall cause the initialization of its global variables according to the rules given in 2.4.2, followed by the starting of all the resources in the configuration. The starting of a resource shall cause the initialization of all the variables in the resource, followed by the enabling of all the tasks in the resource. The stopping of a resource shall cause the disabling of all its tasks, while the stopping of a configuration shall cause the stopping of all its resources. Mechanisms for the control of tasks are defined in 2.7.2, while mechanisms for the starting and stopping of configurations and resources via communication functions are defined in IEC 61131-5.

*Programs, resources, global variables, access paths* (and their corresponding access privileges), and *configurations* can be loaded or deleted by the "communication function" defined in IEC 61131-1. The loading or deletion of a *configuration* or *resource* shall be equivalent to the loading or deletion of all the elements it contains.

Access paths and their corresponding access privileges are defined in 2.7.1.

The mapping of the language elements defined in this subclause on to communication objects is defined in IEC 61131-5.

## 1.4.2 Communication model

Figure 2 illustrates the ways that values of variables can be communicated among software elements.

As shown in figure 2 a), variable values within a program can be communicated directly by connection of the output of one program element to the input of another. This connection is shown explicitly in graphical languages and implicitly in textual languages.

Variable values can be communicated between programs in the same configuration via *global variables* such as the variable *x* illustrated in figure 2 b). These variables shall be declared as GLOBAL in the configuration, and as EXTERNAL in the programs, as specified in 2.4.3.

As illustrated in figure 2 c), the values of variables can be communicated between different parts of a program, between programs in the same or different configurations, or between a programmable controller program and a non-programmable controller system, using the communication function blocks defined in IEC 61131-5 and described in 2.5.2.3.5. In addition, programmable controllers or non-programmable controller systems can transfer data which is made available by *access paths*, as illustrated in figure 2 d), using the mechanisms defined in IEC 61131-5.

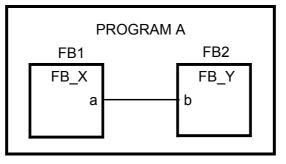

IEC 2469/02

Figure 2 a) - Data flow connection within a program

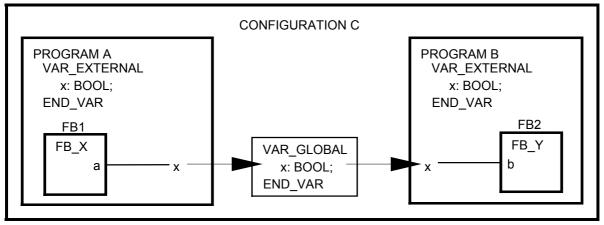

IEC 2470/02

Figure 2 b) - Communication via GLOBAL variables

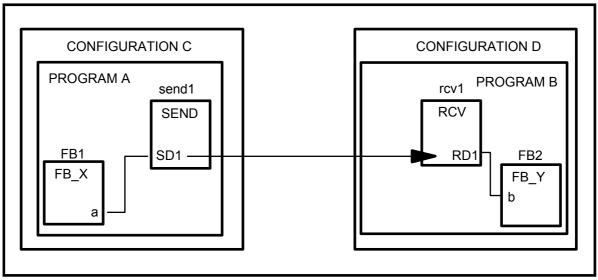

Figure 2 c) - Communication function blocks

IEC 2471/02

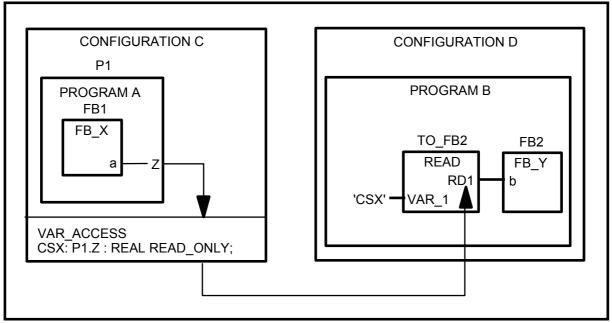

IEC 2472/02

Figure 2 d) - Communication via access paths

- NOTE 1 This figure is illustrative only. The graphical representation is not normative.
- NOTE 2 In these examples, configurations C and D are each considered to have a single resource.
- NOTE 3 The details of the communication function blocks are not shown in this figure. See 2.5.2.3.5 and IEC 61131-5.
- NOTE 4 As specified in 2.7, access paths can be declared on directly represented variables, global variables, or input, output, or internal variables of programs or function block instances.
- NOTE 5 IEC 61131-5 specifies the means by which both PC and non-PC systems can use access paths for reading and writing of variables.

## 1.4.3 Programming model

The elements of programmable controller programming languages, and the subclauses in which they appear in this part, are classified as follows:

Data types (2.3)
Variables (2.4)
Program organization units (2.5)
Functions (2.5.1)
Function blocks (2.5.2)
Programs (2.5.3)
Sequential Function Chart (SFC) elements (2.6)
Configuration elements (2.7)
Global variables (2.7.1)
Resources (2.7.1)
Access paths (2.7.2)

As shown in figure 3, the combination of these elements shall obey the following rules:

- 1) Derived *data types* shall be declared as specified in 2.3.3, using the standard data types specified in 2.3.1 and 2.3.2 and any previously derived data types.
- 2) Derived *functions* can be declared as specified in 2.5.1.3, using standard or derived data types, the standard functions defined in 2.5.1.5, and any previously derived functions. This declaration shall use the mechanisms defined for the IL, ST, LD or FBD language.
- 3) Derived *function blocks* can be declared as specified in 2.5.2.2, using standard or derived data types and functions, the standard function blocks defined in 2.5.2.3, and any previously derived function blocks. This declaration shall use the mechanisms defined for the IL, ST, LD, or FBD language, and can include Sequential Function Chart (SFC) elements as defined in 2.6.
- 4) A *program* shall be declared as specified in 2.5.3, using standard or derived data types, functions, and function blocks. This declaration shall use the mechanisms defined for the IL, ST, LD, or FBD language, and can include Sequential Function Chart (SFC) elements as defined in 2.6.
- 5) Programs can be combined into configurations using the elements defined in 2.7, that is, global variables, resources, tasks, and access paths.

Reference to "previously derived" data types, functions, and function blocks in the above rules is intended to imply that once such a derived element has been declared, its definition is available, for example, in a "library" of derived elements, for use in further derivations. Therefore, the declaration of a derived element type shall not be contained within the declaration of another derived element type.

A programming language other than one of those defined in this standard may be used in the declaration of a *function* or *function block*. The means by which a user program written in one of the languages defined in this standard invokes the execution of, and accesses the data associated with, such a derived function or function block shall be as defined in this standard.

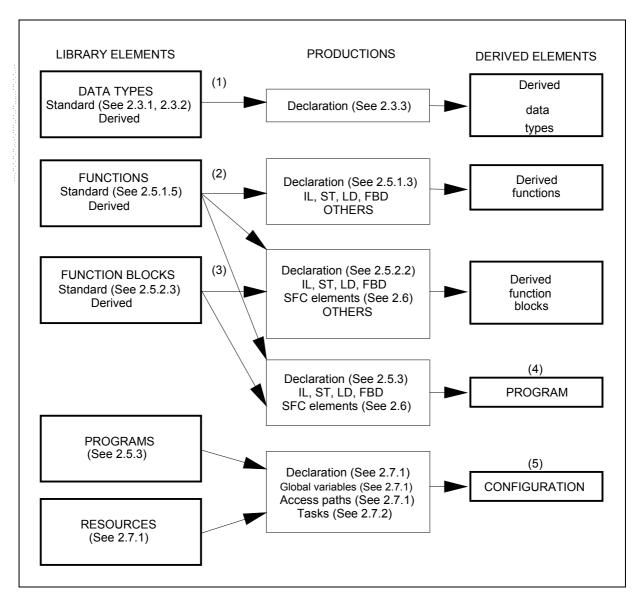

IEC 2473/02

NOTE 1 The parenthesized numbers (1) to (5) refer to the corresponding paragraphs in 1.4.3.

NOTE 2 Data types are used in all productions. For clarity, the corresponding linkages are omitted in this figure.

Figure 3 - Combination of programmable controller language elements

LD - Ladder Diagram (4.2)

FBD - Function Block Diagram (4.3)

IL - Instruction List (3.2)

ST - Structured Text (3.3)

OTHERS - Other programming languages (1.4.3)

# 1.5 Compliance

This subclause defines the requirements which shall be met by programmable controller systems and programs which claim compliance with this part of IEC 61131.

# 1.5.1 System compliance

A programmable controller system, as defined in IEC 61131-1, which claims to comply, wholly or partially, with the requirements of this part of IEC 61131 shall do so only as described below.

A compliance statement shall be included in the documentation accompanying the system, or shall be produced by the system itself. The form of the compliance statement shall be:

"This system complies with the requirements of IEC 61131-3, for the following language features:".

followed by a set of compliance tables in the following format:

#### **Table title**

| Table No. | No. Feature No. Features description |  |
|-----------|--------------------------------------|--|
|           |                                      |  |

Table and feature numbers and descriptions are to be taken from the tables given in the relevant subclauses of this part of IEC 61131. Table titles are to be taken from the following table.

| Table title               | For features in:            |
|---------------------------|-----------------------------|
| Common elements           | Clause 2                    |
| Common textual elements   | Subclause 3.1               |
| IL language elements      | Subclauses 3.2.1 to 3.2.3   |
| ST language elements      | Subclauses 3.3.1 to 3.3.2.4 |
| Common graphical elements | Subclause 4.1               |
| LD language elements      | Subclause 4.2               |
| FBD language elements     | Subclause 4.3               |

For the purposes of determining compliance, tables 9, 11, 13, 16a, 16b, 32, 38, 47, 48 and 51 shall not be considered tables of features.

A programmable controller system complying with the requirements of this standard with respect to a language defined in this standard:

- shall not require the inclusion of substitute or additional language elements in order to accomplish any of the features specified in this standard, unless such elements are identified and treated as noted in rules e) and f) below;
- b) shall be accompanied by a document that specifies the values of all **implementation-dependent parameters** as listed in annex D;
- c) shall be able to determine whether or not a user's language element violates any requirement of this standard, where such a violation is not designated as an **error** in annex E, and report the result of this determination to the user. In the case where the system does not examine the whole program organization unit, the user shall be notified that the determination is incomplete whenever no violations have been detected in the portion of the program organization unit examined;

- d) shall treat each user violation that is designated as an **error** in annex E in at least one of the following ways:
  - 1) there shall be a statement in an accompanying document that the error is not reported;
  - 2) the system shall report during preparation of the program for execution that an occurrence of that error is possible;
  - 3) the system shall report the error during preparation of the program for execution;
  - 4) the system shall report the error during execution of the program and initiate appropriate system- or user-defined error handling procedures;

and if any violations that are designated as errors are treated in the manner described in d)1) above, then a note referencing each such treatment shall appear in a separate section of the accompanying document;

- e) shall be accompanied by a document that separately describes any features accepted by the system that are prohibited or not specified in this standard. Such features shall be described as being "extensions to the <language> language as defined in IEC 61131-3";
- f) shall be able to process in a manner similar to that specified for errors any use of any such extension;
- g) shall be able to process in a manner similar to that specified for errors any use of one of the **implementation-dependent features** specified in annex D;
- h) shall not use any of the standard data type, function or function block names defined in this standard for manufacturer-defined features whose functionality differs from that described in this standard,unless such features are identified and treated as noted in rules e) and f) above:
- i) shall be accompanied by a document defining, in the form specified in annex A, the formal syntax of all textual language elements supported by the system;
- j) shall be capable of reading and writing files containing any of the language elements defined as alternatives in the production <code>library\_element\_declaration</code> in B.0, in the syntax defined in requirement i) above, encoded according to the "ISO-646 IRV" given as table 1 Row 00 of ISO/IEC 10646-1.

The phrase "be able to" is used in this subclause to permit the implementation of a software switch with which the user may control the reporting of errors.

In cases where compilation or program entry is aborted due to some limitation of tables, etc., an incomplete determination of the kind "no violations were detected, but the examination is incomplete" will satisfy the requirements of this subclause.

# 1.5.2 Program compliance

A programmable controller program complying with the requirements of IEC 61131-3:

- a) shall use only those features specified in this standard for the particular language used;
- b) shall not use any features identified as extensions to the language;
- c) shall not rely on any particular interpretation of **implementation-dependent features**.

The results produced by a complying program shall be the same when processed by any complying system which supports the features used by the program, such results are influenced by program execution timing, the use of **implementation-dependent features** (as listed in annex D) in the program, and the execution of error handling procedures.

## 2 Common elements

This clause defines textual and graphic elements which are common to all the programmable controller programming languages specified in this Part of IEC 61131.

# 2.1 Use of printed characters

#### 2.1.1 Character set

Textual languages and textual elements of graphic languages shall be represented in terms of the "ISO-646 IRV" given as table 1 - Row 00 of ISO/IEC 10646-1.

The use of characters from additional character sets, for example, the "Latin-1 Supplement" given as table 2 - Row 00 of ISO/IEC 10646-1, is a typical extension of this standard. The encoding of such characters shall be consistent with ISO/IEC 10646-1.

The **required character set** consists of all the characters in columns 002 through 007 of the "ISO-646 IRV" as defined above, except for lower-case letters.

Table 1 - Character set features

| No.                                                                                                    | Description                                   |
|----------------------------------------------------------------------------------------------------|-----------------------------------------------|
| 2                                                                                                    | Lower case characters <sup>a</sup>            |
| 3a<br>3b                                                                                                    | Number sign (#) OR<br>Pound sign (£)          |
| 4a<br>4b                                                                                                    | Dollar sign (\$) OR Currency sign (¤)         |
| 5a<br>5b                                                                                                    | Vertical bar (   ) OR<br>Exclamation mark (!) |
| NOTE The feature numbering in this table is such as to maintain consistency with the first edition of IEC 61131-3,.                                                                                                    |                                               |
| <sup>a</sup> When lower-case letters (feature 2) are supported, the case of letters shall not be significant in language elements except within comments as defined in 2.1.5, string literals as defined in 2.2.2, and variables of type STRING and WSTRING as defined in 2.3.1. |                                               |

## 2.1.2 Identifiers

An *identifier* is a string of letters, digits, and underline characters which shall begin with a letter or underline character.

The case of letters shall not be significant in identifiers, for example, the identifiers abcd, ABCD, and aBCd shall be interpreted identically.

Underlines shall be significant in identifiers, for example,  $A\_BCD$  and  $AB\_CD$  shall be interpreted as different identifiers. Multiple leading or multiple embedded underlines are not allowed; for example, the character sequences  $\_\_LIM\_SW5$  and  $LIM\_SW5$  are not valid identifiers. Trailing underlines are not allowed; for example, the character sequence  $LIM\_SW5$  is not a valid identifier.

At least six characters of uniqueness shall be supported in all systems which support the use of identifiers, for example, ABCDE1 shall be interpreted as different from ABCDE2 in all such systems. The maximum number of characters allowed in an identifier is an **implementation-dependent** parameter.

Identifier features and examples are shown in table 2.

Table 2 - Identifier features

| No. | Feature description                                                                                | Examples                        |
|-----|----------------------------------------------------------------------------------------------------|---------------------------------|
| 1   | Upper case and numbers IW215 IW215Z QX75 IDE                                                       |                                 |
| 2   | Upper and lower case, numbers, embedded underlines  All the above plus:  LIM_SW_5 LimSw5 abcd ab_C |                                 |
| 3   | Upper and lower case, numbers, leading or embedded underlines                                      | All the above plus: _MAIN _12V7 |

# 2.1.3 Keywords

Keywords are unique combinations of characters utilized as individual syntactic elements as defined in annex B. All keywords used in this standard are listed in annex C. Keywords shall not contain imbedded spaces. The case of characters shall not be significant in keywords; for instance, the keywords "FOR" and "for" are syntactically equivalent. The keywords listed in annex C shall not be used for any other purpose, for example, variable names or extensions as defined in 1.5.1.

NOTE National standards organizations can publish tables of translations of the keywords given in annex C.

# 2.1.4 Use of white space

The user shall be allowed to insert one or more characters of "white space" anywhere in the text of programmable controller programs except within keywords, literals, enumerated values, identifiers, directly represented variables as described in subclause 2.4.1.1, or delimiter combinations (for example, for comments as defined in 2.1.5). "White space" is defined as the SPACE character with encoded value 32 decimal, as well as non-printing characters such as tab, newline, etc. for which no encoding is given in IEC/ISO 10646-1.

# 2.1.5 Comments

User comments shall be delimited at the beginning and end by the special character combinations "(\*" and "\*)", respectively, as shown in table 3. Comments shall be permitted anywhere in the program where spaces are allowed, except within character string literals as defined in 2.2.2. Comments shall have no syntactic or semantic significance in any of the languages defined in this standard.

The use of nested comments, for example, (\* (\* NESTED \*) \*), shall be treated as an **error** according to the provisions of 1.5.1 d).

The maximum number of characters allowed in a comment is an **implementation-dependent** parameter.

**Table 3 - Comment feature** 

| No.                                                              | Feature description | Example                          |
|------------------------------------------------------------------|---------------------|----------------------------------|
| 1                                                                | Comments            | (*******) (* A framed comment *) |
| NOTE The example given above represents three separate comments. |                     |                                  |

## 2.1.6 Pragmas

As illustrated in table 3 a), pragmas shall be delimited at the beginning and end by curly brackets "{" and "}", respectively. The syntax and semantics of particular pragma constructions are implementation dependent. Pragmas shall be permitted anywhere in the program where spaces are allowed, except within character string literals as defined in 2.2.2.

NOTE Curly brackets inside a *comment* have no semantic meaning; comments inside curly brackets may or may not have semantic meaning depending on the implementation.

Table 3 a) - Pragma feature

| No. | Feature description | Examples                                        |
|-----|---------------------|-------------------------------------------------|
| 1   | Pragmas             | {VERSION 3.1} {AUTHOR JHC} {x := 256, y := 384} |

## 2.2 External representation of data

External representations of data in the various programmable controller programming languages shall consist of numeric literals, character strings, and time literals.

## 2.2.1 Numeric literals

There are two classes of numeric literals: integer literals and real literals. A numeric literal is defined as a decimal number or a based number. The maximum number of digits for each kind of numeric literal shall be sufficient to express the entire range and precision of values of all the data types which are represented by the literal in a given implementation.

Single underline characters ( \_ ) inserted between the digits of a numeric literal shall not be significant. No other use of underline characters in numeric literals is allowed.

Decimal literals shall be represented in conventional decimal notation. Real literals shall be distinguished by the presence of a decimal point. An exponent indicates the integer power of ten by which the preceding number is to be multiplied to obtain the value represented. Decimal literals and their exponents can contain a preceding sign (+ or -).

Integer literals can also be represented in base 2, 8, or 16. The base shall be in decimal notation. For base 16, an extended set of digits consisting of the letters  $\mathbb A$  through  $\mathbb F$  shall be used, with the conventional significance of decimal 10 through 15, respectively. Based numbers shall not contain a leading sign (+ or -).

Boolean data shall be represented by integer literals with the value zero (0) or one (1), or the keywords FALSE or TRUE, respectively.

Numeric literal features and examples are shown in table 4.

The *data type* of a boolean or numeric literal can be specified by adding a type prefix to the literal, consisting of the name of an elementary data type and the '#' sign. For examples see feature 9 in table 4.

Table 4 - Numeric literals

| No.                                                                                     | Feature de                                       | scription   | Examples                                                                              |
|-----------------------------------------------------------------------------------------|--------------------------------------------------|-------------|---------------------------------------------------------------------------------------|
| 1                                                                                       | Integer literals                                 |             | -12 0 123_456 +986                                                                    |
| 2                                                                                       | Real literals                                    |             | -12.0 0.0 0.4560 3.14159_26                                                           |
| 3                                                                                       | 3 Real literals with exponents                   |             | -1.34E-12 <b>or</b> -1.34e-12<br>1.0E+6 <b>or</b> 1.0e+6<br>1.234E6 <b>or</b> 1.234e6 |
| 4                                                                                       | Base 2 literals                                  |             | 2#1111_1111 (255 <b>decimal</b> )<br>2#1110_0000 (224 <b>decimal</b> )                |
| 5                                                                                       | 5 Base 8 literals                                |             | 8#377 (255 <b>decimal</b> )<br>8#340 (224 <b>decimal</b> )                            |
| 6                                                                                       | 6 Base 16 literals                               |             | 16#FF or 16#ff (255 decimal)<br>16#E0 or 16#e0 (224 decimal)                          |
| 7                                                                                       | Boolean zero and                                 | d one       | 0 1                                                                                   |
| 8                                                                                       | Boolean FALSE and TRUE                           |             | FALSE TRUE                                                                            |
| 9                                                                                       | Typed literals DINT#5 (DINT representation of 5) |             |                                                                                       |
|                                                                                         | UINT#16#9AF                                      |             | (UINT representation of the hexadecimal value 9AF )                                   |
|                                                                                         |                                                  | BOOL#0 BOOI | #1 BOOL#TRUE BOOL#FALSE                                                               |
| NOTE The keywords FALSE and TRUE correspond to Boolean values of 0 and 1, respectively. |                                                  |             |                                                                                       |

## 2.2.2 Character string literals

Character string literals include single-byte or double-byte encoded characters.

A single-byte character string literal is a sequence of zero or more characters from Row 00 of the ISO/IEC 10646-1 character set prefixed and terminated by the single quote character ('). In single-byte character strings, the three-character combination of the dollar sign (\$) followed by two hexadecimal digits shall be interpreted as the hexadecimal representation of the eight-bit character code, as shown in feature 1 of table 5.

A double-byte character string literal is a sequence of zero or more characters from the ISO/IEC 10646-1 character set prefixed and terminated by the double quote character ("). In double-byte character strings, the five-character combination of the dollar sign (\$) followed by four hexadecimal digits shall be interpreted as the hexadecimal representation of the sixteen-bit character code, as shown in feature 2 of table 5.

Two-character combinations beginning with the dollar sign shall be interpreted as shown in table 6 when they occur in character strings.

the use of the double-quote character.

Table 6 - Two-character combinations in character strings

| No.                                                                                                    | Combination                                                                     | Interpretation when printed |  |
|----------------------------------------------------------------------------------------------------|---------------------------------------------------------------------------------|-----------------------------|--|
| 2                                                                                                    | \$\$                                                                            | Dollar sign                 |  |
| 3                                                                                                    | \$'                                                                             | Single quote                |  |
| 4                                                                                                    | \$L <b>or</b> \$1                                                               | Line feed                   |  |
| 5                                                                                                    | \$N <b>or</b> \$n                                                               | Newline                     |  |
| 6                                                                                                    | \$P <b>or</b> \$p                                                               | Form feed (page)            |  |
| 7                                                                                                    | \$R <b>or</b> \$r                                                               | Carriage return             |  |
| 8                                                                                                    | \$T <b>or</b> \$t                                                               | Tab                         |  |
| 9                                                                                                    | \$ <b>"</b>                                                                     | Double quote                |  |
| NOTE 1 The "newline" character provides an implementation-independent means of defining the end of a line of data for both physical and file I/O; for printing, the effect is that of ending a line of data and resuming printing at the beginning of the next line. |                                                                                 |                             |  |
| NOT                                                                                                    | NOTE 2 The \$ ' combination is only valid inside single quoted string literals. |                             |  |
| NOT                                                                                                    | NOTE 3 The \$" combination is only valid inside double quoted string literals.  |                             |  |

## 2.2.3 Time literals

The need to provide external representations for two distinct types of time-related data is recognized: *duration* data for measuring or controlling the elapsed time of a control event, and *time of day* data (which may also include date information) for synchronizing the beginning or end of a control event to an absolute time reference.

Duration and time of day literals shall be delimited on the left by the keywords defined in 2.2.3.1 and 2.2.3.2.

# **2.2.3.1 Duration**

Duration data shall be delimited on the left by the keyword <code>T#</code> or <code>TIME#</code>. The representation of duration data in terms of days, hours, minutes, seconds, and milliseconds, or any combination thereof, shall be supported as shown in table 7. The least significant time unit can be written in real notation without an exponent.

The units of duration literals can be separated by underline characters.

"Overflow" of the most significant unit of a duration literal is permitted, for example, the notation  $\pm 25h$   $\pm 15m$  is permitted.

Time units, for example, seconds, milliseconds, etc., can be represented in upper- or lower- case letters.

As illustrated in table 7, both positive and negative values are allowed for durations.

**Table 7 - Duration literal features** 

| No. | Feature description                                | Examples                                                                         |
|-----|----------------------------------------------------|----------------------------------------------------------------------------------|
| 1a  | Duration literals without underlines: short prefix | T#14ms T#-14ms T#14.7s T#14.7m<br>T#14.7h t#14.7d t#25h15m<br>t#5d14h12m18s3.5ms |
| 1b  | long prefix                                        | TIME#14ms TIME#-14ms time#14.7s                                                  |
| 2a  | Duration literals with underlines: short prefix    | t#25h_15m t#5d_14h_12m_18s_3.5ms                                                 |
| 2b  | long prefix                                        | TIME#25h_15m<br>time#5d_14h_12m_18s_3.5ms                                        |

# 2.2.3.2 Time of day and date

Prefix keywords for time of day and date literals shall be as shown in table 8. As illustrated in table 9, representation of time-of-day and date information shall be as specified by the syntax given in B.1.2.3.2.

Table 8 - Date and time of day literals

| No. | Feature description                                  | Prefix Keyword |
|-----|------------------------------------------------------|----------------|
| 1   | Date literals (long prefix)                          | DATE#          |
| 2   | Date literals (short prefix) □#                      |                |
| 3   | Time of day literals (long prefix) TIME_OF_DAY#      |                |
| 4   | Time of day literals (short prefix) TOD#             |                |
| 5   | Date and time literals (long prefix)  DATE_AND_TIME# |                |
| 6   | Date and time literals (short prefix)                |                |

Table 9 - Examples of date and time of day literals

| Long prefix notation                 | Short prefix notation     |
|--------------------------------------|---------------------------|
| DATE#1984-06-25                      | D#1984-06-25              |
| date#1984-06-25                      | d#1984-06-25              |
| TIME_OF_DAY#15:36:55.36              | TOD#15:36:55.36           |
| time_of_day#15:36:55.36              | tod#15:36:55.36           |
| DATE_AND_TIME#1984-06-25-15:36:55.36 | DT#1984-06-25-15:36:55.36 |
| date_and_time#1984-06-25-15:36:55.36 | dt#1984-06-25-15:36:55.36 |

# 2.3 Data types

A number of elementary (pre-defined) data types are recognized by this standard. Additionally, generic data types are defined for use in the definition of overloaded functions (see 2.5.1.4). A mechanism for the user or manufacturer to specify additional data types is also defined.

# 2.3.1 Elementary data types

The elementary data types, keyword for each data type, number of bits per data element, and range of values for each elementary data type shall be as shown in table 10.

Table 10 - Elementary data types

| No. | Keyword             | Data type                                    | N <sup>a</sup>    |
|-----|---------------------|----------------------------------------------|-------------------|
| 1   | BOOL                | Boolean                                      | 1 h               |
| 2   | SINT                | Short integer                                | 8 °               |
| 3   | INT                 | Integer                                      | 16 °              |
| 4   | DINT                | Double integer                               | 32 °              |
| 5   | LINT                | Long integer                                 | 64 <sup>c</sup>   |
| 6   | USINT               | Unsigned short integer                       | 8 <sup>d</sup>    |
| 7   | UINT                | Unsigned integer                             | 16 <sup>d</sup>   |
| 8   | UDINT               | Unsigned double integer                      | 32 <sup>d</sup>   |
| 9   | ULINT               | Unsigned long integer                        | 64 <sup>d</sup>   |
| 10  | REAL                | Real numbers                                 | 32 <sup>e</sup>   |
| 11  | LREAL               | Long reals                                   | 64 <sup>f</sup>   |
| 12  | TIME                | Duration                                     | <sup>b</sup>      |
| 13  | DATE                | Date (only)                                  | <sup>b</sup>      |
| 14  | TIME_OF_DAY or TOD  | Time of day (only)                           | b                 |
| 15  | DATE_AND_TIME or DT | Date and time of Day                         | b                 |
| 16  | STRING              | Variable-length single-byte character string | 8 <sup>i,g</sup>  |
| 17  | BYTE                | Bit string of length 8                       | 8 <sup>j,g</sup>  |
| 18  | WORD                | Bit string of length 16                      | 16 <sup>j,g</sup> |
| 19  | DWORD               | Bit string of length 32                      | 32 <sup>j,g</sup> |
| 20  | LWORD               | Bit string of length 64                      | 64 <sup>j,g</sup> |
| 21  | WSTRING             | Variable-length double-byte character string | 16 <sup>i,g</sup> |

# Table 10 - Elementary data types

- <sup>a</sup> Entries in this column shall be interpreted as specified in the footnotes.
- The range of values and precision of representation in these data types is implementationdependent.
- <sup>c</sup> The range of values for variables of this data type is from  $-(2^{N-1})$  to  $(2^{N-1})$  -1.
- <sup>d</sup> The range of values for variables of this data type is from 0 to  $(2^N) 1$ .
- <sup>e</sup> The range of values for variables of this data type shall be as defined in IEC 60559 for the basic single width floating-point format.
- <sup>f</sup> The range of values for variables of this data type shall be as defined in IEC 60559 for the basic double width floating-point format.
- <sup>9</sup> A numeric range of values does not apply to this data type.
- <sup>h</sup> The possible values of variables of this data type shall be 0 and 1, corresponding to the keywords FALSE and TRUE, respectively.
- <sup>i</sup> The value of N indicates the number of bits/character for this data type.
- The value of N indicates the number of bits in the bit string for this data type.

# 2.3.2 Generic data types

In addition to the data types shown in table 10, the hierarchy of generic data types shown in table 11 can be used in the specification of inputs and outputs of standard functions and function blocks (see subclause 2.5.1.4). Generic data types are identified by the prefix "ANY". The use of generic data types is subject to the following rules:

- 1) Generic data types shall not be used in user-declared program organization units as defined in 2.5.
- 2) The generic type of a subrange derived type (feature 3 of table 12) shall be ANY INT.
- 3) The generic type of a *directly derived* type (feature 1 of table 12) shall be the same as the generic type of the elementary type from which it is derived.
- 4) The generic type of all other derived types defined in table 12 shall be ANY DERIVED.

Table 11 - Hierarchy of generic data types

```
ANY
  ANY DERIVED (Derived data types - see preceding text)
  ANY ELEMENTARY
    ANY MAGNITUDE
      ANY NUM
        ANY REAL
          LREAL
          REAL
        ANY INT
            LINT, DINT, INT, SINT
            ULINT, UDINT, UINT, USINT
      TIME
    ANY BIT
      LWORD, DWORD, WORD, BYTE, BOOL
    ANY STRING
      STRING
      WSTRING
    ANY DATE
      DATE AND TIME
      DATE, TIME OF DAY
```

## 2.3.3 Derived data types

## 2.3.3.1 Declaration

Derived (i.e., user- or manufacturer-specified) data types can be declared using the  $\texttt{TYPE...END\_TYPE}$  textual construction shown in table 12. These derived data types can then be used, in addition to the elementary data types defined in 2.3.1, in variable declarations as defined in 2.4.3.

An *enumerated* data type declaration specifies that the value of any data element of that type can only take on one of the values given in the associated list of identifiers, as illustrated in table 12. The enumeration list defines an ordered set of enumerated values, starting with the first identifier of the list, and ending with the last. Different enumerated data types may use the same identifiers for enumerated values. The maximum allowed number of enumerated values is an **implementation-dependent** parameter.

To enable unique identification when used in a particular context, enumerated literals may be qualified by a prefix consisting of their associated data type name and the '#' sign, similar to typed literals defined in 2.2.1. Such a prefix shall not be used inside an enumeration list. It is an **error** if sufficient information is not provided in an enumerated literal to determine its value unambiguously.

A *subrange* declaration specifies that the value of any data element of that type can only take on values between and including the specified upper and lower limits, as illustrated in table 12. It is an **error** if the value of a value of a subrange type falls outside the specified range of values.

A STRUCT declaration specifies that data elements of that type shall contain sub-elements of specified types which can be accessed by the specified names. For instance, an element of data type <code>ANALOG\_CHANNEL\_CONFIGURATION</code> as declared in table 12 will contain a <code>RANGE</code> sub-element of type <code>ANALOG\_SIGNAL\_RANGE</code>, a <code>MIN\_SCALE</code> sub-element of type <code>ANALOG\_DATA</code>, and a <code>MAX\_SCALE</code> element of type <code>ANALOG\_DATA</code>. The maximum number of structure elements, the maximum amount of data that can be contained in a structure, and the maximum number of nested levels of structure element addressing are **implementation-dependent** parameters.

An ARRAY declaration specifies that a sufficient amount of data storage shall be allocated for each element of that type to store all the data which can be indexed by the specified index subrange(s). Thus, any element of type <code>ANALOG\_16\_INPUT\_CONFIGURATION</code> as shown in table 12 contains (among other elements) sufficient storage for 16 CHANNEL elements of type <code>ANALOG\_CHANNEL\_CONFIGURATION</code>. Mechanisms for access to array elements are defined in 2.4.1.2. The maximum number of array subscripts, maximum array size and maximum range of subscript values are <code>implementation-dependent</code> parameters.

#### 2.3.3.2 Initialization

The default initial value of an *enumerated* data type shall be the first identifier in the associated enumeration list, or a value specified by the assignment operator ":=". For instance, as shown in table 12, No.2, and table 14, No.2, the default initial values of elements of data types <code>ANALOG\_SIGNAL\_TYPE</code> and <code>ANALOG\_SIGNAL\_RANGE</code> are <code>SINGLE\_ENDED</code> and <code>UNIPOLAR\_1\_5V</code>, respectively.

For data types with *subranges*, the default initial values shall be the first (lower) limit of the subrange, unless otherwise specified by an assignment operator. For instance, as declared in table 12, the default initial value of elements of type ANALOG\_DATA is -4095, while the default initial value for the FILTER\_PARAMETER sub-element of elements of type ANALOG\_16\_INPUT\_CONFIGURATION is zero. In contrast, the default initial value of elements of type ANALOG\_DATAZ as declared in table 14 is zero.

For other derived data types, the default initial values, unless specified otherwise by the use of the assignment operator ":=" in the  $\mathtt{TYPE}$  declaration, shall be the default initial values of the underlying elementary data types as defined in table 13. Further examples of the use of the assignment operator for initialization are given in 2.4.2.

The default maximum length of elements of type STRING and WSTRING shall be an **implementation-dependent** value unless specified otherwise by a parenthesized maximum length (which shall not exceed the implementation-dependent default value) in the associated declaration. For example, if type STR10 is declared by

```
TYPE STR10 : STRING[10] := 'ABCDEF'; END TYPE
```

the maximum length, default initial value, and default initial length of data elements of type STR10 are 10 characters, 'ABCDEF', and 6 characters, respectively. The maximum allowed length of STRING and WSTRING variables is an **implementation-dependent** parameter.

Table 12 - Data type declaration features

| No. | Feature/textual example                                                                         |  |
|-----|-------------------------------------------------------------------------------------------------|--|
| 1   | Direct derivation from elementary types, e.g.:  TYPE RU_REAL : REAL ; END_TYPE                  |  |
| 2   | Enumerated data types, e.g.:  TYPE ANALOG_SIGNAL_TYPE : (SINGLE_ENDED, DIFFERENTIAL) ; END_TYPE |  |
| 3   | Subrange data types, e.g.:  TYPE ANALOG_DATA: INT (-40954095); END_TYPE                         |  |
| 4   | Array data types, e.g.:  TYPE ANALOG_16_INPUT_DATA: ARRAY [116] OF ANALOG_DATA; END_TYPE        |  |

```
No.
                                   Feature/textual example
5
     Structured data types, e.g.:
     TYPE
       ANALOG_CHANNEL_CONFIGURATION :
         STRUCT
            RANGE : ANALOG SIGNAL RANGE ;
            MIN_SCALE : ANALOG_DATA ;
            MAX_SCALE : ANALOG_DATA ;
         END STRUCT ;
       ANALOG 16 INPUT CONFIGURATION:
         STRUCT
           SIGNAL TYPE : ANALOG SIGNAL TYPE ;
            FILTER PARAMETER : SINT (0..99) ;
            CHANNEL: ARRAY [1..16] OF ANALOG_CHANNEL_CONFIGURATION;
          END STRUCT ;
     END TYPE
NOTE For examples of the use of these types in variable declarations, see 2.3.3.3, 2.4.1.2, and
```

Table 13 - Default initial values of elementary data types

| Data type(s)                | Initial value          |
|-----------------------------|------------------------|
| BOOL, SINT, INT, DINT, LINT | 0                      |
| USINT, UINT, UDINT, ULINT   | 0                      |
| BYTE, WORD, DWORD, LWORD    | 0                      |
| REAL, LREAL                 | 0.0                    |
| TIME                        | T#0S                   |
| DATE                        | D#0001-01-01           |
| TIME_OF_DAY                 | TOD#00:00:00           |
| DATE_AND_TIME               | DT#0001-01-01-00:00:00 |
| STRING                      | '' (the empty string)  |
| WSTRING                     | "" (the empty string)  |

table 17.

Table 14 - Data type initial value declaration features

```
No.
                                 Feature/textual example
 1
      Initialization of directly derived types, e.g.:
      TYPE FREQ : REAL := 50.0 ; END TYPE
 2
      Initialization of enumerated data types, e.g.:
      TYPE ANALOG SIGNAL RANGE :
          (BIPOLAR 10V,
                                 (* -10 to +10 VDC *)
                                 (* 0 to +10 VDC *)
           UNIPOLAR 10V,
           UNIPOLAR_1_5V,
                                (* + 1 to + 5 VDC *)
           UNIPOLAR 0 5V,
                                (* 0 to + 5 VDC *)
           UNIPOLAR 4 20 MA, (* + 4 to +20 mADC *)
           UNIPOLAR 0 20 MA
                                (* 0 to +20 mADC *)
          ) := UNIPOLAR 1 5V ;
      END TYPE
 3
      Initialization of subrange data types, e.g.:
      TYPE ANALOG DATAZ : INT (-4095..4095) := 0 ; END TYPE
 4
      Initialization of array data types, e.g.:
      TYPE ANALOG 16 INPUT DATAI :
        ARRAY [1..16] OF ANALOG DATA := [8(-4095), 8(4095)];
      END TYPE
 5
      Initialization of structured data type elements, e.g.:
      TYPE ANALOG CHANNEL CONFIGURATIONI :
          STRUCT
            RANGE : ANALOG SIGNAL RANGE ;
            MIN SCALE : ANALOG DATA := -4095 ;
            MAX SCALE : ANALOG DATA := 4095 ;
          END STRUCT ;
      END TYPE
 6
      Initialization of derived structured data types, e.g.:
      TYPE ANALOG CHANNEL CONFIGZ:
        ANALOG CHANNEL CONFIGURATIONI
           := (MIN SCALE := 0, MAX SCALE := 4000);
      END TYPE
```

## 2.3.3.3 Usage

The usage of variables which are declared (as defined in 2.4.3.1) to be of derived data types shall conform to the following rules:

1) A single-element variable, as defined in 2.4.1.1, of a derived type, can be used anywhere that a variable of its "parent's" type can be used, for example variables of the types RU\_REAL and FREQ as shown in tables 12 and 14 can be used anywhere that a variable of type REAL could be used, and variables of type ANALOG\_DATA can be used anywhere that a variable of type INT could be used.

This rule can be applied recursively. For example, given the declarations below, the variable R3 of type R2 can be used anywhere a variable of type REAL can be used:

```
TYPE R1 : REAL := 1.0 ; END_TYPE
TYPE R2 : R1 ; END_TYPE
VAR R3: R2; END VAR
```

2) An element of a multi-element variable, as defined in 2.4.1.2, can be used anywhere the "parent" type can be used, for example, given the declaration of ANALOG\_16\_INPUT\_DATA in table 12 and the declaration

```
VAR INS : ANALOG 16 INPUT DATA ; END VAR
```

the variables INS[1] through INS[16] can be used anywhere that a variable of type INT could be used.

This rule can also be applied recursively, for example, given the declarations of ANALOG\_16\_INPUT\_CONFIGURATION, ANALOG\_CHANNEL\_CONFIGURATION, and ANALOG\_DATA in table 12 and the declaration

```
VAR CONF : ANALOG 16 INPUT CONFIGURATION ; END VAR
```

the variable CONF.CHANNEL[2].MIN\_SCALE can be used anywhere that a variable of type INT could be used.

#### 2.4 Variables

In contrast to the external representations of data described in 2.2, *variables* provide a means of identifying data objects whose contents may change, for example, data associated with the inputs, outputs, or memory of the programmable controller. A variable can be declared to be one of the elementary types defined in 2.3.1, or one of the derived types which are declared as defined in 2.3.3.1.

### 2.4.1 Representation

## 2.4.1.1 Single-element variables

A *single-element variable* is defined as a variable which represents a single data element of one of the elementary types defined in 2.3.1; a derived enumeration or subrange type as defined in 2.3.3.1; or a derived type whose "parentage", as defined recursively in 2.3.3.3, is traceable to an elementary, enumeration or subrange type. This subclause defines the means of representing such variables *symbolically*, or alternatively in a manner which *directly* represents the association of the data element with physical or logical locations in the programmable controller's input, output, or memory structure.

Identifiers, as defined in 2.1.2, shall be used for symbolic representation of variables.

Direct representation of a single-element variable shall be provided by a special symbol formed by the concatenation of the percent sign "%" (character code 037 decimal in table 1 - Row 00 of ISO/IEC 10646-1), a *location prefix* and a *size prefix* from table 15, and one or more unsigned integers, separated by periods (.).

In the case that a directly represented variable is used in a location assignment to an internal variable in the declaration part of a *program* or a *function block type* as defined in 2.4.3.1, an asterisk "\*" shall be used in place of the size prefix and the one or several unsigned integers in the concatenation to indicate that the direct representation is not yet fully specified. The percent sign and the location prefix  $\mathbb{I}$ ,  $\mathbb{Q}$  or  $\mathbb{M}$  from table 15 shall always be present in the direct representation.

In both cases, the use of this feature requires that the location of the variable so declared shall be fully specified inside the  $VAR\_CONFIG...END\_VAR$  construction of the configuration as defined in 2.7.1 for every instance of the containing type.

It is an **error** if any of the full specifications in the <code>VAR\_CONFIG...END\_VAR</code> construction is missing for any incomplete address specification expressed by the asterisk notation in any instance of programs or function block types which contain such incomplete specifications.

## **EXAMPLES**

| %QX75 <b>and</b> %Q75 | Output bit 75                          |
|-----------------------|----------------------------------------|
| %IW215                | Input word location 215                |
| %QB7                  | Output byte location 7                 |
| %MD48                 | Double word at memory location 48      |
| %IW2.5.7.1            | See explanation below                  |
| %Q*                   | Output at a not yet specified location |

The manufacturer shall specify the correspondence between the direct representation of a variable and the physical or logical location of the addressed item in memory, input or output. When a direct representation is extended with additional integer fields separated by periods, it shall be interpreted as a hierarchical physical or logical address with the leftmost field representing the highest level of the hierarchy, with successively lower levels appearing to the right. For instance, the variable \$IW2.5.7.1 may represent the first "channel" (word) of the seventh "module" in the fifth "rack" of the second "I/O bus" of a programmable controller system.

The use of hierarchical addressing to permit a program in one programmable controller system to access data in another programmable controller shall be considered a language extension.

The use of directly represented variables is permitted in *function blocks* as defined in 2.5.2, *programs* as defined in 2.5.3, and in *configurations* and *resources* as defined in 2.7.1. The maximum number of levels of hierarchical addressing is an **implementation-dependent parameter**.

Table 15 - Location and size prefix features for directly represented variables

| No. | Prefix                                                                   | Meaning                         | Default data type |
|-----|--------------------------------------------------------------------------|---------------------------------|-------------------|
| 1   | I                                                                        | Input location                  |                   |
| 2   | Q                                                                        | Output location                 |                   |
| 3   | М                                                                        | Memory location                 |                   |
| 4   | X                                                                        | Single bit size                 | BOOL              |
| 5   | None                                                                     | Single bit size                 | BOOL              |
| 6   | В                                                                        | Byte (8 bits) size              | BYTE              |
| 7   | M                                                                        | Word (16 bits) size             | WORD              |
| 8   | D                                                                        | Double word (32 bits) size      | DWORD             |
| 9   | L                                                                        | Long (quad) word (64 bits) size | LWORD             |
| 10  | Use of an asterisk (*) to indicate a not yet specified location (NOTE 2) |                                 |                   |

NOTE 1 National standards organizations can publish tables of translations of these prefixes.

NOTE 2 Use of feature 10 in this table requires feature 11 of table 49 and vice versa.

#### 2.4.1.2 Multi-element variables

The multi-element variable types defined in this standard are arrays and structures.

An *array* is a collection of data elements of the same data type referenced by one or more *subscripts* enclosed in brackets and separated by commas. In the ST language defined in subclause 3.3, a subscript shall be an expression yielding a value corresponding to one of the sub-types of generic type ANY\_INT as defined in table 11. The form of subscripts in the IL language defined in 3.2, and the graphic languages defined in clause 4, is restricted to *single-element variables* or *integer literals*.

An example of the use of array variables in the ST language as defined in 3.3 is:

```
OUTARY[%MB6,SYM] := INARY[0] + INARY[7] - INARY[%MB6] * %IW62;
```

A *structured variable* is a variable which is declared to be of a type which has previously been specified to be a *data structure*, i.e., a data type consisting of a collection of named elements.

An element of a structured variable shall be represented by two or more identifiers or array accesses separated by single periods (.). The first identifier represents the name of the structured element, and subsequent identifiers represent the sequence of component names to access the particular data element within the data structure.

For instance, if the variable <code>MODULE\_5\_CONFIG</code> has been declared to be of type <code>ANALOG\_16\_INPUT\_CONFIGURATION</code> as shown in table 12, the following statements in the ST language defined in 3.3 would cause the value <code>SINGLE\_ENDED</code> to be assigned to the element <code>SIGNAL\_TYPE</code> of the variable <code>MODULE\_5\_CONFIG</code>, while the value <code>BIPOLAR\_10V</code> would be assigned to the <code>RANGE</code> sub-element of the fifth <code>CHANNEL</code> element of <code>MODULE\_5</code> CONFIG:

```
MODULE_5_CONFIG.SIGNAL_TYPE := SINGLE_ENDED;
MODULE_5_CONFIG.CHANNEL[5].RANGE := BIPOLAR_10V;
```

## 2.4.2 Initialization

When a configuration element (*resource* or *configuration*) is "started" as defined in 1.4.1, each of the variables associated with the configuration element and its *programs* can take on one of the following initial values:

- the value the variable had when the configuration element was "stopped" (a retained value);
- a user-specified initial value;
- the default initial value for the variable's associated data type.

The user can declare that a variable is to be *retentive* by using the RETAIN qualifier specified in table 16 a), when this feature is supported by the implementation.

The initial value of a variable upon starting of its associated configuration element shall be determined according to the following rules:

- 1) If the starting operation is a "warm restart" as defined in IEC 61131-1, the initial values of *retentive* variables shall be their *retained* values as defined above.
- 2) If the operation is a "cold restart" as defined in IEC 61131-1, the initial values of retentive variables shall be the user-specified initial values, or the default value, as defined in 2.3.3.2, for the associated data type of any variable for which no initial value is specified by the user.
- 3) Non-retained variables shall be initialized to the user-specified initial values, or to the default value, as defined in 2.3.3.2, for the associated data type of any variable for which no initial value is specified by the user.
- 4) Variables which represent *inputs* of the *programmable controller system* as defined in IEC 61131-1 shall be initialized in an **implementation-dependent** manner.

Each declaration of a program organization unit type (i.e., each declaration of a *program*, *function*, or *function block*, as defined in 2.5) shall contain at its beginning at least one *declaration part* which specifies the types (and, if necessary, the physical or logical location) of the variables used in the organization unit. This declaration part shall have the textual form of one of the keywords VAR, VAR\_INPUT, or VAR\_OUTPUT as defined in table 16 a), followed in the case of VAR by zero or one occurrence of the qualifiers RETAIN, NON\_RETAIN or the qualifier CONSTANT, and in the case of VAR\_INPUT or VAR\_OUTPUT by zero or one occurrence of the qualifier RETAIN or NON\_RETAIN, followed by one or more declarations separated by semicolons and terminated by the keyword END\_VAR. When a programmable controller supports the declaration by the user of initial values for variables, this declaration shall be accomplished in the declaration part(s) as defined in this subclause.

Table 16 a) - Variable declaration keywords

| Keyword                       | Variable usage                                                                            |
|-------------------------------|-------------------------------------------------------------------------------------------|
| VAR                           | Internal to organization unit                                                             |
| VAR_INPUT                     | Externally supplied, not modifiable within organization unit                              |
| VAR_OUTPUT                    | Supplied by organization unit to external entities                                        |
| VAR_IN_OUT                    | Supplied by external entities - can be modified within organization unit                  |
| VAR_EXTERNAL                  | Supplied by configuration via VAR_GLOBAL (2.7.1) Can be modified within organization unit |
| VAR_GLOBAL                    | Global variable declaration (2.7.1)                                                       |
| VAR_ACCESS                    | Access path declaration (2.7.1)                                                           |
| VAR_TEMP                      | Temporary storage for variables in function blocks and programs (2.4.3)                   |
| VAR_CONFIG                    | Instance-specific initialization and location assignment.                                 |
| RETAIN <sup>b,c,d,e</sup>     | Retentive variables (see preceding text)                                                  |
| NON_RETAIN <sup>b,c,d,e</sup> | Non-retentive variables (see preceding text)                                              |
| CONSTANT <sup>a</sup>         | Constant (variable cannot be modified)                                                    |
| AT                            | Location assignment (2.4.3.1)                                                             |

NOTE 1 The usage of these keywords is a feature of the program organization unit or configuration element in which they are used. Normative requirements for the use of these keywords are given in 2.4.3.1, 2.4.3.2, 2.5 and 2.7.

NOTE 2 Examples of the use of VAR IN OUT variables are given in figures 11b and 12.

## Table 16 a) - Variable declaration keywords

- <sup>a</sup> The CONSTANT qualifier shall not be used in the declaration of *function block instances* as described in 2.5.2.1.
- b The RETAIN and NON\_RETAIN qualifiers may be used for *variables* declared in VAR, VAR\_INPUT, VAR\_OUTPUT, and VAR\_GLOBAL blocks but not in VAR\_IN\_OUT blocks and not for individual elements of structures.
- <sup>c</sup> Usage of RETAIN and NON\_RETAIN for function block and program instances is allowed. The effect is that all members of the instance are treated as RETAIN or NON\_RETAIN, except if:
  - the member is explicitly declared as RETAIN or NON\_RETAIN in the function block or program type definition;
  - the member itself is a function block.
- d Usage of RETAIN and NON\_RETAIN for instances of structured data types is allowed. The effect is that all structure members, also those of nested structures, are treated as RETAIN or NON RETAIN.
- <sup>e</sup> Both RETAIN and NON\_RETAIN are features. If a variable is neither explicitly declared as RETAIN nor as NON\_RETAIN the "warm start" behaviour of the variable is implementation dependent.

Within *function blocks* and *programs*, variables can be declared in a VAR\_TEMP...END\_VAR construction. These variables are allocated and initialized at each *invocation* of an *instance* of the program organization unit, and do not persist between invocations.

The *scope* (range of validity) of the declarations contained in the declaration part shall be *local* to the program organization unit in which the declaration part is contained. That is, the declared variables shall not be accessible to other program organization units except by explicit argument passing via variables which have been declared as *inputs* or *outputs* of those units. The one exception to this rule is the case of variables which have been declared to be *global*, as defined in 2.7.1. Such variables are only accessible to a program organization unit via a VAR\_EXTERNAL declaration. The type of a variable declared in a VAR\_EXTERNAL block shall agree with the type declared in the VAR\_GLOBAL block of the associated *program*, *configuration* or *resource*.

#### It shall be an error if:

- any program organization unit attempts to modify the value of a variable that has been declared with the CONSTANT qualifier;
- a variable declared as VAR\_GLOBAL CONSTANT in a configuration element or program organization unit (the "containing element") is used in a VAR\_EXTERNAL declaration (without the CONSTANT qualifier) of any element contained within the containing element as illustrated below.

The maximum number of variables allowed in a variable declaration block is an **implementation-dependent** parameter.

Table 16 b) - Usages of VAR\_GLOBAL, VAR\_EXTERNAL and CONSTANT declarations

| Declaration in containing element | Declaration in contained element | Allowed? |
|-----------------------------------|----------------------------------|----------|
| VAR_GLOBAL X                      | VAR_EXTERNAL CONSTANT X          | Yes      |
| VAR_GLOBAL X                      | VAR_EXTERNAL X                   | Yes      |
| VAR_GLOBAL CONSTANT X             | VAR_EXTERNAL CONSTANT X          | Yes      |
| VAR_GLOBAL CONSTANT X             | VAR_EXTERNAL X                   | NO       |

## 2.4.3.1 Type assignment

As shown in table 17, the VAR...END\_VAR construction shall be used to specify data types and retentivity for directly represented variables. This construction shall also be used to specify data types, retentivity, and (where necessary, in *programs* and VAR\_GLOBAL declarations only) the physical or logical location of symbolically represented single- or multi-element variables. The usage of the VAR\_INPUT, VAR\_OUTPUT, and VAR\_IN\_OUT constructions is defined in 2.5.

The assignment of a physical or logical address to a symbolically represented variable shall be accomplished by the use of the  ${\tt AT}$  keyword. Where no such assignment is made, automatic allocation of the variable to an appropriate location in the programmable controller memory shall be provided.

The asterisk notation (feature No. 10 in table 15) can be used in address assignments inside programs and function block types to denote not yet fully specified locations for directly represented variables.

Table 17 - Variable type assignment features

| No.            | Feature/examples                                                                        |                                                                            |                                                                               |  |
|----------------|-----------------------------------------------------------------------------------------|----------------------------------------------------------------------------|-------------------------------------------------------------------------------|--|
| 1 <sup>a</sup> | Declaration of directly represented variables                                           |                                                                            |                                                                               |  |
|                | VAR AT %IW6.2 : WORD; AT %MW6 : INT; END_VAR                                            | 16-bit string (note 2)<br>16-bit integer, initial value = 0                |                                                                               |  |
| 2ª             | Declaration                                                                             | of directly re                                                             | presented retentive variables                                                 |  |
|                | VAR RETAIN AT %QW5 : WORD ; END_VAR                                                     | At cold restart, will be initialized to a 16-bit string with value 16#0000 |                                                                               |  |
| 3ª             | Declara                                                                                 | tion of location                                                           | ons of symbolic variables                                                     |  |
|                | VAR_GLOBAL LIM SW S5 AT %IX27 : BOOL;                                                   |                                                                            | Assigns input bit 27 to the Boolean variable LIM_SW_5 (note 2)                |  |
|                | CONV_START AT %QX25 : BOOL;  TEMPERATURE AT %IW28: INT;  VAR C2 AT %Q* : BYTE ; END_VAR |                                                                            | Assigns output bit 25 to the Boolean variable CONV_START                      |  |
|                |                                                                                         |                                                                            | Assigns input word 28 to the integer variable TEMPERATURE (note 2)            |  |
|                |                                                                                         |                                                                            | Assigns not yet located output byte to bitstring variable c2 of length 8 bits |  |

Table 17 - Variable type assignment features

|   | No.                                                                                                    | Feature/examples                                                                                                    |                                                                                                    |                                                                                     |                                |  |
|---|----------------------------------------------------------------------------------------------------|----------------------------------------------------------------------------------------------------|----------------------------------------------------------------------------------------------------|-------------------------------------------------------------------------------------|--------------------------------|--|
| ľ | <b>4</b> <sup>a</sup>                                                                                                    | Array location assignment                                                                                                    |                                                                                                    |                                                                                     |                                |  |
|   |                                                                                                    |                                                                                                    | Declares an array of 10 integers to be allocated to contiguous input locations starting at % IW6 (note 2)                                                                                                    |                                                                                     |                                |  |
| Ī | 5                                                                                                    | Automatic r                                                                                                    | nemory all                                                                                                    | ocatio                                                                              | on of symbolic variables       |  |
|   |                                                                                                    | VAR CONDITION_RED : BOOL; IBOUNCE : WORD ;  MYDUB : DWORD ;  AWORD, BWORD, CWORD : IN  MYSTR: STRING[10] ; END_VAR           | Allocates a memory bit to the Boolean variable  CONDITION_RED.  Allocates a memory word to the 16-bit string variable  IBOUNCE.  Allocates a double memory word to the 32-bit-string  variable MYDUB.  Allocates 3 separate memory words for the integer  variables AWORD, BWORD, and CWORD. |                                                                                     |                                |  |
|   | 6                                                                                                    |                                                                                                    | Array                                                                                                    | / decla                                                                             | aration                        |  |
|   |                                                                                                    | VAR THREE:  ARRAY[15,110,18] OF INT;  END VAR  Allocates 400 memory words for a three-dimensional array of integers          |                                                                                                    |                                                                                     |                                |  |
| Ī | 7                                                                                                    |                                                                                                    | Retentive                                                                                                    | array                                                                               | declaration                    |  |
|   |                                                                                                    |                                                                                                    |                                                                                                    | eclares retentive array RTBT with "cold start" initial values of 0 for all elements |                                |  |
| Ī | 8                                                                                                    | Dec                                                                                                    | claration of                                                                                                    | struc                                                                               | ctured variables               |  |
|   |                                                                                                    | VAR MODULE_8_CONFIG :  ANALOG_16_INPUT_CONFIGURATION; END VAR  Declaration of a variable of derived data type (see table 12) |                                                                                                    |                                                                                     |                                |  |
| ľ | NOT                                                                                                    | E 1 Initialization of system                                                                                                 | inputs is <b>im</b>                                                                                                    | pleme                                                                               | entation-dependent; see 2.4.2. |  |
|   | NOT                                                                                                    | NOTE 2 The notes to table 16 a) also apply to this table.                                                                    |                                                                                                    |                                                                                     |                                |  |
|   | <sup>a</sup> If directly represented variables are explicitly located, features 1 to 4 can only be used in PROGRAM and VAR_GLOBAL declarations, as defined in 2.5.3 and 2.7.1, respectively. If the asterisk notation of feature 10 in table 15 is used to indicate instance specific location assignment of a partly specified directly represented variable, features 1 and 2 can not be used, and features 3 and 4 can only be used in declarations of internal variables of function blocks and programs, as defined in 2.5.2 and 2.5.3, respectively. |                                                                                                    |                                                                                                    |                                                                                     |                                |  |

# 2.4.3.2 Initial value assignment

The  $VAR...END\_VAR$  construction can be used as shown in table 18 to specify initial values of directly represented variables or symbolically represented single- or multi-element variables.

Initial values can also be specified by using the instance-specific initialization feature provided by the VAR\_CONFIG...END\_VAR construct described in 2.7.1 (table 49, feature 11). Instance-specific initial values always override type-specific initial values.

NOTE The usage of the VAR\_INPUT, VAR\_OUTPUT, and VAR\_IN\_OUT constructions is defined in subclause 2.5.

Initial values cannot be given in VAR EXTERNAL declarations.

During initialization of arrays, the rightmost subscript of an array shall vary most rapidly with respect to filling the array from the list of initialization variables.

Parentheses can be used as a repetition factor in array initialization lists, for example, 2(1,2,3) is equivalent to the initialization sequence 1,2,3,1,2,3.

If the number of initial values given in the initialization list exceeds the number of array entries, the excess (rightmost) initial values shall be ignored. If the number of initial values is less than the number of array entries, the remaining array entries shall be filled with the default initial values for the corresponding data type. In either case, the user shall be warned of this condition during preparation of the program for execution.

When a variable is declared to be of a derived, structured data type as defined in 2.3.3.1, initial values for the elements of the variable can be declared in a parenthesized list following the data type identifier, as shown in table 18. Elements for which initial values are not listed in the initial value list shall have the default initial values declared for those elements in the data type declaration.

When a variable is declared to be a *function block instance*, as defined in 2.5.2.2, initial values for the inputs and any accessible variables of the function block can be declared in a parenthesized list following the assignment operator that follows the function block type identifier as shown in table 18. Elements for which initial values are not listed shall have the default initial values declared for those elements in the function block declaration.

Table 18 - Variable initial value assignment features

|                | Table 10 - Variable findal value assignment features                                                                                                    |                                                                        |                                                                      |  |
|----------------|----------------------------------------------------------------------------------------------------|------------------------------------------------------------------------|----------------------------------------------------------------------|--|
| No.            | Feature/examples                                                                                                    |                                                                        |                                                                      |  |
| 1 <sup>a</sup> | Initialization of directly represented variables                                                                                                    |                                                                        |                                                                      |  |
|                | VAR AT %QX5.1 : BOOL :=1;  AT %MW6 : INT := 8 ;  END_VAR                                                                                                    |                                                                        | n type, initial value = 1<br>es a memory word to integer 8           |  |
| 2 a            | Initialization of directly rep                                                                                                    | resented                                                               | I retentive variables                                                |  |
|                | VAR RETAIN AT %QW5 : WORD := 16#FF00; END_VAR                                                                                                    | AT %QW5: WORD := 16#FF00; the 16-bit string at output word 5 are to be |                                                                      |  |
| 3 <sup>a</sup> | Location and initial value assignment to symbolic variables                                                                                                    |                                                                        |                                                                      |  |
|                | VAR  VALVE_POS AT %QW28: INT := 100; END_VAR  Assigns output word 28 to the integer variable VALVE_POS, wi an initial value of 100                                                           |                                                                        |                                                                      |  |
| 4 <sup>a</sup> | Array location assignment and initialization                                                                                                    |                                                                        |                                                                      |  |
|                | VAR OUTARY AT %QW6:  ARRAY[09] OF INT := [10(1)];  END_VAR  Declares an array of 10 integers to be allocated to contiguous output location starting at %QW6, each with an initial value of 1 |                                                                        | ated to contiguous output locations ng at %QW6, each with an initial |  |

Table 18 - Variable initial value assignment features

| No. | Feature/examples                                                                                                    |                                                                                                    |  |  |
|-----|----------------------------------------------------------------------------------------------------|----------------------------------------------------------------------------------------------------|--|--|
| 5   | Initialization                                                                                                    | of symbolic variables                                                                                                    |  |  |
|     | VAR MYBIT : BOOL := 1 ;                                                                                                    | Allocates a memory bit to the Boolean variable MYBIT with an initial value of 1                                                                                                    |  |  |
|     | OKAY : STRING[10] := 'OK'; END_VAR                                                                                                    | Allocates memory to contain a string with a maximum length of 10 characters. After initialization, the string has a length of 2 and contains the two-byte sequence of characters 'OK' (decimal 79 and 75 respectively), in an order appropriate for printing as a character string |  |  |
| 6   | Array                                                                                                    | / initialization                                                                                                    |  |  |
|     | VAR BITS: ARRAY[07] OF BOOL := [1,1,0,0,0,1,0,0];                                                                                                    | Allocates 8 memory bits to contain initial values  BITS[0]:= 1, BITS[1] := 1,,  BITS[6]:= 0, BITS[7] := 0.                                                                                                    |  |  |
|     | TBT : ARRAY [12,13]  OF INT  := [1,2,3(4),6] ;  END_VAR                                                                                                    | Allocates a 2-by-3 integer array TBT with initial values  TBT[1,1]:=1, TBT[1,2]:=2,  TBT[1,3]:=4, TBT[2,1]:=4,  TBT[2,2]:=4, TBT[2,3]:=6.                                                                                                    |  |  |
| 7   | Retentive array de                                                                                                    | eclaration and initialization                                                                                                    |  |  |
|     | VAR RETAIN RTBT:  ARRAY(12,13) OF INT  := [1,2,3(4)];  END_VAR  Declares retentive array RTBT with "cold restainitial values of:  RTBT[1,1] := 1, RTBT[1,2] := 2,  RTBT[1,3] := 4, RTBT[2,1] := 4,  RTBT[2,2] := 4, RTBT[2,3] := 0. |                                                                                                    |  |  |
| 8   | Initialization of structured variables                                                                                                    |                                                                                                    |  |  |
|     | VAR MODULE_8_CONFIG:  ANALOG_16_INPUT_CONFIGURATION  (SIGNAL_TYPE := DIFFERENTIAL  CHANNEL  := [4((RANGE := UNIPOLAR                                                                                                    | This example illustrates the declaration of a non-default initial value for the fifth element of the                                                                                                    |  |  |
|     | <pre>(RANGE:= BIPOLAR_10_V,</pre>                                                                                                    |                                                                                                    |  |  |
| 9   | Initialization of constants                                                                                                    |                                                                                                    |  |  |
|     | VAR CONSTANT PI : REAL := 3.141592 ; END_VAR                                                                                                    |                                                                                                    |  |  |
| 10  | Initialization of function block instances                                                                                                    |                                                                                                    |  |  |
|     | <pre>VAR TempLoop :    PID :=    (PropBand := 2.5,    Integral := T#5s); END_VAR</pre>                                                                                                    | Allocates initial values to inputs and outputs of a function block instance                                                                                                    |  |  |
|     | tures 1 to 4 can only be used in PROGRAM and VAR_GLOBAL declarations, as defined in .3 and 2.7.1 respectively.                                                                                                    |                                                                                                    |  |  |

## 2.5 Program organization units

The program organization units defined in this part of IEC 61131 are the *function, function block*, and *program*. These program organization units can be delivered by the manufacturer, or programmed by the user by the means defined in this part of the standard.

Program organization units shall not be *recursive*; that is, the invocation of a program organization unit shall not cause the invocation of another program organization unit of the same type.

The information necessary to determine execution times of program organization units may consist of one or more **implementation-dependent** parameters.

#### 2.5.1 Functions

For the purposes of programmable controller programming languages, a *function* is defined as a program organization unit which, when executed, yields exactly one data element, which is considered to be the function result, and arbitrarily many additional output elements ( $VAR\_OUTPUT$  and  $VAR\_IN\_OUT$ ). As for any data element, the function result can be multi-valued, for example, an array or structure. The invocation of a function can be used in textual languages as an operand in an expression. For example, the SIN and COS functions could be used as shown in figure 4.

```
a)
   VAR X,Y,Z,RES1,RES2 : REAL; EN1,V : BOOL; END VAR
   RES1 := DIV(IN1 := COS(X), IN2 := SIN(Y), ENO => EN1);
   RES2 := MUL (SIN(X), COS(Y));
   Z: = ADD(EN := EN1, IN1 := RES1, IN2 := RES2, ENO => V);
        +----+ +----+
b)
   X ---+- | COS |--+ - | EN ENO |---- | EN ENO |--- V
       | +----+ +---| DIV |----| ADD |--- Z
                 | +----+ |
                      | +-|
   Y -+---| SIN |------| | | +-----+
      | | +----+
      | | +----+ +----+
       +-| SIN |--+ -|EN ENO|-
        +----+ +- -| MUL |---+
                      - 1
                       --| COS |----|
         1
         +----+
```

IEC 2474/02

- a) Structured Text (ST) language see subclause 3.3
- b) Function Block Diagram (FBD) language see subclause 4.3

NOTE This figure shows two different representations of the same functionality. It is not required to support any automatic transformation between the two forms of representation.

Figure 4 - Examples of function usage

Functions shall contain no internal state information, i.e., invocation of a function with the same arguments (input variables VAR\_INPUT and in-out variables VAR\_IN\_OUT) shall always yield the same values (output variables VAR\_OUTPUT, in-out variables VAR\_IN\_OUT and function result). It shall be an **error** if external variables as defined in 2.4.3 cause the violation of this rule.

Any function type which has already been declared can be used in the declaration of another program organization unit, as shown in figure 3.

## 2.5.1.1 Representation

Functions and their invocation can be represented either graphically or textually.

In the textual languages defined in clause 3 of this standard, the invocation of functions shall be according to the following rules:

- 1) Input argument assignment shall follow the rules given in table 19 a).
- 2) Assignments of output variables of the function shall be either empty or to variables.
- 3) Assignments to VAR IN OUT arguments shall be variables.
- 4) Assignments to VAR\_INPUT arguments may be empty (feature 1 of table 19 a)), constants, variables or function calls. In the latter case, the function result is used as the actual argument.

In the graphic languages defined in clause 4 of this standard, functions shall be represented as graphic blocks according to the following rules:

- 5) The form of the block shall be rectangular or square.
- 6) The size and proportions of the block may vary depending on the number of inputs and other information to be displayed.
- 7) The direction of processing through the block shall be from left to right (input variables on the left and output variables on the right).
- 8) The function name or symbol, as specified below, shall be located inside the block.
- 9) Provision shall be made for input and output variable names appearing at the inside left and right sides of the block respectively when the block represents:
  - one of the standard functions defined in 2.5.1.5, when the given graphical form includes the variable names; or
  - any additional function declared as specified in 2.5.1.3.

This usage is subject to the following provisions:

- a) Where no names are given for input variables in standard functions, the default names IN1, IN2,... shall apply in top-to-bottom order.
- b) When a standard function has a single unnamed input, the default name IN shall apply.
- c) The default names described above may, but need not appear at the inside left-hand side of the graphic representation.

- 10) An additional input EN and/or output ENO as specified in 2.5.1.2 may be used. If present, they shall be shown at the uppermost positions at the left and right side of the block, respectively.
- 11) The function result shall be shown at the uppermost position at the right side of the block, except if there is an ENO output, in which case the function result shall be shown at the next position below the ENO output. Since the name of the function is used for the assignment of its output value as specified in 2.5.1.3, no output variable name shall be shown at the right side of the block.
- 12) Argument connections (including function result) shall be shown by signal flow lines.
- 13) Negation of Boolean signals shall be shown by placing an open circle just outside of the input or output line intersection with the block. In the character set defined in 2.1.1, this shall be represented by the upper case alphabetic "O", as shown in table 19.
- 14) All inputs and outputs (including function result) of a graphically represented function shall be represented by a single line outside the corresponding side of the block, even though the data element may be a multi-element variable.
- 15) Function results and function outputs (VAR\_OUTPUT) can be connected to a variable, used as input to other function blocks or functions, or can be left unconnected.
- 16) It shall be an **error** if any VAR\_IN\_OUT variable of any function block invocation or function invocation within a POU is not "properly mapped". A VAR\_IN\_OUT variable is "properly mapped" if it is connected graphically at the left, or assigned using the ":=" operator in a textual invocation, to a variable declared (without the CONSTANT qualifier) in a VAR\_IN\_OUT, VAR, VAR\_OUT, or VAR\_EXTERNAL block of the containing program organization unit, or to a "properly mapped" VAR IN OUT of another contained function block instance or function invocation.
- 17) A "properly mapped" (see rule 12 above) VAR\_IN\_OUT variable of a function block instance or a function invocation can be connected graphically at the right, or assigned using the ":=" operator in a textual assignment statement, to a variable declared in a VAR, VAR\_OUT or VAR\_EXTERNAL block of the containing program organization unit. It shall be an **error** if such a connection would lead to an ambiguous value of the variable so connected.

Table 19 - Graphical negation of Boolean signals

| No. | Feature <sup>a, b</sup> | Representation   |
|-----|-------------------------|------------------|
| 1   | Negated input           | ++<br>0   <br>++ |
| 2   | Negated output          | ++<br>   0<br>++ |

<sup>&</sup>lt;sup>a</sup> If either of these features is supported for functions, it shall also be supported for function blocks as defined in 2.5.2, and vice versa.

<sup>&</sup>lt;sup>b</sup> The use of these constructs is forbidden for in-out variables.

Figure 5 illustrates both the graphical and equivalent textual use of functions, including the use of a standard function (ADD) with no defined formal argument names; a standard function (SHL) with defined formal argument names; the same function with additional use of EN input and negated ENO output; and a user-defined function (INC) with defined formal argument names.

| Example                                               | Explanation                                                                                                    |
|-------------------------------------------------------|----------------------------------------------------------------------------------------------------|
| ++   ADD     B   A   C      D                         | Graphical use of ADD function (See 2.5.1.5.2) (FBD language; see 4.3) (No formal variable names)                                      |
| A := ADD(B,C,D);                                      | Textual use of ADD function (ST language; see 3.3)                                                                                    |
| ++<br>  SHL  <br>B IN  A<br>C N  <br>++               | Graphical use of SHL function (See 2.5.1.5.3) (FBD language; see 4.3) (Formal argument names)                                         |
| A := SHL(IN := B,N := C);                             | Textual use of SHL function (ST language; see 3.3)                                                                                    |
| ++   SHL   ENABLE EN ENO ONO_ERR  B IN  A  C N   ++   | Graphical use of SHL function (See 2.5.1.5.3) (FBD language; see 4.3) (Formal argument names; use of EN input and negated ENO output) |
| A := SHL(EN:=ENABLE, IN:=B, N:=C, NOT ENO => NO_ERR); | Textual use of SHL function (ST language; see 3.3)                                                                                    |
| ++<br>  INC  <br>   A<br>X VV X<br>++                 | Graphical use of user-defined  INC function  (FBD language, see 4.3)  (Formal argument names for VAR_IN_OUT)                          |
| A := INC(V := X);                                     | Textual use of INC function (ST language, see 3.3)                                                                                    |

Figure 5 - Use of formal argument names

IEC 2475/02

Features for the textual invocation of functions are defined in table 19 a). The textual invocation of a function shall consist of the function name followed by a list of arguments. In the ST language defined in subclause 3.3, the arguments shall be separated by commas and this list shall be delimited on the left and right by parentheses.

In feature 1 of table 19 a) (formal invocation), the argument list has the form of a set of assignments of actual values to the formal argument names (formal argument list), that is:

- 1) assignments of values to input and in-out variables using the ":=" operator, and
- 2) assignments of the values of output variables to variables using the "=>" operator.

The ordering of arguments in the list shall be insignificant. In feature 1 of table 19 a), any variable not assigned a value in the list shall have the default value, if any, assigned in the function specification, or the default value for the associated data type.

In feature 2 of table 19 a) (non-formal invocation), the argument list shall contain exactly the same number of arguments, in exactly the same order and of the same data types as given in the function definition, except the execution control arguments EN and ENO.

Table 19 a) - Textual invocation of functions for formal and non-formal argument list

|     |                    | Feature              |                   |                     | Example                                            |
|-----|--------------------|----------------------|-------------------|---------------------|----------------------------------------------------|
| No. | Invocation<br>type | Variable assignme nt | Variable<br>order | Number of variables | In Structured Text (ST) language<br>- see 3.3      |
| 1   | formal             | yes                  | any               | any                 | A := LIMIT(EN:=COND, IN:=B,<br>MX:=5, ENO=>TEMPL); |
| 2 a | non-formal         | no                   | fixed             | fixed               | A := LIMIT(1, B, 5);                               |

<sup>&</sup>lt;sup>a</sup> Feature #2 is **required** for invocation of any of the standard functions defined in subclause 2.5.1.5 without formal names for one or more input variables, but feature #1 shall be used if EN/ENO is necessary in function invocations.

- NOTE 1 In the example given in feature #1, the MN variable will have the default value 0 (zero).
- NOTE 2 The example given in feature #2 is semantically equivalent to the following invocation with formal variable assignments (feature #1):

```
A := LIMIT(EN := TRUE, MN := 1, IN := B, MX := 5);
```

#### 2.5.1.2 Execution control

As shown in table 20, an additional Boolean EN (Enable) input or ENO (Enable Out) output, or both, can be provided by the manufacturer or user according to the declarations

```
VAR_INPUT EN: BOOL := 1; END_VAR VAR_OUTPUT ENO: BOOL; END_VAR
```

When these variables are used, the execution of the operations defined by the function shall be controlled according to the following rules:

- 1) If the value of EN is FALSE (0) when the function is invoked, the operations defined by the function body shall not be executed and the value of ENO shall be reset to FALSE (0) by the programmable controller system.
- 2) Otherwise, the value of ENO shall be set to TRUE (1) by the programmable controller system, and the operations defined by the function body shall be executed. These operations can include the assignment of a Boolean value to ENO.
- 3) If any of the errors defined in table E.1 for subclauses of 2.5.1.5 occurs during the execution of one of the standard functions defined in 2.5.1.5, the ENO output of that function shall be reset to FALSE (0) by the programmable controller system, or the manufacturer shall specify other disposition of such an **error** according to the provisions of 1.5.1.
- 4) If the ENO output is evaluated to FALSE (0), the values of all function outputs (VAR\_OUTPUT, VAR IN OUT and function result) shall be considered to be implementation-dependent.

NOTE It is a consequence of these rules that the ENO output of a function must be explicitly examined by the invoking entity if necessary to account for possible error conditions.

Table 20 - Use of EN input and ENO output

| No.                                                                                     | Feature                                                                                     | Example <sup>a</sup>                                                                 |  |  |  |
|-----------------------------------------------------------------------------------------|---------------------------------------------------------------------------------------------|--------------------------------------------------------------------------------------|--|--|--|
| 1                                                                                       | Use of EN and ENO<br>Shown in LD (Ladder Diagram)<br>language; see 4.2                      | ++  <br>  ADD_EN   +   ADD_OK  <br>+   EN ENO ()+<br>         <br>  A     C  <br>  B |  |  |  |
| 2                                                                                       | Usage without EN and ENO<br>Shown in FBD (Function Block<br>Diagram) language; see 4.3      | ++<br>A  +  C<br>B   <br>++                                                          |  |  |  |
| 3 Usage with EN and without ENO Shown in FBD (Function Block Diagram) language; see 4.3 |                                                                                             | ++ ADD_EN EN   A  +  C B    ++                                                       |  |  |  |
| 4                                                                                       | Usage without EN and with ENO<br>Shown in FBD (Function Block<br>Diagram) language; see 4.3 | ++<br>  ENO ADD_OK<br>A  +  C<br>B   <br>++                                          |  |  |  |
| a Ti                                                                                    | a The graphical languages chosen for demonstrating the features above are given only as     |                                                                                      |  |  |  |

The graphical languages chosen for demonstrating the features above are given only as exemples. Features, if chosen by a vendor, shall be in effect for all languages supported by the vendor (IL, ST, LD, FBD).

#### 2.5.1.3 Declaration

Features for the textual and graphical declaration of functions are listed in table 20 a).

As illustrated in figure 6, the textual declaration of a function shall consist of the following elements:

- 1) The keyword FUNCTION, followed by an identifier specifying the name of the function being declared, a colon (:), and the data type of the value to be returned by the function;
- 2) A VAR\_INPUT...END\_VAR construct as defined in 2.4.3, specifying the names and types of the function's input variables;
- 3) VAR\_IN\_OUT...END\_VAR and VAR\_OUTPUT...END\_VAR constructs (see F.11 for an example of the use of the latter construct) as defined in 2.4.3, if required, specifying the names and types of the function's in-out and output variables;
- 4) A VAR...END\_VAR construct, if required, specifying the names and types of the function's internal variables:

- 5) A *function body*, written in one of the languages defined in this standard, or another programming language as defined in 1.4.3, which specifies the operations to be performed upon the variable(s) in order to assign values dependent on the function's semantics to a variable with the same name as the function, which represents the function result to be returned by the function (function result), as well as to in-out or output variables;
- 6) The terminating keyword END FUNCTION.

If the generic data types given in table 11 are used in the declaration of standard function variables, then the rules for inferring the actual types of the arguments of such functions shall be part of the function definition.

The variable initialization constructs defined in 2.4.3.2 can be used for the declaration of default values of function inputs and initial values of their internal and output variables.

The values of variables which are passed to the function via a  $VAR_IN_OUT$  construct can be modified from within the function.

As illustrated in figure 6, the graphic declaration of a function shall consist of the following elements:

- 1) The bracketing keywords FUNCTION...END FUNCTION or a graphical equivalent.
- 2) A graphic specification of the function name and the names, types and possibly initial values of the function's result and variables (input, output and in-out).
- 3) A specification of the names, types and possibly initial values of the internal variables used in the function, for example, using the VAR...END VAR construct.
- 4) A function body as defined above.

The maximum number of function specifications allowed in a particular *resource* is an **implementation-dependent** parameter.

Table 20 a) - Function features

| No. | Description                                                               | Example                    |
|-----|---------------------------------------------------------------------------|----------------------------|
| 1   | In-out variable declaration (textual)                                     | VAR_IN_OUT A: INT; END_VAR |
| 2   | In-out variable declaration (graphical)                                   | See figure 6 b)            |
| 3   | Graphical connection of in-out variable to different variables(graphical) | See figure 6 d)            |

```
a)
    FUNCTION SIMPLE FUN : REAL
      VAR INPUT
        A,B : REAL ; (* External interface specification *)
         C : REAL := 1.0;
      END VAR
      VAR IN OUT COUNT : INT ; END VAR
      VAR COUNTP1 : INT ; END VAR
      COUNTP1 := ADD(COUNT,1); (*Function body specification *)
      COUNT := COUNTP1 ;
         SIMPLE FUN := A*B/C;
      END FUNCTION
    NOTE In the above example, the input variable is given a default value of 1.0, as
           specified in 2.4.3.2, to avoid a "division by zero" error if the input is not specified
           when the function is invoked, for example, if a graphical input to the function is
           left unconnected.
b)
      FUNCTION
                  +----- (* External interface specification *)
                 | SIMPLE FUN |
          REAL----|A |----REAL
                               - 1
          REAL----IB
          REAL----|C
          INT----|COUNT---COUNT|----INT
    (* Function body specification *)
                +---+
                |ADD|--- +---+
          COUNT--| |---COUNTP1--| := |---COUNT
              1--|
                 +---+ +---+
                      A---| * | +---+
                      B---| |---| / |---SIMPLE FUN
                         +---+ |
                      C----| |
      END FUNCTION
c)
    VAR X,Y,Z,RESULT : REAL:
    VAR COUNT1, COUNT2 : INT;
    RESULT := SIMPLE FUN (A:=X,B:=Y,C:=Z,COUNT:=COUNT1);
    COUNT2 := COUNT1;
d)
                 | SIMPLE FUN |
             X----|A | ----RESULT
             Y----|B
             Z----|C
         COUNT1--- | COUNT---COUNT | ----COUNT2
                 +----+
    NOTE The effect of this invocation of this function is identical to that
    in figure 6 c)
 a) Textual declaration in ST language (subclause 3.3)
 b) Graphical declaration in FBD language (subclause 4.3)
 c) Usage of a function in ST language
 d) Usage of a function in FBD language (subclause 4.3)
```

Figure 6 - Examples of function declarations and usage

## 2.5.1.4 Typing, overloading, and type conversion

A standard function, function block type, operator, or instruction is said to be *overloaded* when it can operate on input data elements of various types within a generic type designator as defined in 2.3.2. For instance, an overloaded addition function on generic type <code>ANY\_NUM</code> can operate on data of types <code>LREAL</code>, <code>REAL</code>, <code>DINT</code>, <code>INT</code>, and <code>SINT</code>.

When a programmable controller system supports an overloaded standard function, function block type, operator, or instruction, this standard function, function block type, operator, or instruction shall apply to all data types of the given generic type which are supported by that system. For example, if a programmable controller system supports the overloaded function ADD and the data types SINT, INT, and REAL, then the system shall support the ADD function on inputs of type SINT, INT, and REAL.

When a function which normally represents an overloaded operator is to be typed, i.e., the types of its inputs and outputs restricted to a particular elementary or derived data type as defined in 2.3, this shall be done by appending an "underline" character followed by the required type, as shown in table 21.

No. **Feature Example** | ADD | ANY NUM----| |---ANY NUM 1 Overloaded functions ANY NUM----| . ----| ----1 ANY NUM----| +----+ | ADD INT | INT----| |----INT 2 a **Typed functions** INT----| . ----| INT----| +-----

Table 21 - Typed and overloaded functions

When the type of the result of a standard function defined in 2.5.1.5 is generic, then the actual types of all input variables of the same generic type shall be of the same type as the actual type of the function value in a given *invocation* of the function. If necessary, the type conversion functions defined in 2.5.1.5.1 can be used to meet this requirement. Examples of the application of this rule are given in figures 7 and 8.

NOTE The overloading of non-standard functions or function block types is beyond the scope of this standard.

<sup>&</sup>lt;sup>a</sup> If feature 2 is supported, the manufacturer shall provide a table of which functions are overloaded and which are typed in the implementation.

| Type declaration<br>(ST language - see 3.3) | Usage<br>(FBD language - see 4.3)<br>(ST language - see 3.3) |
|---------------------------------------------|--------------------------------------------------------------|
| VAR A: INT; B: INT; C: INT; END_VAR         | ++ A  +  C B    ++ C := A+B;                                 |
| NOTE Type conversion is not requi           | red in the example shown above.                              |
| VAR A: INT; B: REAL; C: REAL; END_VAR       | ++ ++ A INT_TO_REAL   +  C ++     B    ++                    |
|                                             | C := INT_TO_REAL(A)+B;                                       |
| VAR A: INT; B: INT; C: REAL; END_VAR        | ++ ++ A  +   INT_TO_REAL C B    ++ ++ C := INT_TO_REAL(A+B); |

IEC 2477/02

Figure 7 - Examples of explicit type conversion with overloaded functions

| Type declaration<br>(ST language - see 3.3) | Usage<br>(FBD language - see 4.3)<br>(ST language - see 3.3)                     |
|---------------------------------------------|----------------------------------------------------------------------------------|
| VAR A: INT; B: INT; C: INT; END_VAR         | ++ A  ADD_INT  C B    ++ C := ADD_INT(A,B);                                      |
| NOTE Type conversion is not                 | t required in the example shown above.                                           |
| VAR A: INT; B: REAL; C: REAL; END_VAR       | ++ ++ A INT_TO_REAL   ADD_REAL  C ++     B+     C := ADD_REAL(INT_TO_REAL(A),B); |
| VAR A: INT; B: INT; C: REAL; END_VAR        | ++ ++ A  ADD_INT   INT_TO_REAL C                                                 |

IEC 2478/02

Figure 8 - Examples of explicit type conversion with typed functions

#### 2.5.1.5 Standard functions

Definitions of functions common to all programmable controller programming languages are given in this subclause. Where graphical representations of standard functions are shown in this subclause, equivalent textual declarations may be written as specified in 2.5.1.3.

A standard function specified in this subclause to be *extensible* is allowed to have two or more inputs to which the indicated operation is to be applied, for example, extensible addition shall give as its output the sum of all its inputs. The maximum number of inputs of an extensible function is an **implementation-dependent parameter**. The actual number of inputs effective in a formal call of an extensible function is determined by the formal input name with the highest position in the sequence of parameter names.

## 2.5.1.5.1 Type conversion functions

As shown in table 22, type conversion functions shall have the form  $*_{TO}_**$ , where "\*" is the type of the input variable IN, and "\*\*" the type of the output variable OUT, for example, INT\_TO\_REAL. The effects of type conversions on accuracy, and the types of **errors** that may arise during execution of type conversion operations, are **implementation-dependent** parameters.

No. **Graphical form** Usage example +----+ 1<sup>a,b,e</sup> \* ---| \* TO \*\* |--- \*\* +----+ A := INT TO REAL(B) ; (\*) - Input data type, e.g., INT (\*\*) - Output data type, e.g., REAL (\* TO \*\*) - Function name, e.g.,  $INT_TO_REAL$ +----+ **2**<sup>c</sup> ANY REAL--- | TRUNC |---ANY INT A := TRUNC(B); +----+ +----+  $3^{d}$ \*--| \* BCD TO \*\* |---\*\* A := WORD BCD TO INT(B); +----+ +----+ **4**<sup>d</sup> \*\*--| \*\* TO BCD \* |---\* A := INT TO BCD WORD(B); +----+ NOTE Usage examples are given in the ST language defined in 3.3.

Table 22 - Type conversion function features

## Table 22 - Type conversion function features

- <sup>a</sup> A statement of conformance to feature 1 of this table shall include a list of the specific type conversions supported, and a statement of the effects of performing each conversion.
- <sup>b</sup> Conversion from type REAL or LREAL to SINT, INT, DINT or LINT shall round according to the convention of IEC 60559, according to which, if the two nearest integers are equally near, the result shall be the nearest even integer, e.g.:

```
REAL_TO_INT(1.6) is equivalent to 2
REAL_TO_INT(-1.6) is equivalent to -2
REAL_TO_INT(1.5) is equivalent to 2
REAL_TO_INT(-1.5) is equivalent to -2
REAL_TO_INT(1.4) is equivalent to 1
REAL_TO_INT(-1.4) is equivalent to -1
REAL_TO_INT(2.5) is equivalent to 2
REAL_TO_INT(-2.5) is equivalent to -2
```

<sup>c</sup> The function TRUNC shall be used for truncation toward zero of a REAL or LREAL, yielding one of the integer types, for instance,

```
TRUNC(1.6) is equivalent to 1
TRUNC(-1.6) is equivalent to -1
TRUNC(1.4) is equivalent to 1
TRUNC(-1.4) is equivalent to -1
```

- The conversion functions \*\_BCD\_TO\_\*\* and \*\*\_TO\_BCD\_\* shall perform conversions between variables of type BYTE, WORD, DWORD, and LWORD and variables of type USINT, UINT, UDINT and ULINT (represented by "\*" and "\*\*" respectively), when the corresponding bit-string variables contain data encoded in BCD format. For example, the value of USINT\_TO\_BCD\_BYTE(25) would be 2#0010\_0101, and the value of WORD\_BCD\_TO\_UINT (2#0011\_0110\_1001) would be 369.
- When an input or output of a type conversion function is of type STRING or WSTRING, the character string data shall conform to the external representation of the corresponding data, as specified in 2.2, in the character set defined in 2.1.1.

## 2.5.1.5.2 Numerical functions

The standard graphical representation, function names, input and output variable types, and function descriptions of functions of a single numeric variable shall be as defined in table 23. These functions shall be overloaded on the defined generic types, and can be typed as defined in 2.5.1.4. For these functions, the types of the input and output shall be the same.

The standard graphical representation, function names and symbols, and descriptions of arithmetic functions of two or more variables shall be as shown in table 24. These functions shall be overloaded on all numeric types, and can be typed as defined in 2.5.1.4.

The accuracy of numerical functions shall be expressed in terms of one or more **implementation-dependent** parameters.

It is an **error** if the result of evaluation of one of these functions exceeds the range of values specified for the data type of the function output, or if division by zero is attempted.

Table 23 - Standard functions of one numeric variable

|     | Graphic                 | cal form | Usage example                        |  |
|-----|-------------------------|----------|--------------------------------------|--|
|     | ++                      | *        | A := SIN(B); (ST language - see 3.3) |  |
| No. | Function name           | I/O type | Description                          |  |
|     |                         |          | General functions                    |  |
| 1   | ABS                     | ANY_NUM  | Absolute value                       |  |
| 2   | SQRT                    | ANY_REAL | Square root                          |  |
|     |                         | Lo       | ogarithmic functions                 |  |
| 3   | LN                      | ANY_REAL | Natural logarithm                    |  |
| 4   | LOG                     | ANY_REAL | Logarithm base 10                    |  |
| 5   | EXP                     | ANY_REAL | Natural exponential                  |  |
|     | Trigonometric functions |          |                                      |  |
| 6   | SIN                     | ANY_REAL | Sine of input in radians             |  |
| 7   | cos                     | ANY_REAL | Cosine in radians                    |  |
| 8   | TAN                     | ANY_REAL | Tangent in radians                   |  |
| 9   | ASIN                    | ANY_REAL | Principal arc sine                   |  |
| 10  | ACOS                    | ANY_REAL | Principal arc cosine                 |  |
| 11  | ATAN                    | ANY_REAL | Principal arc tangent                |  |

Table 24 - Standard arithmetic functions

| Graphical form         | Usage example    |
|------------------------|------------------|
| ++                     |                  |
| ANY_NUM  ***   ANY_NUM | A := ADD(B,C,D); |
| ANY_NUM                | or               |
|                        | A := B+C+D;      |
|                        |                  |
| ANY_NUM                |                  |
| ++                     |                  |
| (***) - Name or Symbol |                  |

| No. d,e         | Name                                | Symbol | Description                               |
|-----------------|-------------------------------------|--------|-------------------------------------------|
|                 |                                     |        | Extensible arithmetic functions           |
| 12 <sup>g</sup> | ADD                                 | +      | OUT := IN1 + IN2 + + INn                  |
| 13              | MUL                                 | *      | OUT := IN1 * IN2 * * INn                  |
|                 | Non-extensible arithmetic functions |        |                                           |
| 14 <sup>g</sup> | SUB                                 | _      | OUT := IN1 - IN2                          |
| 15 <sup>c</sup> | DIV                                 | /      | OUT := IN1 / IN2                          |
| 16 <sup>a</sup> | MOD                                 |        | OUT := IN1 modulo IN2                     |
| 17 b            | EXPT                                | **     | Exponentiation: OUT := IN1 <sup>IN2</sup> |
| 18 <sup>f</sup> | MOVE                                | :=     | OUT := IN                                 |

- NOTE 1 Non-blank entries in the **Symbol** column are suitable for use as operators in textual languages, as shown in tables 52 and 55.
- NOTE 2 The notations IN1, IN2, ..., INn refer to the inputs in top-to-bottom order; OUT refers to the output.
- NOTE 3 Usage examples and descriptions are given in the ST language defined in 3.3.
- <sup>a</sup> IN1 and IN2 shall be of generic type ANY\_INT for this function. The result of evaluating this function shall be the equivalent of executing the following statements in the ST language as defined in 3.3:
- IF (IN2 = 0) THEN OUT:=0; ELSE OUT:=IN1 (IN1/IN2)\*IN2; END IF
- b IN1 shall be of type ANY\_REAL, and IN2 of type ANY\_NUM for this function. The output shall be of the same type as IN1.
- <sup>c</sup> The result of division of integers shall be an integer of the same type with truncation toward zero, for instance, 7/3 = 2 and (-7)/3 = -2.
- <sup>d</sup> When the named representation of a function is supported, this shall be indicated by the suffix "n" in the compliance statement. For example, "12n" represents the notation "ADD".
- <sup>e</sup> When the symbolic representation of a function is supported, this shall be indicated by the suffix "s" in the compliance statement. For example, "12s" represents the notation "+".
- f The MOVE function has exactly one input (IN) of type ANY and one output (OUT) of type ANY.
- <sup>9</sup> The generic type of the inputs and outputs of these functions is ANY MAGNITUDE.

The standard graphical representation, function names and descriptions of shift functions for a single bit-string variable shall be as defined in table 25. These functions shall be overloaded on all bit-string types, and can be typed as defined in 2.5.1.4.

The standard graphical representation, function names and symbols, and descriptions of bitwise Boolean functions shall be as defined in table 26. These functions shall be extensible, except for NOT, and overloaded on all bit-string types, and can be typed as defined in 2.5.1.4.

Table 25 - Standard bit shift functions

|                                                                      | G                                                                                     | raphical form                                          | Usage example <sup>a</sup>                     |  |
|----------------------------------------------------------------------|---------------------------------------------------------------------------------------|--------------------------------------------------------|------------------------------------------------|--|
| ++   ***   ANY_BIT IN   ANY_BIT ANY_INT N   ++ (***) - Function Name |                                                                                       |                                                        | A := SHL(IN:=B, N:=5); (ST language - see 3.3) |  |
| No.                                                                  | Name                                                                                  | Description                                            |                                                |  |
| 1                                                                    | SHL                                                                                   | OUT := IN left-shifted by N bits, zero-filled on right |                                                |  |
| 2                                                                    | SHR                                                                                   | OUT := IN right-shifted by N bits, zero-filled on left |                                                |  |
| 3                                                                    | ROR                                                                                   | OUT := IN right-rotated by N bits, circular            |                                                |  |
| 4                                                                    | ROL                                                                                   | OUT := IN left-rotated by N bits, circular             |                                                |  |
| NOTE The notation OUT refers to the function output.                 |                                                                                       |                                                        |                                                |  |
| <sup>a</sup> It s                                                    | $^{\rm a}$ It shall be an <b>error</b> if the value of the N input is less than zero. |                                                        |                                                |  |

## 2.5.1.5.4 Selection and comparison functions

Selection and comparison functions shall be overloaded on all data types. The standard graphical representations, function names and descriptions of selection functions shall be as shown in table 27.

The standard graphical representation, function names and symbols, and descriptions of comparison functions shall be as defined in table 28. All comparison functions (except NE) shall be extensible.

Comparisons of bit string data shall be made bitwise from the most significant to the least significant bit, and shorter bit strings shall be considered to be filled on the left with zeros when compared to longer bit strings; that is, comparison of bit string variables shall have the same result as comparison of unsigned integer variables.

Table 26 - Standard bitwise Boolean functions

| Graphical form                                               | Usage examples                          |
|--------------------------------------------------------------|-----------------------------------------|
| ++  ANY_BIT  ***   ANY_BIT  ANY_BIT     :     ANY_BIT     ++ | A := AND(B,C,D) ;  or  A := B & C & D ; |
| (***) - Name or symbol                                       |                                         |

| No. a,b | Name | Symbol         | Description                    |
|---------|------|----------------|--------------------------------|
| 5       | AND  | & (NOTE 1)     | OUT := IN1 & IN2 & & INn       |
| 6       | OR   | >=1 (NOTE 2)   | OUT := IN1 OR IN2 OR OR INn    |
| 7       | XOR  | =2k+1 (NOTE 2) | OUT := IN1 XOR IN2 XOR XOR INn |
| 8       | NOT  |                | OUT := NOT IN1 (NOTE 4)        |

- NOTE 1 This symbol is suitable for use as an operator in textual languages, as shown in tables 52 and 55.
- NOTE 2 This symbol is not suitable for use as an operator in textual languages.
- NOTE 3 The notations IN1, IN2, ..., INn refer to the inputs in top-to-bottom order; OUT refers to the output.
- NOTE 4 Graphic negation of signals of type BOOL can also be accomplished as shown in table 19.
- NOTE 5 Usage examples and descriptions are given in the ST language defined in 3.3.

<sup>&</sup>lt;sup>a</sup> When the named representation of a function is supported, this shall be indicated by the suffix "n" in the compliance statement. For example, "5n" represents the notation "AND".

b When the symbolic representation of a function is supported, this shall be indicated by the suffix "s" in the compliance statement. For example, "5s" represents the notation "α".

Table 27 - Standard selection functions<sup>d</sup>

| No.            | Graphical form                                                                            | Explanation/example                                                                                                    |
|----------------|-------------------------------------------------------------------------------------------|----------------------------------------------------------------------------------------------------|
| 1              | ++   SEL   BOOL G  ANY ANY INO   ANY IN1   ++                                             | Binary selection <sup>c</sup> :  OUT := INO if G = 0  OUT := IN1 if G = 1  EXAMPLE:  A := SEL(G:=0, IN0:=X, IN1:=5) ;                             |
| 2a             | ++   MAX   ANY_ELEMENTARY   ANY_ELEMENTARY :    ANY_ELEMENTARY    ++                      | Extensible maximum function:  OUT := MAX (IN1, IN2,, INn)  EXAMPLE:  A := MAX(B,C,D) ;                                                            |
| 2b             | ++   MIN   ANY_ELEMENTARY   ANY_ELEMENTARY :    ANY_ELEMENTARY    ++                      | Extensible minimum function:  OUT := MIN (IN1, IN2,, INn)  EXAMPLE:  A := MIN(B,C,D);                                                             |
| 3              | ++   LIMIT   ANY_ELEMENTARY MN  ANY_ELEMENTARY ANY_ELEMENTARY IN   ANY_ELEMENTARY MX   ++ | Limiter: OUT := MIN (MAX (IN, MN), MX)  EXAMPLE: A := LIMIT (IN:=B, MN:=0, MX:=5);                                                                |
| 4 <sup>e</sup> | ++   MUX   ANY_INT K  ANY ANY    :    ANY  ++                                             | Extensible multiplexer a, b, c: Select one of N inputs depending on input K  EXAMPLE: A := MUX(0, B, C, D); would have the same effect as A := B; |

NOTE 1 The notations IN1, IN2, ..., INn refer to the inputs in top-to-bottom order; OUT refers to the output.

NOTE 2 Usage examples and descriptions are given in the ST language defined in 3.3.

<sup>&</sup>lt;sup>a</sup> The unnamed inputs in the MUX function shall have the default names INO, IN1,...,INn-1 in top-to-bottom order, where n is the total number of these inputs. These names may, but need not, be shown in the graphical representation.

<sup>&</sup>lt;sup>b</sup> The MUX function can be *typed* as defined in 2.5.1.4 in the form MUX\_\*\_\*\*\_\*\*, where \* is the type of the K input and \*\* is the type of the other inputs and the output.

<sup>&</sup>lt;sup>c</sup> It is allowed, but not required, that the manufacturer support selection among variables of *derived* data types, as defined in 2.3.3, in order to claim compliance with this feature.

d It is an **error** if the inputs and the outputs to one of these functions are not all of the same actual data type, with the exception of the G input of the SEL function and the K input of the MUX function.

e It is an error if the actual value of the K input of the MUX function is not within the range  $\{0..n-1\}$ .

Table 28 - Standard comparison functions

| Graphical form                                          | Usage examples                              |
|---------------------------------------------------------|---------------------------------------------|
| ++ ANY_ELEMENTARY  ***   BOOL :    ANY_ELEMENTARY    ++ | A := GT(B,C,D) ;  Or $A := (B>C) & (C>D) ;$ |
| (***) - Name or Symbol                                  |                                             |

| No. | Name <sup>a</sup> | Symbol <sup>b</sup> | Description                                                                                               |
|-----|-------------------|---------------------|----------------------------------------------------------------------------------------------------|
| 5   | GT                | >                   | Decreasing sequence: OUT := (IN1>IN2) & (IN2>IN3) & & (INn-1 > INn)                                       |
| 6   | GE                | >=                  | Monotonic sequence: OUT := (IN1>=IN2) & (IN2>=IN3) & & (INn-1 >= INn)                                     |
| 7   | EQ                | =                   | Equality: OUT := (IN1=IN2) & (IN2=IN3) & & (INn-1 = INn)                                                  |
| 8   | LE                | <=                  | Monotonic sequence: OUT := (IN1<=IN2) & (IN2<=IN3) & & (INn-1 <= INn)                                     |
| 9   | LT                | <                   | <pre>Increasing sequence: OUT := (IN1<in2) &="" (in2<in3)="" (inn-1="" <="" inn)<="" pre=""></in2)></pre> |
| 10  | NE                | <>                  | <pre>Inequality (non-extensible) OUT := (IN1 &lt;&gt; IN2)</pre>                                          |

NOTE 1 The notations IN1, IN2, ..., INn refer to the inputs in top-to-bottom order; OUT refers to the output.

NOTE 2 All the symbols shown in this table are suitable for use as operators in textual languages, as shown in tables 52 and 55.

NOTE 3 Usage examples and descriptions are given in the ST language defined in 3.3.

## 2.5.1.5.5 Character string functions

All the functions defined in 2.5.1.5.4 shall be applicable to character strings. For the purposes of comparison of two strings of unequal length, the shorter string shall be considered to be extended on the right to the length of the longer string by characters with the value zero. Comparison shall proceed from left to right, based on the numeric value of the character codes in the character set defined in 2.1.1. For example, the character string ' $\mbox{\ensuremath{2}'}$ ' shall be greater than the character string ' $\mbox{\ensuremath{2}'}$ ', and ' $\mbox{\ensuremath{2}\ensuremath{2}'}$ ' shall be greater than ' $\mbox{\ensuremath{2}\ensuremath{2}}$ '.

The standard graphical representations, function names and descriptions of additional functions of character strings shall be as shown in table 29. For the purpose of these operations, character positions within the string shall be considered to be numbered  $1, 2, \ldots, L$ , beginning with the leftmost character position, where L is the length of the string.

<sup>&</sup>lt;sup>a</sup> When the named representation of a function is supported, this shall be indicated by the suffix "n" in the compliance statement. For example, "5n" represents the notation "GT".

When the symbolic representation of a function is supported, this shall be indicated by the suffix "s" in the compliance statement. For example, "5s" represents the notation ">".

## It shall be an error if:

- the actual value of any input designated as ANY\_INT in table 29 is less than zero;
- evaluation of the function results in an attempt to (1) access a non-existent character position in a string, or (2) produce a string longer than the implementation-dependent maximum string length.

Table 29 - Standard character string functions

| No. | Graphical form <sup>a</sup>                                              | Explanation/example                                                                                                    |
|-----|--------------------------------------------------------------------------|----------------------------------------------------------------------------------------------------|
| 1   | ++ ANY_STRING  LEN  ANY_INT ++                                           | String length function  Example:  A := LEN('ASTRING');  is equivalent to A := 7;                                                                  |
| 2   | ++   LEFT   ANY_STRING IN  ANY_STRING ANY_INT L   ++                     | Leftmost L characters of IN  Example:  A := LEFT(IN:='ASTR',L:=3);  is equivalent to  A := 'AST';                                                 |
| 3   | ++<br>  RIGHT  <br>ANY_STRING IN  ANY_STRING<br>ANY_INT L  <br>++        | Rightmost L characters of IN  Example:  A := RIGHT(IN:='ASTR', L:=3);  is equivalent to  A := 'STR';                                              |
| 4   | ++   MID   ANY_STRING IN  ANY_STRING ANY_INT L   ANY_INT P   ++          | L characters of IN, beginning at the P-th  Example: A := MID(IN:='ASTR',L:=2,P:=2); is equivalent to A := 'ST';                                   |
| 5   | ++   CONCAT   ANY_STRING   ANY_STRING :    ANY_STRING                    | Extensible concatenation  Example:  A := CONCAT('AB','CD','E');  is equivalent to  A := 'ABCDE';                                                  |
| 6   | ++   INSERT   ANY_STRING IN1  ANY_STRING ANY_STRING IN2   ANY_INT P   ++ | Insert IN2 into IN1 after the P-th character position  Example: A:=INSERT(IN1:='ABC',IN2:='XY',P=2 ); is equivalent to A:='ABXYC';                |
| 7   | ++   DELETE   ANY_STRING IN  ANY_STRING ANY_INT L   ANY_INT P   ++       | Delete L characters of IN, beginning at the P-th character position  Example:  A := DELETE(IN:='ABXYC', L:=2, P:=3); is equivalent to A := 'ABC'; |

Table 29 - Standard character string functions

| No.                                                                                            | Graphical form <sup>a</sup>                                                           | Explanation/example                                                                                                    |  |
|------------------------------------------------------------------------------------------------|---------------------------------------------------------------------------------------|----------------------------------------------------------------------------------------------------|--|
| 8                                                                                              | ++   REPLACE   ANY_STRING IN1  ANY_STRING ANY_STRING IN2   ANY_INT L   ANY_INT P   ++ | Replace L characters of IN1 by IN2, starting at the P-th character position  Example:  A :=  REPLACE (IN1:='ABCDE', IN2:='X', L:=2, P:=3);  is equivalent to  A := 'ABXE';                                  |  |
| 9                                                                                              | ++   FIND   ANY_STRING IN1  ANY_INT ANY_STRING IN2   ++                               | Find the character position of the beginning of the first occurrence of IN2 in IN1. If no occurrence of IN2 is found, then OUT := 0.  Example: A := FIND(IN1:='ABCBC', IN2:='BC'); is equivalent to A := 2; |  |
| NOTE The examples in this table are given in the Structured Text (ST) language defined in 3.3. |                                                                                       |                                                                                                    |  |

## 2.5.1.5.6 Functions of time data types

In addition to the comparison and selection functions defined in 2.5.1.5.4, the combinations of input and output time data types shown in table 30 shall be allowed with the associated functions.

It shall be an **error** if the result of evaluating one of these functions exceeds the **implementation-dependent** range of values for the output data type.

Table 30 - Functions of time data types

|                   | Numeric and concatenation functions |        |               |             |               |
|-------------------|-------------------------------------|--------|---------------|-------------|---------------|
| No.               | Name                                | Symbol | IN1           | IN2         | OUT           |
| 1a <sup>c,d</sup> | ADD                                 | +      | TIME          | TIME        | TIME          |
| 1b <sup>c,d</sup> | ADD_TIME                            | +      | TIME          | TIME        | TIME          |
| 2a                | ADD b                               | + b    | TIME_OF_DAY   | TIME        | TIME_OF_DAY   |
| 2b                | ADD_TOD_TIME                        | + p    | TIME_OF_DAY   | TIME        | TIME_OF_DAY   |
| 3a                | ADD <sup>b</sup>                    | + b    | DATE_AND_TIME | TIME        | DATE_AND_TIME |
| 3b                | ADD_DT_TIME                         | + b    | DATE_AND_TIME | TIME        | DATE_AND_TIME |
| 4a <sup>c,d</sup> | SUB                                 | _      | TIME          | TIME        | TIME          |
| 4b <sup>c,d</sup> | SUB_TIME                            | -      | TIME          | TIME        | TIME          |
| 5a                | SUB b                               | - p    | DATE          | DATE        | TIME          |
| 5b                | SUB_DATE_DATE                       | ا<br>م | DATE          | DATE        | TIME          |
| 6a                | SUB b                               | - b    | TIME_OF_DAY   | TIME        | TIME_OF_DAY   |
| 6b                | SUB_TOD_TIME                        | - b    | TIME_OF_DAY   | TIME        | TIME_OF_DAY   |
| 7a                | SUB b                               | - b    | TIME_OF_DAY   | TIME_OF_DAY | TIME          |

Table 30 - Functions of time data types

|                                    | Numeric and concatenation functions |        |               |               |               |
|------------------------------------|-------------------------------------|--------|---------------|---------------|---------------|
| No.                                | Name                                | Symbol | IN1           | IN2           | OUT           |
| 7b                                 | SUB_TOD_TOD                         | - b    | TIME_OF_DAY   | TIME_OF_DAY   | TIME          |
| 8a                                 | SUB b                               | _ b    | DATE_AND_TIME | TIME          | DATE_AND_TIME |
| 8b                                 | SUB_DT_TIME                         | - b    | DATE_AND_TIME | TIME          | DATE_AND_TIME |
| 9a                                 | SUB b                               | - b    | DATE_AND_TIME | DATE_AND_TIME | TIME          |
| 9b                                 | SUB_DT_DT                           | - b    | DATE_AND_TIME | DATE_AND_TIME | TIME          |
| 10a                                | MUL b                               | * p    | TIME          | ANY_NUM       | TIME          |
| 10b                                | MULTIME                             | * p    | TIME          | ANY_NUM       | TIME          |
| 11a                                | DIV <sup>b</sup>                    | / b    | TIME          | ANY_NUM       | TIME          |
| 11b                                | DIVTIME                             | / b    | TIME          | ANY_NUM       | TIME          |
| 12                                 | CONCAT_DATE_TOD                     |        | DATE          | TIME_OF_DAY   | DATE_AND_TIME |
|                                    | Type conversion functions           |        |               |               |               |
| 13 <sup>a</sup><br>14 <sup>a</sup> | DT_TO_TOD DT_TO_DATE                |        |               |               |               |

- DT\_TO\_DATE
- NOTE 1 Non-blank entries in the Symbol column are suitable for use as operators in textual languages, as shown in tables 52 and 55.
- The notations IN1, IN2, ..., INn refer to the inputs in top-to-bottom order; OUT refers to NOTE 2 the output.
- It is possible to type the functions MULTIME and DIVTIME, e.g., the operands of NOTE 3 MULTIME REAL would be of type TIME and REAL, respectively.
- The effects of conversion between time data types and types STRING and WSTRING NOTE 4 are defined in footnote (e) of table 22.
- The effects of type conversions between time data types and other data types not NOTE 5 defined in this table are implementation-dependent.
- <sup>a</sup> The type conversion functions shall have the effect of "extracting" the appropriate data, e.g., the ST language statements

```
X := DT#1986-04-28-08:40:00 ;
Y := DT TO TOD(X);
W := DT TO DATE(X);
```

## shall have the same result as the statements

```
X := DT#1986-04-28-08:40:00;
W := DATE#1986-04-28;
Y := TIME OF DAY#08:40:00;.
```

- <sup>b</sup> This usage is **deprecated** and will not be included in future editions of this standard.
- <sup>c</sup> When the named representation of a function is supported, this shall be indicated by the suffix "n" in the compliance statement. For example, "1n" represents the notation "ADD".
- <sup>d</sup> When the symbolic representation of a function is supported, this shall be indicated by the suffix "s" in the compliance statement. For example, "1s" represents the notation "+".

#### 2.5.1.5.7 Functions of enumerated data types

The selection and comparison functions listed in table 31 can be applied to inputs which are of an enumerated data type as defined in 2.3.3.1.

Table 31 - Functions of enumerated data types

| No.                                                                                 | Name | Symbol | Feature No. in tables 27 and 28 |  |
|-------------------------------------------------------------------------------------|------|--------|---------------------------------|--|
| 1                                                                                   | SEL  |        | 1                               |  |
| 2                                                                                   | MUX  |        | 4                               |  |
| 3ª                                                                                  | EQ   | =      | 7                               |  |
| <b>4</b> <sup>a</sup>                                                               | NE   | <>     | 10                              |  |
| NOTE The provisions of NOTES 1-2 of table 28 apply to this table.                   |      |        |                                 |  |
| <sup>a</sup> The provisions of footnotes a and b of table 28 apply to this feature. |      |        |                                 |  |

## 2.5.2 Function blocks

For the purposes of programmable controller programming languages, a *function block* is a program organization unit which, when executed, yields one or more values. Multiple, named *instances* (copies) of a function block can be created. Each instance shall have an associated identifier (the *instance name*), and a data structure containing its output and internal variables, and, depending on the implementation, values of or references to its input variables. All the values of the output variables and the necessary internal variables of this data structure shall persist from one execution of the function block to the next; therefore, invocation of a function block with the same arguments (input variables) need not always yield the same output values.

Only the input and output variables shall be accessible outside of an instance of a function block, i.e., the function block's internal variables shall be hidden from the user of the function block.

Execution of the operations of a function block shall be invoked as defined in clause 3 for textual languages, according to the rules of network evaluation given in clause 4 for graphic languages, or under the control of sequential function chart (SFC) elements as defined in 2.6.

Any function block type which has already been declared can be used in the declaration of another function block type or program type as shown in figure 3.

The scope of an instance of a function block shall be local to the program organization unit in which it is instantiated, unless it is declared to be global in a VAR GLOBAL block as defined in 2.7.1.

As illustrated in 2.5.2.2, the instance name of a function block instance can be used as the input to a function or function block if declared as an input variable in a  $VAR\_INPUT$  declaration, or as an input/output variable of a function block in a  $VAR\_IN$  OUT declaration, as defined in 2.4.3.

The maximum number of function block types and instantiations for a given *resource* are **implementation-dependent** parameters.

## 2.5.2.1 Representation

As illustrated in figure 9, an instance of a function block can be created *textually*, by declaring a data element using the declared function block type in a VAR...END\_VAR construct, identically to the use of a structured data type, as defined in 2.4.3.

As further illustrated in figure 9, an instance of a function block can be created *graphically*, by using a graphic representation of the function block, with the function block type name inside the block, and the instance name above the block, following the rules for representation of functions given in 2.5.1.1.

As shown in figure 9, input and output variables of an instance of a function block can be represented as elements of structured data types as defined in 2.3.3.1.

If either of the two graphical negation features defined in table 19 is supported for function blocks, it shall also be supported for functions as defined in 2.5.1, and vice versa.

| Graphical (FBD language)                                                              | Textual (ST language)                                                                 |  |
|---------------------------------------------------------------------------------------|---------------------------------------------------------------------------------------|--|
| FF75                                                                                  | VAR FF75: SR; END_VAR (* Declaration *)                                               |  |
| ++<br>  SR                                                                            | FF75(S1:=%IX1, R:=%IX2); (* Invocation *)                                             |  |
| %IX1 S1 Q1 %QX3<br>%IX2 R  <br>++                                                     | %QX3 := FF75.Q1 ; (* Assign Output *)                                                 |  |
| MyTon<br>++<br>++   TON  <br>a  NE  O EN ENO <br>b    r IN Q O-out<br>++ PT ET <br>++ | <pre>VAR a,b,r,out : BOOL; MyTon : TON; END_VAR MyTon(EN := NOT (a &lt;&gt; b),</pre> |  |

IEC 2479/02

Figure 9 - Function block instantiation examples

Assignment of a value to an output variable of a function block is not allowed except from within the function block. The assignment of a value to the input of a function block is permitted only as part of the invocation of the function block. Unassigned or unconnected inputs of a function block shall keep their initialized values or the values from the latest previous invocation, if any. Allowable usages of function block inputs and outputs are summarized in table 32, using the function block FF75 of type SR shown in figure 9. The examples are shown in the ST language.

No reproduction or networking permitted without license from IHS

Not allowed (Notes 1 and 2)

Not Allowed (Note 1)

IF FB1.INOUT THEN...

FB INST(IN1:=A,IN2:=B);

C := FB INST.OUT;

**Usage** 

Input read

Table 32 - Examples of function block I/O variable usage

Inside function block

Outside function block

IF IN1 THEN ...

IF INOUT THEN ...

OUT := 1;

| In-out assignment                      | INOUT := OUT OR IN1; (Note 3)              | FB_INST(INOUT:=D);              |  |  |  |
|----------------------------------------|--------------------------------------------|---------------------------------|--|--|--|
| NOTE 1 Those us                        | ages listed as "not allowed" in this table | e could lead to implementation- |  |  |  |
| dependent, unpredictable side effects. |                                            |                                 |  |  |  |

Not allowed (Note 1)

OUT := OUT AND NOT IN2;

- NOTE 2 Reading and writing of input, output and internal variables of a function block may be performed by the "communication function", "operator interface function", or the "programming, testing, and monitoring functions" defined in IEC 61131-1.
- NOTE 3 As illustrated in 2.5.2.2, modification within the function block of a variable declared in a  ${\tt VAR\_IN\_OUT}$  block is permitted.

## 2.5.2.1a) Use of EN and ENO in function blocks

As shown in table 20 for functions, for function blocks an additional Boolean EN (Enable) input or ENO (Enable Out) output, or both, can also be provided by the manufacturer or user according to the declarations

```
VAR_INPUT EN: BOOL := 1; END_VAR VAR OUTPUT ENO: BOOL; END VAR
```

When these variables are used, the execution of the operations defined by the function block shall be controlled according to the following rules:

- 1) If the value of EN is FALSE (0) when the function block instance is invoked, the assignments of actual values to the function block inputs may or may not be made in an **implementation-dependent** fashion, the operations defined by the function block body shall not be executed and the value of ENO shall be reset to FALSE (0) by the programmable controller system.
- 2) Otherwise, the value of ENO shall be set to TRUE  $\,$  (1) by the programmable controller system, the assignments of actual values to the function block inputs shall be made and the operations defined by the function block body shall be executed. These operations can include the assignment of a Boolean value to ENO.
- 3) If the ENO output is evaluated to FALSE (0), the values of the function block outputs (VAR OUTPUT) keep their states from the previous invocation.
- NOTE It is a consequence of these rules that the ENO output of a function block must be explicitly examined by the invoking entity if necessary to account for possible error conditions.
- EXAMPLES The figures below illustrate the use of EN and ENO in association with the standard TP, TON and TOF blocks (represented by T\*\*) defined in subclause 2.5.2.3.4, and the CTU and CTD blocks (represented by CT\*) defined in subclause 2.5.2.3.3. In accordance with the above rules, a FALSE value of the EN input may be used to "freeze" the operation of the associated function block; that is, the output values do not change irrespective of changes in any of the other input values. When the EN input value becomes TRUE, normal

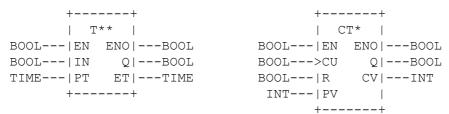

#### 2.5.2.2 Declaration

As illustrated in figure 10, a function block shall be declared textually or graphically in the same manner as defined for functions in 2.5.1.3, with the differences described below and summarized in table 33:

- 1) The delimiting keywords for declaration of function blocks shall be FUNCTION BLOCK...END FUNCTION BLOCK.
- 2) The RETAIN qualifier defined in 2.4.3 can be used for internal and output variables of a function block, as shown in features 1, 2, and 3 in table 33.
- 3) The values of variables which are passed to the function block via a VAR\_EXTERNAL construct can be modified from within the function block, as shown in feature 10 of table 33.
- 4) The output values of a function block instance whose name is passed into the function block via a VAR\_INPUT, VAR\_IN\_OUT, or VAR\_EXTERNAL construct can be accessed, but not modified, from within the function block, as shown in features 5, 6, and 7 of table 33.
- 5) A function block whose instance name is passed into the function block via a VAR\_IN\_OUT or VAR\_EXTERNAL construction can be invoked from inside the function block, as shown in features 6 and 7 of table 33.
- 6) In textual declarations, the R\_EDGE and F\_EDGE qualifiers can be used to indicate an edge-detection function on Boolean inputs. This shall cause the implicit declaration of a function block of type R\_TRIG or F\_TRIG, respectively, as defined in 2.5.2.3.2, to perform the required edge detection. For an example of this construction, see features 8a and 8b of table 33 and the accompanying NOTE.
- 7) The construction illustrated in features 9a and 9b of table 33 shall be used in graphical declarations for rising and falling edge detection. When the character set defined in 2.1.1 is used, the "greater than" (>) or "less than" (<) character shall be in line with the edge of the function block. When graphic or semigraphic representations are employed, the notation of IEC 60617-12 for dynamic inputs shall be used.
- 8) If the generic data types given in table 11 are used in the declaration of standard function block inputs and outputs, then the rules for inferring the actual types of the outputs of such function block types shall be part of the function block type definition. In textual invocations of such function blocks assignments of the outputs to variables shall be made directly in the invocation statement (using the operator '=>').
- 9) The asterisk notation (feature No. 10 in table 15) can be used in the declaration of internal variables of a function block.
- 10) EN/ENO inputs and outputs shall be declared and used as described in 2.5.1.2a).
- 11) It shall be an **error** if no value is specified for: (i) an in-out variable of a function block instance; (ii) a function block instance used as an input variable of another function block instance.

As illustrated in figure 12, only variables or function block instance names can be passed into a function block via the VAR\_IN\_OUT construct, i.e., function or function block outputs cannot be passed via this construction. This is to prevent the inadvertent modifications of such outputs. However, "cascading" of VAR IN OUT constructions is permitted, as illustrated in figure 12 c).

```
(* a) Textual declaration in ST language (see 3.3) *)
FUNCTION BLOCK DEBOUNCE
(*** External Interface ***)
VAR INPUT
IN : BOOL ;
                          (* Default = 0 *)
 DB TIME : TIME := t#10ms ; (* Default = t#10ms *)
END VAR
VAR_OUTPUT OUT : BOOL ; (* Default = 0 *)
 ET OFF : TIME ;
                          (* Default = t#0s *)
END VAR
                  (** Internal Variables **)
(** and FB Instances **)
VAR DB ON : TON ;
  DB OFF : TON ;
   DB FF : SR ;
END VAR
(** Function Block Body **)
DB ON(IN := IN, PT := DB TIME) ;
DB_OFF(IN := NOT IN, PT:=DB TIME) ;
DB FF(S1 :=DB ON.Q, R := DB OFF.Q);
OUT := DB FF.Q ;
ET_OFF := DB_OFF.ET ;
END FUNCTION BLOCK
(* b) Graphical declaration in FBD language (see 4.3) *)
FUNCTION BLOCK
(** External Interface **)
              +----+
              | DEBOUNCE |
        BOOL---|IN OUT|---BOOL
         TIME---|DB_TIME ET_OFF|---TIME
(** Function Block Body **)
             DB ON
                     +---+
            | TON |
                     | SR |
 IN----+----|IN Q|----|S1 Q|---OUT
        +---|PT ET| +--|R
      | DB OFF |
      | | +----+ |
      +--|--0|IN Q|--+
 DB TIME--+---|PT ET|-----ET OFF
           +----+
 END FUNCTION BLOCK
```

IEC 2480/02

Figure 10 - Examples of function block declarations

Table 33 - Function block declaration and usage features

| No.      | Description                                                                                                    | on Example                                                                                                    |                                          |                               |                |
|----------|----------------------------------------------------------------------------------------------------|----------------------------------------------------------------------------------------------------|------------------------------------------|-------------------------------|----------------|
| 1a       | RETAIN qualifier on in                                                                                                    | ternal variables                                                                                                    |                                          | AR                            |                |
| 1b       | NON_RETAIN <b>qualifi</b><br>variables                                                                                                    |                                                                                                    |                                          | ND_VAR                        |                |
| 2a       | a RETAIN qualifier on output variables VAR_OUTPUT RETAIN X : REAL                                                                                              |                                                                                                    |                                          | ; END_VAR                     |                |
| 2b       | RETAIN qualifier on i                                                                                                    | nput variables                                                                                                    | VAR                                      | _INPUT RETAIN X : REAL ;      | END_VAR        |
| 2c       | RETAIN qualifier on o                                                                                                    | utput variables                                                                                                    | VAR_OUTPUT NON_RETAIN X : REAL ; END_VAR |                               |                |
| 2d       | RETAIN qualifier on i                                                                                                    | nput variables                                                                                                    | VAR_INPUT NON_RETAIN X : REAL ; END_VAR  |                               |                |
| 3a       | RETAIN qualifier on int                                                                                                    | ernal function blo                                                                                                    | cks                                      | VAR RETAIN TMR1: TON ;        | END_VAR        |
| 3b       | NON_RETAIN qualifier on                                                                                                    | internal function b                                                                                                    | olocks                                   | VAR NON_RETAIN TMR1: 1        | ON ; END_VAR   |
| 4a       | VAR_IN_OUT declar                                                                                                    | ation (textual)                                                                                                    | VAR                                      | _IN_OUT A: INT ; END_VAR      |                |
| 4b       | VAR_IN_0                                                                                                    | DUT declaration ar                                                                                                    | nd usa                                   | age(graphical)                | See figure 12  |
| 4c       | VAR_IN_OUT declaration                                                                                                    | n with assignment                                                                                                    | to dif                                   | ferent variables (graphical)  | See figure 12d |
| 5a       | Function block instance name as input (textual)  VAR_INPUT I_TMR: TON; END_VAR EXPIRED := I_TMR.Q; (* Note 1 *)                                                |                                                                                                    |                                          | _                             |                |
| 5b       | Function ble                                                                                                    | ock instance nam                                                                                                    | e as i                                   | nput (graphical)              | See figure 11a |
| 6a       | Function block instance name as  VAR_IN_OUT (textual)  VAR_IN_OUT IO_TMR: TOF; END_VAR  IO_TMR(IN:=A_VAR, PT:=T#10S);  EXPIRED := IO_TMR.Q; (* Note 1 *)       |                                                                                                    |                                          | #10S);                        |                |
| 6b       | Function block i                                                                                                    | nstance name as                                                                                                    | VAR_                                     | IN_OUT (graphical)            | See figure 11b |
| 7a       | Function block instance name as external variable (textual)  VAR_EXTERNAL EX_TMR: TOF; END_VAR EX_TMR(IN:=A_VAR, PT:=T#10S); EXPIRED := EX_TMR.Q; (* Note 1 *) |                                                                                                    |                                          |                               |                |
| 7b       | Function block in                                                                                                    | stance name as e                                                                                                    | xtern                                    | al variable (graphical)       | See figure 11c |
| 8a<br>8b | Textual declaration of: rising edge inputs falling edge inputs                                                                                                 | FUNCTION_BLOCK AND_EDGE (* Note 2 *)  VAR_INPUT X : BOOL R_EDGE;  Y : BOOL F_EDGE;  END_VAR  VAR_OUTPUT Z : BOOL ; END_VAR  Z := X AND Y ; (* ST language example *) |                                          |                               |                |
| 9a<br>9b | Graphical declaration of:<br>rising edge inputs<br>falling edge inputs                                                                                         | ### END_FUNCTION_BLOCK (*- see 3.3 *)  #### FUNCTION_BLOCK (* Note 2 *)  #### +                                                                                      |                                          |                               |                |
| 10a      | VAR_EXTER                                                                                                    | NAL declarations                                                                                                    | within                                   | function block type declarati | ons            |

Table 33 - Function block declaration and usage features

| No. | Description                                                               | Example                                                                    |  |
|-----|---------------------------------------------------------------------------|----------------------------------------------------------------------------|--|
| 10b | VAR_EXTERNAL CONSTANT declara                                             | VAR_EXTERNAL CONSTANT declarations within function block type declarations |  |
| 11  | VAR_TEMP declarations (see 2.4.3) within function block type declarations |                                                                            |  |

- NOTE 1 It is assumed in these examples that the variables <code>EXPIRED</code> and <code>A\_VAR</code> have been declared of type <code>BOOL</code>.
- NOTE 2 The declaration of function block AND EDGE in the above examples is equivalent to:

```
FUNCTION_BLOCK AND_EDGE

    VAR INPUT X : BOOL; Y : BOOL; END_VAR

    VAR X_TRIG : R_TRIG ; Y_TRIG : F_TRIG ; END_VAR

    X_TRIG(CLK := X) ;

    Y_TRIG(CLK := Y) ;

    Z := X_TRIG.Q AND Y_TRIG.Q;

END_FUNCTION_BLOCK
```

See 2.5.2.3.2 for the definition of the edge detection function blocks  ${\tt R\_TRIG}$  and  ${\tt F}$   ${\tt TRIG}.$ 

```
FUNCTION BLOCK
     +----- (* External interface *)
    | INSIDE_A |
 TON---|I_TMR EXPIRED|---BOOL
    +----+
       +----+ (* Function Block body *)
       | MOVE |
  I_TMR.Q---| |---EXPIRED
END FUNCTION BLOCK
FUNCTION BLOCK
     +----- (* External interface *)
     | EXAMPLE A |
 BOOL---|GO DONE|---BOOL
     +----+
       GO---|IN Q|
 END_FUNCTION_BLOCK
```

IEC 2481/02

NOTE I\_TMR is not represented graphically in this figure since this would imply invocation of I\_TMR within INSIDE\_A, which is forbidden by rules 4) and 5) of 2.5.2.2. See also feature. 5 a) of table 33.

Figure 11 a) - Graphical use of a function block name as an input variable (table 33, feature 5b)

```
FUNCTION BLOCK
    +----+ (* External interface *)
     | INSIDE B |
 TON---|I_TMR----I_TMR|---TON
 BOOL--|TMR_GO EXPIRED|---BOOL
     +----+
        +----+
        | TON |
   TMR GO--|IN Q|---EXPIRED
        |PT ET|
END_FUNCTION_BLOCK
FUNCTION BLOCK
      +----- (* External interface *)
     | EXAMPLE_B |
 BOOL---|GO DONE|---BOOL
     +----+
 END FUNCTION BLOCK
```

IEC 2482/02

Figure 11 b) - Graphical use of a function block name as an in-out variable (table 33, feature 6b)

```
FUNCTION BLOCK
    | INSIDE C |
 BOOL--|TMR_GO EXPIRED|---BOOL
     +----+
VAR EXTERNAL X TMR : TON ; END VAR
         X TMR
                (* Function Block body *)
         +----+
         | TON |
  TMR GO---|IN Q|---EXPIRED
         |PT ET|
END FUNCTION BLOCK
PROGRAM
      +----+ (* External interface *)
     | EXAMPLE_C |
 BOOL---|GO DONE|---BOOL
      +----+
 VAR_GLOBAL X_TMR : TON ; END_VAR
         I_BLK (* Program body *)
      | INSIDE_C |
GO-----|TMR_GO EXPIRED|---DONE
      +----+
END PROGRAM
```

IEC 2483/02

NOTE The PROGRAM declaration mechanism is defined in 2.5.3.

Figure 11 c) - Graphical use of a function block name as an external variable (table 33, feature 7b)

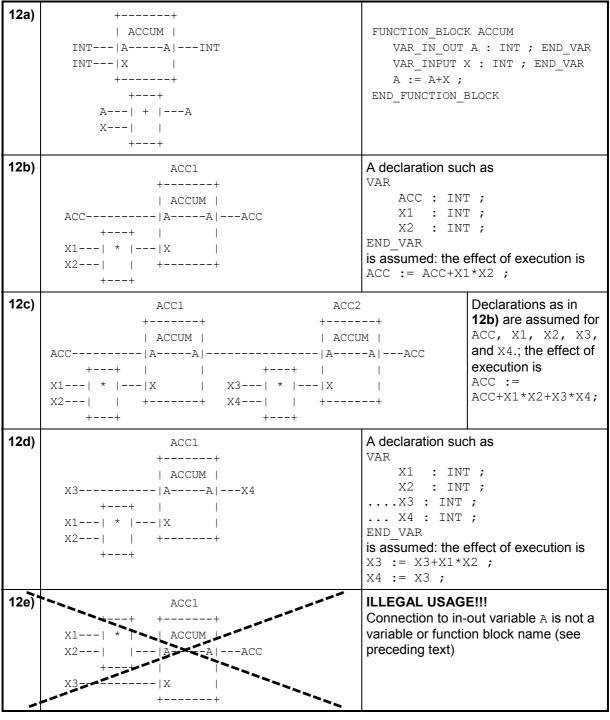

IEC 2484/02

Figure 12 - Declaration and usage of in-out variables in function blocks a) Graphical and textual declarations b), c), d) Legal usage, e) Illegal usage

## 2.5.2.3 Standard function blocks

Definitions of function blocks common to all programmable controller programming languages are given in this subclause.

Where graphical declarations of standard function blocks are shown in this subclause, equivalent textual declarations, as specified in 2.5.2.2, can also be written, as for example in table 35.

Standard function blocks may be *overloaded* and may have *extensible* inputs and outputs. The definitions of such function block *types* shall describe any constraints on the number and data types of such inputs and outputs. The use of such capabilities in non-standard function blocks is beyond the scope of this Standard.

# 2.5.2.3.1 Bistable elements

The graphical form and *function block body* of standard bistable elements are shown in table 34. The notation for these elements is chosen to be as consistent as possible with symbols 12-09-01 and 12-09-02 of IEC 60617-12.

Table 34 - Standard bistable function blocks <sup>a</sup>

| No.                                                                                                    | Graphical form                           | Function block body |  |
|----------------------------------------------------------------------------------------------------|------------------------------------------|---------------------|--|
| 1                                                                                                    | Bistable function block (set dominant)   |                     |  |
|                                                                                                    |                                          | ++                  |  |
|                                                                                                    | ++                                       | S1  >=1  Q1         |  |
|                                                                                                    | SR                                       | ++                  |  |
|                                                                                                    | BOOL S1 Q1 BOOL                          | R0  &               |  |
|                                                                                                    | BOOL R                                   | Q1                  |  |
|                                                                                                    | ++                                       | ++ ++               |  |
|                                                                                                    |                                          |                     |  |
| 2                                                                                                    | Bistable function block (reset dominant) |                     |  |
| •                                                                                                    | ++                                       | ++                  |  |
|                                                                                                    | RS                                       | R1Q1                |  |
|                                                                                                    | BOOL S Q1 BOOL                           | ++                  |  |
|                                                                                                    | BOOL R1                                  | S  >=1              |  |
|                                                                                                    | ++                                       | Q1                  |  |
|                                                                                                    |                                          | ++ ++               |  |
| NOTE The function block body is specified in the Function Block Diagram (FBD) language defined in 4.3. |                                          |                     |  |

<sup>&</sup>lt;sup>a</sup> The initial state of the output variable Q1 shall be the normal default value of zero for Boolean variables.

# 2.5.2.3.2 Edge detection

The graphic representation of standard rising- and falling-edge detecting function blocks shall be as shown in table 35. The behaviors of these blocks shall be equivalent to the definitions given in this table. This behavior corresponds to the following rules:

- 1) The Q output of an R\_TRIG function block shall stand at the BOOL#1 value from one execution of the function block to the next, following the 0 to 1 transition of the CLK input, and shall return to 0 at the next execution.
- 2) The Q output of an F\_TRIG function block shall stand at the BOOL#1 value from one execution of the function block to the next, following the 1 to 0 transition of the CLK input, and shall return to 0 at the next execution.

Table 35 - Standard edge detection function blocks

| No. | Graphical form                                                                                                    | Definition<br>(ST language - see 3.3)                                                                                                    |  |
|-----|----------------------------------------------------------------------------------------------------|----------------------------------------------------------------------------------------------------|--|
| 1   | Rising edge detector                                                                                                    |                                                                                                    |  |
|     | ++<br>  R_TRIG  <br>BOOL CLK Q BOOL<br>++                                                                                                    | FUNCTION_BLOCK R_TRIG  VAR_INPUT CLK: BOOL; END_VAR  VAR_OUTPUT Q: BOOL; END_VAR  VAR M: BOOL; END_VAR  Q := CLK AND NOT M;  M := CLK;  END_FUNCTION_BLOCK         |  |
| 2   | Falling edge detector                                                                                                    |                                                                                                    |  |
|     | ++<br>  F_TRIG  <br>BOOL CLK Q BOOL<br>++                                                                                                    | FUNCTION_BLOCK F_TRIG  VAR_INPUT CLK: BOOL; END_VAR  VAR_OUTPUT Q: BOOL; END_VAR  VAR M: BOOL; END_VAR  Q := NOT CLK AND NOT M;  M := NOT CLK;  END_FUNCTION_BLOCK |  |
| NOT | NOTE When the CLK input of an instance of the R_TRIG type is connected to a value of BOOL#1, its Q output will stand at BOOL#1 after its first execution following a "cold restart" as described in 2.4.2. The Q output will stand at BOOL#0 following all subsequent executions. The same applies to an F_TRIG instance whose CLK input is disconnected or is connected to a value of FALSE. |                                                                                                    |  |

### 2.5.2.3.3 Counters

The graphic representations of standard counter function blocks, with the types of the associated inputs and outputs, shall be as shown in table 36. The operation of these function blocks shall be as specified in the corresponding function block bodies.

Table 36 - Standard counter function blocks

| No. | Graphical form                                                     | Function block body<br>(ST language - see 3.3)                                                                |  |
|-----|--------------------------------------------------------------------|----------------------------------------------------------------------------------------------------|--|
|     | Up-counter                                                         |                                                                                                    |  |
| 1a  | ++<br>  CTU  <br>BOOL>CU Q BOOL<br>BOOL R  <br>INT PV CV INT<br>++ | <pre>IF R THEN CV := 0 ; ELSIF CU AND (CV &lt; PVmax)     THEN CV := CV+1; END_IF; Q := (CV &gt;= PV) ;</pre> |  |
| 1b  | ++   CTU_DINT   BOOL>CU Q BOOL BOOL R   DINT PV CV DINT ++         | Same as 1a                                                                                                    |  |
| 1c  | ++   CTU_LINT   BOOL>CU Q BOOL BOOL R   LINT PV CV LINT ++         | Same as 1a                                                                                                    |  |
| 1d  | ++   CTU_UDINT   BOOL>CU Q BOOL BOOL R   UDINT PV CV UDINT ++      | Same as 1a                                                                                                    |  |
| 1e  | ++   CTU_ULINT   BOOL>CU Q BOOL BOOL R   ULINT PV CV ULINT ++      | Same as 1a                                                                                                    |  |
|     | Do                                                                 | own-counter                                                                                                   |  |
| 2a  | ++   CTD   BOOL>CD Q BOOL BOOL LD   INT PV CV INT ++               | <pre>IF LD THEN CV := PV ; ELSIF CD AND (CV &gt; PVmin)    THEN CV := CV-1; END_IF; Q := (CV &lt;= 0);</pre>  |  |
| 2b  | ++   CTD_DINT   BOOL>CD Q BOOL BOOL LD   DINT PV CV DINT ++        | Same as 2a                                                                                                    |  |

Table 36 - Standard counter function blocks

| No. | Graphical form                                                                  | Function block body<br>(ST language - see 3.3)                                                                                                    |
|-----|---------------------------------------------------------------------------------|----------------------------------------------------------------------------------------------------|
| 2c  | ++   CTD_LINT   BOOL>CD Q BOOL BOOL LD   LINT PV CV LINT ++                     | Same as 2a                                                                                                    |
| 2d  | ++   CTD_UDINT   BOOL>CD Q BOOL BOOL LD   UDINT PV CV UDINT ++                  | Same as 2a                                                                                                    |
| 2e  | ++   CTD_ULINT   BOOL>CD Q BOOL BOOL LD   ULINT PV CV ULINT ++                  | Same as 2a                                                                                                    |
|     | Up-c                                                                            | down counter                                                                                                    |
| 3a  | ++   CTUD   BOOL>CU QU BOOL BOOL>CD QD BOOL BOOL R   BOOL LD   INT PV CV INT ++ | <pre>IF R THEN CV := 0 ; ELSIF LD THEN CV := PV ; ELSE     IF NOT (CU AND CD) THEN         IF CU AND (CV &lt; PVmax)         THEN CV := CV+1;         ELSIF CD AND (CV &gt; PVmin)         THEN CV := CV-1;         END_IF; END_IF; END_IF; QU := (CV &gt;= PV) ; QD := (CV &lt;= 0) ;</pre> |
| 3b  | ++   CTUD_DINT   BOOL>CU QU BOOL BOOL R   BOOL LD   DINT PV CV DINT ++          | Same as 3a                                                                                                    |
| 3c  | ++   CTUD_LINT   BOOL>CU QU BOOL BOOL R   BOOL LD   LINT PV CV LINT ++          | Same as 3a                                                                                                    |

Table 36 - Standard counter function blocks

| No. | Graph                                                                                          | ical form | Function block body<br>(ST language - see 3.3) |
|-----|------------------------------------------------------------------------------------------------|-----------|------------------------------------------------|
| 3d  | +                                                                                              | +         | Same as 3a                                     |
|     | CTUD_                                                                                          | ULINT     |                                                |
|     | BOOL>CU                                                                                        | QU BOOL   |                                                |
|     | BOOL>CD                                                                                        | QD BOOL   |                                                |
|     | BOOL R                                                                                         | 1         |                                                |
| :   | BOOL LD                                                                                        | 1         |                                                |
|     | ULINT PV                                                                                       | CV  ULINT |                                                |
|     | +                                                                                              | +         |                                                |
| NO  | NOTE The numerical values of the limit variables PVmin and PVmax are implementation-dependent. |           |                                                |

### 2.5.2.3.4 Timers

The graphic form for standard timer function blocks shall be as shown in table 37. The operation of these function blocks shall be as defined in the timing diagrams given in table 38.

Table 37 - Standard timer function blocks

| No.             | Description        | Graphical form   |
|-----------------|--------------------|------------------|
| 1               | *** is: TP (Pulse) | ++               |
| 2a              | TON (On-delay)     | ***  <br>BOOL IN |
| 2b <sup>a</sup> | T0 (On-delay)      | TIME PT ET TIME  |
| 3a              | TOF (Off-delay)    | ++               |
| 3b <sup>a</sup> | 0T (Off-delay)     |                  |

NOTE The effect of a change in the value of the PT input during the timing operation, e.g., the setting of PT to t#0s to reset the operation of a TP instance, is an **implementation-dependent parameter**.

<sup>&</sup>lt;sup>a</sup> In textual languages, features 2b and 3b shall not be used.

Table 38 - Standard timer function blocks - timing diagrams

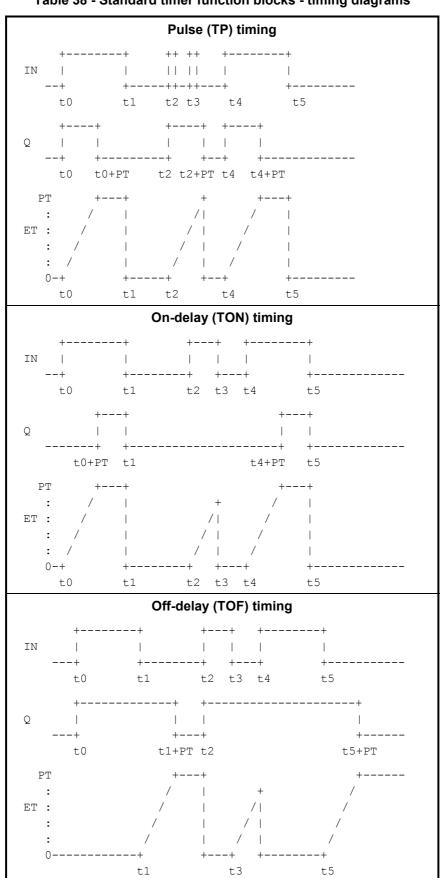

# 2.5.2.3.5 Communication function blocks

Standard communication function blocks for programmable controllers are defined in IEC 61131-5. These function blocks provide programmable communications functionality such as device verification, polled data acquisition, programmed data acquisition, parametric control, interlocked control, programmed alarm reporting, and connection management and protection.

### 2.5.3 Programs

A *program* is defined in IEC 61131-1 as a "logical assembly of all the programming language elements and constructs necessary for the intended signal processing required for the control of a machine or process by a programmable controller system."

Subclause 1.4.1 of this part describes the place of programs in the overall software model of a programmable controller; subclause 1.4.2 describes the means available for inter- and intra-program communication; and subclause 1.4.3 describes the overall process of program development.

The declaration and usage of *programs* is identical to that of *function blocks* as defined in 2.5.2.1 and 2.5.2.2, with the additional features shown in table 39 and the following differences:

- 1) The delimiting keywords for program declarations shall be PROGRAM...END PROGRAM.
- 2) A program can contain a VAR\_ACCESS...END\_VAR construction, which provides a means of specifying named variables which can be accessed by some of the communication services specified in IEC 61131-5. An access path associates each such variable with an input, output or internal variable of the program. The format and usage of this declaration shall be as described in 2.7.1 and in IEC 61131-5.
- 3) *Programs* can only be instantiated within *resources*, as defined in 2.7.1, while *function blocks* can only be instantiated within *programs* or other *function blocks*.
- 4) A program can contain location assignments as described in 2.4.3.1 and 2.4.3.2 in the declarations of its global and internal variables. Location assignments with not fully specified direct representation as described in 2.4.1.1 and 2.4.3.1 can only be used in the declaration of internal variables of a program.

The declaration and use of programs are illustrated in figure 19, and in examples F.7 and F.8.

Limitations on the size of programs in a particular *resource* are **implementation-dependent** parameters.

**Table 39 - Program declaration features** 

| No.                    | DESCRIPTION                                                          |  |
|------------------------|----------------------------------------------------------------------|--|
| 1 to 9b                | Same as features 1 to 9b, respectively, of table 33                  |  |
| 10                     | Formal input and output variables                                    |  |
| 11 to 14               | Same as features 1 to 4, respectively, of table 17                   |  |
| <b>15</b> to <b>18</b> | Same as features 1 to 4, respectively, of table 18                   |  |
| 19                     | Use of directly represented variables (subclause 2.4.1.1)            |  |
| 20                     | VAR_GLOBALEND_VAR declaration within a PROGRAM (see 2.4.3 and 2.7.1) |  |
| 21                     | VAR_ACCESSEND_VAR declaration within a PROGRAM                       |  |
| 22a                    | VAR_EXTERNAL declarations within PROGRAM type declarations           |  |
| 22b                    | VAR_EXTERNAL CONSTANT declarations within PROGRAM type declarations  |  |
| 23                     | VAR_GLOBAL CONSTANT declarations within PROGRAM type declarations    |  |
| 24                     | VAR_TEMP declarations (see 2.4.3) within PROGRAM type declarations   |  |

## 2.6 Sequential Function Chart (SFC) elements

### 2.6.1 General

This subclause defines *sequential function chart* (SFC) elements for use in structuring the internal organization of a programmable controller program organization unit, written in one of the languages defined in this standard, for the purpose of performing *sequential control* functions. The definitions in this subclause are derived from IEC 60848, with the changes necessary to convert the representations from a *documentation standard* to a set of *execution control elements* for a programmable controller program organization unit.

The SFC elements provide a means of partitioning a programmable controller program organization unit into a set of *steps* and transitions interconnected by *directed links*. Associated with each step is a set of *actions*, and with each transition is associated a *transition condition*.

Since SFC elements require storage of state information, the only program organization units which can be structured using these elements are *function blocks* and *programs*.

If any part of a program organization unit is partitioned into SFC elements, the entire program organization unit shall be so partitioned. If no SFC partitioning is given for a program organization unit, the entire program organization unit shall be considered to be a single *action* which executes under the control of the invoking entity.

### 2.6.2 Steps

A *step* represents a situation in which the behavior of a program organization unit with respect to its inputs and outputs follows a set of rules defined by the associated *actions* of the step. A step is either *active* or *inactive*. At any given moment, the state of the program organization unit is defined by the set of active steps and the values of its internal and output variables.

As shown in table 40, a step shall be represented graphically by a block containing a *step name* in the form of an identifier as defined in 2.1.2, or textually by a STEP...END\_STEP construction. The directed link(s) into the step can be represented graphically by a vertical line attached to the top of the step. The directed link(s) out of the step can be represented by a vertical line attached to the bottom of the step. Alternatively, the directed links can be represented textually by the TRANSITION... END TRANSITION construction defined in 2.6.3.

The step flag (active or inactive state of a step) can be represented by the logic value of a Boolean structure element \*\*\*. X, where \*\*\* is the step name, as shown in table 40. This Boolean variable has the value 1 when the corresponding step is active, and 0 when it is inactive. The state of this variable is available for graphical connection at the right side of the step as shown in table 40.

Similarly, the elapsed time, \*\*\*. T, since initiation of a step can be represented by a structure element of type TIME, as shown in table 40. When a step is deactivated, the value of the step elapsed time shall remain at the value it had when the step was deactivated. When a step is activated, the value of the step elapsed time shall be reset to t#0s.

The *scope* of step names, step flags, and step times shall be *local* to the program organization unit in which the steps appear.

The initial state of the program organization unit is represented by the initial values of its internal and output variables, and by its set of *initial steps*, i.e., the steps which are initially active. Each SFC *network*, or its textual equivalent, shall have exactly one initial step.

An initial step can be drawn graphically with double lines for the borders. When the character set defined in 2.1.1 is used for drawing, the initial step shall be drawn as shown in table 40.

For system initialization as defined in 2.4.2, the default initial elapsed time for steps is t#0s, and the default initial state is BOOL#0 for ordinary steps and BOOL#1 for initial steps. However, when an instance of a function block or a program is declared to be retentive (for instance, as in feature 3 of table 33), the states and (if supported) elapsed times of all steps contained in the program or function block shall be treated as retentive for system initialization as defined in 2.4.2.

The maximum number of steps per SFC and the precision of step elapsed time are **implementation-dependent** parameters.

It shall be an error if:

- 1) an SFC network does not contain exactly one initial step;
- 2) a user program attempts to assign a value directly to the step state or the step time.

Table 40 - Step features

| No.             | REPRESENTATION                                            | DESCRIPTION                                                                                       |
|-----------------|-----------------------------------------------------------|---------------------------------------------------------------------------------------------------|
| 1               | <br>++<br>  ***  <br>++                                   | Step - graphical form with directed links "***" = step name                                       |
|                 | <br>+=====+<br>   ***   <br>     <br>+=====+              | Initial step - graphical form with directed links "***" = name of initial step                    |
| 2               | STEP *** :   (* Step body *) END_STEP                     | Step - textual form without directed links (see 2.6.3) "***" = step name                          |
|                 | <pre>INITIAL_STEP *** :    (* Step body *) END_STEP</pre> | Initial step - textual form without directed links (see 2.6.3) "***" = name of initial step       |
| 3a ª            | ***.X                                                     | Step flag - general form  "***" = step name  ***.X = BOOL#1 when *** is active, BOOL#0 otherwise  |
| 3b <sup>a</sup> | <br>++<br>  ***  <br>++                                   | Step flag - direct connection of Boolean variable ***.X to right side of step "***"               |
| 4 <sup>a</sup>  | ***.T                                                     | Step elapsed time - general form  "***" = step name  ***.T = a variable of type TIME  (See 2.6.2) |

NOTE The upper directed link to an initial step is not present if it has no predecessors.

```
S4.X := 1 ; (* ERROR *)
S4.T := t#100ms ; (* ERROR *)
```

<sup>&</sup>lt;sup>a</sup> When feature 3a, 3b, or 4 is supported, it shall be an **error** if the user program attempts to modify the associated variable. For example, if S4 is a step name, then the following statements would be errors in the ST language defined in 3.3:

#### 2.6.3 Transitions

A *transition* represents the condition whereby control passes from one or more steps preceding the transition to one or more successor steps along the corresponding directed link. The transition shall be represented by a horizontal line across the vertical directed link.

The direction of evolution following the directed links shall be from the bottom of the predecessor step(s) to the top of the successor step(s).

Each transition shall have an associated *transition condition* which is the result of the evaluation of a single Boolean expression. A transition condition which is always true shall be represented by the symbol 1 or the keyword TRUE.

A transition condition can be associated with a transition by one of the following means, as shown in table 41:

- 1) By placing the appropriate Boolean expression in the ST language defined in 3.3 physically or logically adjacent to the vertical directed link.
- 2) By a ladder diagram network in the LD language defined in 4.2, physically or logically adjacent to the vertical directed link.
- 3) By a network in the FBD language defined in 4.3, physically or logically adjacent to the vertical directed link.
- 4) By a LD or FBD network whose output intersects the vertical directed link via a *connector* as defined in 4.1.1.
- 5) By a TRANSITION...END TRANSITION construct using the ST language. This shall consist of:
  - the keywords TRANSITION FROM followed by the step name of the predecessor step (or, if there is more than one predecessor, by a parenthesized list of predecessor steps);
  - the keyword TO followed by the step name of the successor step (or, if there is more than one successor, by a parenthesized list of successor steps);
  - the assignment operator (:=), followed by a Boolean expression in the ST language, specifying the transition condition;
  - the terminating keyword END TRANSITION.
- 6) By a TRANSITION...END\_TRANSITION construct using the IL language defined in 3.2. This shall consist of:
  - the keywords TRANSITION FROM followed by the step name of the predecessor step (or, if there is more than one predecessor, by a parenthesized list of predecessor steps), followed by a colon (:);
  - the keyword TO followed by the step name of the successor step (or, if there is more than one successor, by a parenthesized list of successor steps);
  - beginning on a separate line, a list of instructions in the IL language, the result of whose evaluation determines the transition condition:
  - the terminating keyword END TRANSITION on a separate line.
- 7) By the use of a *transition name* in the form of an identifier to the right of the directed link. This identifier shall refer to a <code>TRANSITION...END\_TRANSITION</code> construction defining one of the following entities, whose evaluation shall result in the assignment of a Boolean value to the variable denoted by the transition name:
  - a network in the LD or FBD language;
  - a list of instructions in the IL language;
  - an assignment of a Boolean expression in the ST language.

The *scope* of a transition name shall be *local* to the program organization unit in which the transition is located.

It shall be an **error** in the sense of 1.5.1 if any "side effect" (for instance, the assignment of a value to a variable other than the transition name) occurs during the evaluation of a transition condition.

The maximum number of transitions per SFC and per step are **implementation-dependent** parameters.

Table 41 - Transitions and transition conditions

| No. | Example                                                                          | Description                                                                                                    |  |  |
|-----|----------------------------------------------------------------------------------|----------------------------------------------------------------------------------------------------|--|--|
| 1ª  | ++  STEP7  ++   + * \$\text{1} \text{2.4 & \% IX2.3}   ++  STEP8  ++             | Predecessor step  Transition condition physically or logically adjacent to the transition using ST language (see 3.3)  Successor step  |  |  |
| 2ª  | ++<br> STEP7 <br>++<br>  %IX2.4 %IX2.3  <br>+  +<br>     <br>++<br> STEP8 <br>++ | Predecessor step  Transition condition physically or logically adjacent to the transition using LD language (see 4.2)  Successor step  |  |  |
| 3ª  | ++   STEP7                                                                       | Predecessor step  Transition condition physically or logically adjacent to the transition using FBD language (see 4.3)  Successor step |  |  |

Table 41 - Transitions and transition conditions

|                       | <br>++                                                                                        | Use of connector:                                                    |
|-----------------------|-----------------------------------------------------------------------------------------------|----------------------------------------------------------------------|
|                       | STEP7 <br> ++                                                                                 | predecessor step                                                     |
| <b>4</b> <sup>a</sup> | <br>>TRANX>+<br>                                                                              | transition connector                                                 |
|                       | ++<br> STEP8 <br>++                                                                           | successor step                                                       |
|                       |                                                                                               |                                                                      |
| 4a                    | %IX2.4 %IX2.3<br>+  >TRANX>                                                                   | Transition condition:<br>Using LD language<br>(see 4.2)              |
| 4b                    | ++   &   %IX2.4   >TRANX> %IX2.3    ++                                                        | Using FBD language<br>(see 4.3)                                      |
| 5 <sup>b</sup>        | STEP STEP7: END_STEP  TRANSITION FROM STEP7 TO STEP8  := %IX2.4 & %IX2.3; END_TRANSITION      | Textual equivalent<br>of feature 1<br>using ST language<br>(see 3.3) |
|                       | STEP STEP8: END_STEP                                                                          |                                                                      |
| 6 <sup>b</sup>        | STEP STEP7: END_STEP  TRANSITION FROM STEP7 TO STEP 8:  LD %IX2.4  AND %IX2.3  END_TRANSITION | Textual equivalent<br>of feature 1<br>using IL language<br>(see 3.2) |
|                       | STEP STEP8: END_STEP                                                                          |                                                                      |
|                       | <br>++<br> STEP7 <br>++                                                                       | Use of transition name:  predecessor step                            |
| 7 <sup>a</sup>        | <br>  + TRAN78<br>                                                                            | transition name                                                      |
|                       | ++<br> STEP8 <br>++                                                                           | successor step                                                       |
| 7a                    | TRANSITION TRAN78 FROM STEP7 TO STEP8:                                                        | Transition condition using LD language (see 4.2)                     |

7b

7c

7d

LD %IX2.4

AND %IX2.3

:= %IX2.4 & %IX2.3 ;

TRANSITION TRAN78 FROM STEP7 TO STEP8

END TRANSITION

END TRANSITION

using IL language (see 3.2)

Transition condition using

ST language (see 3.3)

Table 41 - Transitions and transition conditions

#### 2.6.4 Actions

Zero or more *actions* shall be associated with each step. A step which has zero associated actions shall be considered as having a WAIT function, that is, waiting for a successor transition condition to become true.

An action can be a Boolean variable, a collection of *instructions* in the IL language defined in 3.2, a collection of *statements* in the ST language defined in 3.3, a collection of *rungs* in the LD language defined in 4.2, a collection of *networks* in the FBD language defined in 4.3, or a *sequential function chart* (SFC) organized as defined in 2.6.

Actions shall be declared via one or more of the mechanisms defined in 2.6.4.1, and shall be associated with steps via textual *step bodies* or graphical *action blocks*, as defined in 2.6.4.2. The details of action block representation are defined in 2.6.4.3. Control of actions shall be expressed by *action qualifiers* as defined in 2.6.4.4.

# 2.6.4.1 Declaration

A programmable controller implementation which supports SFC elements shall provide one or more of the mechanisms defined in table 42 for the declaration of actions. The *scope* of the declaration of an action shall be *local* to the program organization unit containing the declaration.

<sup>&</sup>lt;sup>a</sup> If feature 1 of table 40 is supported, then one or more of features 1, 2, 3, 4, or 7 of this table shall be supported.

<sup>&</sup>lt;sup>b</sup> If feature 2 of table 40 is supported, then feature 5 or 6 of this table, or both, shall be supported.

Table 42 - Declaration of actions <sup>a,b</sup>

| No. | Feature                                                                                                    |                                                          |  |
|-----|----------------------------------------------------------------------------------------------------|----------------------------------------------------------|--|
| 1   | Any Boolean variable declared in a VAR or VAR_OUTPUT block, or their graphical equivalents, can be an action. |                                                          |  |
| No. | Example                                                                                                    | Feature                                                  |  |
| 21  | ++   ACTION_4                                                                                                 | Graphical<br>declaration in LD<br>language (see 4.2)     |  |
| 2s  | OPEN_VALVE_1                                                                                                  | Inclusion of SFC elements in action                      |  |
| 2f  | +                                                                                                    | Graphical<br>declaration<br>in FBD language<br>(see 4.3) |  |

Table 42 - Declaration of actions a,b

| No. |                                                    | Feature                                                         |                                              |
|-----|----------------------------------------------------|-----------------------------------------------------------------|----------------------------------------------|
| 3s  | FF28(S                                             | := %IX1 & %MX3 & S8.X;<br>1 := (C <d));<br>:= FF28.Q;</d));<br> | Textual declaration in ST language (see 3.3) |
| 3i  | ACTION LD AND AND ST LD LT S1 LD ST LD ST END_ACTI | ACTION_4:                                                       | Textual declaration in IL language (see 3.2) |

NOTE The step flag S8.X is used in these examples to obtain the desired result such that, when S8 is deactivated, QX17 := 0.

# 2.6.4.2 Association with steps

A programmable controller implementation which supports SFC elements shall provide one or more of the mechanisms defined in table 43 for the association of actions with steps. The maximum number of action blocks per step is an **implementation-dependent** parameter.

<sup>&</sup>lt;sup>a</sup> If feature 1 of table 40 is supported, then one or more of the features in this table, or feature 4 of table 43, shall be supported.

<sup>&</sup>lt;sup>b</sup> If feature 2 of table 40 is supported, then one or more of features 1,3 s, or 3i of this table shall be supported.

Table 43 - Step/action association

| No.            | Example                                                                | Feature                                                                                |
|----------------|------------------------------------------------------------------------|----------------------------------------------------------------------------------------|
| 1              | ++ +++                                                                 | Action block<br>physically or<br>logically<br>adjacent to the<br>step<br>(see 2.6.4.3) |
| 2              | ++ ++ ++                                                               | Concatenated action blocks physically or logically adjacent to the step                |
| 3              | STEP S8:  ACTION_1(L,t#10s,DN1);  ACTION_2(P);  ACTION_3(N);  END_STEP | Textual<br>step body                                                                   |
| 4 <sup>a</sup> | ++                                                                     | Action block<br>"d" field<br>(see 2.6.4.3)                                             |

When feature 4 is used, the corresponding action name cannot be used in any other action block.

## 2.6.4.3 Action blocks

As shown in table 44, an *action block* is a graphical element for the combination of a Boolean variable with one of the *action qualifiers* specified in subclause 2.6.4.4 to produce an enabling condition, according to the rules given in subclause 2.6.4.5, for an associated action.

The action block provides a means of optionally specifying Boolean "indicator" variables, indicated by the "c" field in table 44, which can be set by the specified action to indicate its completion, timeout, error conditions, etc. If the "c" field is not present, and the "b" field specifies that the action shall be a Boolean variable, then this variable shall be interpreted as the "c" variable when required. If the (c) field is not defined, and the (b) field does not specify a Boolean variable, then the value of the "indicator" variable is considered to be always FALSE.

When action blocks are concatenated graphically as illustrated in table 43, such concatenations can have multiple indicator variables, but shall have only a single common Boolean input variable, which shall act simultaneously upon all the concatenated blocks.

As well as being associated with a step, an action block can be used as a graphical element in the LD or FBD languages specified in clause 4. In this case, signal or power flow through an action block shall follow the rules specified in 4.1.1.

Table 44 - Action block features

| No.                | Feature                                                                                             | Graphical form          |  |
|--------------------|----------------------------------------------------------------------------------------------------|-------------------------|--|
| 1 a 2 3 b          | "a" : Qualifier as per 2.6.4.4 "b" : Action name "c" : Boolean "indicator" variables                | ++<br>  "a"   "b"   "c" |  |
| 4<br>5<br>6<br>7   | "d": Action using: - IL language (3.2) - ST language (3.3) - LD language (4.2) - FBD language (4.3) | "d"  <br>  ++           |  |
| No.                | Feature/Example                                                                                     |                         |  |
| 8                  | Use of action blocks in ladder diagrams (see 4.2):                                                  |                         |  |
|                    | S8.X %IX7.5 +++ OK1  <br>+     N   ACT1   DN1 ( )+<br>  +++                                         |                         |  |
| 9                  | Use of action blocks in function block diagrams (see 4.3):                                          |                         |  |
| 3                  | ++ +++<br>\$8.X  &    N   ACT1   DN1  OK1<br>%IX7.5    +++<br>++                                    |                         |  |
|                    | <sup>a</sup> Field "a" can be omitted when the qualifier is "N".                                    |                         |  |
| l <sup>□</sup> Fi∈ | <sup>b</sup> Field "c" can be omitted when no indicator variable is used.                           |                         |  |

## 2.6.4.4 Action qualifiers

Associated with each step/action association defined in 2.6.4.2, or each occurrence of an action block as defined in 2.6.4.3, shall be an *action qualifier*. The value of this qualifier shall be one of the values listed in table 45. In addition, the qualifiers L, D, SD, DS, and SL shall have an associated duration of type TIME.

NOTE IEC 60848 gives informal definitions and examples of the use of these qualifiers. This standard formalizes these definitions, redefining the  $\mbox{\tt S}$  qualifier and introducing the  $\mbox{\tt R}$  qualifier. The control of actions using these qualifiers is defined in the following subclause, and additional examples of their use are given in annex F.

**Table 45 - Action qualifiers** 

| No. | Qualifier | Explanation                 |
|-----|-----------|-----------------------------|
| 1   | None      | Non-stored (null qualifier) |
| 2   | N         | <b>N</b> on-stored          |
| 3   | R         | overriding Reset            |
| 4   | S         | Set (Stored)                |
| 5   | L         | time Limited                |
| 6   | D         | time <b>D</b> elayed        |
| 7   | Р         | <b>P</b> ulse               |
| 8   | SD        | Stored and time Delayed     |
| 9   | DS        | Delayed and Stored          |
| 10  | SL        | Stored and time Limited     |
| 11  | P1        | Pulse (rising edge)         |
| 12  | Р0        | Pulse (falling edge)        |

### 2.6.4.5 Action control

The control of actions shall be functionally equivalent to the application of the following rules:

- 1) Associated with each action shall be the functional equivalent of an instance of the ACTION\_CONTROL function block defined in figures 14 and 15. If the action is declared as a Boolean variable, as defined in 2.6.4.1, the Q output of this block shall be the state of this Boolean variable. If the action is declared as a collection of statements or networks, as defined in 2.6.4.1, then this collection shall be executed continually while the A (activation) output of the ACTION\_CONTROL function block stands at BOOL#1. In this case, the state of the output Q (called the "action flag") can be accessed within the action by reading a read-only boolean variable which has the form of a reference to the Q output of a function block instance whose instance name is the same as the corresponding action name, for example, ACTION1.0.
- NOTE 1 The condition Q=FALSE will ordinarily be used by an action to determine that it is being executed for the final time during its current activation.
- NOTE 2 The value of Q will always be FALSE during execution of actions invoked by P0 and P1 qualifiers.
- NOTE 3 The value of A will be TRUE for only one execution of an action invoked by a P1 or P0 qualifier. For all other qualifiers, A will be true for one additional execution following the falling edge of Q.
- NOTE 4 Access to the functional equivalent of the Q or A outputs of an ACTION\_CONTROL function block from outside of the associated action is an **implementation-dependent** feature.
- NOTE 5 The manufacturer may opt for a simpler implementation as shown in figure 15 b). In this case, if the action is declared as a collection of statements or networks, as defined in 2.6.4.1, then this collection shall be executed continually while the Q output of the ACTION\_CONTROL function block stands at BOOL#1. In any case the manufacturer shall specify which of the features given in table 45 a) is supported.

A Boolean input to an ACTION\_CONTROL block shall have the value BOOL#1 if it has at least one active association, and the value BOOL#0 otherwise.

- 3) The value of the T input to an ACTION\_CONTROL block shall be the value of the duration portion of a time-related qualifier (L, D, SD, DS, or SL) of an active association. If no such association exists, the value of the T input shall be t#0s.
- 4) It shall be an **error** in the sense of subclause 1.5.1 if one or more of the following conditions exist:
  - a) More than one *active association* of an action has a time-related qualifier (L, D, SD, DS, or SL).
  - b) The SD input to an ACTION\_CONTROL block has the BOOL#1 when the Q1 output of its SL FF block has the value BOOL#1.
  - c) The SL input to an ACTION\_CONTROL block has the value BOOL#1 when the Q1 output of its SD\_FF block has the value BOOL#1.
- 5) It is not required that the ACTION\_CONTROL block itself be implemented, but only that the control of actions be equivalent to the preceding rules. Only those portions of the action control appropriate to a particular action need be instantiated, as illustrated in figure 16. In particular, note that simple MOVE (:=) and Boolean OR functions suffice for control of Boolean variable actions if the latter's associations have only "N" qualifiers.

|         | a)       |          | b)      |
|---------|----------|----------|---------|
| +       | +        | +        | +       |
| ACTION_ | _CONTROL | ACTION_  | CONTROL |
| BOOL N  | Q BOOL   | BOOL N   | Q BOOL  |
| BOOL R  | A BOOL   | BOOL R   |         |
| BOOL S  | 1        | BOOL S   |         |
| BOOL L  | 1        | BOOL L   |         |
| BOOL D  | 1        | BOOL D   |         |
| BOOL P  | 1        | BOOL  P  |         |
| BOOL P1 | 1        | BOOL P1  |         |
| BOOL P0 | 1        | BOOL  P0 |         |
| BOOL SD | 1        | BOOL SD  |         |
| BOOL DS | 1        | BOOL DS  |         |
| BOOL SL | 1        | BOOL SL  |         |
| TIME T  | 1        | TIME T   |         |
| +       | +        | +        | +       |

IEC 2485/02

Figure 14 - ACTION\_CONTROL function block - External interface (Not visible to the user)
a) With "final scan" logic - see figure 15 a); b) Without "final scan" logic - see figure 15 b)

```
----Q & |---Q
                             +----+ | |
          +----+
| RS | | | NOTE 1
|-----|S Q1|------| | Instances of this
-----|R1 | | | function block
+----+ +---+ | | are not visible
-----|& |-----| | to the user
       -----|S Q1|---
       -----|R1 |
 interface of this
                                    function block type
                                    is given in figure
                                    14 a)
           | R TRIG |
      -----|CLK Q|-----
SD-|--|S Q1|-----|IN Q|----
 +--|---|R1 | +-----|PT |
 DS-|--|S Q1|---
   | | SL_FF
| | +---+
| | RS |
+--|------|R1 | | SL_TMR +--0| | +----+
| +----+ | +----+
              | | TON | |
             +---|IN Q|---+
           +-----+ Q---|CLK Q|-----|
| R_TRIG | +-----+ |
       ----|CLK Q|-----
                  | F TRIG |
P0-----|CLK Q|-----
```

IEC 2486/02

Figure 15 a) - ACTION\_CONTROL function block body with "final scan" logic

| +                   | ++<br>O  &  Q                                                    |
|---------------------|------------------------------------------------------------------|
|                     | +                                                                |
| N                   | >=1                                                              |
| S_FF                | ++                                                               |
| R+ ++               | I                                                                |
| RS                  | NOTE 1 -                                                         |
| S  S Q1             | instances of this                                                |
| +                   | function block are not visible                                   |
| L   &               | to the user                                                      |
| L_TMR +0            | 1                                                                |
| ++   ++             | NOTE 2 -                                                         |
| TON                 | The external                                                     |
| + IN Q + D_TMR      | interface of this                                                |
| ++                  | <ul><li>function block type</li><li>is given in figure</li></ul> |
| D                   | 14 b)                                                            |
| + PT                |                                                                  |
|                     | 1                                                                |
| +                   | 1                                                                |
|                     |                                                                  |
| P  CLK Q            |                                                                  |
|                     | I<br>I                                                           |
|                     |                                                                  |
| SD-  S Q1  IN Q     | Ī                                                                |
| +  R1   + PT        | 1                                                                |
|                     |                                                                  |
| ++                  |                                                                  |
|                     | l<br>I                                                           |
| + PT   + R1         |                                                                  |
| ++   ++             | İ                                                                |
| +                   | I                                                                |
| SL_FF               | 1                                                                |
|                     |                                                                  |
|                     | l<br>I                                                           |
| +  R1     SL TMR +0 |                                                                  |
| ++   ++   ++        | İ                                                                |
| TON                 | I                                                                |
| + IN Q +            | 1                                                                |
| T PT                | 1                                                                |
| ++ ++  <br>  R TRIG | 1                                                                |
| P1 CLK Q            | i                                                                |
| ++ ++               | i                                                                |
| F_TRIG              | L                                                                |
| P0  CLK Q           | T                                                                |
| ++ +                | +                                                                |

IEC 2487/0

Figure 15 b) - ACTION\_CONTROL function block body without "final scan" logic

```
+----+
| S22 |---| N | HV_BREAKER | HV_BRKR_CLOSED |
+----+
    | S | START_INDICATOR
 + HV_BRKR_CLOSED
+----+
| S23 |---| SL | RUNUP MONITOR |
+----+ |t#1m|
    +---+
    | D | START WAIT |
    |t#1s|
 + START WAIT
 +----+
| S24 |---| N | ADVANCE STARTER | STARTER ADVANCED |
    | L | START MONITOR
     |t#30s|
 + STARTER ADVANCED
| S26 |---| N | RETRACT_STARTER | STARTER_RETRACTED |
+----+
 + STARTER RETRACTED
+----+
+----+
    | R | RUNUP_MONITOR |
 | +----+
```

IEC 2488/02

NOTE The complete SFC network and its associated declarations are not shown in this example.

Figure 16 a) - Action control example - SFC representation

No. Description

1 per figures 14 a) and 15 a)

per figures 14 b) and 15 b)

Table 45 a) - Action control features

2

```
S22.X-----HV BREAKER
S24.X-----ADVANCE STARTER
S26.X-----RETRACT STARTER
          START INDICATOR S FF
             | RS |
S22.X-----START INDICATOR
S27.X-----|R1 |
           START WAIT D TMR
             | TON |
S23.X-----START WAIT
t#1s-----|PT |
RUNUP MONITOR SL FF
   | RS |
$23.X---|$ Q1|--+----| & |--RUNUP MONITOR
$27.X---|R1 | RUNUP_MONITOR_SL_TMR +--0| |
   +----+ | +----+ | +----+
            | TON |
       +----+
$24.X-----| & |---START MONITOR
     | START MONITOR L TMR +---0| |
       +----+
t#30s----|PT |
```

IEC 2489/02

Figure 16 b) - Action control example - functional equivalent

### 2.6.5 Rules of evolution

The *initial situation* of a SFC network is characterized by the *initial step* which is in the active state upon initialization of the program or function block containing the network.

*Evolutions* of the active states of steps shall take place along the *directed links* when caused by the *clearing* of one or more *transitions*.

A transition is *enabled* when all the preceding steps, connected to the corresponding transition symbol by directed links, are active. The clearing of a transition occurs when the transition is enabled and when the associated transition condition is true.

The clearing of a transition causes the *deactivation* (or "resetting") of all the immediately preceding steps connected to the corresponding transition symbol by directed links, followed by the *activation* of all the immediately following steps.

The alternation step/transition and transition/step shall always be maintained in SFC element connections, that is:

- Two steps shall never be directly linked; they shall always be separated by a transition.
- Two transitions shall never be directly linked; they shall always be separated by a step.

When the clearing of a transition leads to the activation of several steps at the same time, the sequences to which these steps belong are called *simultaneous sequences*. After their simultaneous activation, the evolution of each of these sequences becomes independent. In order to emphasize the special nature of such constructs, the divergence and convergence of simultaneous sequences shall be indicated by a double horizontal line.

It shall be an **error** if the possibility can arise that non-prioritized transitions in a selection divergence, as shown in feature 2a of table 46, are simultaneously true. The user may make provisions to avoid this error as shown in features 2b and 2c of table 46.

Table 46 defines the syntax and semantics of the allowed combinations of steps and transitions.

The clearing time of a transition may theoretically be considered as short as one may wish, but it can never be zero. In practice, the clearing time will be imposed by the programmable controller implementation. For the same reason, the duration of a step activity can never be considered to be zero.

Several transitions which can be cleared simultaneously shall be cleared simultaneously, within the timing constraints of the particular programmable controller implementation and the priority constraints defined in table 46.

Testing of the successor transition condition(s) of an active step shall not be performed until the effects of the step activation have propagated throughout the program organization unit in which the step is declared.

Figure 17 illustrates the application of these rules. In this figure, the active state of a step is indicated by the presence of an asterisk (\*) in the corresponding block. This notation is used for illustration only, and is not a required language feature.

The application of the rules given in this subclause cannot prevent the formulation of "unsafe" SFCs, such as the one shown in figure 18 a), which may exhibit uncontrolled proliferation of tokens. Likewise, the application of these rules cannot prevent the formulation of "unreachable" SFCs, such as the one shown in figure 18 b), which may exhibit "locked up" behavior. The programmable controller system shall treat the existence of such conditions as **errors** as defined in 1.5.1.

The maximum allowed widths of the "divergence" and "convergence" constructs in table 46 are implementation-dependent parameters.

Table 46 - Sequence evolution

| No. | Example                                                                 | Rule                                                                                                    |
|-----|-------------------------------------------------------------------------|----------------------------------------------------------------------------------------------------|
| 1   | <br>  ++<br>  S3  <br>  ++<br> <br>  + c<br> <br>  ++<br>  S4  <br>  ++ | Single sequence: The alternation step-transition is repeated in series.  Example: An evolution from step S3 to step S4 shall take place if and only if step S3 is in the active state and the transition condition c is true.                                                                                                    |
| 2a  |                                                                         | Divergence of sequence selection:  A selection between several sequences is represented by as many transition symbols, under the horizontal line, as there are different possible evolutions. The asterisk denotes left-to-right priority of transition evaluations.  Example:  An evolution shall take place from \$5 to \$6 only if \$5 is active and the transition condition e is true, or from \$5 to \$8 only if \$5 is active and £ is true and e is false. |
| 2b  | ++                                                                      | Divergence of sequence selection: The asterisk, followed by numbered branches, indicates a user-defined priority of transition evaluation, with the lowest-numbered branch having the highest priority.  Example: An evolution shall take place from \$5 to \$8 only if \$5 is active and the transition condition £ is true, or from \$5 to \$6 only if \$5 is active, and e is true, and £ is false.                                                             |
| 2c  |                                                                         | Divergence of sequence selection:  The connection of the branch indicates that the user must assure that transition conditions are mutually exclusive, as specified by IEC 60848.  Example:  An evolution shall take place from \$5 to \$6 only if \$5 is active and the transition condition e is true, or from \$5 to \$8 only if \$5 is active and e is false and £ is true.                                                                                    |

Table 46 - Sequence evolution

| No. | Example | Rule                                                                                                    |
|-----|---------|----------------------------------------------------------------------------------------------------|
| 3   |         | Convergence of sequence selection:  The end of a sequence selection is represented by as many transition symbols, above the horizontal line, as there are selection paths to be ended.  Example:  An evolution shall take place from \$7 to \$10 only if \$7 is active and the transition condition h is true, or from \$9 to \$10 only if \$9 is active and j is true.                                                      |
| 4   |         | Simultaneous sequences - divergence: Only one common transition symbol shall be possible, above the double horizontal line of synchronization.  Example: An evolution shall take place from S11 to S12, S14, only if S11 is active and the transition condition "b" associated to the common transition is true. After the simultaneous activation of S12, S14, etc., the evolution of each sequence proceeds independently. |
|     |         | Simultaneous sequences - convergence: Only one common transition symbol shall be possible, under the double horizontal line of synchronization.  Example: An evolution shall take place from S13, S15, to S16 only if all steps above and connected to the double horizontal line are active and the transition condition "d" associated to the common transition is true.                                                   |

Table 46 - Sequence evolution

|                | Table 46 - Sequence evolution |                                                                                                    |  |
|----------------|-------------------------------|----------------------------------------------------------------------------------------------------|--|
| No.            | Example                       | Rule                                                                                                    |  |
| 5a<br>5b<br>5c |                               | Sequence skip: A "sequence skip" is a special case of sequence selection (feature 2) in which one or more of the branches contain no steps. features 5a, 5b, and 5c correspond to the representation options given in features 2a, 2b, and 2c, respectively.  Example: (feature 5a shown)  An evolution shall take place from S30 to S33 if "a" is false and "d" is true, that is, the sequence (S31, S32) will be skipped.             |  |
| 6a<br>6b<br>6c | ++                            | Sequence loop: A "sequence loop" is a special case of sequence selection (feature 2) in which one or more of the branches returns to a preceding step. Features 6a, 6b, and 6c correspond to the representation options given in features 2a, 2b, and 2c, respectively.  Example: (feature 6a shown)  An evolution shall take place from S32 to S31 if "c" is false and "d" is true, that is, the sequence (S31, S32) will be repeated. |  |

Table 46 - Sequence evolution

| No. | Example | Rule                                                                                                    |
|-----|---------|----------------------------------------------------------------------------------------------------|
| 7   | ++      | Directional arrows:  When necessary for clarity, the "less than" (<) character of the character set defined in 2.1.1 can be used to indicate right-to-left control flow, and the "greater than" (>) character to represent left-to-right control flow. When this feature is used, the corresponding character shall be located between two "-" characters, that is, in the character sequence "-<-" or "->-" as shown in the accompanying example. |

|                       | 1             |                                      |
|-----------------------|---------------|--------------------------------------|
| a) Transition not     | ++            | ++ ++ ++                             |
| enabled               | STEP10        | STEP9   STEP13   STEP22              |
| (X = 0  or  1)        | ++            | ++ ++                                |
|                       |               |                                      |
|                       | + X           | ===+====+====+===                    |
|                       | 1             | I                                    |
|                       | ++            | + X                                  |
|                       | STEP11        | <br>====+===+====                    |
|                       | ++            |                                      |
|                       |               | ++ ++                                |
|                       |               | STEP15   STEP16                      |
|                       |               |                                      |
|                       |               | ++ ++                                |
|                       |               |                                      |
|                       | I             |                                      |
| b) Transition enabled |               | ++ ++                                |
| but not cleared       | STEP10        | STEP9   STEP13   STEP22              |
| (X = 0)               | *  <br> +     | *     *     *                        |
|                       |               |                                      |
|                       | + X           | ===+=====+=====+====                 |
|                       | 1             |                                      |
|                       | ++            | + X                                  |
|                       | STEP11        | <br>====+===+====                    |
|                       | ++            |                                      |
|                       |               | ++ ++                                |
|                       |               | STEP15   STEP16                      |
|                       |               |                                      |
|                       |               | ++ ++                                |
|                       |               |                                      |
|                       |               |                                      |
| c) Transition         | ++<br> STEP10 | ++ ++ ++<br> STEP9   STEP13   STEP22 |
| cleared<br>(X = 1 )   |               |                                      |
| (X - I )              | ++            | ++ ++                                |
|                       |               |                                      |
|                       | + X           | ===+====+====+====                   |
|                       |               | + X                                  |
|                       | STEP11        |                                      |
|                       | *             | ===+===+====                         |
|                       | ++            | ++ ++                                |
|                       |               | STEP15   STEP16                      |
|                       |               | *     *                              |
|                       |               | ++ ++                                |
|                       |               |                                      |

IEC 2490/02

NOTE In this figure, the active state of a step is indicated by the presence of an asterisk (\*) in the corresponding block. This notation is used for illustration only, and is not a required language feature.

Figure 17 - Examples of SFC evolution rules

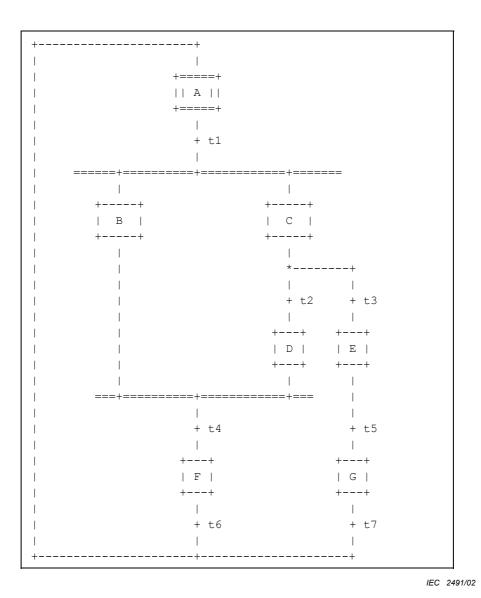

Figure 18 a) - Examples of SFC errors: an "unsafe" SFC (see 2.6.5)

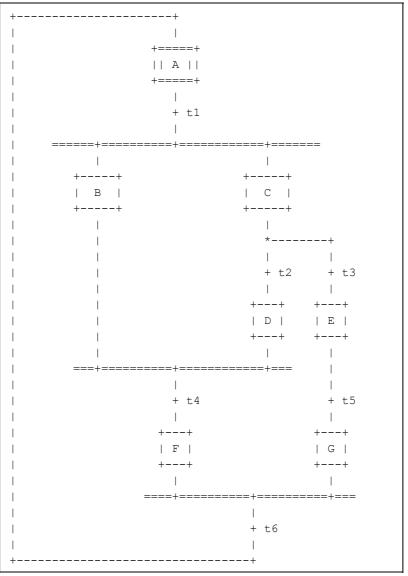

IEC 2492/02

Figure 18 b) - Examples of SFC errors: an "unreachable" SFC (see 2.6.5)

# 2.6.6 Compatibility of SFC elements

SFCs can be represented graphically or textually, utilizing the elements defined above. Table 47 summarizes for convenience those elements which are mutually compatible for graphical and textual representation, respectively.

**Table 47 - Compatible SFC features** 

| Table | Graphical representation      | Textual representation       |
|-------|-------------------------------|------------------------------|
| 40    | 1, 3a, 3b, 4                  | 2, 3a, 4                     |
| 41    | 1, 2, 3, 4, 4a, 4b, 7, 7a, 7b | 5, 6, 7c, 7d                 |
| 42    | 1, 2l, 2s, 2f                 | 3s, 3i                       |
| 43    | 1, 2, 4                       | 3                            |
| 44    | 1 to 9                        |                              |
| 45    | 1 to 10                       | 1 to 10 (textual equivalent) |
| 46    | 1 to 7                        | 1 to 6                       |
| 57    | All                           |                              |

# 2.6.7 SFC Compliance requirements

In order to claim compliance with the requirements of 2.6, the elements shown in table 48 shall be supported and the compatibility requirements defined in 2.6.6 shall be observed.

Table 48 - SFC minimal compliance requirements

| Table | Graphical representation                                                     | Textual representation |
|-------|------------------------------------------------------------------------------|------------------------|
| 40    | 1                                                                            | 2                      |
| 41    | 1 or 2 or 3 or (4 and (4a or 4b))<br>or (7 and (7a or 7b or 7c or 7d))       | 5 or 6                 |
| 42    | 1 or 2l or 2f                                                                | 1 or 3s or 3i          |
| 43    | 1 or 2 or 4                                                                  | 3                      |
| 45    | 1 or 2                                                                       | 1 or 2                 |
| 46    | 1 and (2a or 2b or 2c) and 3 and 4 Same (textual equiva                      |                        |
| 57    | (1 or 2) and (3 or 4) and (5 or 6) and (7 or 8) and (9 or 10) and (11 or 12) | Not required           |

# 2.7 Configuration elements

As described in 1.4.1, a *configuration* consists of *resources*, *tasks* (which are defined within *resources*), *global variables*, *access paths* and instance specific initializations. Each of these elements is defined in detail in this subclause.

A graphic example of a simple configuration is shown in figure 19 a). Skeleton declarations for the corresponding function blocks and programs are given in figure 19 b). This figure serves as a reference point for the examples of configuration elements given in the remainder of this subclause such as in figure 20.

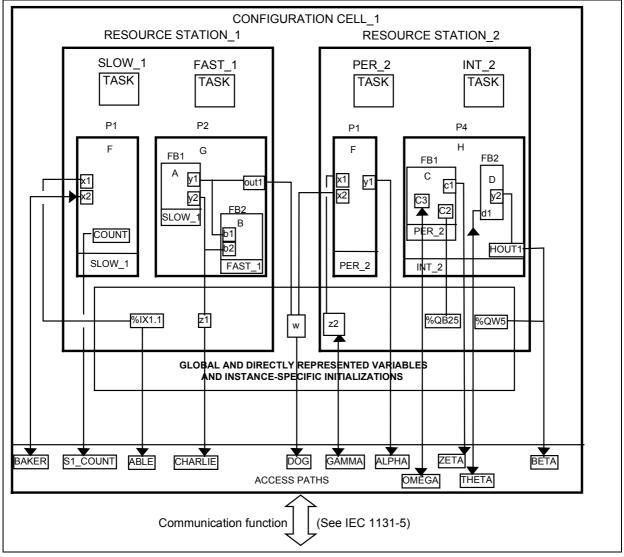

IEC 2493/02

Figure 19 a) - Graphical example of a configuration

FUNCTION BLOCK B

VAR INPUT

IEC 2494/02

Figure 19 b) - Skeleton function block and program declarations for configuration example

# 2.7.1 Configurations, resources, and access paths

FB2(...); HOUT1 := FB2.y2;

END PROGRAM

FUNCTION BLOCK A

VAR OUTPUT

Table 49 enumerates the language features for declaration of *configurations*, *resources*, *global variables*, *access paths* and instance specific initializations. Partial enumeration of TASK declaration features is also given; additional information on *tasks* is provided in 2.7.2. The formal syntax for these features is given in B.1.7. Figure 20 provides examples of these features, corresponding to the example configuration shown in figure 19 a) and the supporting declarations in figure 19 b).

The ON qualifier in the RESOURCE...ON...END\_RESOURCE construction is used to specify the type of "processing function" and its "man-machine interface" and "sensor and actuator interface" functions upon which the *resource* and its associated *programs* and *tasks* are to be implemented. The manufacturer shall supply an **implementation-dependent** *resource library* of such functions, as illustrated in figure 3. Associated with each element in this library shall be an identifier (the *resource type name*) for use in resource declaration.

NOTE The RESOURCE...ON...END\_RESOURCE construction is not required in a configuration with a single resource. See the production single\_resource\_declaration in B.1.7 for the syntax to be used in this case.

The scope of a VAR\_GLOBAL declaration shall be limited to the configuration or resource in which it is declared, with the exception that an access path can be declared to a global variable in a resource using feature 10d in table 49.

The VAR\_ACCESS...END\_VAR construction provides a means of specifying variable names which can be used for remote access by some of the communication services specified in IEC 61131-5. An access path associates each such variable name with a global variable, a directly represented variable as defined in 2.4.1.1, or any input, output, or internal variable of a program or function block.

The association shall be accomplished by qualifying the name of the variable with the complete hierarchical concatenation of instance names, beginning with the name of the resource (if any), followed by the name of the program instance (if any), followed by the name(s) of the function block instance(s) (if any). The name of the variable is concatenated at the end of the chain. All names in the concatenation shall be separated by dots. If such a variable is a *multi-element variable* (*structure* or *array*), an access path can also be specified to an element of the variable.

It shall not be possible to define access paths to variables that are declared in  $VAR\_TEMP$ ,  $VAR\_EXTERNAL$  or  $VAR\_IN\_OUT$  declarations.

The direction of the access path can be specified as READ\_WRITE or READ\_ONLY, indicating that the communication services can both read and modify the value of the variable in the first case, or read but not modify the value in the second case. If no direction is specified, the default direction is READ ONLY.

Access to variables that are declared CONSTANT or to function block inputs that are externally connected to other variables shall be READ ONLY.

NOTE The effect of using READ\_WRITE access to function block output variables is implementation-dependent.

The VAR\_CONFIG...END\_VAR construction provides a means to assign instance specific locations to symbolically represented variables, which are nominated for the respective purpose by using the asterisk notation described in 2.4.1.1 and 2.4.3.1, respectively, or to assign instance specific initial values to symbolically represented variables, or both.

The assignment shall be accomplished by qualifying the name of the object to be located or initialized with the complete hierarchical concatenation of instance names, beginning with the name of the resource (if any), followed by the name of the program instance, followed by the name(s) of the function block instance(s) (if any). The name of the object to be located or initialized is concatenated at the end of the chain. All names in the concatenation shall be separated by dots. The location assignment or the initial value assignment follows the syntax and the semantics described in 2.4.3.1 and 2.4.3.2 respectively.

Instance specific initial values provided by the <code>VAR\_CONFIG...END\_VAR</code> construction always override type specific initial values. It shall not be possible to define instance specific initializations to variables which are declared in <code>VAR\_TEMP</code>, <code>VAR\_EXTERNAL</code>, <code>VAR\_CONSTANT</code> or <code>VAR\_IN\_OUT</code> declarations.

Table 49 - Configuration and resource declaration features

| No.                                                                                  | Description                                                              |  |  |
|--------------------------------------------------------------------------------------|--------------------------------------------------------------------------|--|--|
| 1                                                                                    | CONFIGURATIONEND CONFIGURATION construction                              |  |  |
| 2                                                                                    | VAR GLOBALEND VAR <b>construction within</b> CONFIGURATION               |  |  |
| 3                                                                                    | RESOURCEONEND RESOURCE construction                                      |  |  |
| 4                                                                                    | VAR_GLOBALEND_VAR construction within RESOURCE                           |  |  |
| 5a                                                                                   | Periodic TASK construction (see note 1)                                  |  |  |
| 5b                                                                                   | Non-periodic TASK construction (see note 1)                              |  |  |
| 6a                                                                                   | WITH construction for PROGRAM to TASK association (see note 1)           |  |  |
| 6b                                                                                   | WITH construction for Function Block to TASK association (see note 1)    |  |  |
| 6с                                                                                   | PROGRAM declaration with no TASK association (see note 1)                |  |  |
| 7                                                                                    | Declaration of directly represented variables in VAR_GLOBAL (see note 2) |  |  |
| 8a                                                                                   | Connection of directly represented variables to PROGRAM inputs           |  |  |
| 8b                                                                                   | Connection of GLOBAL variables to PROGRAM inputs                         |  |  |
| 9a                                                                                   | Connection of PROGRAM outputs to directly represented variables          |  |  |
| 9b                                                                                   | Connection of PROGRAM outputs to GLOBAL variables                        |  |  |
| 10a                                                                                  | VAR_ACCESSEND_VAR construction                                           |  |  |
| 10b                                                                                  | Access paths to directly represented variables                           |  |  |
| 10c                                                                                  | Access paths to PROGRAM inputs                                           |  |  |
| 10d                                                                                  | Access paths to GLOBAL variables in RESOURCES                            |  |  |
| 10e                                                                                  | Access paths to GLOBAL variables in CONFIGURATIONS                       |  |  |
| 10f                                                                                  | Access paths to PROGRAM outputs                                          |  |  |
| 10g                                                                                  | Access paths to PROGRAM internal variables                               |  |  |
| 10h                                                                                  | Access paths to function block inputs                                    |  |  |
| 10i                                                                                  | Access paths to function block outputs                                   |  |  |
| 11                                                                                   | VAR_CONFIGEND_VAR construction <sup>a</sup>                              |  |  |
| 12a                                                                                  | VAR_GLOBAL CONSTANT in RESOURCE declarations                             |  |  |
| 12b                                                                                  | VAR_GLOBAL CONSTANT in CONFIGURATION declarations                        |  |  |
| 13a                                                                                  | VAR_EXTERNAL in RESOURCE declarations                                    |  |  |
| 13b VAR_EXTERNAL CONSTANT in RESOURCE declarations                                   |                                                                          |  |  |
|                                                                                      | NOTE 1 See 2.7.2 for further descriptions of TASK features.              |  |  |
| NOTE 2 See 2.4.3.1 for further descriptions of related features.                     |                                                                          |  |  |
| <sup>a</sup> This feature shall be supported if feature 10 in table 15 is supported. |                                                                          |  |  |

| Fi  | gure 20 - Examples of CONFIGURATION and RESOURCE declaration features |  |  |
|-----|-----------------------------------------------------------------------|--|--|
| No. | Example                                                               |  |  |
| 1   | CONFIGURATION CELL_1                                                  |  |  |
| 2   | VAR_GLOBAL w: UINT; END_VAR                                           |  |  |
| 3   | RESOURCE STATION_1 ON PROCESSOR_TYPE_1                                |  |  |
| 4   | VAR_GLOBAL z1: BYTE; END_VAR                                          |  |  |
| 5a  | TASK SLOW_1(INTERVAL := t#20ms, PRIORITY := 2);                       |  |  |
| 5a  | <pre>TASK FAST_1(INTERVAL := t#10ms, PRIORITY := 1) ;</pre>           |  |  |
| 6a  | PROGRAM P1 WITH SLOW_1 :                                              |  |  |
| 8a  | F(x1 := %IX1.1) ;                                                     |  |  |
| 9b  | PROGRAM P2 : G(OUT1 => w,                                             |  |  |
| 6b  | FB1 WITH SLOW_1,                                                      |  |  |
| 6b  | FB2 WITH FAST_1) ;                                                    |  |  |
| 3   | END_RESOURCE                                                          |  |  |
| 3   | RESOURCE STATION_2 ON PROCESSOR_TYPE_2                                |  |  |
| 4   | VAR_GLOBAL z2 : BOOL ;                                                |  |  |
| 7   | AT %QW5 : INT ;                                                       |  |  |
| 4   | END_VAR                                                               |  |  |
| 5a  | TASK PER_2(INTERVAL := t#50ms, PRIORITY := 2);                        |  |  |
| 5b  | TASK INT_2(SINGLE := z2, PRIORITY := 1);                              |  |  |
| 6a  | PROGRAM P1 WITH PER_2 :                                               |  |  |
| 8b  | F(x1 := z2, x2 := w);                                                 |  |  |
| 6a  | PROGRAM P4 WITH INT_2 :                                               |  |  |
| 9a  | H(HOUT1 => %QW5,                                                      |  |  |
| 6b  | FB1 WITH PER_2);                                                      |  |  |
| 3   | END_RESOURCE                                                          |  |  |
| 10a | VAR_ACCESS                                                            |  |  |
| 10b | ABLE : STATION_1.%IX1.1 : BOOL READ_ONLY ;                            |  |  |
| 10c | BAKER : STATION_1.P1.x2 : UINT READ_WRITE ;                           |  |  |
| 10d | CHARLIE : STATION_1.z1 : BYTE ;                                       |  |  |
| 10e | DOG : W : UINT READ_ONLY ;                                            |  |  |
| 10f | ALPHA : STATION_2.P1.y1 : BYTE READ_ONLY ;                            |  |  |
| 10f | BETA : STATION_2.P4.HOUT1 : INT READ_ONLY ;                           |  |  |
| 10d | GAMMA : STATION_2.z2 : BOOL READ_WRITE ;                              |  |  |
| 10g | S1_COUNT : STATION_1.P1.COUNT : INT;                                  |  |  |
| 10h | THETA: STATION_2.P4.FB2.d1: BOOL READ_WRITE;                          |  |  |
| 10i | <pre>ZETA : STATION_2.P4.FB1.c1 : BOOL READ_ONLY;</pre>               |  |  |
| 10k | OMEGA : STATION_2.P4.FB1.C3 : INT READ_WRITE;                         |  |  |

Figure 20 - Examples of CONFIGURATION and RESOURCE declaration features

| No.  | Example                                                                                                    |  |
|------|----------------------------------------------------------------------------------------------------|--|
| 10a  | END_VAR                                                                                                    |  |
| 11   | VAR_CONFIG  STATION_1.P1.COUNT : INT := 1;  STATION_2.P1.COUNT : INT := 100;  STATION_1.P1.TIME1 : TON := (PT := T#2.5s);  STATION_2.P1.TIME1 : TON := (PT := T#4.5s);  STATION_2.P4.FB1.C2 AT %QB25 : BYTE;  END_VAR                  |  |
| 1    | END_CONFIGURATION                                                                                                    |  |
| NOTE | 1 Graphical and semigraphic representation of these features is allowed but is<br>beyond the scope of this part of IEC 61131.                                                                                                    |  |
| NOTE | It is an <b>error</b> if the data type declared for a variable in a VAR_ACCESS statement is not the same as the data type declared for the variable elsewhere, e.g., if variable BAKER is declared of type WORD in the above examples. |  |

IEC 2495/02

# 2.7.2 Tasks

For the purposes of this part of IEC 61131, a *task* is defined as an execution control element which is capable of invoking, either on a periodic basis or upon the occurrence of the rising edge of a specified Boolean variable, the execution of a set of program organization units, which can include *programs* and *function blocks* whose instances are specified in the declaration of *programs*.

The maximum number of tasks per *resource* and task interval resolution are **implementation-dependent parameters**.

Tasks and their association with program organization units can be represented graphically or textually using the  $\mathtt{WITH}$  construction, as shown in table 50, as part of *resources* within *configurations*. A task is implicitly enabled or disabled by its associated resource according to the mechanisms defined in 1.4.1. The control of program organization units by enabled tasks shall conform to the following rules:

- 1) The associated program organization units shall be scheduled for execution upon each rising edge of the SINGLE input of the task.
- 2) If the INTERVAL input is non-zero, the associated program organization units shall be scheduled for execution periodically at the specified interval as long as the SINGLE input stands at zero (0). If the INTERVAL input is zero (the default value), no periodic scheduling of the associated program organization units shall occur.
- 3) The PRIORITY input of a task establishes the scheduling priority of the associated program organization units, with zero (0) being highest priority and successively lower priorities having successively higher numeric values. As shown in table 50, the priority of a program organization unit (that is, the priority of its associated task) can be used for *preemptive* or *non-preemptive* scheduling.

- a) In non-preemptive scheduling, processing power becomes available on a resource when execution of a program organization unit or operating system function is complete. When processing power is available, the program organization unit with highest scheduled priority shall begin execution. If more than one program organization unit is waiting at the highest scheduled priority, then the program organization unit with the longest waiting time at the highest scheduled priority shall be executed.
- b) In *preemptive* scheduling, when a program organization unit is scheduled, it can *interrupt* the execution of a program organization unit of lower priority on the same *resource*, that is, the execution of the lower-priority unit can be suspended until the execution of the higher-priority unit is completed. A program organization unit shall not interrupt the execution of another unit of the same or higher priority.
  - NOTE Depending on schedule priorities, a program organization unit might not begin execution at the instant it is scheduled. However, in the examples shown in table 50, all program organization units meet their *deadlines*, that is, they all complete execution before being scheduled for re-execution. The manufacturer shall provide information to enable the user to determine whether all deadlines will be met in a proposed configuration.
- 4) A *program* with no task association shall have the lowest system priority. Any such program shall be scheduled for execution upon "starting" of its *resource*, as defined in 1.4.1, and shall be rescheduled for execution as soon as its execution terminates.
- 5) When a *function block instance* is associated with a task, its execution shall be under the exclusive control of the task, independent of the rules of evaluation of the program organization unit in which the task-associated function block instance is declared.
- 6) Execution of a *function block instance* which is not directly associated with a task shall follow the normal rules for the order of evaluation of language elements for the program organization unit (which can itself be under the control of a task) in which the function block instance is declared.
- 7) The execution of function blocks within a program shall be synchronized to ensure that data concurrency is achieved according to the following rules:
  - a) If a function block receives more than one input from another function block, then when the former is executed, all inputs from the latter shall represent the results of the same evaluation. For instance, in the example represented by figure 21 a), when Y2 is evaluated, the inputs Y2.A and Y2.B shall represent the outputs Y1.C and Y1.D from the same (not two different) evaluations of Y1.
  - b) If two or more function blocks receive inputs from the same function block, and if the "destination" blocks are all explicitly or implicitly associated with the same task, then the inputs to all such "destination" blocks at the time of their evaluation shall represent the results of the same evaluation of the "source" block. For instance, in the example represented by figures 21 b) and 21 c), when Y2 and Y3 are evaluated in the normal course of evaluating program P1, the inputs Y2.A and Y2.B shall be the results of the same evaluation of Y1 as the inputs Y3.A and Y3.B.

Provision shall be made for storage of the outputs of functions or function blocks which have explicit task associations, or which are used as inputs to program organization units which have explicit task associations, as necessary to satisfy the rules given above.

It shall be an **error** in the sense of subclause 1.5.1 if a task fails to be scheduled or to meet its execution deadline because of excessive resource requirements or other task scheduling conflicts.

| No. | Description/Examples                                              |  |  |  |  |
|-----|-------------------------------------------------------------------|--|--|--|--|
| 1a  | Textual declaration of periodic TASK (feature 5a of table 49)     |  |  |  |  |
| 1b  | Textual declaration of non-periodic TASK (feature 5b of table 49) |  |  |  |  |
|     | Graphical representation of TASKS (general form)                  |  |  |  |  |
|     | TASKNAME                                                          |  |  |  |  |
|     | ++<br>  TASK                                                      |  |  |  |  |
|     | SINGLE                                                            |  |  |  |  |
|     | INTERVAL  <br> PRIORITY                                           |  |  |  |  |
|     | ++                                                                |  |  |  |  |
| 2a  | Graphical representation of periodic TASKS                        |  |  |  |  |
|     | SLOW_1 FAST_1                                                     |  |  |  |  |
|     | ++                                                                |  |  |  |  |
|     | SINGLE     SINGLE                                                 |  |  |  |  |
|     | t#20ms INTERVAL   t#10ms INTERVAL                                 |  |  |  |  |
|     | 2 PRIORITY   1 PRIORITY                                           |  |  |  |  |
|     | ++ ++                                                             |  |  |  |  |
| 2b  | Graphical representation of non-periodic TASK                     |  |  |  |  |
|     | INT_2                                                             |  |  |  |  |
|     | ++<br>  TASK                                                      |  |  |  |  |
|     | %IX2 SINGLE                                                       |  |  |  |  |
|     | INTERVAL                                                          |  |  |  |  |
|     | 1 PRIORITY                                                        |  |  |  |  |
|     | ++                                                                |  |  |  |  |
| 3a  | Textual association with PROGRAMs (feature 6a of table 49)        |  |  |  |  |
| 3b  | Textual association with function blocks (feature 6b of table 49) |  |  |  |  |
| 4a  | Graphical association with PROGRAMS                               |  |  |  |  |
|     | RESOURCE STATION_2                                                |  |  |  |  |
|     | P1 P4                                                             |  |  |  |  |
|     | ++ ++<br>  F   H                                                  |  |  |  |  |
|     |                                                                   |  |  |  |  |
|     | i i i                                                             |  |  |  |  |
|     | ++ ++                                                             |  |  |  |  |
|     | PER_2                                                             |  |  |  |  |
|     | END RESOURCE                                                      |  |  |  |  |
|     | — · · · · · · · · · · · · · · · · · · ·                           |  |  |  |  |

Table 50 - Task features

| No. | Description/Examples                                       |                                         |                           |  |  |
|-----|------------------------------------------------------------|-----------------------------------------|---------------------------|--|--|
| 4b  | Graphical association with function blocks within PROGRAMS |                                         |                           |  |  |
|     | RESOU                                                      | RESOURCE STATION_1                      |                           |  |  |
|     | P2                                                         |                                         |                           |  |  |
|     | +                                                          |                                         | +                         |  |  |
|     |                                                            |                                         | G                         |  |  |
|     | i                                                          | FB1                                     | FB2                       |  |  |
|     | 1                                                          | ++                                      | ++                        |  |  |
|     |                                                            | A  <br>                                 | B                         |  |  |
|     | i                                                          | i                                       | i i i                     |  |  |
|     | 1                                                          | ++                                      | ++                        |  |  |
|     | '                                                          | SLOW_1                                  | _                         |  |  |
|     | +                                                          | ++                                      | ++                        |  |  |
|     | END RI                                                     | ESOURCE                                 | ·                         |  |  |
| 5a  |                                                            | Non-                                    | preemptive scheduling     |  |  |
|     | EXAME                                                      | PLE 1:                                  |                           |  |  |
|     | - RESOU                                                    | JRCE STATION 1 <b>as conf</b> i         | igured in figure 20       |  |  |
|     |                                                            | _<br>ition times: P1 = <b>2 ms</b> ; P2 |                           |  |  |
|     |                                                            | B1 = P2.FB2 = <b>2 ms (see</b>          |                           |  |  |
|     |                                                            | ION 1 starts at t = 0                   |                           |  |  |
|     |                                                            | _                                       | ULE (repeats every 40 ms) |  |  |
|     | t(ms)                                                      | Executing                               | Waiting                   |  |  |
|     | 0                                                          | P2.FB2@1                                | P1@2, P2.FB1@2, P2        |  |  |
|     | 2                                                          |                                         | P2.FB1@2, P2              |  |  |
|     | 4                                                          | P2.FB1@2                                | P2                        |  |  |
|     | 6                                                          | P2                                      |                           |  |  |
|     | 10                                                         | P2                                      | P2.FB2@1                  |  |  |
|     | 14                                                         | P2.FB2@1                                | P2                        |  |  |
|     | 16                                                         | P2                                      | (P2 restarts)             |  |  |
|     | 20                                                         | P2                                      | P2.FB2@1, P1@2, P2.FB1@2  |  |  |
|     | 24                                                         | P2.FB2@1                                | P1@2, P2.FB1@2, P2        |  |  |
|     | 26                                                         | P1@2                                    | P2.FB1@2, P2              |  |  |
|     | 28                                                         | P2.FB1@2                                | P2                        |  |  |
|     | 30                                                         | P2.FB2@1                                | P2                        |  |  |
|     | 32                                                         | P2                                      |                           |  |  |
|     | 40                                                         | P2.FB2@1                                | P1@2, P2.FB1@2, P2        |  |  |

| No. | Description/Examples                                                                                                    |           |                    |  |
|-----|----------------------------------------------------------------------------------------------------|-----------|--------------------|--|
| 5a  | Non-preemptive scheduling                                                                                                    |           |                    |  |
|     | EXAMPLE 2: - RESOURCE STATION_2 as configured in figure 20 - Execution times: P1 = 30 ms, P4 = 5 ms, P4.FB1 = 10 ms (see note 4) - INT_2 is triggered at t = 25, 50, 90, ms - STATION 2 starts at t = 0 |           |                    |  |
|     |                                                                                                    | 5         | CHEDULE            |  |
|     | t(ms)                                                                                                    | Executing | Waiting            |  |
|     | 0                                                                                                    | P1@2      | P4.FB1@2           |  |
|     | 25                                                                                                    | P1@2      | P4.FB1@2, P4@1     |  |
|     | 30                                                                                                    | P4@1      | P4.FB1@2           |  |
|     | 35                                                                                                    | P4.FB1@2  |                    |  |
|     | 50                                                                                                    | P4@1      | P1@2, P4.FB1@2     |  |
|     | 55                                                                                                    | P1@2      | P4.FB1@2           |  |
|     | 85                                                                                                    | P4.FB1@2  |                    |  |
|     | 90                                                                                                    | P4.FB1@2  | P401               |  |
|     | 95                                                                                                    | P4@1      |                    |  |
|     | 100                                                                                                    | P1@2      | P4.FB1@2           |  |
| 5b  | Preemptive scheduling  EXAMPLE 3: - RESOURCE STATION_1 as configured in figure 20 - Execution times: P1 = 2 ms; P2 = 8 ms; P2.FB1 = P2.FB2 = 2 ms ( see note 3) - STATION_1 starts at t = 0             |           |                    |  |
|     | SCHEDULE                                                                                                    |           |                    |  |
|     | t(ms)                                                                                                    | Executing | Waiting            |  |
|     | 0                                                                                                    | P2.FB2@1  | P1@2, P2.FB1@2, P2 |  |
|     | 2                                                                                                    | P1@2      | P2.FB1@2, P2       |  |
|     | 4                                                                                                    | P2.FB1@2  | P2                 |  |
|     | 6                                                                                                    | P2        |                    |  |
|     | 10                                                                                                    | P2.FB2@1  | P2                 |  |
|     | 12                                                                                                    | P2        |                    |  |
|     | 16                                                                                                    | P2        | (P2 restarts)      |  |

20

P2.FB2@1

P1@2, P2.FB1@2, P2

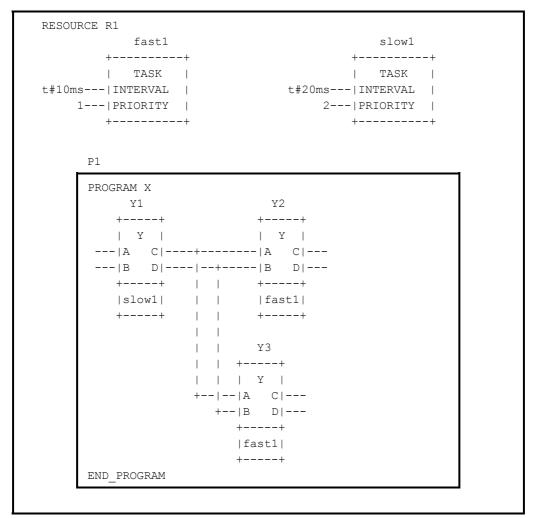

IEC 2496/02

Figure 21 a) - Synchronization of function blocks with explicit task associations

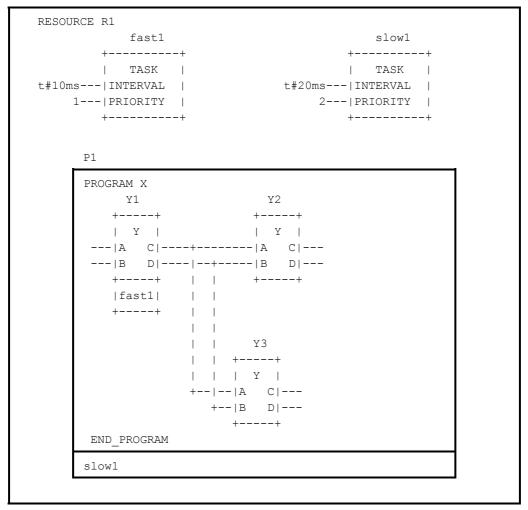

IEC 2497/02

Figure 21 b) - Synchronization of function blocks with implicit task associations

```
RESOURCE R1
         fast1
                                     slow1
       +----+
                                  +----+
                   | TASK |
t#20ms---|INTERVAL |
      | TASK |
t#10ms---|INTERVAL |
   1---|PRIORITY |
                              2---|PRIORITY |
      +----+
                                  +----+
     Р1
     PROGRAM X
                         Y2
        Y1
        +---+
                       +----+
       | Y |
                       | Y |
      ---|A C|---+-A C|---
      ---|B D|----|B D|---
        +----+ | | +-----+ | | slow1| +----+ | | +-----+
                 | | Y3
                 | | +----+
                 +--|--|A C|---
                   +--|B D|---
                     |slow1|
                     +---+
     END PROGRAM
```

IEC 2498/02

Figure 21 c) - Explicit task associations equivalent to figure 21 b)

# 3 Textual languages

The textual languages defined in this standard are IL (Instruction List) and ST (Structured Text). The sequential function chart (SFC) elements defined in 2.6 can be used in conjunction with either of these languages.

#### 3.1 Common elements

The textual elements specified in clause 2 shall be common to the textual languages (IL and ST) defined in this clause. In particular, the following program structuring elements shall be common to textual languages:

| TYPEEND_TYPE                     | (2.3.3)   |
|----------------------------------|-----------|
| VAREND_VAR                       | (2.4.3)   |
| VAR_INPUTEND_VAR                 | (2.4.3)   |
| VAR_OUTPUTEND_VAR                | (2.4.3)   |
| VAR_IN_OUTEND_VAR                | (2.4.3)   |
| VAR_EXTERNALEND_VAR              | (2.4.3)   |
| VAR_TEMPEND_VAR                  | (2.4.3)   |
| VAR_ACCESSEND_VAR                | (2.4.3)   |
| VAR_GLOBALEND_VAR                | (2.4.3)   |
| VAR_CONFIGEND_VAR                | (2.4.3)   |
| FUNCTION END_FUNCTION            | (2.5.1.3) |
| FUNCTION_BLOCKEND_FUNCTION_BLOCK | (2.5.2.2) |
| PROGRAMEND_PROGRAM               | (2.5.3)   |
| STEPEND_STEP                     | (2.6.2)   |
| TRANSITIONEND_TRANSITION         | (2.6.3)   |
| ACTIONEND_ACTION                 | (2.6.4)   |

# 3.2 Instruction list (IL)

This subclause defines the semantics of the IL (Instruction List) language whose formal syntax is given in B.2.

# 3.2.1 Instructions

As illustrated in table 51, an *instruction list* is composed of a sequence of *instructions*. Each instruction shall begin on a new line and shall contain an *operator* with optional *modifiers*, and, if necessary for the particular operation, one or more *operands* separated by commas. Operands can be any of the data representations defined in 2.2 for literals, in 2.3.3 for enumerated values, and in 2.4 for variables.

The instruction can be preceded by an identifying *label* followed by a colon (:). Empty lines can be inserted between instructions.

Table 51 a) - Examples of instruction fields

| LABEL  | OPERATOR | OPERAND | COMMENT             |
|--------|----------|---------|---------------------|
| START: | LD       | %IX1    | (* PUSH BUTTON *)   |
|        | ANDN     | %MX5    | (* NOT INHIBITED *) |
|        | ST       | %QX2    | (* FAN ON *)        |

# 3.2.2 Operators, modifiers and operands

Standard operators with their allowed modifiers and operands shall be as listed in table 52. The typing of operators shall conform to the conventions of 2.5.1.4.

Unless otherwise defined in table 52, the semantics of the operators shall be

result := result OP operand

That is, the value of the expression being evaluated is replaced by its current value operated upon by the operator with respect to the operand. For instance, the instruction AND %IX1 is interpreted as

result := result AND %IX1

The comparison operators shall be interpreted with the current result to the left of the comparison and the operand to the right, with a Boolean result. For instance, the instruction "GT %IW10" will have the Boolean result 1 if the current result is greater than the value of Input Word 10, and the Boolean result 0 otherwise.

The modifier "N" indicates bitwise Boolean negation (one's complement) of the operand. For instance, the instruction ANDN %IX2 is interpreted as

result := result AND NOT %IX2

It shall be an **error** in the sense of subclause 1.5.1 if the current result and operand are not of same data type, or if the result of a numerical operation exceeds the range of values for its data type.

The left parenthesis modifier "(" indicates that evaluation of the operator shall be deferred until a right parenthesis operator ")" is encountered. In table 51 b) two equivalent forms of a parenthesized sequence of instructions are shown. Both features in table 51 b) shall be interpreted as

result := result AND (%IX1 OR %IX2)

Table 51 b) - Parenthesized expression features for IL language

| No.  | DESCRIPTION/EXAMPLE                                                                                                    |  |
|------|----------------------------------------------------------------------------------------------------|--|
| 1    | Parenthesized expression beginning with explicit operator:                                                                              |  |
|      | AND( LD %IX1 (NOTE 1) OR %IX2 )                                                                                                    |  |
| 2    | Parenthesized expression (short form):                                                                                                  |  |
|      | AND( %IX1<br>OR %IX2<br>)                                                                                                    |  |
| NOTE | In form 1 the LD operator may be modified or the LD operation may be replaced by another operation or function invocation respectively. |  |

The modifier "C" indicates that the associated instruction shall be performed only if the value of the currently evaluated result is Boolean 1 (or Boolean 0 if the operator is combined with the "N" modifier).

**Table 52 - Instruction list operators** 

| No. | OPERATOR <sup>a</sup> | MODIFIERS<br>(Note 1) | SEMANTICS                                         |
|-----|-----------------------|-----------------------|---------------------------------------------------|
| 1   | LD                    | N                     | Set current result equal to operand               |
| 2   | ST                    | N                     | Store current result to operand location          |
| 3   | S <sup>e</sup>        |                       | Set operand to 1 if current result is Boolean 1   |
|     | R <sup>e</sup>        |                       | Reset operand to 0 if current result is Boolean 1 |
| 4   | AND                   | N, (                  | Logical AND                                       |
| 5   | &                     | N, (                  | Logical AND                                       |
| 6   | OR                    | N, (                  | Logical OR                                        |
| 7   | XOR                   | N, (                  | Logical exclusive OR                              |
| 7a  | NOT <sup>d</sup>      |                       | Logical negation (one's complement)               |
| 8   | ADD                   | (                     | Addition                                          |
| 9   | SUB                   | (                     | Subtraction                                       |
| 10  | MUL                   | (                     | Multiplication                                    |
| 11  | DIV                   | (                     | Division                                          |
| 11a | MOD                   | (                     | Modulo-division                                   |
| 12  | GT                    | (                     | Comparison: >                                     |
| 13  | GE                    | (                     | Comparison: >=                                    |
| 14  | EQ                    | (                     | Comparison: =                                     |
| 15  | NE                    | (                     | Comparison: <>                                    |
| 16  | LE                    | (                     | Comparison: <=                                    |
| 17  | LT                    | (                     | Comparison: <                                     |
| 18  | JMP <sup>b</sup>      | C, N                  | Jump to label                                     |
| 19  | CAL <sup>c</sup>      | C, N                  | Call function block (See table 53)                |

 No.
 OPERATOR<sup>a</sup> (Note 1)
 MODIFIERS (Note 1)

 20
 RET<sup>f</sup>
 C, N
 Return from called function, function block or program

 21
 ) f
 Evaluate deferred operation

Table 52 - Instruction list operators

NOTE See preceding text for explanation of modifiers and evaluation of expressions.

- <sup>a</sup> Unless otherwise noted, these operators shall be either overloaded or typed as defined in 2.5.1.4 and 2.5.1.5.6.
- b The operand of a JMP instruction shall be the label of an instruction to which execution is to be transferred. When a JMP instruction is contained in an ACTION... END\_ACTION construct, the operand shall be a label within the same construct.
- <sup>c</sup> The operand of this instruction shall be the name of a function block *instance* to be *invoked*.
- <sup>d</sup> The result of this operation shall be the bitwise Boolean negation (one's complement) of the current result.
- <sup>e</sup> The type of the operand of this instruction shall be BOOL.
- This instruction does not have an operand.

#### 3.2.3 Functions and function blocks

Functions as defined in 2.5.1 shall be invoked by placing the function name in the operator field. As shown in features 4 and 5 of table 53, this invocation can take one of two forms. The value returned by a function upon the successful execution of a RET instruction or upon reaching the physical end of the function shall become the "current result" described in 3.2.2.

The argument list of functions (feature 4 in table 53) is equivalent to feature 1 in table 19 a). The rules and features defined in 2.5.1.1 and table 19 a) for function calls apply.

A non-formal input list of functions (feature 5 in table 53) is equivalent to feature 2 in table 19 a). The rules and features defined in 2.5.1.1 and table 19 a) for function calls apply. In contrast to the examples given in table 19 a) for ST language, the first argument is not contained in the non-formal input list in IL, but the current result shall be used as the first argument of the function. Additional arguments (starting with the 2nd), if required, shall be given in the operand field, separated by commas, in the order of their declaration.

Function blocks as defined in 2.5.2 can be invoked conditionally and unconditionally via the CAL (Call) operator listed in table 52. As shown in features 1a, 1b, 2 and 3 of table 53, this invocation can take one of four forms.

A formal argument list of a function block invocation (feature 1a in table 53) is equivalent to feature 1 in table 19 a). A non-formal argument list of a function block invocation (feature 1b in table 53) is equivalent to feature 2 in table 19 a). The rules and features defined in 2.5.1.1 and table 19 a) for function calls apply correspondingly, by replacing each occurrence of the term 'function' by the term 'function block' in these rules.

All assignments in an argument list of a conditional function block invocation shall only be performed together with the invocation, if the condition is true.

Table 53 - Function block invocation and Function invocation features for IL language

| No. | DESCRIPTION/EXAMPLE                                          |  |
|-----|--------------------------------------------------------------|--|
| 1a  | CAL of function block with non-formal argument list:         |  |
|     | CAL C10(%IX10, FALSE, A, OUT, B)                             |  |
|     | CAL CMD_TMR(%IX5, T#300ms, OUT, ELAPSED)                     |  |
| 1b  | CAL of function block with formal argument list:             |  |
|     | CAL C10(     CU := %IX10,     Q => OUT)                      |  |
|     | CAL CMD_TMR(                                                 |  |
| 2   | CAL of function block with load/store of arguments (note 2)  |  |
|     | LD A ADD 5 ST C10.PV LD %IX10 ST C10.CU CAL C10              |  |
| 3   | Use of function block input operators:                       |  |
|     | LD A ADD 5 PV C10 LD %IX10 CU C10                            |  |
| 4   | Function invocation with formal argument list:               |  |
|     | LIMIT( EN:= COND, IN:= B, MN:= 1, MX:= 5, ENO=> TEMPL ) ST A |  |
| 5   | Function invocation with non-formal argument list:           |  |
|     | LD 1 LIMIT B, 5 ST A                                         |  |

# NOTE 1 A declaration such as VAR C10 : CTU; CMD\_TMR : TON; A, B : INT; ELAPSED : TIME; OUT, ERR, TEMPL, COND : BOOL; END\_VAR is assumed in the above examples. NOTE 2 This usage is an exception to the rule given in 2.5.2.1 that "The assignment of a value to the inputs of a function block is permitted only as part of the invocation of the function block."

The input operators shown in table 54 can be used in conjunction with feature 3 of table 53. This method of invocation is equivalent to a CAL with an argument list, which contains only one variable with the name of the input operator. Arguments, which are not supplied, are taken from the last assignment or, if not present, from initialization. This feature supports problem situations, where events are predictable and therefore only one variable can change from one call to the next.

# **EXAMPLE 1**

```
Together with the declaration
VAR C10: CTU; END_VAR
the instruction sequence
LD 15
PV C10
gives the same result as
CAL C10 (PV:=15)
```

The missing inputs  $\mathbb R$  and  $\mathbb C \mathbb U$  have values previously assigned to them. Since the  $\mathbb C \mathbb U$  input detects a rising edge, only the  $\mathbb P \mathbb V$  input value will be set by this call; counting cannot happen because an unsupplied argument cannot change. In contrast to this, the sequence

```
LD %IX10
CU C10
```

results in counting at maximum in every second call, depending on the change rate of the input %IX10. Every call uses the previously set values for PV and R.

# **EXAMPLE 2**

```
With bistable function blocks, taking a declaration
```

VAR FORWARD: SR; END\_VAR

this results into an implicit conditional behavior. The sequence

LD FALSE S1 FORWARD

does not change the state of the bistable FORWARD. A following sequence

LD TRUE

R FORWARD

resets the bistable.

Table 54 - Standard function block input operators for IL language

| No. | Operators  | FB Type | Reference          |
|-----|------------|---------|--------------------|
| 4   | S1,R       | SR      | 2.5.2.3.1          |
| 5   | S,R1       | RS      | 2.5.2.3.1          |
| 6   | CLK        | TRIGGER | 2.5.2.3.2          |
| 8   | CU,R,PV    | CTU     | 2.5.2.3.3          |
| 9   | CD, PV     | CTD     | 2.5.2.3.3 (note 1) |
| 10  | CU,CD,R,PV | CTUD    | 2.5.2.3.3 (note 1) |
| 11  | IN, PT     | TP      | 2.5.2.3.4          |
| 12  | IN, PT     | TON     | 2.5.2.3.4          |
| 13  | IN, PT     | TOF     | 2.5.2.3.4          |

NOTE 1 LD is not necessary as a Standard Function Block input operator, because the LD functionality is included in PV.

NOTE 2 The feature numbering in this table is such as to maintain consistency with the first edition of IEC 61131-3.

#### 3.3 Structured Text (ST)

This subclause defines the semantics of the ST (Structured Text) language whose syntax is defined in B.3. In this language, the end of a textual line shall be treated the same as a space (SP) character, as defined in 2.1.4.

# 3.3.1 Expressions

An *expression* is a construct which, when evaluated, yields a value corresponding to one of the data types defined in 2.3.1 and 2.3.3. The maximum allowed length of expressions is an **implementation-dependent parameter**.

Expressions are composed of operators and operands. An *operand* shall be a literal as defined in 2.2, an enumerated value as defined in 2.3.3, a variable as defined in 2.4, a function invocation as defined in 2.5.1, or another expression.

The *operators* of the ST language are summarized in table 55. The evaluation of an expression consists of applying the operators to the operands in a sequence defined by the operator precedence shown in table 55. The operator with highest precedence in an expression shall be applied first, followed by the operator of next lower precedence, etc., until evaluation is complete. Operators of equal precedence shall be applied as written in the expression from left to right. For example, if A, B, C, and D are of type INT with values 1, 2, 3, and 4, respectively, then

A+B-C\*ABS(D)

shall evaluate to -9, and

(A+B-C)\*ABS(D)

shall evaluate to 0.

When an operator has two operands, the leftmost operand shall be evaluated first. For example, in the expression

the expression SIN(A) shall be evaluated first, followed by COS(B), followed by evaluation of the product.

The following conditions in the execution of operators shall be treated as **errors** in the sense of subclause 1.5.1:

- 1) An attempt is made to divide by zero.
- 2) Operands are not of the correct data type for the operation.
- 3) The result of a numerical operation exceeds the range of values for its data type.

Boolean expressions may be evaluated only to the extent necessary to determine the resultant value. For instance, if  $A \le B$ , then only the expression ( $A \ge B$ ) would be evaluated to determine that the value of the expression

is Boolean zero.

Functions shall be invoked as elements of expressions consisting of the function name followed by a parenthesized list of arguments, as defined in 2.5.1.1.

When an operator in an expression can be represented as one of the overloaded functions defined in 2.5.1.5, conversion of operands and results shall follow the rule and examples given in 2.5.1.4.

Table 55 - Operators of the ST language

| No. | Operation <sup>a</sup>      | Symbol                    | Precedence |
|-----|-----------------------------|---------------------------|------------|
| 1   | Parenthesization            | (expression)              | HIGHEST    |
| 2   | Function evaluation         | identifier(argument list) |            |
|     | EXAMPLES                    | LN(A), MAX(X,Y), etc.     |            |
| 4   | Negation                    | -                         |            |
| 5   | Complement                  | NOT                       |            |
| 3   | Exponentiation <sup>b</sup> | **                        |            |
| 6   | Multiply                    | *                         |            |
| 7   | Divide                      | /                         |            |
| 8   | Modulo                      | MOD                       |            |
| 9   | Add                         | +                         |            |
| 10  | Subtract                    | -                         |            |
| 11  | Comparison                  | < , > , <= , >=           |            |
| 12  | Equality                    | =                         |            |
| 13  | Inequality                  | <>                        |            |
| 14  | Boolean AND                 | &                         |            |
| 15  | Boolean AND                 | AND                       |            |
| 16  | Boolean Exclusive OR        | XOR                       |            |
| 17  | Boolean OR                  | OR                        | LOWEST     |

NOTE The feature numbering in this table is such as to maintain consistency with the first edition of IEC 61131-3.

#### 3.3.2 Statements

The statements of the ST language are summarized in table 56. Statements shall be terminated by semicolons as specified in the syntax of B.3. The maximum allowed length of statements is an **implementation-dependent parameter**.

<sup>&</sup>lt;sup>a</sup> The same restrictions apply to the operands of these operators as to the inputs of the corresponding functions defined in 2.5.1.5.

<sup>&</sup>lt;sup>b</sup> The result of evaluating the expression A\*\*B shall be the same as the result of evaluating the function EXPT (A, B) as defined in table 24.

|     | Table 56 - ST language statements       |                                                                                                    |  |
|-----|-----------------------------------------|----------------------------------------------------------------------------------------------------|--|
| No. | Statement type/Reference                | Examples                                                                                                    |  |
| 1   | Assignment (3.3.2.1)                    | A := B; CV := CV+1; C := SIN(X);                                                                                                    |  |
| 2   | Function block Invocation and FB output | CMD_TMR(IN:=%IX5, PT:=T#300ms);                                                                                                    |  |
|     | usage (3.3.2.2)                         | A := CMD_TMR.Q ;                                                                                                    |  |
| 3   | RETURN (3.3.2.2)                        | RETURN ;                                                                                                    |  |
| 4   | IF (3.3.2.3)                            | <pre>D := B*B - 4*A*C; IF D &lt; 0.0 THEN NROOTS := 0; ELSIF D = 0.0 THEN    NROOTS := 1;    X1 := - B/(2.0*A); ELSE    NROOTS := 2;    X1 := (- B + SQRT(D))/(2.0*A);    X2 := (- B - SQRT(D))/(2.0*A); END_IF;</pre> |  |
| 5   | CASE <b>(3.3.2.3)</b>                   | TW := BCD_TO_INT(THUMBWHEEL);                                                                                                    |  |
|     |                                         | TW_ERROR := 0;                                                                                                    |  |
|     |                                         | CASE TW OF  1,5: DISPLAY := OVEN_TEMP;                                                                                                    |  |
|     |                                         | 2: DISPLAY := MOTOR_SPEED; 3: DISPLAY := GROSS - TARE; 4,610: DISPLAY := STATUS(TW - 4); ELSE DISPLAY := 0; TW_ERROR := 1;                                                                                             |  |
|     |                                         | <pre>END_CASE; QW100 := INT_TO_BCD(DISPLAY);</pre>                                                                                                    |  |
| 6   | FOR (3.3.2.4)                           | <pre>J := 101; FOR I := 1 TO 100 BY 2 DO     IF WORDS[I] = 'KEY' THEN     J := I;     EXIT;     END_IF; END_FOR;</pre>                                                                                                 |  |
| 7   | WHILE (3.3.2.4)                         | J := 1;                                                                                                    |  |
|     | (0.0.2)                                 | <pre>WHILE J &lt;= 100 &amp; WORDS[J] &lt;&gt; 'KEY' DO     J := J+2; END_WHILE;</pre>                                                                                                    |  |
| 8   | REPEAT (3.3.2.4)                        | <pre>J := -1; REPEAT J := J+2; UNTIL J = 101 OR WORDS[J] = 'KEY' END_REPEAT;</pre>                                                                                                    |  |
| 9   | EXIT (3.3.2.4) <sup>a</sup>             | EXIT ;                                                                                                    |  |
| 10  | Empty Statement                         | ;                                                                                                    |  |

<sup>&</sup>lt;sup>a</sup> If the EXIT statement (9) is supported, then it shall be supported for all of the iteration statements (FOR, WHILE, REPEAT) which are supported in the implementation.

#### 3.3.2.1 Assignment statements

The assignment statement replaces the current value of a single or multi-element variable by the result of evaluating an expression. An assignment statement shall consist of a variable reference on the left-hand side, followed by the assignment operator ":=", followed by the expression to be evaluated. For instance, the statement

would be used to replace the single data value of variable A by the current value of variable B if both were of type INT. However, if both A and B were of type ANALOG\_CHANNEL\_CONFIGURATION as described in table 12, then the values of all the elements of the structured variable A would be replaced by the current values of the corresponding elements of variable B.

As illustrated in figure 6, the assignment statement shall also be used to assign the value to be returned by a function, by placing the function name to the left of an assignment operator in the body of the function declaration. The value returned by the function shall be the result of the most recent evaluation of such an assignment. It is an **error** to return from the evaluation of a function with an ENO value of TRUE, or with a non-existent ENO output, unless at least one such assignment has been made.

#### 3.3.2.2 Function and function block control statements

Function and function block control statements consist of the mechanisms for invoking function blocks and for returning control to the invoking entity before the physical end of a function or function block.

Function evaluation shall be invoked as part of expression evaluation, as specified in 3.3.1.

Function blocks shall be invoked by a statement consisting of the name of the function block instance followed by a parenthesized list of arguments, as illustrated in table 56. The rules and features defined in 2.5.1.1 and table 19 a) for function calls apply correspondingly, by replacing each occurrence of the term 'function' by the term 'function block' in these rules.

The RETURN statement shall provide early exit from a function, function block or program (for example, as the result of the evaluation of an IF statement).

#### 3.3.2.3 Selection statements

Selection statements include the IF and CASE statements. A selection statement selects one (or a group) of its component statements for execution, based on a specified condition. Examples of selection statements are given in table 56.

The IF statement specifies that a group of statements is to be executed only if the associated Boolean expression evaluates to the value 1 (true). If the condition is false, then either no statement is to be executed, or the statement group following the ELSE keyword (or the ELSIF keyword if its associated Boolean condition is true) is to be executed.

The CASE statement consists of an expression which shall evaluate to a variable of type ANY\_INT or of an enumerated data type (the "selector"), and a list of statement groups, each group being labeled by one or more integer or enumerated values or ranges of integer values, as applicable. It specifies that the first group of statements, one of whose ranges contains the computed value of the selector, shall be executed. If the value of the selector does not occur in a range of any case, the statement sequence following the keyword <code>ELSE</code> (if it occurs in the <code>CASE</code> statement) shall be executed. Otherwise, none of the statement sequences shall be executed.

The maximum allowed number of selections in CASE statements is an **implementation-dependent** parameter.

#### 3.3.2.4 Iteration statements

Iteration statements specify that the group of associated statements shall be executed repeatedly. The FOR statement is used if the number of iterations can be determined in advance; otherwise, the WHILE or REPEAT constructs are used.

The EXIT statement shall be used to terminate iterations before the termination condition is satisfied.

When the EXIT statement is located within nested iterative constructs, exit shall be from the innermost loop in which the EXIT is located, that is, control shall pass to the next statement after the first loop terminator (END\_FOR, END\_WHILE, or END\_REPEAT) following the EXIT statement. For instance, after executing the statements shown in figure 22, the value of the variable SUM shall be 15 if the value of the Boolean variable FLAG is 0, and 6 if FLAG=1.

```
SUM := 0 ;
FOR I := 1 TO 3 DO
   FOR J := 1 TO 2 DO
        IF FLAG THEN EXIT ; END_IF
        SUM := SUM + J ;
        END_FOR ;
        SUM := SUM + I ;
        END_FOR ;
```

IEC 2499/02

Figure 22 - EXIT statement example

The FOR statement indicates that a statement sequence shall be repeatedly executed, up to the END\_FOR keyword, while a progression of values is assigned to the FOR loop control variable. The control variable, initial value, and final value shall be expressions of the same integer type (for example, SINT, INT, or DINT) and shall not be altered by any of the repeated statements. The FOR statement increments the control variable up or down from an initial value to a final value in increments determined by the value of an expression; this value defaults to 1. The test for the termination condition is made at the beginning of each iteration, so that the statement sequence is not executed if the initial value exceeds the final value. The value of the control variable after completion of the FOR loop is **implementation-dependent**.

An example of the usage of the FOR statement is given in feature 6 of table 56. In this example, the FOR loop is used to determine the index J of the first occurrence (if any) of the string 'KEY' in the odd-numbered elements of an array of strings WORDS with a subscript range of (1..100). If no occurrence is found, J will have the value 101.

The WHILE statement causes the sequence of statements up to the <code>END\_WHILE</code> keyword to be executed repeatedly until the associated Boolean expression is false. If the expression is initially false, then the group of statements is not executed at all. For instance, the <code>FOR...END\_FOR</code> example given in table 56 can be rewritten using the <code>WHILE...END</code> <code>WHILE</code> construction shown in table 56.

The REPEAT statement causes the sequence of statements up to the UNTIL keyword to be executed repeatedly (and at least once) until the associated Boolean condition is true. For instance, the WHILE...END\_WHILE example given in table 56 can be rewritten using the REPEAT...END\_REPEAT construction shown in table 56.

The WHILE and REPEAT statements shall not be used to achieve interprocess synchronization, for example as a "wait loop" with an externally determined termination condition. The SFC elements defined in 2.6 shall be used for this purpose.

It shall be an **error** in the sense of 1.5.1 if a WHILE or REPEAT statement is used in an algorithm for which satisfaction of the loop termination condition or execution of an EXIT statement cannot be guaranteed.

#### 4 Graphic languages

The graphic languages defined in this standard are LD (Ladder Diagram) and FBD (Function Block Diagram). The sequential function chart (SFC) elements defined in 2.6 can be used in conjunction with either of these languages.

#### 4.1 Common elements

The elements defined in this clause apply to both the graphic languages in this standard, that is, LD (Ladder Diagram) and FBD (Function Block Diagram), and to the graphic representation of sequential function chart (SFC) elements.

#### 4.1.1 Representation of lines and blocks

The graphic language elements defined in this clause are drawn with line elements using characters from the character set defined in 2.1.1, or using graphic or semigraphic elements, as shown in table 57.

Lines can be extended by the use of *connectors* as shown in table 57. No storage of data or association with data elements shall be associated with the use of connectors; hence, to avoid ambiguity, it shall be an **error** if the identifier used as a connector label is the same as the name of another named element within the same program organization unit.

Any restrictions on network topology in a particular implementation shall be expressed as **implementation-dependent parameters**.

#### 4.1.2 Direction of flow in networks

A *network* is defined as a maximal set of interconnected graphic elements, excluding the left and right rails in the case of networks in the LD language defined in 4.2. Provision shall be made to associate with each network or group of networks in a graphic language a *network label* delimited on the right by a colon (:). This label shall have the form of an identifier or an unsigned decimal integer as defined in clause 2. The *scope* of a network and its label shall be *local* to the program organization unit in which the network is located. Examples of networks and network labels are shown in annex F.

Graphic languages are used to represent the flow of a conceptual quantity through one or more networks representing a control plan, that is:

- "Power flow", analogous to the flow of electric power in an electromechanical relay system, typically used in relay ladder diagrams;
- "Signal flow", analogous to the flow of signals between elements of a signal processing system, typically used in function block diagrams;
- "Activity flow", analogous to the flow of control between elements of an organization, or between the steps of an electromechanical sequencer, typically used in sequential function charts.

The appropriate conceptual quantity shall flow along lines between elements of a network according to the following rules:

- 1) Power flow in the LD language shall be from left to right.
- 2) Signal flow in the FBD language shall be from the output (right-hand) side of a function or function block to the input (left-hand) side of the function or function block(s) so connected.
- 3) Activity flow between the SFC elements defined in 2.6 shall be from the bottom of a step through the appropriate transition to the top of the corresponding successor step(s).

Table 57 - Representation of lines and blocks

| No. | Feature                                                                                                    | Example                       |
|-----|----------------------------------------------------------------------------------------------------|-------------------------------|
| 1   | Horizontal lines:<br>ISO/IEC 10646-1 "minus" character                                                                       |                               |
| 2   | Graphic or semigraphic                                                                                                    |                               |
| 3   | Vertical lines:<br>ISO/IEC 10646-1 "vertical line" character                                                                 | I                             |
| 4   | Graphic or semigraphic                                                                                                    |                               |
| 5   | Horizontal/vertical connection: ISO/IEC 10646-1 "plus" character                                                             |                               |
| 6   | Graphic or semigraphic                                                                                                    | ·                             |
| 7   | Line crossings without connection: ISO/IEC 10646-1 characters                                                                |                               |
| 8   | Graphic or semigraphic                                                                                                    |                               |
|     | Connected and non-connected corners:                                                                                         | 1 1                           |
| 9   | ISO/IEC 10646-1 characters                                                                                                   | + +<br> <br> ++ +             |
| 10  | Graphic or semigraphic                                                                                                    |                               |
|     | Blocks with connecting lines:                                                                                                |                               |
| 11  | ISO/IEC 10646-1 characters                                                                                                   | ++<br>   <br>   <br>   <br>++ |
| 12  | Graphic or semigraphic                                                                                                    | I                             |
| 13  | Connectors using ISO/IEC 10646-1 characters:  Connector  Continuation of a connected line  Graphic or semigraphic connectors | >OTTO><br>>OTTO>              |
|     | Graphic or semigraphic confidences                                                                                           |                               |

#### 4.1.3 Evaluation of networks

The order in which networks and their elements are evaluated is not necessarily the same as the order in which they are labeled or displayed. Similarly, it is not necessary that all networks be evaluated before the evaluation of a given network can be repeated. However, when the body of a program organization unit consists of one or more networks, the results of network evaluation within the said body shall be functionally equivalent to the observance of the following rules:

- 1) No element of a network shall be evaluated until the states of all of its inputs have been evaluated.
- 2) The evaluation of a network element shall not be complete until the states of all of its outputs have been evaluated.
- 3) The evaluation of a network is not complete until the outputs of all of its elements have been evaluated, even if the network contains one of the execution control elements defined in 4.1.4.

4) The order in which networks are evaluated shall conform to the provisions of 4.2.6 for the LD language and 4.3.3 for the FBD language.

A feedback path is said to exist in a network when the output of a function or function block is used as the input to a function or function block which precedes it in the network; the associated variable is called a feedback variable. For instance, the Boolean variable RUN is the feedback variable in the example shown in figure 23. A feedback variable can also be an output element of a function block data structure as defined in 2.5.2.

Feedback paths can be utilized in the graphic languages defined in 4.2 and 4.3, subject to the following rules:

- 1) Explicit loops such as the one shown in figure 23 a) shall only appear in the FBD language defined in 4.3.
- 2) It shall be possible for the user to utilize an **implementation-dependent** means to determine the order of execution of the elements in an explicit loop, for instance by selection of feedback variables to form an implicit loop as shown in figure 23 b).
- 3) Feedback variables shall be initialized by one of the mechanisms defined in clause 2. The initial value shall be used during the first evaluation of the network. It shall be an **error** if a feedback variable is not initialized.
- 4) Once the element with a feedback variable as output has been evaluated, the new value of the feedback variable shall be used until the next evaluation of the element.

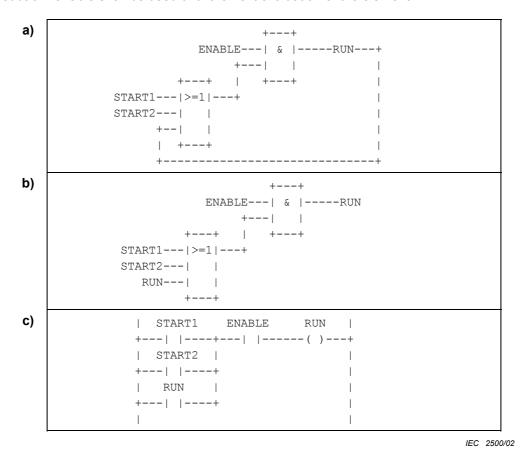

Figure 23 - Feedback path example
a) Explicit loop
b) Implicit loop
c) LD language equivalent

Transfer of program control in the LD and FBD languages shall be represented by the graphical elements shown in table 58.

Jumps shall be shown by a Boolean signal line terminated in a double arrowhead. The signal line for a jump condition shall originate at a Boolean variable, at a Boolean output of a function or function block, or on the power flow line of a ladder diagram. A transfer of program control to the designated network label shall occur when the Boolean value of the signal line is 1 (TRUE); thus, the unconditional jump is a special case of the conditional jump.

The target of a jump shall be a network label within the program organization unit within which the jump occurs. If the jump occurs within an ACTION...END\_ACTION construct, the target of the jump shall be within the same construct.

Conditional returns from functions and function blocks shall be implemented using a RETURN construction as shown in table 58. Program execution shall be transferred back to the invoking entity when the Boolean input is 1 (TRUE), and shall continue in the normal fashion when the Boolean input is 0 (FALSE). Unconditional returns shall be provided by the physical end of the function or function block, or by a RETURN element connected to the left rail in the LD language, as shown in table 58.

Table 58 - Graphic execution control elements

| No. | Symbol/Example                                                     | Explanation                                    |
|-----|--------------------------------------------------------------------|------------------------------------------------|
| 1   | 1>>LABELA                                                          | Unconditional Jjump:<br>FBD language           |
| 2   | <br>+>>LABELA<br>                                                  | LD language                                    |
| 3   | X>LABELB<br>++                                                     | Conditional jump<br>(FBD language)<br>Example: |
|     | %IX20  &  >>NEXT %MX50    ++ NEXT: ++ %IX25 >=1 %QX100 %MX60    ++ | jump condition jump target                     |
| 4   | X<br>+-   >>LABELB<br>                                             | Conditional jump<br>(LD language)              |
|     | <br>  %IX20 %MX50<br>+      >NEXT<br>                              | Example:<br>jump condition                     |
|     | NEXT:   %IX25 %QX100   +   +( )+   %MX60     +   +                 | jump target                                    |

Symbol/Example **Explanation** No. Conditional return: Χ 5 LD language +--| |---<RETURN> 6 FBD language X---<RETURN> 7 Unconditional return: from FUNCTION END FUNCTION from FUNCTION BLOCK END FUNCTION BLOCK Alternative representation 8 in LD language +---<RETURN> 

Table 58 - Graphic execution control elements

# 4.2 Ladder diagram (LD)

This subclause defines the LD language for ladder diagram programming of programmable controllers.

A LD program enables the programmable controller to test and modify data by means of standardized graphic symbols. These symbols are laid out in networks in a manner similar to a "rung" of a relay ladder logic diagram. LD networks are bounded on the left and right by *power rails*.

#### 4.2.1 Power rails

As shown in table 59, the LD network shall be delimited on the left by a vertical line known as the *left* power rail, and on the right by a vertical line known as the *right power rail*. The right power rail may be explicit or implied.

Table 59 - Power rails

#### 4.2.2 Link elements and states

As shown in table 60, link elements may be horizontal or vertical. The state of the link element shall be denoted "ON" or "OFF", corresponding to the literal Boolean values 1 or 0, respectively. The term *link state* shall be synonymous with the term *power flow*.

The state of the left rail shall be considered ON at all times.. No state is defined for the right rail.

A horizontal link element shall be indicated by a horizontal line. A horizontal link element transmits the state of the element on its immediate left to the element on its immediate right.

The vertical link element shall consist of a vertical line intersecting with one or more horizontal link elements on each side. The state of the vertical link shall represent the inclusive OR of the ON states of the horizontal links on its left side, that is, the state of the vertical link shall be:

- OFF if the states of all the attached horizontal links to its left are OFF;
- ON if the state of one or more of the attached horizontal links to its left is ON.

The state of the vertical link shall be copied to all of the attached horizontal links on its right. The state of the vertical link shall not be copied to any of the attached horizontal links on its left.

Table 60 - Link elements

#### 4.2.3 Contacts

A *contact* is an element which imparts a state to the horizontal link on its right side which is equal to the Boolean AND of the state of the horizontal link at its left side with an appropriate function of an associated Boolean input, output, or memory variable. A contact does not modify the value of the associated Boolean variable. Standard contact symbols are given in table 61.

#### 4.2.4 Coils

A *coil* copies the state of the link on its left to the link on its right without modification, and stores an appropriate function of the state or transition of the left link into the associated Boolean variable. Standard coil symbols are given in table 62.

EXAMPLE In the rung shown below, the value of the Boolean output a is always TRUE, while the value of outputs c, d and e upon completion of an evaluation of the rung is equal to the value of the input b.

#### 4.2.5 Functions and function blocks

The representation of functions and function blocks in the LD language shall be as defined in clause 2, with the following exceptions:

1) Actual variable connections may optionally be shown by writing the appropriate data or variable outside the block adjacent to the formal variable name on the inside.

2) At least one Boolean input and one Boolean output shall be shown on each block to allow for power flow through the block.

# 4.2.6 Order of network evaluation

Within a program organization unit written in LD, networks shall be evaluated in top to bottom order as they appear in the ladder diagram, except as this order is modified by the execution control elements defined in 4.1.4.

Table 61 - Contacts a

| Static contacts |           |                                                                                                    |  |
|-----------------|-----------|----------------------------------------------------------------------------------------------------|--|
| No.             | Symbol    | Description                                                                                                    |  |
|                 | ***       | Normally open contact                                                                                          |  |
| 1               | :         | The state of the left link is copied to the right link if the                                                  |  |
|                 | or        | state of the associated Boolean variable (indicated by "***") is ON. Otherwise, the state of the right link is |  |
| 2               | ***<br>!! | OFF.                                                                                                    |  |
|                 | * * *     | Normally closed contact                                                                                        |  |
| 3               | /         | The state of the left link is copied to the right link if the                                                  |  |
|                 | or        | state of the associated Boolean variable is OFF.  Otherwise, the state of the right link is OFF.               |  |
|                 | ***       | Outerwise, the state of the right link is off.                                                                 |  |
| 4               | !/!       |                                                                                                    |  |
|                 | Tr        | ransition-sensing contacts                                                                                     |  |
| _               | ***       | Positive transition-sensing contact                                                                            |  |
| 5               | P         | The state of the right link is ON from one evaluation of this element to the next when a transition of the     |  |
|                 | or        | associated variable from OFF to ON is sensed at the                                                            |  |
| 6               | ***       | same time that the state of the left link is on. The state                                                     |  |
|                 | !P!       | of the right link shall be OFF at all other times.                                                             |  |
| 7               | ***<br> N | Negative transition-sensing contact The state of the right link is ON from one evaluation of                   |  |
|                 |           | this element to the next when a transition of the                                                              |  |
|                 | or<br>*** | associated variable from ON to OFF is sensed at the same time that the state of the left link is ON. The state |  |
| 8               | !N!       | of the right link shall be OFF at all other times.                                                             |  |
| a 🔥 -           |           |                                                                                                    |  |

<sup>&</sup>lt;sup>a</sup> As specified in 2.1.1, the exclamation mark "!" shall be used when a national character set does not support the vertical bar "|".

1,1,2,1,1

#### 4.3 Function Block Diagram (FBD)

#### 4.3.1 General

This subclause defines FBD, a graphic language for the programming of programmable controllers which is consistent, as far as possible, with IEC 60617-12. Where conflicts exist between this standard and IEC 60617-12, the provisions of this standard shall apply for the programming of programmable controllers in the FBD language.

The provisions of clause 2 and subclause 4.1 shall apply to the construction and interpretation of programmable controller programs in the FBD language.

Examples of the use of the FBD language are given in annex F.

#### 4.3.2 Combination of elements

Elements of the FBD language shall be interconnected by signal flow lines following the conventions of 4.1.2.

Outputs of function blocks shall not be connected together. In particular, the "wired-OR" construct of the LD language is not allowed in the FBD language; an explicit Boolean "OR" block is required instead, as shown in figure 24.

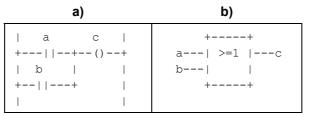

IEC 2501/02

Figure 24 - Boolean OR examples
a) "Wired-OR" in LD language
b) Function in FBD language

# 4.3.3 Order of network evaluation

When a program organization unit written in the FBD language contains more than one network, the manufacturer shall provide **implementation-dependent** means by which the user may determine the order of execution of networks.

#### **ANNEX A**

(normative)

# Specification method for textual languages

Programming languages are specified in terms of a *syntax*, which specifies the allowable combinations of symbols which can be used to define a program; and a set of *semantics*, which specify the relationship between programmed operations and the symbol combinations defined by the syntax.

#### A.1 Syntax

A syntax is defined by a set of *terminal symbols* to be utilized for program specification; a set of *non-terminal symbols* defined in terms of the terminal symbols; and a set of *production rules* specifying those definitions.

#### A.1.1 Terminal symbols

The terminal symbols for textual programmable controller programs shall consist of combinations of the characters in the character set defined in 2.1.1.

For the purposes of this part, terminal textual symbols consist of the appropriate character string enclosed in paired single or double quotes. For example, a terminal symbol represented by the character string ABC can be represented by either

"ABC"
or

This allows the representation of strings containing either single or double quotes; for instance, a terminal symbol consisting of the double quote itself would be represented by '"'.

A special terminal symbol utilized in this syntax is the end-of-line delimiter, which is represented by the unquoted character string EOL. This symbol shall normally consist of the "paragraph separator" character defined as hexadecimal code 2029 by ISO/IEC 10646-1.

A second special terminal symbol utilized in this syntax is the "null string", that is, a string containing no characters. This is represented by the terminal symbol NIL.

The case of letters shall not be significant in terminal symbols.

# A.1.2 Non-terminal symbols

Non-terminal textual symbols shall be represented by strings of lower-case letters, numbers, and the underline character (\_), beginning with a lower-case letter. For instance, the strings

and

non\_term1

non\_term\_2

are valid non-terminal symbols, while the strings

3nonterm

and

\_\_nonterm4

are not.

#### A.1.3 Production rules

The production rules for textual programmable controller programming languages shall form an extended grammar in which each rule has the form

```
non terminal symbol ::= extended structure
```

This rule can be read as:

"A non\_terminal\_symbol can consist of an extended\_structure."

Extended structures can be constructed according to the following rules:

- 1) The null string, NIL, is an extended structure.
- 2) A terminal symbol is an extended structure.
- 3) A non-terminal symbol is an extended structure.
- 4) If  ${ t S}$  is an extended structure, then the following expressions are also extended structures:
  - (S), meaning S itself.
  - {S}, closure, meaning zero or more concatenations of S.
  - [S], option, meaning zero or one occurrence of S.
- 5) If S1 and S2 are extended structures, then the following expressions are extended structures:
  - S1 | S2, alternation, meaning a choice of S1 or S2.
  - S1 S2, concatenation, meaning S1 followed by S2.
- 6) Concatenation *precedes* alternation, that is, S1 | S2 S3 is equivalent to S1 | (S2 S3), and S1 S2 | S3 is equivalent to (S1 S2) | S3.

#### A.2 Semantics

Programmable controller textual programming language semantics are defined in this part of IEC 61131 by appropriate natural language text, accompanying the production rules, which references the descriptions provided in the appropriate clauses. Standard options available to the user and manufacturer are specified in these semantics.

In some cases it is more convenient to embed semantic information in an extended structure. In such cases, this information is delimited by paired angle brackets, for example, <semantic information>.

# **ANNEX B**

(normative)

# Formal specifications of language elements

#### **B.0 Programming model**

The contents of this annex are normative in the sense that a compiler which is capable of recognizing all the syntax in this annex shall be capable of recognizing the syntax of any textual language implementation complying with this standard.

#### PRODUCTION RULES:

SEMANTICS: These productions reflect the basic programming model defined in 1.4.3, where *declarations* are the basic mechanism for the production of named *library elements*. The syntax and semantics of the non-terminal symbols given above are defined in the subclauses listed below.

| Non-terminal symbol        | Syntax  | Semantics |
|----------------------------|---------|-----------|
| data_type_name             | B.1.3   | 2.3       |
| data_type_declaration      |         |           |
| function_name              | B.1.5.1 | 2.5.1     |
| function_declaration       |         |           |
| function_block_type_name   | B.1.5.2 | 2.5.2     |
| function_block_declaration |         |           |
| program_type_name          | B.1.5.3 | 2.5.3     |
| program_declaration        |         |           |
| resource_type_name         |         |           |
| configuration_name         | B.1.7   | 2.7       |
| configuration_declaration  |         |           |

#### **B.1 Common elements**

# **B.1.1 Letters, digits and identifiers**

```
letter ::= 'A' | 'B' | <...> | 'Z' | 'a' | 'b' | <...> | 'z'
digit ::= '0' | '1' | '2' | '3' | '4' | '5' | '6' | '7' | '8' | '9'
octal_digit ::= '0' | '1' | '2' | '3' | '4' | '5' | '6' | '7'
hex_digit ::= digit | 'A'|'B'|'C'|'D'|'E'|'F'
identifier ::= (letter | ('_' (letter | digit))) {['_'] (letter | digit)}
```

#### **SEMANTICS:**

The ellipsis <...> here indicates the ISO/IEC 10646-1 sequence of 26 letters.

Characters from national character sets can be used; however, international portability of the printed representation of programs cannot be guaranteed in this case.

#### **B.1.2 Constants**

#### PRODUCTION RULE:

#### SEMANTICS:

The external representations of data described in 2.2 are designated as "constants" in this annex.

#### **B.1.2.1** Numeric literals

#### PRODUCTION RULES:

```
numeric literal ::= integer literal | real literal
integer literal ::= [ integer type name '#' ]
     ( signed integer | binary integer | octal integer | hex integer)
signed integer ::= ['+' |'-'] integer
integer ::= digit {['_'] digit}
binary integer ::= '2#' bit {[' '] bit}
bit ::= '1' | '0'
octal integer ::= '8#' octal digit {[' '] octal digit}
hex integer ::= '16#' hex digit {[' '] hex digit}
real literal ::= [ real type name '#' ]
    signed integer '.' integer [exponent]
exponent ::= ('E' | 'e') ['+'|'-'] integer
bit string literal ::=
     [ ('BYTE' | 'WORD' | 'DWORD' | 'LWORD') '#' ]
     ( unsigned integer | binary integer | octal integer | hex integer)
     ([ 'BOOL#'] ( '1' | '0' ) ) | 'TRUE' | 'FALSE'
```

### SEMANTICS: see 2.2.1.

# **B.1.2.2 Character strings**

```
character_string ::=
    single_byte_character_string | double_byte_character_string
single_byte_character_string ::=
    "'" {single_byte_character_representation} "'"
double_byte_character_string ::=
    '"' {double byte character representation} '"'
```

SEMANTICS: see 2.2.2.

# **B.1.2.3 Time literals**

#### PRODUCTION RULE:

```
time_literal ::= duration | time_of_day | date | date_and_time
SEMANTICS: see 2.2.3.
```

#### **B.1.2.3.1 Duration**

#### PRODUCTION RULES:

```
duration ::= ('T' | 'TIME') '#' ['-'] interval
interval ::= days | hours | minutes | seconds | milliseconds
days ::= fixed_point ('d') | integer ('d') ['_'] hours
fixed_point ::= integer [ '.' integer]
hours ::= fixed_point ('h') | integer ('h') ['_'] minutes
minutes ::= fixed_point ('m') | integer ('m') ['_'] seconds
seconds ::= fixed_point ('s') | integer ('s') ['_'] milliseconds
milliseconds ::= fixed_point ('ms')
```

SEMANTICS: see 2.2.3.1.

NOTE The semantics of 2.2.3.1 impose additional constraints on the allowable values of hours, minutes, seconds, and milliseconds.

#### B.1.2.3.2 Time of day and date

```
time_of_day ::= ('TIME_OF_DAY' | 'TOD')    '#' daytime
daytime ::= day_hour ':' day_minute ':' day_second
day_hour ::= integer
day_minute ::= integer
day_second ::= fixed_point
date ::= ('DATE' | 'D') '#' date_literal
date_literal ::= year '-' month '-' day
year ::= integer
```

```
month ::= integer
day ::= integer
date_and_time ::= ('DATE_AND_TIME' | 'DT') '#' date_literal '-' daytime
SEMANTICS: see 2.2.3.2.
```

NOTE The semantics of 2.2.3.2 impose additional constraints on the allowable values of day hour, day minute, day second, year, month, and day.

#### B.1.3 Data types

#### PRODUCTION RULES:

```
data_type_name ::= non_generic_type_name | generic_type_name
non_generic_type_name ::= elementary_type_name | derived_type_name
SEMANTICS: see 2.3.
```

#### **B.1.3.1 Elementary data types**

#### PRODUCTION RULES:

# SEMANTICS: See 2.3.1.

# B.1.3.2 Generic data types

# PRODUCTION RULE:

SEMANTICS: see 2.3.2.

#### B.1.3.3 Derived data types

```
simple type name ::= identifier
subrange type name ::= identifier
enumerated type name ::= identifier
array type name ::= identifier
structure type name ::= identifier
data type declaration ::=
    'TYPE' type declaration ';'
     {type declaration ';'}
     'END TYPE'
type declaration ::= single element type declaration
     | array type declaration
     | structure type declaration | string type declaration
single element type declaration ::= simple type declaration
     | subrange type declaration | enumerated type declaration
simple type declaration ::= simple type name ':' simple spec init
simple spec init := simple specification [':=' constant]
simple specification ::= elementary type name | simple type name
subrange type declaration ::= subrange type name ':' subrange spec init
subrange spec init ::= subrange specification [':=' signed integer]
subrange specification ::= integer type name '(' subrange')'
     | subrange type name
subrange ::= signed integer '..' signed integer
enumerated type declaration ::=
    enumerated type name ':' enumerated spec init
enumerated spec init ::= enumerated specification [':=' enumerated value]
enumerated specification ::=
     ('(' enumerated value {',' enumerated value} ')')
     | enumerated type name
enumerated value ::= [enumerated type name '#'] identifier
array type declaration ::= array type name ':' array spec init
array spec init ::= array specification [':=' array initialization]
array specification ::= array type name
    | 'ARRAY' '[' subrange {',' subrange} ']' 'OF' non generic type name
array initialization ::=
     '[' array initial elements {',' array initial elements} ']'
array initial elements ::=
    array initial element | integer '(' [array initial element] ')'
array initial element ::= constant | enumerated value
     | structure initialization | array initialization
structure type declaration ::=
    structure type name ':' structure specification
structure specification ::= structure declaration | initialized structure
```

```
initialized structure ::=
    structure type name [':=' structure initialization]
structure declaration ::=
     'STRUCT' structure_element_declaration ';'
     {structure element declaration ';'}
     'END STRUCT'
structure element declaration ::= structure element name ':'
     (simple spec init | subrange spec init | enumerated spec init
     | array spec init | initialized structure)
structure element name ::= identifier
structure initialization ::=
     '(' structure element initialization
     {',' structure element initialization} ')'
structure element initialization ::=
    structure element name ':=' (constant | enumerated value
     | array initialization | structure initialization)
string type name ::= identifier
string type declaration ::= string_type_name ':'
     ('STRING'|'WSTRING') ['[' integer ']'] [':=' character string]
```

# SEMANTICS: see 2.3.3.

# **B.1.4 Variables**

#### PRODUCTION RULES:

```
variable ::= direct_variable | symbolic_variable
symbolic_variable ::= variable_name | multi_element_variable
variable_name ::= identifier
SEMANTICS: see 2.4.1.
```

# **B.1.4.1 Directly represented variables**

#### PRODUCTION RULES:

```
direct_variable ::= '%' location_prefix size_prefix integer {'.' integer}
location_prefix ::= 'I' | 'Q' | 'M'
size_prefix ::= NIL | 'X' | 'B' | 'W' | 'D' | 'L'
```

SEMANTICS: see 2.4.1.1.

#### **B.1.4.2 Multi-element variables**

```
multi_element_variable ::= array_variable | structured_variable
array_variable ::= subscripted_variable subscript_list
subscripted_variable ::= symbolic_variable
subscript list ::= '[' subscript {',' subscript} ']'
```

```
subscript ::= expression
structured_variable ::= record_variable '.' field_selector
record_variable ::= symbolic_variable
field_selector ::= identifier
```

# SEMANTICS: see 2.4.1.2.

#### **B.1.4.3 Declaration and initialization**

```
input declarations ::=
     'VAR INPUT' ['RETAIN' | 'NON RETAIN']
    input declaration ';'
    {input declaration ';'}
     'END VAR'
input declaration ::= var init decl | edge declaration
edge declaration ::= var1 list ':' 'BOOL' ('R EDGE' | 'F EDGE')
var init decl ::= var1 init decl | array var init decl
     | structured var init decl | fb name decl | string var declaration
var1 init decl ::= var1 list ':'
     (simple spec init | subrange spec init | enumerated spec init)
var1 list ::= variable name {',' variable name}
array var init decl ::= var1 list ':' array spec init
structured var init decl ::= var1 list ':' initialized structure
fb name decl ::= fb name list ':' function block type name
     [ ':=' structure initialization ]
fb name list ::= fb name {',' fb name}
fb name ::= identifier
output declarations ::=
     'VAR OUTPUT' ['RETAIN' | 'NON RETAIN']
      var init decl ';'
       {var init decl ';'}
     'END VAR'
input output declarations ::=
     'VAR IN OUT'
    var declaration ';'
    {var declaration ';'}
     'END VAR'
var declaration ::= temp var decl | fb name decl
temp var decl ::= var1 declaration | array var declaration
     | structured var declaration | string var declaration
var1 declaration ::= var1 list ':' (simple specification
     | subrange specification | enumerated specification)
```

```
array var declaration ::= var1 list ':' array specification
structured var declaration ::= var1 list ':' structure type name
var declarations ::=
    'VAR' ['CONSTANT']
    var init decl ';'
     {(var init decl ';')}
    'END VAR'
retentive var declarations ::=
    'VAR' 'RETAIN'
    var init decl ';'
     {var init decl ';'}
     'END VAR'
located var declarations ::=
     'VAR' ['CONSTANT' | 'RETAIN' | 'NON RETAIN']
       located var decl ';'
       {located var decl ';'}
     'END VAR'
located var decl ::= [variable name] location ':' located var spec init
external var declarations :=
    'VAR EXTERNAL' ['CONSTANT']
    external declaration ';'
     {external declaration ';'}
     'END VAR'
external declaration ::= global var name ':'
     (simple specification | subrange specification
     | enumerated specification | array specification
     | structure type name | function block type name)
global var name ::= identifier
global var declarations :=
     'VAR GLOBAL' ['CONSTANT' | 'RETAIN']
    global_var_decl ';'
     {global var decl ';'}
     'END VAR'
global var decl ::= global var spec ':'
     [ located var spec init | function block type name ]
global var spec ::= global var list | [global var name] location
located var spec init ::= simple spec init | subrange spec init
     | enumerated spec init | array spec init | initialized structure
     | single byte string spec | double byte string spec
location ::= 'AT' direct variable
global var list ::= global var name {',' global var name}
string var declaration ::= single byte string var declaration
     | double byte string var declaration
single byte string var declaration ::=
    var1 list ':' single byte string spec
single byte string spec ::=
     'STRING' ['[' integer ']'] [':=' single byte character string]
```

```
double_byte_string_var_declaration ::=
    var1_list ':' double_byte_string_spec

double_byte_string_spec ::=
    'WSTRING' ['[' integer ']'] [':=' double_byte_character_string]

incompl_located_var_declarations ::=
    'VAR' ['RETAIN'|'NON_RETAIN']
        incompl_located_var_decl ';'
        {incompl_located_var_decl ';'}
        'END_VAR'

incompl_located_var_decl ::= variable_name incompl_location ':' var_spec incompl_location ::= 'AT' '%' ('I' | 'Q' | 'M') '*'

var_spec ::= simple_specification
        | subrange_specification | enumerated_specification
        | array_specification | structure_type_name
        | 'STRING' ['[' integer ']'] | 'WSTRING' ['[' integer ']']
```

SEMANTICS: see 2.4.2. The non-terminal function block type name is defined in B.1.5.2.

# **B.1.5 Program organization units**

#### **B.1.5.1 Functions**

```
function name ::= standard function name | derived function name
standard function name ::= <as defined in 2.5.1.5>
derived function name ::= identifier
function declaration ::=
     'FUNCTION' derived function name ':'
                (elementary_type_name | derived type name)
          { io var declarations | function var decls }
         function body
     'END FUNCTION'
io var declarations ::= input declarations | output declarations |
    input output declarations
function var decls ::= 'VAR' ['CONSTANT']
    var2 init decl ';' {var2 init decl ';'} 'END VAR'
function body ::= ladder diagram | function block diagram
     | instruction list | statement list | <other languages>
var2 init decl ::= var1 init decl | array var init decl
     | structured var init decl | string var declaration
```

- SEMANTICS: see 2.5.1.
- NOTE 1 This syntax does not reflect the fact that each function must have at least one input declaration.
- NOTE 2 This syntax does not reflect the fact that edge declarations, function block references and invocations are not allowed in function bodies.
- NOTE 3 Ladder diagrams and function block diagrams are graphically represented as defined in Clause 4. The non-terminals instruction\_list and statement\_list are defined in B.2.1 and B.3.2, respectively.

#### **B.1.5.2 Function blocks**

#### PRODUCTION RULES:

```
function_block_type_name ::= standard function block name
     | derived function block name
standard function block name ::= <as defined in 2.5.2.3>
derived function block name ::= identifier
function block declaration ::=
     'FUNCTION BLOCK' derived function block name
        { io var declarations | other var declarations }
        function block body
     'END FUNCTION BLOCK'
other var declarations ::= external var declarations | var declarations
     | retentive var declarations | non retentive var declarations
     | temp var decls | incompl located var declarations
temp var decls ::=
     'VAR TEMP'
      temp_var_decl ';'
       {temp var decl ';'}
     'END VAR'
non retentive var decls ::=
     'VAR' 'NON RETAIN'
      var init decl ';'
       {var init decl ';'}
     'END VAR'
function block body ::= sequential function chart | ladder diagram
     | function block diagram | instruction list | statement list
     | <other languages>
```

#### SEMANTICS: see 2.5.2.

- NOTE 1 Ladder diagrams and function block diagrams are graphically represented as defined in clause 4.
- NOTE 2 The non-terminals sequential\_function\_chart, instruction\_list, and statement\_list are defined in B.1.6, B.2.1, and B.3.2, respectively.

#### **B.1.5.3 Programs**

#### PRODUCTION RULES:

#### **B.1.6 Sequential function chart elements**

```
sequential function chart ::= sfc network {sfc network}
sfc network ::= initial step {step | transition | action}
initial step ::=
     'INITIAL STEP' step name ':' {action association ';'} 'END STEP'
step ::= 'STEP' step name ':' {action association ';'} 'END STEP'
step name ::= identifier
action association ::=
    action name '(' [action qualifier] {',' indicator name} ')'
action name ::= identifier
action qualifier ::=
     'N' | 'R' | 'S' | 'P' | timed qualifier ',' action time
timed qualifier ::= 'L' | 'D' | 'SD' | 'DS' | 'SL'
action time ::= duration | variable name
indicator name ::= variable name
transition ::= 'TRANSITION'
    [transition name] ['(' 'PRIORITY' ':=' integer ')']
     'FROM' steps 'TO' steps
    transition condition
     'END TRANSITION'
transition name ::= identifier
steps ::= step name | '(' step name ',' step name {',' step name} ')'
transition condition ::= ':' simple instruction list | ':=' expression
     ';' | ':' (fbd network | rung)
```

SEMANTICS: see 2.6. The use of function block diagram networks and ladder diagram rungs, denoted by the non-terminals fbd\_network and rung, respectively, for the expression of transition conditions shall be as defined in 2.6.3.

- NOTE 1 The non-terminals simple\_instruction\_list and expression are defined in B.2.1 and B.3.1, respectively.
- NOTE 2 The term [transition\_name] can only be used in the production for transition when feature 7 of table 41 is supported. The resulting production is the textual equivalent of this feature.

#### **B.1.7 Configuration elements**

```
configuration name ::= identifier
resource type name ::= identifier
configuration declaration ::=
     'CONFIGURATION' configuration name
        [global var declarations]
        (single resource declaration
           | (resource declaration {resource declaration}))
        [access declarations]
        [instance specific initializations]
     'END CONFIGURATION'
resource declaration ::=
     'RESOURCE' resource name 'ON' resource type name
        [global var declarations]
        single resource declaration
      'END RESOURCE'
single resource declaration ::=
     {task configuration ';'}
    program configuration ';'
     {program configuration ';'}
resource name ::= identifier
access declarations ::=
     'VAR ACCESS'
     access declaration ';'
      {access declaration ';'}
     'END VAR'
access declaration ::= access name ':' access path ':'
    non generic type name [direction]
access path ::= [resource name '.'] direct variable
     | [resource name '.'] [program name '.']
         {fb name'.'} symbolic variable
global var reference ::=
     [resource name '.'] global var name ['.' structure element name]
access name ::= identifier
program output reference ::= program name '.' symbolic variable
```

```
program name ::= identifier
direction ::= 'READ WRITE' | 'READ ONLY'
task configuration ::= 'TASK' task name task initialization
task name := identifier
task initialization ::=
     '(' ['SINGLE' ':=' data source ',']
         ['INTERVAL' ':=' data source ',']
         'PRIORITY' ':=' integer ')'
data source ::= constant | global var reference
     | program output reference | direct variable
program configuration ::=
     'PROGRAM' [RETAIN | NON RETAIN]
       program name ['WITH' task name] ':' program type name
       ['(' prog conf elements ')']
prog conf elements ::= prog conf element {',' prog conf element}
prog conf element ::= fb task | prog cnxn
fb task ::= fb name 'WITH' task name
prog cnxn ::= symbolic variable ':=' prog data source
     | symbolic variable '=>' data sink
prog data source ::=
     constant | enumerated value | global var reference | direct variable
data sink ::= global var reference | direct variable
instance specific initializations ::=
     'VAR CONFIG'
       instance specific init ';'
       {instance specific init ';'}
     'END VAR'
instance specific init ::=
     resource name '.' program name '.' {fb name '.'}
     ((variable name [location] ':' located_var_spec_init) |
      (fb name ':' function block type name ':='
    structure initialization))
```

### SEMANTICS: see 2.7.

NOTE This syntax does not reflect the fact that location assignments are only allowed for references to variables which are marked by the asterisk notation at type declaration level.

#### **B.2 Language IL (Instruction List)**

#### **B.2.1 Instructions and operands**

#### PRODUCTION RULES:

```
instruction_list ::= il instruction {il instruction}
il instruction ::= [label':'] [ il simple operation
     | il expression
     | il jump operation
     | il fb call
     | il formal funct call
     label ::= identifier
il simple operation ::= ( il simple operator [il operand] )
    | ( function name [il operand list] )
il expression ::= il expr operator '(' [il operand] EOL {EOL}
    [simple instr list] ')'
il jump operation ::= il jump operator label
il fb call ::= il call operator fb name ['('
    (EOL {EOL} [ il param list ]) | [ il operand list ] ')']
il formal funct call ::= function name '(' EOL {EOL} [il param list] ')'
il operand ::= constant | variable | enumerated value
il operand list ::= il operand {',' il_operand}
simple instr list ::= il simple instruction {il simple instruction}
il simple instruction ::=
    (il simple operation | il expression | il formal funct call)
    EOL {EOL}
il param list ::= {il param instruction} il param last instruction
il param instruction ::= (il param assignment | il param out assignment)
    ',' EOL {EOL}
il param last instruction ::=
     ( il param assignment | il param out assignment ) EOL {EOL}
il param assignment ::= il assign operator ( il operand | ( '(' EOL {EOL}
    simple instr list ')' ) )
il param out assignment ::= il assign out operator variable
```

#### **B.2.2 Operators**

```
il_assign_operator ::= variable_name':='
il_assign_out_operator ::= ['NOT'] variable_name'=>'
il_call_operator ::= 'CAL' | 'CALC' | 'CALCN'
il_return_operator ::= 'RET' | 'RETC' | 'RETCN'
il_jump_operator ::= 'JMP' | 'JMPC' | 'JMPCN'
```

SEMANTICS: see 3.2. This syntax does not reflect the possibility for typing IL operators as noted in table 52.

#### **B.3 Language ST (Structured Text)**

#### **B.3.1 Expressions**

#### PRODUCTION RULES:

```
expression ::= xor expression {'OR' xor expression}
xor expression ::= and expression {'XOR' and expression}
and expression ::= comparison { ('&' | 'AND') comparison}
comparison ::= equ expression { ('=' | '<>') equ expression}
equ expression ::= add expression {comparison operator add expression}
comparison operator ::= '<' | '>' | '<=' | '>=' '
add expression ::= term {add operator term}
add operator ::= '+' | '-'
term ::= power expression {multiply operator power expression}
multiply operator ::= '*' | '/' | 'MOD'
power expression ::= unary expression {'**' unary expression}
unary expression ::= [unary operator] primary expression
unary operator ::= '-' | 'NOT'
primary expression ::=
    constant | enumerated value | variable | '(' expression ')'
     | function name '(' param assignment {',' param assignment} ')'
```

SEMANTICS: these definitions have been arranged to show a top-down derivation of expression structure. The precedence of operations is then implied by a "bottom-up" reading of the definitions of the various kinds of expressions. Further discussion of the semantics of these definitions is given in 3.3.1. See 2.5.1.1 for details of the semantics of function calls.

#### **B.3.2 Statements**

#### PRODUCTION RULE:

SEMANTICS: see 3.3.2.

# **B.3.2.1 Assignment statements**

#### PRODUCTION RULE:

```
assignment_statement ::= variable ':=' expression
SEMANTICS: see 3.3.2.1.
```

#### **B.3.2.2 Subprogram control statements**

#### PRODUCTION RULES:

```
subprogram_control_statement ::= fb_invocation | 'RETURN'
fb_invocation ::= fb_name '(' [param_assignment {',' param_assignment}]
    ')'
param_assignment ::= ([variable_name ':='] expression)
    | (['NOT'] variable_name '=>' variable)
```

SEMANTICS: see 3.3.2.2.

#### **B.3.2.3 Selection statements**

#### PRODUCTION RULES:

```
selection_statement ::= if_statement | case_statement
if_statement ::=
    'IF' expression 'THEN' statement_list
        {'ELSIF' expression 'THEN' statement_list}
        ['ELSE' statement_list]
        'END_IF'

case_statement ::=
        'CASE' expression 'OF'
        case_element
        {case_element}
        ['ELSE' statement_list]
        'END_CASE'

case_element ::= case_list ':' statement_list
case_list ::= case_list_element {',' case_list_element}
case_list_element ::= subrange | signed_integer | enumerated_value
```

SEMANTICS: see 3.3.2.3.

#### **B.3.2.4 Iteration statements**

#### PRODUCTION RULES:

```
iteration_statement ::=
    for_statement | while_statement | repeat_statement | exit_statement

for_statement ::=
    'FOR' control_variable ':=' for_list 'DO' statement_list 'END_FOR'

control_variable ::= identifier

for_list ::= expression 'TO' expression ['BY' expression]

while_statement ::= 'WHILE' expression 'DO' statement_list 'END_WHILE'

repeat_statement ::=
    'REPEAT' statement_list 'UNTIL' expression 'END_REPEAT'

exit statement ::= 'EXIT'
```

SEMANTICS: see 3.3.2.4.

# ANNEX C (normative) Delimiters and keywords

The usages of delimiters and keywords in this standard is summarized in tables C.1 and C.2. National standards organizations can publish tables of translations for the textual portions of the delimiters listed in table C.1 and the keywords listed in table C.2.

**Table C.1 - Delimiters** 

| Delimiters  | Subclause                                                                                                  | Usage                                                                                                    |
|-------------|----------------------------------------------------------------------------------------------------|----------------------------------------------------------------------------------------------------|
| Space       | 2.1.4                                                                                                    | As specified in 2.1.4.                                                                                                    |
| ( *         | 2.1.5                                                                                                    | Begin comment                                                                                                    |
| * )         |                                                                                                    | End comment                                                                                                    |
| +           | 2.2.1<br>3.3.1                                                                                             | Leading sign of decimal literal Addition operator                                                                                                    |
| -           | 2.2.1<br>2.2.3.2<br>3.3.1<br>4.1.1                                                                         | Leading sign of decimal literal Year-month-day separator Subtraction, negation operator Horizontal line                                                                                                    |
| #           | 2.2.1<br>2.2.3                                                                                             | Based number separator Time literal separator                                                                                                    |
|             | 2.2.1<br>2.4.1.1<br>2.4.1.2<br>2.5.2.1                                                                     | Integer/fraction separator Hierarchical address separator Structure element separator Function block structure separator                                                                                                    |
| e or E      | 2.2.1                                                                                                    | Real exponent delimiter                                                                                                    |
| ,           | 2.2.2                                                                                                    | Start and end of character string                                                                                                    |
| \$          | 2.2.2                                                                                                    | Start of special character in strings                                                                                                    |
| T#, D, H, M |                                                                                                    | .3 - Time literal delimiters, including: E#, D#, TIME_OF_DAY#, TOD#, DATE_AND_TIME#, DT#                                                                                                    |
| :=          | 2.2.3.2<br>2.3.3.1<br>2.4.2<br>2.6.2<br>2.7<br>2.7<br>2.7<br>3.2.1<br>4.1.2<br>2.3.3.1<br>2.7.1<br>3.3.2.1 | Time of day separator Type name/specification separator Variable/type separator Step name terminator RESOURCE name/type separator PROGRAM name/type separator Access name/path/type separator Instruction label terminator Network label terminator Initialization operator Input connection operator Assignment operator |
| ( )         | 2.3.3.1                                                                                                    | Enumeration list delimiters                                                                                                    |

Table C.1 - Delimiters

| Delimiters                                   | Subclause                                                                                          | Usage                                                                                                    |  |
|----------------------------------------------|----------------------------------------------------------------------------------------------------|----------------------------------------------------------------------------------------------------|--|
| ()<br>[]<br>[]<br>()<br>()<br>()<br>()<br>() | 2.3.3.1<br>2.4.1.2<br>2.4.2<br>2.4.2<br>3.2.2<br>3.3.1<br>3.3.1<br>3.3.2.2                         | Subrange delimiters Array subscript delimiters String length delimiters Multiple initialization Instruction List modifier/operator Function arguments Subexpression hierarchy Function block input list delimiters                                                    |  |
| ,                                            | 2.3.3.1<br>2.3.3.2<br>2.4.1<br>2.4.2<br>2.5.2.1<br>2.5.2.1<br>3.2.1<br>3.3.1<br>3.3.2.3            | Enumeration list separator Initial value separator Array subscript separator Declared variable separator Function block initial value separator Function block input list separator Operand list separator Function argument list separator CASE value list separator |  |
| ;                                            | 2.3.3.1<br>3.3                                                                                     | Type declaration separator<br>Statement separator                                                                                                    |  |
|                                              | 2.3.3.1<br>3.3.2.3                                                                                 | Subrange separator CASE range separator                                                                                                    |  |
| %                                            | 2.4.1.1                                                                                            | Direct representation prefix                                                                                                    |  |
| =>                                           | 2.7.1                                                                                              | Output connection operator                                                                                                    |  |
| **, NOI                                      | 3.3.1 - Infix operators, including:  **, NOT, *, /, MOD, +, -, <, >, <= >=, =, <>, &, AND, XOR, OR |                                                                                                    |  |
| or !                                         | 4.1.1                                                                                              | Vertical lines                                                                                                    |  |

Table C.2 - Keywords

| Keywords                       | Subclause         |
|--------------------------------|-------------------|
| ACTIONEND_ACTION               | 2.6.4.1           |
| ARRAYOF                        | 2.3.3.1           |
| AT                             | 2.4.3             |
| CASEOFELSEEND_CASE             | 3.3.2.3           |
| CONFIGURATIONEND_CONFIGURATION | 2.7.1             |
| CONSTANT                       | 2.4.3             |
| Data type names                | 2.3               |
| EN, ENO                        | 2.5.1.2, 2.5.2.1a |
| EXIT                           | 3.3.2.4           |
| FALSE                          | 2.2.1             |
| F_EDGE                         | 2.5.2.2           |
| FORTOBYDOEND_FOR               | 3.3.2.4           |

Table C.2 - Keywords

| Keywords                         | Subclause |
|----------------------------------|-----------|
| FUNCTIONEND_FUNCTION             | 2.5.1.3   |
| Function names                   | 2.5.1     |
| FUNCTION_BLOCKEND_FUNCTION_BLOCK | 2.5.2.2   |
| Function Block names             | 2.5.2     |
| IFTHENELSIFELSEEND_IF            | 3.3.2.3   |
| INITIAL_STEPEND_STEP             | 2.6.2     |
| NOT, MOD, AND, XOR, OR           | 3.3.1     |
| PROGRAMWITH                      | 2.7.1     |
| PROGRAMEND_PROGRAM               | 2.5.3     |
| R_EDGE                           | 2.5.2.2   |
| READ_ONLY, READ_WRITE            | 2.7.1     |
| REPEATUNTILEND_REPEAT            | 3.3.2.4   |
| RESOURCEONEND_RESOURCE           | 2.7.1     |
| RETAIN, NON_RETAIN               | 2.4.3     |
| RETURN                           | 3.3.2.2   |
| STEPEND_STEP                     | 2.6.2     |
| STRUCTEND_STRUCT                 | 2.3.3.1   |
| TASK                             | 2.7.2     |
| TRANSITIONFROMTOEND_TRANSITION   | 2.6.3     |
| TRUE                             | 2.2.1     |
| TYPEEND_TYPE                     | 2.3.3.1   |
| VAREND_VAR                       | 2.4.3     |
| VAR_INPUTEND_VAR                 | 2.4.3     |
| VAR_OUTPUTEND_VAR                | 2.4.3     |
| VAR_IN_OUTEND_VAR                | 2.4.3     |
| VAR_TEMPEND_VAR                  | 2.4.3     |
| VAR_EXTERNALEND_VAR              | 2.4.3     |
| VAR_ACCESSEND_VAR                | 2.7.1     |
| VAR_CONFIGEND_VAR                | 2.7.1     |
| VAR_GLOBALEND_VAR                | 2.7.1     |
| WHILEDOEND_WHILE                 | 3.3.2.4   |
| WITH                             | 2.7.1     |

# **ANNEX D**

(normative)

# Implementation-dependent parameters

The implementation-dependent parameters defined in this standard, and the primary reference clause for each, are listed in table D.1.

NOTE Other implementation-dependent parameters such as the accuracy, precision and repeatability of timing and execution control features may have significant effects on the portability of programs but are beyond the scope of this part of IEC 61131.

Table D.1 - Implementation-dependent parameters

| Sublause  | Parameters                                                                                                    |
|-----------|----------------------------------------------------------------------------------------------------|
| 2.1.2     | Maximum length of identifiers                                                                                                    |
| 2.1.5     | Maximum comment length                                                                                                    |
| 2.1.6     | Syntax and semantics of pragmas                                                                                                    |
| 2.2.2     | Syntax and semantics for the use of the double-quote character when a particular implementation supports feature 4 but not feature 2 of table 5.                                                                                      |
| 2.3.1     | Range of values and precision of representation for variables of type TIME, DATE, TIME_OF_DAY and DATE_AND_TIME                                                                                                    |
|           | Precision of representation of seconds in types <code>TIME</code> , <code>TIME_OF_DAY</code> and <code>DATE_AND_TIME</code>                                                                                                    |
| 2.3.3.1   | Maximum number of enumerated values Maximum number of array subscripts Maximum array size Maximum number of structure elements Maximum structure size Maximum range of subscript values Maximum number of levels of nested structures |
| 2.3.3.2   | Default maximum length of STRING and WSTRING variables Maximum allowed length of STRING and WSTRING variables                                                                                                    |
| 2.4.1.1   | Maximum number of hierarchical levels Logical or physical mapping                                                                                                    |
| 2.4.2     | Initialization of system inputs                                                                                                    |
| 2.4.3     | Maximum number of variables per declaration  Effect of using AT qualifier in declaration of function block instances  Warm start behavior if variable is declared as neither RETAIN nor NON_RETAIN                                    |
| 2.5       | Information to determine execution times of program organization units                                                                                                    |
| 2.5.1.2   | Values of outputs when ENO is FALSE                                                                                                    |
| 2.5.1.3   | Maximum number of function specifications                                                                                                    |
| 2.5.1.5   | Maximum number of inputs of extensible functions                                                                                                    |
| 2.5.1.5.1 | Effects of type conversions on accuracy<br>Error conditions during type conversions                                                                                                    |
| 2.5.1.5.2 | Accuracy of numerical functions                                                                                                    |
| 2.5.1.5.6 | Effects of type conversions between time data types and other data types not defined in table 30                                                                                                    |

| Sublause  | Parameters                                                              |
|-----------|-------------------------------------------------------------------------|
| 2.5.2     | Maximum number of function block specifications and instantiations      |
| 2.5.2.1a  | Function block input variable assignment when EN is FALSE               |
| 2.5.2.3.3 | Pvmin, Pvmax of counters                                                |
| 2.5.2.3.4 | Effect of a change in the value of a PT input during a timing operation |
| 2.5.3     | Program size limitations                                                |
| 2.6.2     | Precision of step elapsed time<br>Maximum number of steps per SFC       |
| 2.6.3     | Maximum number of transitions per SFC and per step                      |
| 2.6.4.2   | Maximum number of action blocks per step                                |
| 2.6.4.5   | Access to the functional equivalent of the Q or A outputs               |
| 2.6.5     | Transition clearing time Maximum width of diverge/converge constructs   |
| 2.7.1     | Contents of RESOURCE libraries                                          |
| 2.7.1     | Effect of using READ_WRITE access to function block outputs             |
| 2.7.2     | Maximum number of tasks Task interval resolution                        |
| 3.3.1     | Maximum length of expressions                                           |
| 3.3.2     | Maximum length of statements                                            |
| 3.3.2.3   | Maximum number of CASE selections                                       |
| 3.3.2.4   | Value of control variable upon termination of FOR loop                  |
| 4.1.1     | Restrictions on network topology                                        |
| 4.1.3     | Evaluation order of feedback loops                                      |

# ANNEX E (normative) Error conditions

The error conditions defined in this standard, and the primary reference clause for each, are listed in table E.1. These errors may be detected during preparation of the program for execution or during execution of the program. The manufacturer shall specify the disposition of these errors according to the provisions of subclause 1.5.1 of this part of IEC 61131.

Table E.1 - Error conditions

| Subclause | Error conditions                                                                                                    |
|-----------|----------------------------------------------------------------------------------------------------|
| 2.1.5     | Nested comments                                                                                                    |
| 2.3.3.1   | Ambiguous enumerated value                                                                                                    |
| 2.3.3.1   | Value of a variable exceeds the specified subrange                                                                                                    |
| 2.4.1.1   | Missing configuration of an incomplete address specification ("*" notation)                                                                                                    |
| 2.4.3     | Attempt by a program organization unit to modify a variable which has been declared CONSTANT                                                                                            |
| 2.4.3     | Declaration of a variable as VAR_GLOBAL CONSTANT in a containing element having a contained element in which the same variable is declared VAR_EXTERNAL without the CONSTANT qualifier. |
| 2.5.1     | Improper use of directly represented or external variables in functions                                                                                                    |
| 2.5.1.1   | A VAR_IN_OUT variable is not "properly mapped"                                                                                                    |
| 2.5.1.1   | Ambiguous value caused by a VAR_IN_OUT connection                                                                                                    |
| 2.5.1.5.1 | Type conversion errors                                                                                                    |
| 2.5.1.5.2 | Numerical result exceeds range for data type<br>Division by zero                                                                                                    |
| 2.5.1.5.3 | N input is less than zero in a bit-shift function                                                                                                    |
| 2.5.1.5.4 | Mixed input data types to a selection function Selector ( $\mathbb K$ ) out of range for $\mathtt{MUX}$ function                                                                        |
| 2.5.1.5.5 | Invalid character position specified Result exceeds maximum string length ANY_INT input is less than zero in a string function                                                          |
| 2.5.1.5.6 | Result exceeds range for data type                                                                                                    |
| 2.5.2.2   | No value specified for a function block instance used as input variable                                                                                                    |
| 2.5.2.2   | No value specified for an in-out variable                                                                                                    |
| 2.6.2     | Zero or more than one initial steps in SFC network User program attempts to modify step state or time                                                                                   |
| 2.6.3     | Side effects in evaluation of transition condition                                                                                                    |
| 2.6.4.5   | Action control contention error                                                                                                    |
| 2.6.5     | Simultaneously true, non-prioritized transitions in a selection divergence Unsafe or unreachable SFC                                                                                    |
| 2.7.1     | Data type conflict in VAR_ACCESS                                                                                                    |
| 2.7.2     | A task fails to be scheduled or to meet its execution deadline                                                                                                    |

Table E.1 - Error conditions

| Subclause | Error conditions                                                                               |
|-----------|------------------------------------------------------------------------------------------------|
| 3.2.2     | Numerical result exceeds range for data type Current result and operand not of same data type  |
| 3.3.1     | Division by zero  Numerical result exceeds range for data type Invalid data type for operation |
| 3.3.2.1   | Return from function without value assigned                                                    |
| 3.3.2.4   | Iteration fails to terminate                                                                   |
| 4.1.1     | Same identifier used as connector label and element name                                       |
| 4.1.3     | Uninitialized feedback variable                                                                |

# ANNEX F (informative) Examples

#### F.1 Function WEIGH

Example function WEIGH provides the functions of BCD-to-binary conversion of a gross-weight input from a scale, the binary integer subtraction of a tare weight which has been previously converted and stored in the memory of the programmable controller, and the conversion of the resulting net weight back to BCD form, for example, for an output display. The "EN" input is used to indicate that the scale is ready to perform the weighing operation.

The "ENO" output indicates that an appropriate command exists (for example, from an operator pushbutton), the scale is in proper condition for the weight to be read, and each function has a correct result.

A textual form of the declaration of this function is:

```
FUNCTION WEIGH: WORD (* BCD encoded *)

VAR_INPUT (* "EN" input is used to indicate "scale ready" *)

weigh_command: BOOL;

gross_weight: WORD; (* BCD encoded *)

tare_weight: INT;

END_VAR

(* Function Body *)

END_FUNCTION (* Implicit "ENO" *)
```

# The body of function WEIGH in the IL language is:

```
LD
                                  weigh command
                                  WEIGH NOW
                 JMPC
                 ST
                                  ENO
                                                      (* No weighing, 0 to "ENO" *)
                 RET
WEIGH NOW:
                 LD
                                  gross weight
                 BCD TO INT
                 SUB
                                  tare_weight
                 INT TO BCD
                                                      (* Return evaluated weight *)
                                  WEIGH
                 ST
```

#### The body of function WEIGH in the ST language is:

```
IF weigh_command THEN
    WEIGH := INT_TO_BCD (BCD_TO_INT(gross_weight) - tare_weight);
END_IF;
```

An equivalent graphical declaration of function WEIGH is:

```
+-----+

| WEIGH |

BOOL---|EN ENO|---BOOL

BOOL---|weigh_command |---WORD

WORD---|gross_weight |

INT----|tare_weight |

+-----+
```

The function body in the LD language is:

The function body in the FBD language is:

```
+----+ +----+ | INT_ |
| BCD_ | +-----+ | INT_ |
| TO_INT | | SUB | | TO_BCD |
| weigh_command---|EN ENO|---|EN ENO|---ENO
| gross_weight----| | |---| | |---WEIGH
| +-----+ | | +-----+
| tare_weight------| | |
```

#### F.2 Function block CMD\_MONITOR

Example function block CMD\_MONITOR illustrates the control of an operative unit which is capable of responding to a Boolean command (the CMD output) and returning a Boolean feedback signal (the FDBK input) indicating successful completion of the commanded action. The function block provides for manual control via the MAN\_CMD input, or automated control via the AUTO\_CMD input, depending on the state of the AUTO\_MODE input (0 or 1 respectively). Verification of the MAN\_CMD input is provided via the MAN\_CMD\_CHK input, which must be 0 in order to enable the MAN\_CMD input.

If confirmation of command completion is not received on the FDBK input within a predetermined time specified by the  $\texttt{T\_CMD\_MAX}$  input, the command is cancelled and an alarm condition is signalled via the ALRM output. The alarm condition may be cancelled by the ACK (acknowledge) input, enabling further operation of the command cycle.

A textual form of the declaration of function block CMD MONITOR is:

```
FUNCTION BLOCK CMD MONITOR
VAR INPUT AUTO CMD : BOOL ; (* Automated command *)
         AUTO MODE : BOOL ; (* AUTO_CMD enable *)
           MAN_CMD : BOOL ; (* Manual Command *)
       {\tt MAN\_CMD\_CHK} : BOOL ; (* Negated MAN_CMD to debounce *)
          \mbox{T\_CMD\_MAX} : TIME ; (* Max time from CMD to FDBK *)
               FDBK : BOOL ; (* Confirmation of CMD completion
                                by operative unit *)
                ACK : BOOL ; (* Acknowledge/cancel ALRM *)
END VAR
VAR OUTPUT CMD : BOOL ; (* Command to operative unit *)
          ALRM : BOOL ; (* T CMD MAX expired without FDBK *)
END VAR
VAR CMD TMR : TON ;
                     (* CMD-to-FDBK timer *)
    ALRM FF : SR ;
                      (* Note over-riding S input: *)
END VAR
                        (* Command must be cancelled before
                             "ACK" can cancel alarm *)
(* Function Block Body *)
END FUNCTION BLOCK
```

An equivalent graphical declaration is:

The body of function block CMD MONITOR in the ST language is:

# The body of function block CMD MONITOR in the IL language is:

```
LD
        T_CMD_MAX
        CMD TMR.PT
                         (* Store an input to the TON FB *)
LD
       AUTO CMD
AND
       AUTO MODE
OR (
       MAN CMD
ANDN
       AUTO MODE
ANDN
       MAN_CMD_CHK
)
ST
        CMD
                   (* Invoke the TON FB *)
IN
       CMD TMR
       CMD TMR.Q
LD
ANDN
        FDBK
ST
       ALRM FF.S1 (* Store an input to the SR FB *)
        ACK
R
       ALRM_FF
                        (* Invoke the SR FB *)
       ALRM FF.Q1
LD
ST
       ALRM
```

#### The body of function block CMD MONITOR in the LD language is:

The body of function block  ${\tt CMD\_MONITOR}$  in the FBD language is:

# F.3 Function block FWD\_REV\_MON

Example function block FWD\_REV\_MON illustrates the control of an operative unit capable of two-way positioning action, for example, a motor-operated valve. Both automated and manual control modes are possible, with alarm capabilities provided for each direction of motion, as described for function block CMD\_MONITOR above. In addition, contention between forward and reverse commands causes the cancellation of both commands and signalling of an alarm condition. The Boolean OR of all alarm conditions is made available as a KLAXON output for operator signaling.

A graphical declaration of this function block is:

```
+----+
      | FWD REV MON |
BOOL---|AUTO KLAXON|---BOOL
BOOL---|ACK FWD REV ALRM|---BOOL
BOOL---|AUTO_FWD FWD_CMD|---BOOL
BOOL---|MAN_FWD FWD_ALRM|---BOOL
BOOL---|MAN_FWD_CHK |
TIME---|T_FWD_MAX
                           BOOL---|FWD_FDBK
                          BOOL---|AUTO_REV
                   REV CMD|---BOOL
BOOL---|MAN_REV REV_ALRM|---BOOL
BOOL---|MAN REV CHK
                          TIME---|T REV MAX
                           BOOL---|REV_FDBK
```

#### A textual form of the declaration of function block FWD REV MON is:

```
FUNCTION BLOCK FWD REV MON
VAR INPUT AUTO : BOOL ; (* Enable automated commands *)
 ACK : BOOL ; (* Acknowledge/cancel all alarms *)
AUTO_FWD : BOOL ; (* Automated forward command *)
MAN_FWD : BOOL ; (* Manual forward command *)
  MAN FWD CHK : BOOL ; (* Negated MAN FWD for debouncing *)
  T FWD MAX : TIME ; (* Maximum time from FWD CMD to FWD FDBK *)
  {\tt FWD\_FDBK} \ : \ {\tt BOOL} \ ; \qquad (* \ {\tt Confirmation} \ {\tt of} \ {\tt FWD\_CMD} \ {\tt completion} \ *)
                            (* by operative unit *)
  AUTO_REV : BOOL ; (* Automated reverse command *)
MAN_REV : BOOL ; (* Manual reverse command *)
  MAN_REV_CHK : BOOL ; (* Negated MAN_REV for debouncing *)
  T_REV_MAX : TIME ; (* Maximum time from REV_CMD to REV_FDBK *)
  \label{eq:rev_fdbk}  \mbox{REV\_FDBK : BOOL ;} \qquad \mbox{(* Confirmation of REV\_CMD completion *)} 
END VAR
               (* by operative unit *)
VAR OUTPUT KLAXON : BOOL ; (* Any alarm active *)
  FWD REV ALRM : BOOL; (* Forward/reverse command conflict *)
  FWD_CMD : BOOL ; (* "Forward" command to operative unit *)
  FWD_ALRM : BOOL ; (* T_FWD_MAX expired without FWD_FDBK *)
REV_CMD : BOOL ; (* "Reverse" command to operative unit *)
REV_ALRM : BOOL ; (* T_REV_MAX expired without REV_FDBK *)
END VAR
VAR FWD MON : CMD MONITOR; (* "Forward" command monitor *)
  REV MON : CMD MONITOR; (* "Reverse" command monitor *)
  FWD REV FF : SR ; (* Forward/Reverse contention latch *)
END VAR
(* Function Block body *)
END FUNCTION BLOCK
```

# The body of function block FWD $\,$ REV $\,$ MON can be written in the ST language as:

```
(* Evaluate internal function blocks *)
 FWD_MON
          (AUTO MODE := AUTO,
             ACK := ACK,
AUTO_CMD := AUTO_FWD,
             ACK
             MAN CMD := MAN FWD,
             MAN CMD CHK := MAN FWD CHK,
             T CMD MAX := T FWD MAX,
             FDBK := FWD FDBK);
             (AUTO MODE := AUTO,
 REV MON
             ACK := ACK,
AUTO_CMD := AUTO_REV,
MAN_CMD := MAN_REV,
             MAN CMD CHK := MAN REV CHK,
              T CMD MAX := T REV MAX,
             FDBK := REV FDBK);
 FWD_REV_FF (S1 := FWD_MON.CMD & REV_MON.CMD, R := ACK);
(* Transfer data to outputs *)
 FWD REV ALRM := FWD REV FF.Q1;
 FWD CMD := FWD MON.CMD & NOT FWD REV ALRM;
 FWD ALRM := FWD MON.ALRM;
 REV CMD := REV MON.CMD & NOT FWD REV ALRM;
 REV ALRM := REV MON.ALRM;
 KLAXON := FWD ALRM OR REV ALRM OR FWD REV ALRM;
```

#### The body of function block FWD REV MON in the IL language is:

```
(* Evaluate internal function blocks *)
CAL FWD MON (
     AUTO MODE: = AUTO,
     ACK:= ACK,
     AUTO_CMD:= AUTO_FWD,
     MAN CMD:= MAN FWD,
     MAN CMD CHK:= MAN FWD CHK,
     T CMD MAX:= T FWD MAX,
     FDBK:= FWD FDBK
)
CAL REV_MON(
     AUTO MODE: = AUTO,
     ACK:= ACK,
     AUTO CMD:= AUTO REV,
     MAN_CMD:= MAN_REV,
     MAN CMD CHK:= MAN REV CHK,
     T CMD MAX:= T REV MAX,
     FDBK:= REV FDBK
)
CAL FWD REV FF (
     S1:=(
            LD FWD MON.CMD
            AND REV MON.CMD
            ),
     R := ACK
     Q => FWD_REV_ALRM (* Contention alarm *)
)
(* Transfer data to outputs *)
   FWD_MON.CMD (* "Forward" command and alarm *)
LD
ANDN FWD_REV_ALRM
ST
   FWD_CMD
LD
   FWD_MON.ALRM
ST FWD_ALRM
LD REV_MON.CMD (* "Reverse" command and alarm *)
ANDN FWD_REV_ALRM
ST
    REV_CMD
LD
   REV_MON.ALRM
ST
    REV_ALRM
               (* OR all alarms *)
OR
     FWD_ALRM
OR
     FWD_REV_ALRM
ST
    KLAXON
```

# The body of function block ${\tt FWD\_REV\_MON}$ in the FBD language is:

| FWD_MON<br>++                          |              |
|----------------------------------------|--------------|
| CMD_MONITOR  <br>AUTO_FWD AUTO_CMD CMD |              |
| AUTO AUTO_MODE ALRM  MAN_FWD  MAN_CMD  | FWD_ALRM<br> |
| MAN_FWD_CHK  MAN_CMD_CHK               | I            |
| FWD_FDBK FDBK                          | <u> </u>     |
| ACK  ACK   T_FWD_MAX -  T_CMD_MAX      |              |
|                                        | +  &  +      |
| i i                                    | +            |
| REV_MON                                |              |
|                                        |              |
| AUTO REV - - AUTO CMD CMD              |              |
| +-  AUTO_MODE ALRM                     |              |
| MAN_REV  MAN_CMD                       | 1            |
| MAN_REV_CHK  MAN_CMD_CHK               |              |
| REV_FDBK  FDBK  <br>+ ACK              | I I          |
| T REV MAX T CMD MAX                    |              |
| ++                                     | i            |
| +                                      | +            |
| FWD_REV_FF<br>  ++                     |              |
| ++<br>    SR                           |              |
| + S1 Q1 +                              | FWD REV ALRM |
| ACK R                                  |              |
| ++   +                                 |              |
| ·                                      | KLAXON       |
| FWD_MON.ALRM  REV MON.ALRM             | 1            |
| +                                      |              |
| I                                      |              |
| ++                                     |              |
| +0  &  - FWD MON.CMD                   | FWD_CMD      |
| ++                                     |              |
| Ì                                      |              |
| ++                                     |              |
|                                        | REV_CMD      |
| REV_MON.CMD                            |              |
| TT                                     |              |

# The body of function block $FWD_REV_MON$ in the LD language is:

| 1                     | FWD_MON            |              |
|-----------------------|--------------------|--------------|
| AUTO_FWD              | +                  |              |
| AUTO                  | •                  | FWD_ALRM     |
| MAN_FWD               | AUTO_MODE ALRM     |              |
| +   <br>  MAN_FWD_CHK |                    |              |
| +   <br>  FWD_FDBK    | 1                  |              |
| +   <br>  ACK         | I                  |              |
| +                     | I I                |              |
| T_FWD_MAX             | T_CMD_MAX<br>      | <br> -<br>   |
|                       | REV_MON            |              |
| AUTO_REV              | CMD_MONITOR        | i i          |
| AUTO                  | _                  | REV_ALRM     |
| MAN_REV<br>+          | _<br> <br> MAN_CMD |              |
| MAN_REV_CHK<br>+      |                    |              |
| REV_FDBK<br>+         | <br> FDBK          |              |
| ACK<br>+              | <br> ACK           |              |
| <br>  T_REV_MAX       |                    |              |
| ACK                   | +                  | FWD REV ALRM |
|                       |                    | (R)+         |
| _                     | REV_MON.CMD E      |              |
| _                     | FWD_REV_ALRM       | _            |
| <br>  REV_MON.CMD     | FWD_REV_ALRM       | <br>REV_CMD  |
| +                     | /                  | ( )+         |
| FWD_REV_ALRM<br>+     | +                  | KLAXON       |
| <br>  FWD_ALRM        | I                  | <br>         |
| +                     |                    | l<br>I       |
| REV_ALRM<br>+         |                    | [<br>]       |
|                       |                    | 1            |

# F.4 Function block STACK INT

This function block provides a stack of up to 128 integers. The usual stack operations of PUSH and POP are provided by edge-triggered Boolean inputs. An overriding reset (R1) input is provided; the maximum stack depth (N) is determined at the time of resetting. In addition to the top-of-stack data (OUT), Boolean outputs are provided indicating stack empty and stack overflow states.

A textual form of the declaration of this function block is:

```
FUNCTION BLOCK STACK INT
 VAR_INPUT PUSH, POP: BOOL R_EDGE; (* Basic stack operations *)
        R1 : BOOL ; (* Over-riding reset *)
        (* Maximum depth after reset *)
 END VAR
 END VAR
 VAR STK : ARRAY[0..127] OF INT; (* Internal stack *)
    NI : INT :=128 ;
                        (* Storage for N upon reset *)
    PTR : INT := -1;
                        (* Stack pointer *)
 END VAR
  (* Function Block body *)
END FUNCTION BLOCK
```

#### A graphical declaration of function block STACK INT is:

The body of function block STACK INT in the ST language is:

```
IF R1 THEN
    OFLO := 0; EMPTY := 1; PTR := -1;
    NI := LIMIT (MN:=1,IN:=N,MX:=128); OUT := 0;
ELSIF POP & NOT EMPTY THEN
    OFLO := 0; PTR := PTR-1; EMPTY := PTR < 0;
    IF EMPTY THEN OUT := 0;
    ELSE OUT := STK[PTR];
    END_IF;
ELSIF PUSH & NOT OFLO THEN
    EMPTY := 0; PTR := PTR+1; OFLO := (PTR = NI);
    IF NOT OFLO THEN OUT := IN; STK[PTR] := IN;
    ELSE OUT := 0;
    END_IF;
END_IF;</pre>
```

## The body of function block STACK INT in the LD language is:

|                  | +                                                               | +     | +                                                   | +     | 1                    |
|------------------|-----------------------------------------------------------------|-------|-----------------------------------------------------|-------|----------------------|
|                  |                                                                 |       | LT                                                  |       | i                    |
|                  |                                                                 |       | EN ENO                                              |       | i                    |
| PTR              |                                                                 |       |                                                     |       |                      |
| 1                |                                                                 | 0     |                                                     |       | 1                    |
| -                | +                                                               | +     | +                                                   | H     | 1                    |
|                  |                                                                 |       |                                                     |       | - 1                  |
|                  |                                                                 | +     |                                                     |       | - 1                  |
|                  | :                                                               | SEL   |                                                     | OFLO  | -                    |
|                  | EN                                                              | ENO   |                                                     | (R)   | +                    |
| EMPTY            |                                                                 |       |                                                     |       | -                    |
|                  | •                                                               | ·     | -OUT                                                |       | -                    |
| STK[P            | TR] IN                                                          |       |                                                     |       |                      |
|                  | 0 IN                                                            | ·     |                                                     |       |                      |
|                  | +                                                               | +     |                                                     |       |                      |
|                  |                                                                 |       | <returi< td=""><td>N&gt;</td><td>- 1</td></returi<> | N>    | - 1                  |
| USH_STK:         |                                                                 |       |                                                     |       |                      |
|                  |                                                                 |       |                                                     |       |                      |
|                  |                                                                 |       | +                                                   |       |                      |
|                  | ADD                                                             |       | EQ                                                  |       | - 1                  |
|                  |                                                                 |       | EN ENO                                              |       |                      |
| PTR              |                                                                 |       |                                                     | (S)   | +                    |
| 1                |                                                                 | NI    |                                                     |       | -                    |
| -                | +                                                               | +     | +                                                   | H     | - 1                  |
|                  |                                                                 |       |                                                     |       | -                    |
|                  | ++                                                              |       |                                                     |       |                      |
|                  | I MOVE I                                                        |       |                                                     |       |                      |
| OFLO             |                                                                 |       |                                                     |       |                      |
| /                | - EN ENO                                                        |       |                                                     |       | +                    |
| /                | - EN ENO -<br>-   -                                             |       |                                                     |       | +                    |
| /                | - EN ENO                                                        |       |                                                     |       | +<br> <br> <br>      |
| /                | - EN ENO -<br>-   -<br>++                                       | STK[P |                                                     |       | +                    |
| /                | - EN ENO -<br>-   -<br>++                                       | STK[P | TR]                                                 |       | +<br> <br> <br> <br> |
| / <br>IN         | - EN ENO -<br>-   -<br>++<br>+                                  | STK[P | TR]                                                 | EMPTY |                      |
| / <br>IN         | - EN ENO -<br>-   -<br>++<br>+<br>  SEL<br>- EN ENO             | STK[P | TR]                                                 | EMPTY |                      |
| / <br>IN<br>OFLO | - EN ENO -<br>-   -<br>++<br>+<br>  SEL<br>- EN ENO             | STK[P | TR]                                                 | EMPTY |                      |
| /                | - EN ENO -<br>-   :<br>++<br>+<br>  SEL<br>- EN ENO<br> <br>- G | STK[P | TR]                                                 | EMPTY |                      |
| OFLO             | - EN ENO -<br>-     -<br>++<br>  SEL<br>- EN ENO<br> <br>- G    | STK[P | TR]                                                 | EMPTY |                      |
| OFLO             | - EN ENO -<br>-   :<br>++<br>+<br>  SEL<br>- EN ENO<br> <br>- G | STK[P | TR]                                                 | EMPTY |                      |

## The body of function block ${\tt STACK\_INT}$ in the IL language is:

|           | LD    | R1       | (* Dispatch on operations *)          |
|-----------|-------|----------|---------------------------------------|
|           | JMPC  | RESET    |                                       |
|           | LD    | POP      |                                       |
|           | ANDN  | EMPTY    | (* Don't pop empty stack *)           |
|           | JMPC  | POP_STK  |                                       |
|           | LD    | PUSH     |                                       |
|           | ANDN  | OFLO     | (* Don't push overflowed stack *)     |
|           | JMPC  | PUSH STK |                                       |
|           | RET   | _        | (* Return if no operations active *)  |
| RESET:    | LD    | 0        | (* Stack reset operations *)          |
|           | ST    | OFLO     |                                       |
|           | LD    | 1        |                                       |
|           | ST    | EMPTY    |                                       |
|           | LD    | -1       |                                       |
|           | ST    | PTR      |                                       |
|           | LD    | 1        |                                       |
|           | LIMIT | N, 128   |                                       |
|           | ST    | NI       |                                       |
|           | JMP   | ZRO_OUT  |                                       |
| POP_STK:  | LD    | 0        |                                       |
|           | ST    | OFLO     | (* Popped stack is not overflowing *) |
|           | LD    | PTR      |                                       |
|           | SUB   | 1        |                                       |
|           | ST    | PTR      |                                       |
|           | LT    | 0        | (* Empty when PTR < 0 *)              |
|           | ST    | EMPTY    |                                       |
|           | JMPC  | ZRO_OUT  |                                       |
|           | LD    | STK[PTR] |                                       |
|           | JMP   | SET_OUT  |                                       |
| PUSH_STK: | LD    | 0        |                                       |
|           | ST    | EMPTY    | (* Pushed stack is not empty *)       |
|           | LD    | PTR      |                                       |
|           | ADD   | 1        |                                       |
|           | ST    | PTR      |                                       |
|           | EQ    | NI       | (* Overflow when PTR = NI *)          |
|           | ST    | OFLO     |                                       |
|           | JMPC  | ZRO_OUT  |                                       |
|           | LD    | IN       |                                       |
|           | ST    | STK[PTR] | (* Push IN onto STK *)                |
|           | JMP   | SET_OUT  |                                       |
| ZRO_OUT:  | LD    | 0        | (* OUT=0 for EMPTY or OFLO *)         |
| SET_OUT:  | ST    | OUT      |                                       |

## The body of function block STACK INT in the FBD language is:

```
R1--+-->>RESET
   +-----O|&|--<RETURN>
   | +-+ +-----|
    +--0|&|
 POP----| |--+->>POP_STK | +-+
 EMPTY--O| | +-+ |
     +-+ +-----O|&|--+->>PUSH STK
 R1-----0| |
 PUSH----| |
 OFLO-----|
           +----+
RESET:
 +----+
  | := |
               | := |
                             | := |
1 -- | EN ENO | ----- | EN ENO | ----- | EN ENO | --+
0 --| |---OUT -1 --| |---PTR 0--| |--|--OFLO
                +----+
                           +----+ |
     +----+
     | +----+
                      | LIMIT |
     | | := |
     +-- | EN ENO | ------ | EN ENO | --<RETURN>
     1--| |---EMPTY 128--|MX |
       +----+
                    N--|IN
                           |--NI
                    1--|MN |
                       +----+
 POP STK:
   -----+ +-----+ +-----+ +-----+
| - | | < | | | SEL | | := |
1----|EN ENO|------|EN ENO|------|EN ENO|------|EN ENO|------
--PTR| |--PTR--| |--EMPTY--|G |-+ | |
----1| | 0 --| | +-----|IN0 | | 0--| |--OFLO
+----+ +----+ | +----|IN1 | | +----+
STK[PTR]------| +----+ |
0-----
                               +----OIIT
 PUSH STK:
  +----+
| := | +----+
| | = |
1--|EN ENO|-----|EN ENO|-----|EN ENO|--
0--| |--EMPTY 1--| |--PTR--|G |--+--OFLO
  +----+ +--|
                   | NI---|
                             PTR----- +----+ +----+ |
    | +----+
                   | +----+
   | := |
                       | | SEL |
                       +---|G |----OUT
IN--+---| |--STK[PTR] +----|INO |
  | +----+ | 0---|IN1 |
   +----+ +----+
```

## F.5 Function block MIX\_2\_BRIX

Function block  $\texttt{MIX}_2\_\texttt{BRIX}$  is to control the mixing of two bricks of solid material, brought one at a time on a belt, with weighed quantities of two liquid components, A and B, as shown in figure F.1. A "Start" (ST) command, which may be manual or automatic, initiates a measurement and mixing cycle beginning with simultaneous weighing and brick transport as follows:

- liquid A is weighed up to mark "a" of the weighing unit, then liquid B is weighed up to mark "b", followed by filling of the mixer from weighing unit C;
- two bricks are transported by belt into the mixer.

The cycle ends with the mixer rotating and finally tipping after a predetermined time "t1". Rotation of the mixer continues while it is emptying.

The scale reading "WC" is given as four BCD digits, and will be converted to type INT for internal operations. It is assumed that the tare (empty weight) "z" has been previously determined.

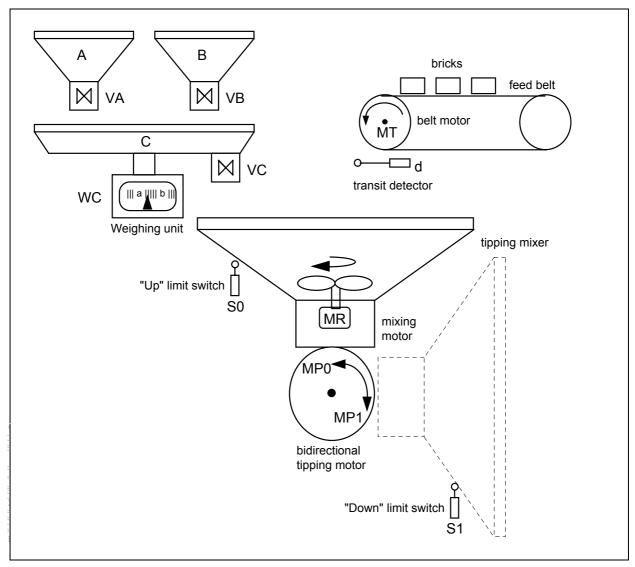

Figure F.1 - Function block MIX\_2\_BRIX - physical model

IEC 2502/02

#### The textual form of the declaration of this function block is:

```
FUNCTION BLOCK MIX_2_BRIX
ST : BOOL; (* "Start" command *)
d : BOOL; (* Transit detector *)
SO : BOOL; (* "Mixer up" limit
     VAR INPUT
                 (* "Mixer up" limit switch *)
 S1 : BOOL ;
                 (* "Mixer down" limit switch *)
 WC : WORD;
                 (* Current scale reading in BCD *)
 z : INT ;
                 (* Tare (empty) weight *)
 WA : INT ;
                 (* Desired weight of A *)
 WB : INT ;
                 (* Desired weight of B *)
 t1 : TIME ;
                 (* Mixing time *)
END VAR
VAR OUTPUT
DONE ,
             (* Valve "A" : 0 - close, 1 - open *)
VA
             (* Valve "B" : 0 - close, 1 - open *)
 VB ,
              (* Valve "C" : 0 - close, 1 - open *)
VC
MT
              (* Feed belt motor *)
 MR
             (* Mixer rotation motor *)
MPO ,
             (* Tipping motor "up" command *)
MP1 : BOOL; (* Tipping motor "down" command *)
END VAR
(* Function block body *)
END FUNCTION BLOCK
```

#### A graphical declaration is:

```
+----+
     | MIX 2 BRIX |
BOOL---|ST DONE|---BOOL
BOOL---|d
             VA|---BOOL
BOOL---IS0
              VBI---BOOL
BOOL---|S1
              VC|---BOOL
              MT|---BOOL
WORD---|WC
INT---|z
              MR | ---BOOL
INT---|WA
            MP0|---BOOL
INT---|WB
             MP1|---BOOL
TIME---|t1
               +----+
```

The body of function block MIX\_2\_BRIX using graphical SFC elements with transition conditions in the ST language is shown below.

```
+----+
            +===++==++++--+++
             || START ||---| N | DONE |
             +===++==++ +---++
                + ST & SO & BCD TO INT(WC) <= z
    ===+======+====+======
  +---+ +---+ +---+ +---+ +---+ +---+ +---+ +---+ +---+ +---+ +---+ +---+ +---+ +---+ +---+
+ BCD TO INT(WC) >= WA+z
  +---+
  | WEIGH B |---| N | VB |
                        | DROP 1 |
  +---+ +---+
                        +---+
     + BCD TO INT(WC) >= WA+WB+z + NOT d
  +---+
                        +---+
  | FILL |---| N | VC |
                       | BRICK2 |
  +---+ +---+
                        +---+
                        +---+
     | DROP 2 |---| R | MT |
     +---+
     ====+======+====+=====+=====
                + BCD_TO_INT(WC) <= z & NOT d
              +--+--+
              | MIX |---| S | MR |
              +--+--+
                + MIX.T >= t1
              +--+--+
              | TIP |---| N | MP1 | S1 |
              +--+--+
                + S1
              +---+
              | RAISE |---| R | MR | |
              +---+
                +S0 | N | MP0 | S0 |
                +---+
+----+
```

The body of function block MIX\_2\_BRIX in a textual SFC representation using ST language elements is:

```
INITIAL STEP START: DONE(N); END STEP
TRANSITION FROM START TO (WEIGH A, BRICK1)
  := ST & SO & BCD TO INT(WC) <= z;
END TRANSITION
STEP WEIGH A: VA(N); END STEP
TRANSITION FROM WEIGH A TO WEIGH B := BCD TO INT(WC) >= WA+z ;
END TRANSITION
STEP WEIGH B: VB(N); END STEP
TRANSITION FROM WEIGH B TO FILL := BCD TO INT(WC) >= WA+WB+z ;
STEP FILL: VC(N); END STEP
STEP BRICK1: MT(S); END STEP
TRANSITION FROM BRICK1 TO DROP 1 := d ; END TRANSITION
STEP DROP 1: END STEP
TRANSITION FROM DROP 1 TO BRICK2 := NOT d ; END TRANSITION
STEP BRICK2: END STEP
TRANSITION FROM BRICK2 TO DROP 2 := d ; END TRANSITION
STEP DROP 1: MT(R); END STEP
TRANSITION FROM (FILL, DROP 2) TO MIX
  := BCD TO INT(WC) <= z & NOT d;
END TRANSITION
STEP MIX: MR(S); END STEP
TRANSITION FROM MIX TO TIP := MIX.T >= t1 ; END TRANSITION
STEP TIP: MP1(N); END STEP
TRANSITION FROM TIP TO RAISE := S1 ; END TRANSITION
STEP RAISE: MR(R); MPO(N); END STEP
TRANSITION FROM RAISE TO START := S0 ; END TRANSITION
```

#### F.6 Analog signal processing

The purpose of this portion of of this annex is to illustrate the application of the programming languages defined in this standard to accomplish the basic measurement and control functions of process-computer aided automation. The blocks shown below are not restricted to analog signals; they may be used to process any variables of the appropriate types. Similarly, other functions and function blocks defined in this standard (for example, mathematical functions) can be used for the processing of variables which may appear as analog signals at the programmable controller's I/O terminals.

These function blocks can be typed with respect to the input and output variables shown below as REAL (for example, XIN, XOUT) by appending the appropriate data type name, for example, LAG1 LREAL. The default data type for these variables is REAL.

These examples are given for illustrative purposes only. Manufacturers may have varying implementations of analog signal processing elements. The inclusion of these examples is not intended to preclude the standardization of such elements by the appropriate standards bodies.

#### F.6.1 Function block LAG1

This function block implements a first-order lag filter.

```
+----+
                | LAG1 |
BOOL---|RUN |
                REAL---|XIN XOUT|---REAL
                TIME---|TAU |
                TIME---|CYCLE
                     +----+
FUNCTION BLOCK LAG1
 VAR INPUT
   RUN : BOOL ;
                  (* 1 = run, 0 = reset *)
   XIN : REAL ;
                  (* Input variable *)
                  (* Filter time constant *)
   TAU : TIME ;
   CYCLE : TIME ; (* Sampling time interval *)
  END VAR
  VAR OUTPUT XOUT : REAL ; END VAR (* Filtered output *)
  VAR K : REAL ; (* Smoothing constant, 0.0 \le K \le 1.0 *)
  END VAR
  IF RUN THEN XOUT := XOUT + K * (XIN - XOUT) ;
  ELSE XOUT := XIN ;
      K := TIME TO REAL(CYCLE) / TIME TO REAL(CYCLE + TAU) ;
  END IF ;
END FUNCTION BLOCK
```

## F.6.2 Function block DELAY

This function block implements an N-sample delay.

```
+----+
                     | DELAY |
                BOOL---|RUN |
                REAL---|XIN XOUT|---REAL
                INT----IN
                              +----+
FUNCTION BLOCK DELAY (* N-sample delay *)
 VAR INPUT
  RUN : BOOL ; (* 1 = run, 0 = reset *)
   XIN : REAL ;
  N : INT ; (* 0 \leq N \leq 128 or manufacturer- *)
                 (* specified maximum value *)
 END VAR
 VAR_OUTPUT XOUT : REAL; END_VAR (* Delayed output *)
 VAR X : ARRAY [0..127] (* N-Element queue *)
                         (* with FIFO discipline *)
            OF REAL;
    I, IXIN, IXOUT : INT := 0;
 END VAR
 IF RUN THEN IXIN := MOD(IXIN + 1, 128); X[IXIN] := XIN;
           IXOUT := MOD(IXOUT + 1, 128) ; XOUT := X[IXOUT];
 ELSE XOUT := XIN ; IXIN := N ; IXOUT := 0;
     FOR I := 0 TO N DO X[I] := XIN; END FOR;
 END IF ;
END FUNCTION_BLOCK
```

#### F.6.3 Function block AVERAGE

This function block implements a running average over N samples.

```
+----+
                      | AVERAGE |
                BOOL---|RUN |
                REAL---|XIN XOUT|---REAL
                INT----|N
                       +----+
FUNCTION BLOCK AVERAGE
 VAR INPUT
   RUN : BOOL ; (* 1 = run, 0 = reset *)

XIN : REAL ; (* Input variable *)
   N : INT ;
                   (* 0 \le N \le 128 \text{ or manufacturer- }*)
                   (* specified maximum value *)
 END VAR
 VAR_OUTPUT XOUT : REAL ; END_VAR (* Averaged output *)
 VAR SUM : REAL := 0.0; (* Running sum *)
    FIFO : DELAY ; (* N-Element FIFO *)
 END VAR
 SUM := SUM - FIFO.XOUT ;
 FIFO (RUN := RUN , XIN := XIN, N := N) ;
 SUM := SUM + FIFO.XOUT ;
 IF RUN THEN XOUT := SUM/N ;
 ELSE SUM := N*XIN ; XOUT := XIN ;
 END IF ;
END FUNCTION BLOCK
```

#### F.6.4 Function block INTEGRAL

This function block implements integration over time.

```
| INTEGRAL |
              BOOL---|RUN Q|---BOOL
              BOOL---|R1
                            REAL---|XIN XOUT|---REAL
              REAL---|X0 |
              TIME---|CYCLE
                             - 1
                    +----+
FUNCTION BLOCK INTEGRAL
 VAR INPUT
  (* Initial value
   X0 : REAL ;
   CYCLE : TIME ; (* Sampling period
 END VAR
 VAR OUTPUT
   Q : BOOL ; (* NOT R1 XOUT : REAL ; (* Integrated output
                                          *)
 END VAR
 Q := NOT R1 ;
 IF R1 THEN XOUT := X0 ;
 ELSIF RUN THEN XOUT := XOUT + XIN * TIME TO REAL (CYCLE);
 END IF ;
END FUNCTION BLOCK
```

#### F.6.5 Function block DERIVATIVE

This function block implements differentiation with respect to time.

```
+----+
                      | DERIVATIVE |
                BOOL---|RUN |
                REAL---|XIN XOUT|---REAL
                TIME---|CYCLE |
                       +----+
FUNCTION BLOCK DERIVATIVE
 VAR INPUT
   RUN: BOOL; (* 0 = reset *)
XIN: REAL; (* Input to be differentiated *)
CYCLE: TIME; (* Sampling period *)
 END VAR
  VAR OUTPUT
   XOUT : REAL ; (* Differentiated output
                                                        *)
  END VAR
 VAR X1, X2, X3 : REAL ; END VAR
  IF RUN THEN
    XOUT := (3.0 * (XIN - X3) + X1 - X2)
            / (10.0 * TIME TO REAL(CYCLE));
    X3 := X2 ; X2 := X1 ; X1 := XIN ;
  ELSE XOUT := 0.0; X1 := XIN ; X2 := XIN ; X3 := XIN ;
  END IF ;
END FUNCTION_BLOCK
```

#### F.6.6 Function block HYSTERESIS

This function block implements Boolean hysteresis on the difference of REAL inputs.

```
+----+
                       | HYSTERESIS |
                REAL---|XIN1 Q|---BOOL
                REAL---|XIN2
                                  REAL---|EPS
                                   +----+
FUNCTION BLOCK HYSTERESIS
   (* Boolean hysteresis on difference *)
   (* of REAL inputs, XIN1 - XIN2 *)
 VAR INPUT XIN1, XIN2, EPS : REAL; END VAR
 VAR OUTPUT Q : BOOL := 0; END VAR
 IF Q THEN IF XIN1 < (XIN2 - EPS) THEN Q := 0; END_IF;</pre>
 ELSIF XIN1 > (XIN2 + EPS) THEN Q := 1;
 END IF ;
END FUNCTION BLOCK
```

## F.6.7 Function block LIMITS ALARM

This function block implements a high/low limit alarm with hysteresis on both outputs.

```
+----+
              | LIMITS_ |
              | ALARM |
(* High limit *) REAL--|H QH|--BOOL (* High flag *)
*) REAL--|EPS |
(* Hysteresis
             +----+
       (* Function block body in FBD language *)
               HIGH ALARM
               +----+
              | HYSTERESIS |
X-----QH
                     | |
        +---+ | |
                   | |
H-----| - |-----| XIN2
      +---| | | |
      | +---+ | |
      +-----|EPS | | +----+
         | +----+ +--| >=1 |
         EPS---| / |--+
                         | |---Q
2.0---| | |
  +---+ |
      | +---+ | | HYSTERESIS | |
L-----| + |-----| XIN1 Q|--+-----QL
      +---| | +--|XIN2
                     | +---+
       +----|EPS
              +----+
```

#### F.6.8 Structure ANALOG LIMITS

This data type implements the declarations of parameters for analog signal monitoring.

```
TYPE ANALOG_LIMITS:

STRUCT

HS: REAL; (* High end of signal range *)

HM: REAL; (* High end of measurement range *)

HA: REAL; (* High alarm threshold *)

HW: REAL; (* High warning threshold *)

NV: REAL; (* Nominal value *)

EPS: REAL; (* Hysteresis *)

LW: REAL; (* Low warning threshold *)

LA: REAL; (* Low alarm threshold *)

LM: REAL; (* Low end of measurement range *)

LS: REAL; (* Low end of signal range *)

END_STRUCT;

END_TYPE
```

## F.6.9 Function block analog monitor

This function block implements analog signal monitoring.

```
| ANALOG_ |
                | MONITOR |
           REAL--|X SE|--BOOL (* Signal error *)
     WARN|--BOOL (* Warning *)
                    QH\mid--BOOL (* 1 = Signal high *)
                +----+
(* Function block body in FBD language *)
      SIGNAL_ALARM
                               MEAS ALARM
     -----+
| LIMITS_ALARM |
                            +----+
                            | LIMITS ALARM |
\texttt{L.HS---|H} \qquad \qquad \texttt{Q|---SE} \qquad \texttt{L.HM---|H} \qquad \qquad \texttt{Q|---ME}
             1
                                       X----|X
                       X----|X
L.LS---|L
                L.LM---|L
                                        1
EPS----|EPS
                       EPS----|EPS
     +----+
                            +----+
         ALARM
                                 WARNING
     -----+
| LIMITS_ALARM |
--|H
                           | LIMITS ALARM |
L.HA---|H Q|---ALRM L.HW---|H Q|---WARN
             | X---|X
X----| X
                                       L.LW---|L
L.LA---|L
                -
                       EPS---|EPS
EPS----|EPS |
                             +----+
      SIGNAL ALARM.QH---| >= 1 \mid ---QH
      MEAS ALARM.QH----|
      ALARM.QH-----|
      WARNING.QH-----|
                   +----+
```

#### F.6.10 Function block PID

This function block implements Proportional + Integral + Derivative control action. The functionality is derived by functional composition of previously declared function blocks.

```
+----+
                       | PID |
                BOOL---|AUTO
                REAL---| PV XOUT | ---REAL
                REAL---|SP
                                1
                REAL---|X0
                REAL---|KP
                REAL---|TR
                REAL---|TD
                TIME---|CYCLE
                      +----+
FUNCTION BLOCK PID
 VAR INPUT
                    (* 0 - manual , 1 - automatic *)
   AUTO : BOOL ;
   PV : REAL ;
                       (* Process variable *)
                       (* Set point *)
   SP : REAL ;
                       (* Manual output adjustment - *)
   X0 : REAL ;
                       (* Typically from transfer station *)
                       (* Proportionality constant *)
   KP : REAL ;
                       (* Reset time *)
   TR : REAL ;
                       (* Derivative time constant *)
   TD : REAL ;
   CYCLE : TIME ;
                       (* Sampling period *)
 END VAR
 VAR OUTPUT XOUT : REAL; END VAR
 VAR ERROR : REAL ; (* PV - SP *)

ITERM : INTEGRAL ; (* FB for int
                          (* FB for integral term *)
     DTERM : DERIVATIVE ; (* FB for derivative term *)
 END VAR
 ERROR := PV - SP ;
  (*** Adjust ITERM so that XOUT := X0 when AUTO = 0 ***)
 ITERM (RUN := AUTO, R1 := NOT AUTO, XIN := ERROR,
        XO := TR * (XO - ERROR), CYCLE := CYCLE);
 DTERM (RUN := AUTO, XIN := ERROR, CYCLE := CYCLE) ;
 XOUT := KP * (ERROR + ITERM.XOUT/TR + DTERM.XOUT*TD) ;
END FUNCTION BLOCK
```

#### F.6.11 Function block DIFFEQ

This function block implements a general difference equation.

```
+----+
                      | DIFFEQ |
                BOOL---|RUN |
               REAL---|XIN XOUT|---REAL
ARRAY[1..127] OF REAL---|A
                              INT----|M
ARRAY[0..127] OF REAL---|B
                INT----|N
                     +----+
FUNCTION BLOCK DIFFEQ
 VAR INPUT
   RUN : BOOL ;
                          (* 1 = run, 0 = reset *)
   XIN : REAL ;
   A : ARRAY[1..127] OF REAL ; (* Input coefficients *)
   M : INT ; (* Length of input history *)
   B : ARRAY[0..127] OF REAL ; (* Output coefficients *)
   N : INT ;
                           (* Length of output history *)
 END VAR
 VAR OUTPUT XOUT : REAL := 0.0 ; END VAR
 VAR (* NOTE : Manufacturer may specify other array sizes *)
   XI : ARRAY [0..127] OF REAL ; (* Input history *)
   XO : ARRAY [0..127] OF REAL ; (* Output history *)
   I : INT ;
 END VAR
 XO[0] := XOUT ; XI[0] := XIN ;
 XOUT := B[0] * XIN ;
 IF RUN THEN
    FOR I := M TO 1 BY -1 DO
        XOUT := XOUT + A[I] * XO[I] ; XO[I] := XO[I-1];
    END FOR;
    FOR I := N TO 1 BY -1 DO
       XOUT := XOUT + B[I] * XI[I] ; XI[I] := XI[I-1];
    END FOR;
 ELSE
    FOR I := 1 TO M DO XO[I] := 0.0; END\_FOR;
    FOR I := 1 TO N DO XI[I] := 0.0; END FOR;
 END IF ;
END FUNCTION BLOCK
```

#### F.6.12 Function block RAMP

This function block implements a time-based ramp.

```
+----+
                      | RAMP |
                BOOL---|RUN BUSY|---BOOL
               REAL---|X0 XOUT|---REAL REAL---|X1 |
               TIME---|TR
                TIME---|CYCLE
                  +----+
FUNCTION BLOCK RAMP
 VAR INPUT
                    (* 0 - track X0, 1 - ramp to/track X1 *)
   RUN : BOOL ;
   X0,X1 : REAL ;
                 (* Ramp duration *)
   TR : TIME ;
   CYCLE : TIME ;
                   (* Sampling period *)
 END VAR
 VAR OUTPUT
   BUSY : BOOL ; (* BUSY = 1 during ramping period *)
   XOUT : REAL := 0.0 ;
 END VAR
 VAR XI : REAL ; (* Initial value *)
    T : TIME := T#Os; (* Elapsed time of ramp *)
 END VAR
 BUSY := RUN ;
 IF RUN THEN
    IF T >= TR THEN BUSY := 0 ; XOUT := X1 ;
    ELSE XOUT := XI + (X1-XI) * TIME TO REAL(T)
                            / TIME TO REAL(TR) ;
         T := T + CYCLE ;
    END IF ;
 ELSE XOUT := X0 ; XI := X0 ; T := t\#0s ;
 END IF ;
END FUNCTION BLOCK
```

#### F.6.13 Function block TRANSFER

This function block implements a manual transfer station with bumpless transfer.

```
| TRANSFER |
                  BOOL---|AUTO |
                  REAL---|XIN XOUT|---REAL
                  REAL---|FAST RATE |
                  REAL---|SLOW RATE |
                  BOOL---|FAST UP
                  BOOL---|SLOW UP
                                     BOOL---|FAST DOWN |
                  BOOL---|SLOW DOWN |
                  TIME---|CYCLE
                         +----+
FUNCTION BLOCK TRANSFER
VAR INPUT
  AUTO: BOOL; (* 1 - track X0, 0 - ramp or hold *)

XIN: REAL; (* Typically from PID Function Block *)
  FAST RATE, SLOW RATE : REAL ; (* Up/down ramp slopes *)
  FAST UP, SLOW UP, (* Typically pushbuttons *)
  FAST DOWN, SLOW DOWN : BOOL;
  CYCLE : TIME ; (* Sampling period *)
END VAR
 VAR OUTPUT XOUT : REAL ; END VAR
 VAR XFER RAMP : INTEGRAL ;
    RAMP RATE : REAL ;
 END VAR
 RAMP RATE := 0.0;
 IF NOT AUTO THEN
 IF FAST_UP THEN RAMP_RATE := FAST_RATE; END_IF;
 IF SLOW UP THEN RAMP RATE := RAMP RATE + SLOW RATE; END IF;
 IF FAST DOWN THEN RAMP RATE := RAMP RATE - FAST RATE; END IF;
 IF SLOW DOWN THEN RAMP RATE := RAMP RATE - SLOW RATE; END IF;
END IF ;
 XFER RAMP (RUN := 1, CYCLE := CYCLE, R1 := AUTO,
           XIN := RAMP RATE, XO := XIN) ;
XOUT := XFER_RAMP.XOUT;
END FUNCTION BLOCK
```

#### F.7 Program GRAVEL

A control system is to be used to measure an operator-specified amount of gravel from a silo into an intermediate bin, and to convey the gravel after measurement from the bin into a truck.

The quantity of gravel to be transferred is specified via a thumbwheel with a range of 0 to 99 units. The amount of gravel in the bin is indicated on a digital display.

For safety reasons, visual and audible alarms must be raised immediately when the silo is empty. The signalling functions are to be implemented in the control program.

A graphic representation of the control problem is shown in figure F.2, while the variable declarations for the control program are given in figure F.3.

As shown in figure F.4, the operation of the system consists of a number of major states, beginning with filling of the bin upon command from the FILL push button. After the bin is filled, the truck loading sequence begins upon command by the LOAD pushbutton when a truck is present on the ramp. Loading consists of a "run-in" period for starting the conveyor, followed by dumping of the bin contents onto the conveyor. After the bin has emptied, the conveyor "runs out" for a predetermined time to assure that all gravel has been loaded to the truck. The loading sequence is stopped and reinitialized if the truck leaves the ramp or if the automatic control is stopped by the OFF push button.

Figure F.5 shows the OFF/ON sequence of automatic control states, as well as the generation of display blinking pulses and conveyor motor gating when the control is ON.

Bin level monitoring, operator interface and display functions are defined in figure F.6.

A textual version of the body of program GRAVEL is given in figure F.7, using the ST language with SFC elements.

An example configuration for program GRAVEL is given in figure F.8.

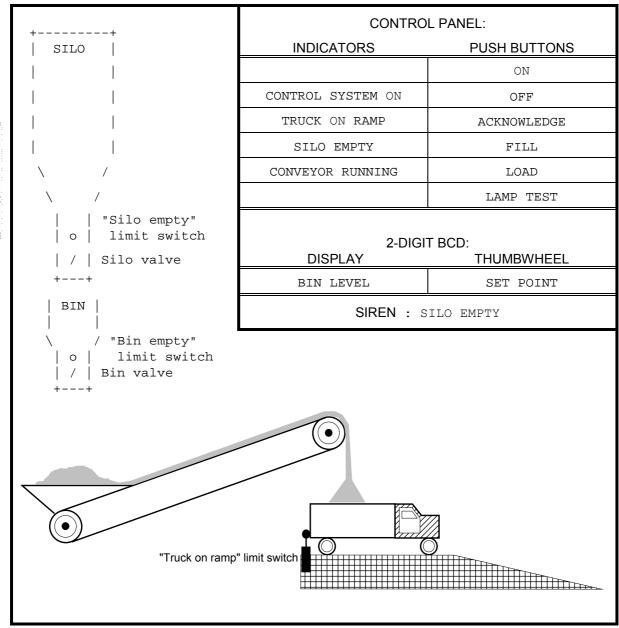

Figure F.2 - Gravel measurement and loading system

IEC 2503/02

```
PROGRAM GRAVEL (* Gravel measurement and loading system *)
VAR INPUT
  OFF PB
                 : BOOL ;
   ON PB
                 : BOOL ;
   FILL PB
                 : BOOL ;
   SIREN ACK
                  : BOOL ;
   LOAD PB
                  : BOOL ; (* Load truck from bin *)
   JOG PB
                  : BOOL ;
   LAMP TEST
                 : BOOL ;
   TRUCK ON RAMP : BOOL ; (* Optical sensor *)
   SILO EMPTY LS : BOOL ;
   BIN EMPTY LS : BOOL ;
                : BYTE ; (* 2-digit BCD *)
   SETPOINT
END VAR
VAR OUTPUT
   CONTROL_LAMP : BOOL ;
TRUCK_LAMP : BOOL ;
   SILO EMPTY LAMP : BOOL ;
   CONVEYOR LAMP : BOOL ;
   CONVEYOR MOTOR : BOOL ;
   SILO_VALVE : BOOL ;
   BIN_VALVE
                  : BOOL ;
   SIREN
                  : BOOL ;
   BIN_LEVEL
                  : BYTE ;
END_VAR
VAR
 BLINK TIME : TIME; (* BLINK ON/OFF time *)
 PULSE_TIME : TIME; (* LEVEL_CTR increment interval *)
 RUNOUT_TIME: TIME; (* Conveyor running time after loading *)
 RUN IN TIME: TIME; (* Conveyor running time before loading *)
 SILENT TIME: TIME; (* Siren silent time after SIREN ACK *)
 OK TO RUN : BOOL; (* 1 = Conveyor is allowed to run *)
 (* Function Blocks *)
 BLINK: TON; (* Blinker OFF period timer / ON output *)
 BLANK: TON; (* Blinker ON period timer / blanking pulse *)
 PULSE: TON; (* LEVEL_CTR pulse interval timer *)
 SIREN FF: RS;
 SILENCE TMR: TP; (* Siren silent period timer *)
END VAR
VAR RETAIN LEVEL_CTR : CTU ; END_VAR
   (* Program body *)
END PROGRAM
```

IEC 2504/02

Figure F.3 - Declarations for program GRAVEL

```
+====+
                         || START ||
                            + FILL_PB & CONTROL.X
                        | FILL_BIN |---| N | SILO_VALVE |
                                 +---+
                        +----+
| + NOT FILL_PB OR NOT CONTROL.X + LEVEL_CTR.Q
                        +----+
                        | LOAD WAIT |
                        +----+
                           + LOAD PB & OK TO RUN
                        +---+
                         | RUN IN |
                        +---+
       + NOT OK_TO_RUN
                           + RUN IN.T >= RUN IN TIME
                        +----+
                        | DUMP BIN |---| N | BIN VALVE |
                        +----+
       +----*
       + NOT OK_TO_RUN
                           + BIN_EMPTY_LS
                        +---+
                        | RUNOUT |
                        +---+
                     + RUNOUT.T >= RUNOUT_TIME
    | + NOT OK_TO_RUN
```

IEC 2505/02

Figure F.4 - SFC of program GRAVEL body

```
+ OFF PB
    +======+ +--+--+
|| MONITOR ||---| N | MONITOR_ACTION |
 ||CONTROL_OFF||
 +=====+====+
            +======+ +---+
    + ON PB & NOT OFF PB
  +---+--+
  |CONTROL|--| N | CONTROL ACTION
  +---+--+
           +----+
        +----+
        |CONTROL.X--| |----|IN Q|----|IN Q|--+
              +-+ +--|PT | +--|PT |
                | +----+
        | BLINK_TIME--+---+
        |CONTROL.X----|&|
        |TRUCK ON RAMP--| |---+--OK TO RUN
                +-+ |
              |JOG PB-----| >=1 |-----| |
        |DUMP BIN.X--|
        |RUNOUT.X----|
        +----+
```

IEC 2506/02

Figure F.5 - Body of program GRAVEL (continued) - control state sequencing and monitoring

```
MONITOR ACTION
CONVEYOR MOTOR------ & |----CONVEYOR LAMP
BLINK.Q-----| |
CONTROL.X-----| >=1 |---CONTROL LAMP
LAMP_TEST-----|
             +---| >=1 |-----TRUCK LAMP
TRUCK_ON_RAMP----| |
             +----| >=1 |---SILO_EMPTY_LAMP
BLINK.Q-----| & |-----|
SILO EMPTY_LS--+---|
         | +---+ SIREN_FF
                +----+
                | RS |
         +-----|S Q1|-----SIREN
       SILENCE_TMR | |
        -----+ |
| TP | |
SIREN_ACK----|IN Q|----|R1 |
SILENT_TIME---|PT | +----+
        +----+
                  | CTU |
BIN_EMPTY_LS-----|R Q|
          PULSE | |
    | +-+ +----+ | |
    +---O|&| | TON | |
FILL BIN.X--| |--|IN Q|--+-->CU |
SETPOINT---- BCD_TO_INT |---|PV CV|--| INT_TO_BCD |--BIN_LEVEL
     +----+ +----+
```

IEC 2507/02

Figure F.6 - Body of action MONITOR ACTION in FBD language

Figure F.7 - Body of program GRAVEL in textual SFC representation using ST language elements

```
(* Major operating states *)
   INITIAL STEP START : END STEP
   TRANSITION FROM START TO FILL BIN
      := FILL PB & CONTROL.X ; END TRANSITION
   STEP FILL BIN: SILO VALVE(N); END STEP
   TRANSITION FROM FILL BIN TO START
     := NOT FILL PB OR NOT CONTROL.X ; END TRANSITION
   TRANSITION FROM FILL BIN TO LOAD WAIT := LEVEL CTR.Q ;
   END TRANSITION
   STEP LOAD WAIT : END STEP
   TRANSITION FROM LOAD WAIT TO RUN IN
     := LOAD PB & OK TO RUN ; END TRANSITION
   STEP RUN IN : END STEP
   TRANSITION FROM RUN IN TO LOAD WAIT := NOT OK TO RUN ;
   END TRANSITION
   TRANSITION FROM RUN IN TO DUMP BIN
     := RUN IN.T > RUN IN TIME;
   END TRANSITION
   STEP DUMP BIN: BIN VALVE(N); END STEP
   TRANSITION FROM DUMP BIN TO LOAD WAIT := NOT OK TO RUN ;
   END TRANSITION
   TRANSITION FROM DUMP BIN TO RUNOUT := BIN EMPTY LS ;
   END TRANSITION
   STEP RUNOUT : END STEP
  TRANSITION FROM RUNOUT TO LOAD WAIT := NOT OK TO RUN ;
   END TRANSITION
   TRANSITION FROM RUNOUT TO START
      := RUNOUT.T >= RUNOUT TIME ; END TRANSITION
(* Control state sequencing *)
INITIAL STEP CONTROL OFF: END STEP
TRANSITION FROM CONTROL OFF TO CONTROL
     := ON PB & NOT OFF PB ; END TRANSITION
STEP CONTROL: CONTROL ACTION(N); END STEP
ACTION CONTROL ACTION:
   BLINK(EN:=CONTROL.X & NOT BLANK.Q, PT := BLINK TIME) ;
   BLANK (EN:=BLINK.Q, PT := BLINK TIME) ;
  OK TO RUN := CONTROL.X & TRUCK ON RAMP ;
  CONVEYOR MOTOR :=
    OK TO RUN & OR (JOG PB, RUN IN.X, DUMP BIN.X, RUNOUT.X);
TRANSITION FROM CONTROL TO CONTROL OFF := OFF PB ;
END TRANSITION
```

Figure F.7 - Body of program GRAVEL in textual SFC representation using ST language elements

IEC 2508/02

```
CONFIGURATION GRAVEL CONTROL
 RESOURCE PROC1 ON PROC TYPE Y
   PROGRAM G : GRAVEL
     (* Inputs *)
       (OFF_PB := %I0.0 ,
ON_PB := %I0.1 ,
FILL_PB := %I0.2 ,
SIREN_ACK := %I0.3 ,
      (OFF PB
      ON PB
      LOAD_PB
                     := %I0.4 ,
      JOG_PB := %I0.5 ,
LAMP_TEST := %I0.7 ,
       TRUCK ON RAMP := %11.4 ,
       SILO EMPTY LS := %I1.5 ,
       BIN EMPTY LS := %I1.6 ,
       SETPOINT
                   := %IB2 ,
      (* Outputs *)
       CONTROL_LAMP => %Q4.0,
       TRUCK LAMP \Rightarrow %Q4.2,
       SILO EMPTY LAMP => %Q4.3,
       CONVEYOR LAMP => %Q5.3,
       CONVEYOR_MOTOR => %Q5.4,
       SILO_VALVE => %Q5.5,
       BIN_VALVE
                       => %Q5.6,
       SIREN
                      => %Q5.7,
       BIN LEVEL
                      => %B6) ;
  END RESOURCE
END CONFIGURATION
```

IEC 2509/02

Figure F.8 - Example configuration for program GRAVEL

#### F.8 Program AGV

As illustrated in figure F.9, a program is to be devised to control an automatic guided vehicle (AGV). The AGV is to travel between two extreme positions, left (indicated by limit switch S3) and right (indicated by limit switch S4). The normal position of the AGV is on the left.

The AGV is to execute one cycle of left-to-right and return motion when the operator actuates pushbutton \$1, and two cycles when the operator actuates pushbutton \$2. It is also possible to pass from a single to a double cycle by actuating pushbutton \$2 during a single cycle. Finally, non-repeat locking is to be provided if either \$1 or \$2 remains actuated.

Figure F.10 illustrates the graphical declaration of program AGV, while figure F.11 shows a typical configuration for this program. Figure F.12 shows the AGV program body, consisting of a main control sequence and a single-cycle control sequence.

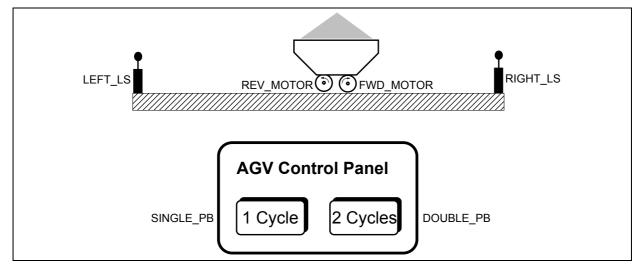

IEC 2510/02

Figure F.9 - Physical model for program AGV

```
+-----+
| AGV |
| BOOL---|SINGLE_PB FWD_MOTOR|---BOOL
| BOOL---|DOUBLE_PB REV_MOTOR|---BOOL
| BOOL---|LEFT_LS |
| BOOL---|RIGHT_LS |
| +------+
```

IEC 2511/02

Figure F.10 - Graphical declaration of program AGV

IEC 2512/02

Figure F.11 - A graphical configuration of program AGV

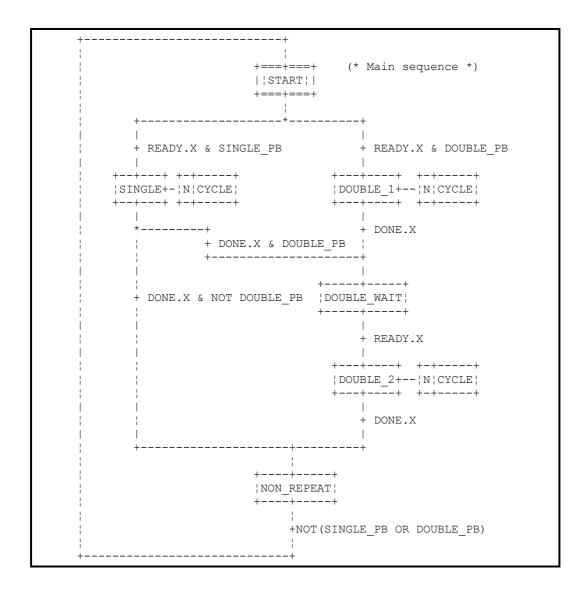

Figure F.12 - Body of program AGV

```
+===+==+
            (* Perform a single cycle *)
| | READY | |
+===+===+
   + CYCLE
+---+ +-+---+
|FORWARD+-|N|FWD_MOTOR|
+---+ +-+---+
    + RIGHT_LS
+---+ +-+---+
|REVERSE+-|N|REV_MOTOR|
+---+ +-+---+
   + LEFT_LS
   +--+-+
 | DONE |
 +--+-+
   - 1
   + NOT CYCLE
```

IEC 2513/02

Figure F.12 - Body of program AGV (continued)

#### F.9 Use of enumerated data types

The following example illustrates the use of enumerated data types in ST CASE statements and in Instruction List. Suppose an enumerated data type has been defined by the following declaration:

```
TYPE SPEED: (SLOW, MEDIUM, FAST, VERY FAST); END TYPE
```

In addition, suppose an input and output of a function block type is declared by:

```
VAR_INPUT MOTOR_SPEED: SPEED; END_VAR VAR_OUTPUT SPEED_OUT: SPEED; END_VAR
```

Then if the body of the function block type is defined in the ST language, a CASE statement such as the following could be used:

```
CASE MOTOR_SPEED OF
  SLOW: (* speed it up *);
  MEDIUM: (* hold the current speed *);
  FAST: (* slow it down *);
ELSE (* take special care *);
END CASE;
```

If the body of the function block type is defined in the IL language, the following instructions could be used:

```
LD SPEED\#SLOW (* enumerated value qualified by data type *) ST SPEED_OUT
```

## F.10 Function block RTC (Real Time Clock)

The RTC function block shown below sets the output CDT to the input value PDT at the next evaluation of the function block following a transition from 0 to 1 of the IN input. The CDT output of the RTC function block is undefined when the value of IN is 0.

#### Function block RTC (Real Time Clock)

```
PDT = Preset date and time,
loaded on rising edge of IN

CDT = Current date and time,
valid when IN=1

Q = copy of IN

+----+

| RTC |

BOOL---|IN Q|---BOOL

DT-----|PDT CDT|-----DT

+----+
```

## F.11 Function block ALRM INT

This function block type provides simple high and low level alarming for an input of type INT and illustrates the use of the  $VAR\_OUTPUT$  declaration with functions. The function output is TRUE if a high or low threshold is exceeded, and separate outputs are provided for the high- or low-level alarm conditions.

```
+----+
                                   FUNCTION ALRM INT : BOOL
    | ALRM_INT |
                                   VAR INPUT
INT : IN ;
                                    INT : THI ; (* High threshold *)
                                    INT : TLO ; (* Low threshold *)
                                   END_VAR
    +---+
                                   VAR OUTPUT
IN---| > |---+----HI
                                   HI: BOOL; (* High level alarm *)
THI--| | +---+
                                   LO: BOOL; (* Low level alarm *)
    +---+ +--| OR |---ALRM_INT
                                   END VAR
         +---|
   +---+ | +----+
                                   HI := IN > THI ;
IN---| < |--+----LO
                                   LO := IN < THL ;
THL--| |
                                   ALRM INT := THI OR THL ;
   +---+
                                   END FUNCTION
```

## ANNEX G (informative) Reference character set

- NOTE 1 The contents of the most recent edition of "table 1Row 00: ISO-646 IRV" of ISO/IEC 10646-1 are normative for the purposes of this standard. The reference character set is reproduced here for information only.
- NOTE 2 In variables of type STRING, the individual byte encodings of the characters in this reference character set are as given in table H.2. In variables of type WSTRING, the numerical equivalent of individual 16-bit word encodings are also as given in table H.2.

**Table G.1 - Character representations** 

|                                | First hexadecimal digit |   |   |   |   |   |  |  |
|--------------------------------|-------------------------|---|---|---|---|---|--|--|
| Second<br>hexadecimal<br>digit | 2                       | 3 | 4 | 5 | 6 | 7 |  |  |
| 0                              |                         | 0 | @ | Р | ` | р |  |  |
| 1                              | !                       | 1 | А | Q | а | q |  |  |
| 2                              | "                       | 2 | В | R | b | r |  |  |
| 3                              | #                       | 3 | С | S | U | S |  |  |
| 4                              | \$                      | 4 | D | Т | d | t |  |  |
| 5                              | %                       | 5 | E | U | е | u |  |  |
| 6                              | &                       | 6 | F | V | f | Λ |  |  |
| 7                              | ,                       | 7 | G | W | g | W |  |  |
| 8                              | (                       | 8 | Н | X | h | Х |  |  |
| 9                              | )                       | 9 | I | Y | i | У |  |  |
| Α                              | *                       | : | J | Z | j | Z |  |  |
| В                              | +                       | ; | K | [ | k | { |  |  |
| С                              | ,                       | < | L | \ | 1 |   |  |  |
| D                              | -                       | = | М | ] | m | } |  |  |
| Е                              |                         | > | N | ^ | n | ~ |  |  |
| F                              | /                       | ? | 0 | _ | 0 |   |  |  |

Table G.2 - Character encodings

| dec | hex | Name                   | dec | hex | Name                   |
|-----|-----|------------------------|-----|-----|------------------------|
| 032 | 20  | SPACE                  | 080 | 50  | LATIN CAPITAL LETTER P |
| 033 | 21  | EXCLAMATION MARK       | 081 | 51  | LATIN CAPITAL LETTER Q |
| 034 | 22  | QUOTATION MARK         | 082 | 52  | LATIN CAPITAL LETTER R |
| 035 | 23  | NUMBER SIGN            | 083 | 53  | LATIN CAPITAL LETTER S |
| 036 | 24  | DOLLAR SIGN            | 084 | 54  | LATIN CAPITAL LETTER T |
| 037 | 25  | PERCENT SIGN           | 085 | 55  | LATIN CAPITAL LETTER U |
| 038 | 26  | AMPERSAND              | 086 | 56  | LATIN CAPITAL LETTER V |
| 039 | 27  | APOSTROPHE             | 087 | 57  | LATIN CAPITAL LETTER W |
| 040 | 28  | LEFT PARENTHESIS       | 088 | 58  | LATIN CAPITAL LETTER X |
| 041 | 29  | RIGHT PARENTHESIS      | 089 | 59  | LATIN CAPITAL LETTER Y |
| 042 | 2A  | ASTERISK               | 090 | 5A  | LATIN CAPITAL LETTER Z |
| 043 | 2B  | PLUS SIGN              | 091 | 5B  | LEFT SQUARE BRACKET    |
| 044 | 2C  | COMMA                  | 092 | 5C  | REVERSE SOLIDUS        |
| 045 | 2D  | HYPHEN-MINUS           | 093 | 5D  | RIGHT SQUARE BRACKET   |
| 046 | 2E  | FULL STOP              | 094 | 5E  | CIRCUMFLEX ACCENT      |
| 047 | 2F  | SOLIDUS                | 095 | 5F  | LOW LINE               |
| 048 | 30  | DIGIT ZERO             | 096 | 60  | GRAVE ACCENT           |
| 049 | 31  | DIGIT ONE              | 097 | 61  | LATIN SMALL LETTER A   |
| 050 | 32  | DIGIT TWO              | 098 | 62  | LATIN SMALL LETTER B   |
| 051 | 33  | DIGIT THREE            | 099 | 63  | LATIN SMALL LETTER C   |
| 052 | 34  | DIGIT FOUR             | 100 | 64  | LATIN SMALL LETTER D   |
| 053 | 35  | DIGIT FIVE             | 101 | 65  | LATIN SMALL LETTER E   |
| 054 | 36  | DIGIT SIX              | 102 | 66  | LATIN SMALL LETTER F   |
| 055 | 37  | DIGIT SEVEN            | 103 | 67  | LATIN SMALL LETTER G   |
| 056 | 38  | DIGIT EIGHT            | 104 | 68  | LATIN SMALL LETTER H   |
| 057 | 39  | DIGIT NINE             | 105 | 69  | LATIN SMALL LETTER I   |
| 058 | 3A  | COLON                  | 106 | 6A  | LATIN SMALL LETTER J   |
| 059 | 3B  | SEMICOLON              | 107 | 6B  | LATIN SMALL LETTER K   |
| 060 | 3C  | LESS-THAN SIGN         | 108 | 6C  | LATIN SMALL LETTER L   |
| 061 | 3D  | EQUALS SIGN            | 109 | 6D  | LATIN SMALL LETTER M   |
| 062 | 3E  | GREATER-THAN SIGN      | 110 | 6E  | LATIN SMALL LETTER N   |
| 063 | 3F  | QUESTION MARK          | 111 | 6F  | LATIN SMALL LETTER O   |
| 064 | 40  | COMMERCIAL AT          | 112 | 70  | LATIN SMALL LETTER P   |
| 065 | 41  | LATIN CAPITAL LETTER A | 113 | 71  | LATIN SMALL LETTER Q   |
| 066 | 42  | LATIN CAPITAL LETTER B | 114 | 72  | LATIN SMALL LETTER R   |
| 067 | 43  | LATIN CAPITAL LETTER C | 115 | 73  | LATIN SMALL LETTER S   |
| 068 | 44  | LATIN CAPITAL LETTER D | 116 | 74  | LATIN SMALL LETTER T   |
| 069 | 45  | LATIN CAPITAL LETTER E | 117 | 75  | LATIN SMALL LETTER U   |
| 070 | 46  | LATIN CAPITAL LETTER F | 118 | 76  | LATIN SMALL LETTER V   |
| 071 | 47  | LATIN CAPITAL LETTER G | 119 | 77  | LATIN SMALL LETTER W   |
| 072 | 48  | LATIN CAPITAL LETTER H | 120 | 78  | LATIN SMALL LETTER X   |
| 073 | 49  | LATIN CAPITAL LETTER I | 121 | 79  | LATIN SMALL LETTER Y   |
| 074 | 4A  | LATIN CAPITAL LETTER J | 122 | 7A  | LATIN SMALL LETTER Z   |
| 075 | 4B  | LATIN CAPITAL LETTER K | 123 | 7B  | LEFT CURLY BRACKET     |
| 076 | 4C  | LATIN CAPITAL LETTER L | 124 | 7C  | VERTICAL LINE          |
| 077 | 4D  | LATIN CAPITAL LETTER M | 125 | 7D  | RIGHT CURLY BRACKET    |
| 078 | 4E  | LATIN CAPITAL LETTER N | 126 | 7E  | TILDE                  |
| 079 | 4F  | LATIN CAPITAL LETTER O |     |     |                        |

#### Index

Primary references for delimiters and keywords are given in annex C.

```
absolute time, 28
access path, 108, 110
    communication, 16
    keyword, 39
    loading/deletion, 16
    programming, 18
action, 84, 89, 123
    control, 94
    qualifiers, 93
action block, 89, 91, 92, 95
active association, 95
active association, 95
activity flow, 135
aggregate, 10
argument, 66, 130, 133
array
    declaration, 32, 42
    initialization, 33, 42
    location assignment, 42
    usage, 38, 134
assignment, 86
    FOR loop variable values, 134
    operator, 33, 86
    statement, 133
assignment, 47, 49, 51, 68
based number, 10, 25
bistable function block, 77
bit string
    comparison, 59
    data types, 30
    functions, 59
    initial value assignment, 42
    variable declaration, 41
body
    function, 51, 133
    function, 49, 68
    function block, 66
    program organization unit, 136
Boolean
    AND, in ladder diagrams, 140
    data type, 30
    default initial value, 34
    edge detection, 69, 78
    expression, 86, 130, 133, 134
    functions, 59
    functions, 95
    input, action control, 95
```

```
input, RETURN, 138
    literals, 25
    negation, 47
    operators, 130
    OR, LD vs. FBD, 143
    output, 138
    signal, 138
    values, power flow, 139
    variable, 84, 85, 89, 90, 94, 114, 134, 138
    variable, in ladder diagrams, 140
byte (data element size), 37
BYTE (data type), 30, 34
case (of characters), 23, 24, 28
CASE statement, 133
character code, 24, 62
character set, 23, 84, 135, 141
character string
    character positions in, 62
    comparison, 62
    data type, 30
    functions, 62
    initialization, 42
    literals, 26
    variable declaration, 41
cold restart, 38, 41, 42, 43, 44
comment, 24
comparison
    bit strings, 59
    character strings, 62
    functions, 59, 66
compilation, 21
compliance, 19
    action declarations, 89
    EXIT statement, 132
    programs, 22
    sequential function chart (SFC), 108
    step/action association, 91
    syntax, 21
    system, 20
concatenation
    action blocks, 91, 93
    hierarchical addresses, 36
    time data, 64
conditional
    jump, 138
    return, 138
configuration
    communication, 16
    elements, 108
    initialization, 15
    programming, 18
```

starting and stopping, 15

```
connection, 83
connector, 86, 88, 135, 136
contact, 140
counter, 78
data type
    compliance, 21
    declaration, 32
    elementary, 30
    generic, 31, 53
    initialization, 33
    of an expression, 129
    of functions, 50
    of internal variables, 50
    programming, 18
    usage, 35
date and time, 81
    data types, 30
    default initial values, 34
    functions, 64
    literals, 29
decimal number (decimal literal), 25, 135
declaration, 18
    access paths, 110
    actions, 89, 94
    configurations, 108
    data types, 32
    function blocks, 66, 69
    functions, 50, 133
    programs, 83
    resources, 110
    tasks, 114
    variables, 39
default value, 52
    FOR increment, 134
    of data types, 33
    of variables, 38, 42
    task interval, 114
delimiter
    comments, 24
    LD network, 139
    network label, 135
    time literals, 28
direct representation, 36, 83, 111
    in programs, 83
    initial value assignment, 42
    variable declaration, 41
double word, 30
    size prefix, 37
duration
    data type (TIME), 30
    literals, 28
    of action qualifiers, 93
```

of step activity, 100

```
edge detection, 69
    function blocks, 78
EN/ENO (enable) variables, 49, 50, 68
errors, 24, 32, 36, 40, 46, 47, 49, 52, 55, 56, 59, 61, 63, 64, 69, 85, 87, 95, 100, 114, 115, 124, 130,
133, 134, 137, 167
    documentation, 21
    handling, 21, 22
    reporting, 21
errors, 85, 100, 135
evaluation
    of assignment statements, 133
    of expressions, 129
    of function blocks, 115
    of functions, 58, 130, 133
    of language elements, 115
    of network elements, 136
    of networks, 66, 136, 141, 143
    of programs, 115
    of transitions, 100
execution
    of actions, 84
    of EXIT statements, 134
    of function blocks, 66, 78, 115
    of functions, 49
    of iteration statements, 134
    of loop elements, 137
    of programs, 138
    of selection statements, 133
execution control element, 84, 114, 136, 138, 141
extensions, 21, 37
    documentation, 21
    processing, 21
    usage, 22
extensions, 24
falling edge, 69, 71, 78
feedback
    path, 137
    variable, 137
FOR statement, 134
function, 45
    compliance, 21
    control statements, 133
    extensible, 55
    in LD language, 140
    overloaded, 53, 56, 59
    programming, 18
    return value, 133
    signal flow, 135
    typing, 53
function (procedure), 11
function block, 11, 14, 66
```

action control, 94

```
communication, 16, 83
    compliance, 21
    control statements, 133
    in LD language, 140
    instance, 114, 115
    operation, 78, 81
    programming, 18
    retentive, 85
    SFC structuring, 84
    signal flow, 135
    type, 67
function block diagram, 11
function block diagram (FBD), 14, 143
    action blocks in, 93
    execution control, 138
    loops in, 137
    signal flow in, 135
function block instance, 11
function block type, 11
generic data types, 31, 53
global variable, 108
    communication, 16
    declaration, 39, 83, 110
    function block instance, 66
    initial value assignment, 42
    initialization, 15
    loading/deletion, 16
    programming, 18
hierarchical addressing, 37
identifier, 23, 66, 84, 86, 135
identifier, 50
implementation-dependent
    feature, 21, 22, 38, 42, 134
    side effects, 68
implementation-dependent parameters, 20, 24, 32, 33, 37, 40, 45, 51, 55, 56, 66, 81, 83, 85, 87, 91,
100, 114, 129, 131, 133, 135, 165
initial
    state, 84
    step, 84, 85, 99
initial value
    assignment, 42
    default, 33
    feedback variable, 137
    FOR loop variable, 134
initialization, 38
    function blocks, 69
    function blocks, 99
    programs, 83
    programs, 99
    SFC networks, 99
    steps, 85
```

initialization, 15

```
input
    declaration, 39, 50, 69
    dynamic, 69
    extensible, 55
    initialization, 38
    instance name, 66
    location prefix, 37
    negated, 47
    overloaded, 53
    program, 111
    string, 56
    variable, 67, 140
    variable, 83
input/output
    variable, 66
instance
    function block, 66, 67, 69, 70, 71, 114, 115
    name, 66, 67, 70, 71
instantiation
    action control, 95
    function block, 83
    program, 83
instruction, 86, 89
integer
    data types, 30, 134
    literal, 12, 25, 135
invocation
    by tasks, 114
    function block, 133
    function block, 66, 67, 69
    of actions, 84
    of functions, 129
    of non-PC language elements, 18
    recursive, 45
    return from, 138
iteration, 132, 134
keyword, 24
    Boolean literals, 26, 86
    data types, 30
    ELSE statement, 133
    FOR statement, 134
    function block declaration, 69
    function declaration, 50
    IF statement, 133
    program declaration, 83
    REPEAT statement, 134
    time literals, 28
    transition, 86
    variable declaration, 39
    WHILE statement, 134
label
    connector, 135
    network, 135, 136, 138
```

ladder diagram, 139

```
evaluation, 136
    execution control, 138
    network, 86
language element, 14
    compliance, 19
    programming, 18, 83
library, 18, 110
literal, 25, 129, 139
logical location, 36, 37, 39, 41
long real, 30
long word, 30
memory, 140
memory (user data storage)
    allocation, 39
    direct representation, 36
    initial value assignment, 42
    initialization, 38
named element, 38, 135
network, 12, 94
    direction of flow, 135
    evaluation, 66, 136, 141, 143
    function block diagram (FBD), 86, 89
    label, 138
    ladder diagram (LD), 86, 139
    sequential function chart (SFC), 84, 98, 99
network, 135
numeric literals, 25
off-delay, 12, 81
on-delay, 12, 81
operand
    of an expression, 129
operator
    assignment, 33, 86, 133
    overloaded, 53
    precedence, 129, 130
    Structured Text (ST), 129
    symbols, 58, 60, 62, 65
output
    action control, 94
    declaration, 69
    function block, 132, 143
    location prefix, 37
    negated, 47
    program, 111
    string, 56
    typed, 53
    values, 66
    variable declaration, 39
    variables, 67, 83, 140
    variables, 66
```

```
overloading, 53
    of operators, 130
parentheses, 24, 33, 38, 43, 86, 130
power flow, 93, 135, 138, 139, 141
power rails, 139
power rails, 135, 138, 139
pre-emptive scheduling, 114
priority
    of tasks, 114
    of transitions, 100
program, 14, 18, 83
    communication, 16
    compliance, 22
    declaration, 39, 83, 111
    declaration, 66, 75
    retentive, 85
    scheduling, 114
    SFC structuring, 84
program organization unit, 45, 66
    compliance, 20
    declaration, 39, 46
    initial state, 84
    jumps in, 138
    networks in, 135, 136, 141
    scheduling, 114
    SFC partitioning of, 84
    state, 84
programming, 18, 139
programming, 143
real literal, 25
resource, 14, 83
    communication, 17
    declaration, 110
    global variables in, 111
    initialization, 15, 38
    programming, 18
    starting and stopping, 15, 115
retentive data
    declaration, 39, 83
    in function blocks, 69
    in steps, 85
    initial value assignment, 42
    initialization, 38
    type assignment, 41
return, 132, 133, 138
rising edge, 69, 71, 78, 114, 206
rung, 139
rung, 89
scope
    global, 111
```

```
of actions, 89
    of declarations, 40
    of function block instances, 66
    of networks, 135
    of steps, 84
    of transitions, 87
selection
    functions, 59, 66
    statements, 133
semantics
    Structured Text (ST), 129
semigraphic representation, 69, 114, 135, 136
sequential function chart (SFC)
    activity flow, 135
    compliance, 108
    convergence, simultaneous, 100
    divergence, selection, 100
    divergence, simultaneous, 100
    elements, 14, 84
    elements, 123, 134, 135
    elements, compatibility of, 107
    errors, 100
    evolution, 99
    programming, 18
signal flow, 135, 143
single data element, 35, 36
step, 84
    action association, 91
    activation, 100
    activation, 99
    active, 84, 85, 100
    active, 95
    deactivation, 84, 91, 99
    duration, 100
    elapsed time, 84, 85
    flag, 84, 85
    inactive, 84
    initial, 84, 85, 99
    initialization, 85
    retentive, 85
    state, 84, 99, 100, 105
structured data type, 67
    declaration, 32
    initialization, 33
    usage, 35
structured variable, 38
    assignment, 133
    declaration, 42
    initialization, 42
    step elements, 84
subscripting, 38
    array initialization, 43
symbolic representation, 36, 41
```

```
synchronization
    interprocess, 134
    of function blocks, 114
syntax, 14
    documentation, 21
    step/transition, 100
task, 14, 114
    declaration, 110
    programming, 18
TIME data type, 30, 84, 85, 93
    default initial value, 34
    function blocks, 81
    functions, 64
time literal, 28
time of day
    data types, 30
    default initial value, 34
    functions, 64
    keywords, 29
    literals, 28
timer, 81
transition, 84, 86
    clearing, 99, 100
    clearing time, 100
    condition, 84, 86, 89, 99
    enabled, 99
    evaluation, 100
    priority, 100
    symbol, 99
type conversion
    functions, 53, 55
typed literals, 26
underline character, 23, 25, 53
unsigned integer, 135
    data types, 30
variable, 36
    declaration, 50, 69
    usage, 35
WAIT function, 89, 134
warm restart, 38
white space, 24
wired OR, 143
```

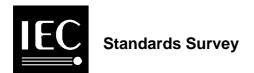

The IEC would like to offer you the best quality standards possible. To make sure that we continue to meet your needs, your feedback is essential. Would you please take a minute to answer the questions overleaf and fax them to us at +41 22 919 03 00 or mail them to the address below. Thank you!

Customer Service Centre (CSC)

**International Electrotechnical Commission** 

3, rue de Varembé 1211 Genève 20 Switzerland

or

Fax to: IEC/CSC at +41 22 919 03 00

Thank you for your contribution to the standards-making process.

**A** Prioritaire

Nicht frankieren Ne pas affranchir

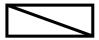

Non affrancare No stamp required

# RÉPONSE PAYÉE SUISSE

Customer Service Centre (CSC)
International Electrotechnical Commission
3, rue de Varembé
1211 GENEVA 20
Switzerland

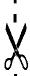

| Q1       | Please report on <b>ONE STANDARD</b> and <b>ONE STANDARD ONLY</b> . Enter the exact number of the standard: (e.g. 60601-1-1) |                            |    | If you ticked NOT AT ALL in Ques the reason is: (tick all that apply)                         | tion 5 |  |  |
|----------|----------------------------------------------------------------------------------------------------|----------------------------|----|-----------------------------------------------------------------------------------------------|--------|--|--|
|          | (3191 2222 1 1)                                                                                                    |                            |    | standard is out of date                                                                       |        |  |  |
|          |                                                                                                    |                            |    | standard is incomplete                                                                        |        |  |  |
|          |                                                                                                    |                            |    | standard is too academic                                                                      |        |  |  |
| Q2       | Please tell us in what capacity(ies) you bought the standard (tick all that apply). I am the/a:                              |                            |    | standard is too superficial                                                                   |        |  |  |
|          |                                                                                                    |                            |    | title is misleading                                                                           |        |  |  |
|          |                                                                                                    |                            |    | I made the wrong choice                                                                       |        |  |  |
|          | purchasing agent                                                                                                    |                            |    | other                                                                                         |        |  |  |
|          |                                                                                                    |                            |    |                                                                                               |        |  |  |
|          | researcher                                                                                                    |                            |    |                                                                                               |        |  |  |
|          | design engineer                                                                                                    |                            | Q7 | Disease seems the standard in the                                                             |        |  |  |
|          | safety engineer                                                                                                    |                            | Q7 | Please assess the standard in the following categories, using the numbers:  (1) unacceptable, |        |  |  |
|          | testing engineer                                                                                                    |                            |    |                                                                                               |        |  |  |
|          | marketing specialist                                                                                                    |                            |    |                                                                                               |        |  |  |
|          | other                                                                                                    |                            |    | (2) below average,                                                                            |        |  |  |
|          |                                                                                                    |                            |    | (3) average,                                                                                  |        |  |  |
|          |                                                                                                    |                            |    | <ul><li>(4) above average,</li><li>(5) exceptional,</li></ul>                                 |        |  |  |
| Q3       | I work for/in/as a:                                                                                                    |                            |    | (6) not applicable                                                                            |        |  |  |
|          | (tick all that apply)                                                                                                    |                            |    | (-,                                                                                           |        |  |  |
|          | manufacturing                                                                                                    |                            |    | timeliness                                                                                    |        |  |  |
|          | consultant                                                                                                    |                            |    | quality of writing                                                                            |        |  |  |
|          | government                                                                                                    |                            |    | technical contents                                                                            |        |  |  |
|          | test/certification facility                                                                                                  |                            |    | logic of arrangement of contents                                                              |        |  |  |
|          |                                                                                                    |                            |    | tables, charts, graphs, figures<br>other                                                      |        |  |  |
|          | public utility                                                                                                    | _                          |    |                                                                                               |        |  |  |
|          | education                                                                                                    |                            |    |                                                                                               |        |  |  |
|          | military                                                                                                    |                            |    |                                                                                               |        |  |  |
|          | other                                                                                                    |                            | Q8 | I read/use the: (tick one)                                                                    |        |  |  |
| Q4       | This standard will be used for:                                                                                              |                            |    | French text only                                                                              |        |  |  |
| -, -     | (tick all that apply)                                                                                                    |                            |    | English text only                                                                             |        |  |  |
|          |                                                                                                    |                            |    | both English and French texts                                                                 |        |  |  |
|          | general reference                                                                                                    | _                          |    | a con an green some records                                                                   |        |  |  |
|          | product research                                                                                                    | product design/development |    |                                                                                               |        |  |  |
| ŧ        | •                                                                                                    |                            |    |                                                                                               |        |  |  |
| i,       | specifications $\Box$                                                                                                    |                            | Q9 | Please share any comment on any                                                               |        |  |  |
|          | tenders                                                                                                    |                            |    | aspect of the IEC that you would like us to know:                                             |        |  |  |
| Ì        | quality assessment                                                                                                    |                            |    |                                                                                               |        |  |  |
| į        | technical documentation                                                                                                    |                            |    |                                                                                               |        |  |  |
| i(<br>i) |                                                                                                    |                            |    |                                                                                               |        |  |  |
|          | thesis                                                                                                    |                            |    |                                                                                               |        |  |  |
|          | manufacturing $\Box$                                                                                                    |                            |    |                                                                                               |        |  |  |
|          | other                                                                                                    |                            |    |                                                                                               |        |  |  |
|          |                                                                                                    |                            |    |                                                                                               |        |  |  |
| Q5       | This standard meets my needs: (tick one)                                                                                     |                            |    |                                                                                               |        |  |  |
| QJ       |                                                                                                    |                            |    |                                                                                               |        |  |  |
|          |                                                                                                    |                            |    |                                                                                               |        |  |  |
|          | not at all                                                                                                    | not at all                 |    |                                                                                               |        |  |  |
|          | nearly                                                                                                    |                            |    |                                                                                               |        |  |  |
|          | fairly well                                                                                                    |                            |    |                                                                                               |        |  |  |
|          | exactly                                                                                                    |                            |    |                                                                                               |        |  |  |

ISBN 2-8318-6653-7

ICS 25.040; 35.240.50

Typeset and printed by the IEC Central Office GENEVA, SWITZERLAND